# **UNIVERSIDAD TÉCNICA DE AMBATO**

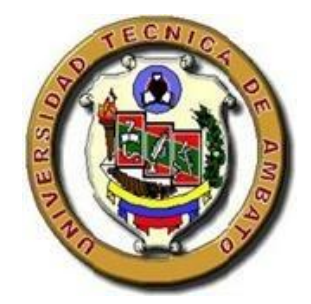

# **DIRECCIÓN DE POSGRADO**

# **MAESTRÍA EN DISEÑO CURRICULAR Y EVALUACIÓN EDUCATIVA**

#### **"LA EVALUACIÓN EDUCATIVA Y SU INCIDENCIA EN EL PROCESO DE ENSEÑANZA APRENDIZAJE A DISTANCIA DE LOS ESTUDIANTES DE BACHILLERATO DE LA UNIDAD EDUCATIVA A DISTANCIA TUNGURAHUA, EXTENSIÓN AMBATO N. 1" TEMA:**

**Trabajo de Investigación**

**Previa a la obtención del Grado Académico de Magíster en** 

**"Diseño Curricular y Evaluación Educativa"**

**Autor:** Lic. Juan Carlos Poveda Toalombo

**Director:** Ing. Mg. Carlos Alberto Martínez Bonilla

**Ambato - Ecuador** 

**2014**

#### <span id="page-1-0"></span>**Al Consejo de Posgrado de la Universidad Técnica de Ambato**

El Tribunal receptor de la defensa del trabajo de investigación con el tema **"LA EVALUACIÓN EDUCATIVA Y SU INCIDENCIA EN EL PROCESO DE ENSEÑANZA APRENDIZAJE A DISTANCIA DE LOS ESTUDIANTES DE BACHILLERATO DE LA UNIDAD EDUCATIVA A DISTANCIA TUNGURAHUA, EXTENSIÓN AMBATO N. 1",** presentado por : Lic. Juan Carlos Poveda Toalombo y conformado por: Ing. Mg. Efraín Tibanta Narváez, Ing. Mg. Freddy Robalino Peña, Ing. Carlos Meléndez Tamayo, Dr. Miembros del Tribunal, Ing. Mg. Carlos Martínez Bonilla Director del Trabajo de Investigación y presidido por: Ing. Mg. Juan Garcés Chávez Presidente de Tribunal y Director de Posgrado, una vez escuchada la defensa oral el Tribunal aprueba y remite el trabajo de investigación para uso y custodia en las bibliotecas de la UTA.

\_\_\_\_\_\_\_\_\_\_\_\_\_\_\_\_\_\_\_\_\_\_\_\_\_\_\_\_\_ \_\_\_\_\_\_\_\_\_\_\_\_\_\_\_\_\_\_\_\_\_\_\_\_\_\_\_\_\_

Ing. Mg. Juan Garcés Chávez Ing. Mg. Juan Garcés Chávez Presidente del Tribunal de Defensa Director de Posgrado

Ing. Mg. Carlos Martínez Bonilla Director del Trabajo de Investigación

\_\_\_\_\_\_\_\_\_\_\_\_\_\_\_\_\_\_\_\_\_\_\_\_\_\_\_\_\_\_

\_\_\_\_\_\_\_\_\_\_\_\_\_\_\_\_\_\_\_\_\_\_\_\_\_\_\_\_\_\_

\_\_\_\_\_\_\_\_\_\_\_\_\_\_\_\_\_\_\_\_\_\_\_\_\_\_\_\_\_\_

Ing. Mg. Efraín Tibanta Narváez Miembro del Tribunal

Ing. Mg. Freddy Robalino Peña Miembro del Tribunal

Ing. Carlos Meléndez Tamayo, Dr. Miembro del Tribunal

\_\_\_\_\_\_\_\_\_\_\_\_\_\_\_\_\_\_\_\_\_\_\_\_\_\_\_\_\_\_

### **AUTORÍA DE LA INVESTIGACIÓN**

<span id="page-2-0"></span>La responsabilidad de las opiniones, comentarios y críticas emitidas en el trabajo de investigación con el tema: **"LA EVALUACIÓN EDUCATIVA Y SU INCIDENCIA EN EL PROCESO DE ENSEÑANZA APRENDIZAJE A DISTANCIA DE LOS ESTUDIANTES DE BACHILLERATO DE LA UNIDAD EDUCATIVA A DISTANCIA TUNGURAHUA, EXTENSIÓN AMBATO N. 1"**, nos corresponde exclusivamente al Lic. Juan Carlos Poveda Toalombo, Autor y al Ing. Mg. Carlos Martínez Bonilla, Director del Trabajo de Investigación; y el patrimonio intelectual del mismo a la Universidad Técnica de Ambato.

Lic. Juan Carlos Poveda Toalombo Ing. Mg. Carlos Martínez Bonilla *AUTOR* DIRECTOR

#### **DERECHOS DEL AUTOR**

<span id="page-3-0"></span>Autorizo a la Universidad Técnica de Ambato, para que haga de este trabajo de investigación o parte de él un documento disponible para su lectura, consulta y procesos d investigación, según las normas de la Institución.

Cedo los derechos de mi trabajo de investigación, con fines de difusión pública, además apruebo la reproducción de ésta, dentro de las regulaciones de la Universidad.

> Lic. Juan Carlos Poveda Toalombo C.C. 1803446572

### <span id="page-4-0"></span> **DEDICATORIA**

Dedico el presente trabajo a mi esposa y a mis dos hijos, quienes estuvieron a mi lado durante el desarrollo de la investigación, los cuales con su apoyo y comprensión supieron alentarme para culminar con éxito mi meta planteada.

**Juan Carlos**

#### **AGRADECIMIENTO**

<span id="page-5-0"></span>A todo el personal administrativo y docente de la Unidad Educativa a Distancia de Tungurahua quienes me brindaron todas las facilidades para poder desarrollar mi trabajo de investigación.

A mi tutor de tesis y a todos los miembros del tribunal quienes con sus aportes en el campo científico, contribuyeron para culminar el presente trabajo investigativo.

**Juan Carlos**

## ÍNDICE GENERAL

# <span id="page-6-0"></span>PÁGINAS PRELIMINARES

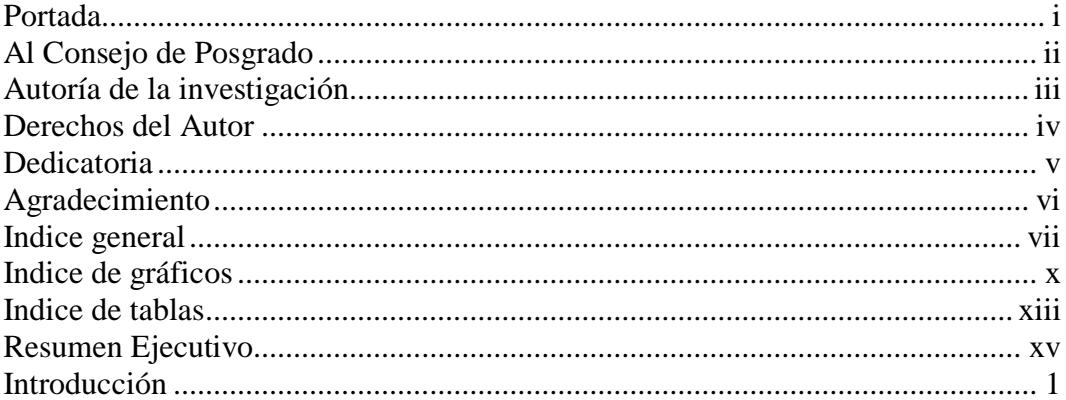

# CAPITULO I<br>EL PROBLEMA

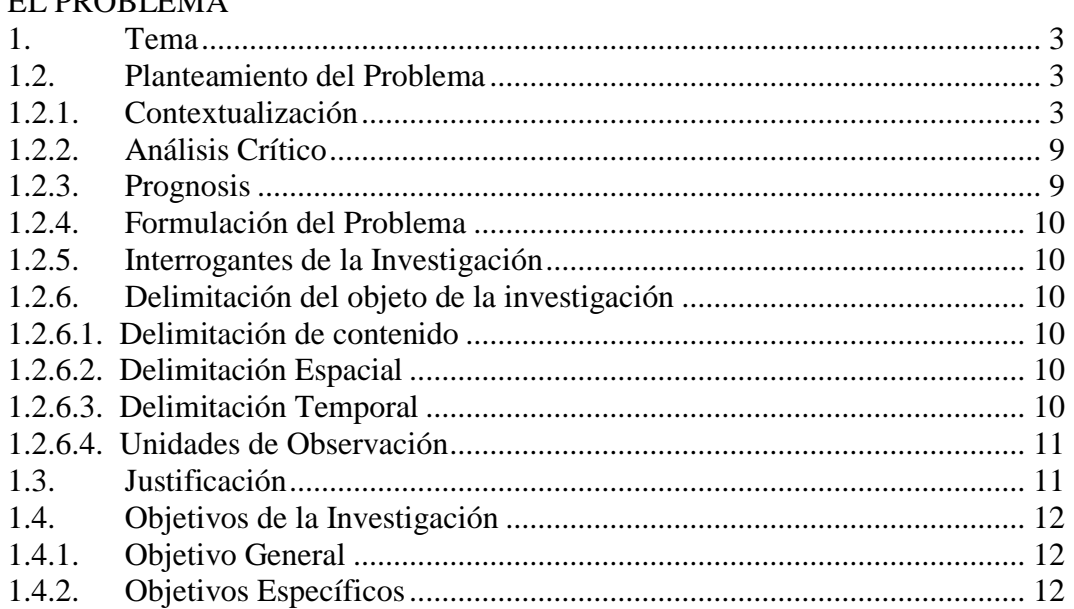

#### **CAPITULO II** CALITOLO II<br>MARCO TEÓRICO

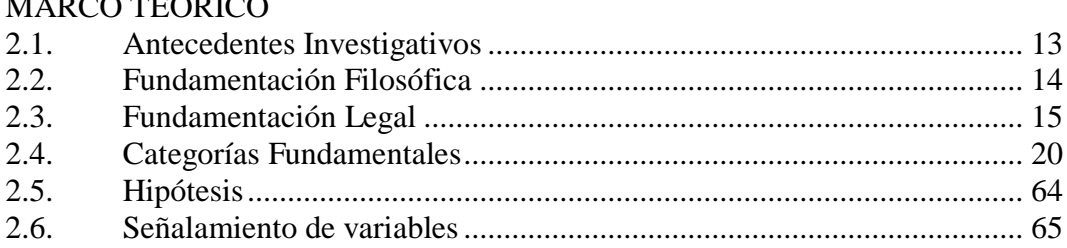

**CAPITULO III** METODOLOGÍA

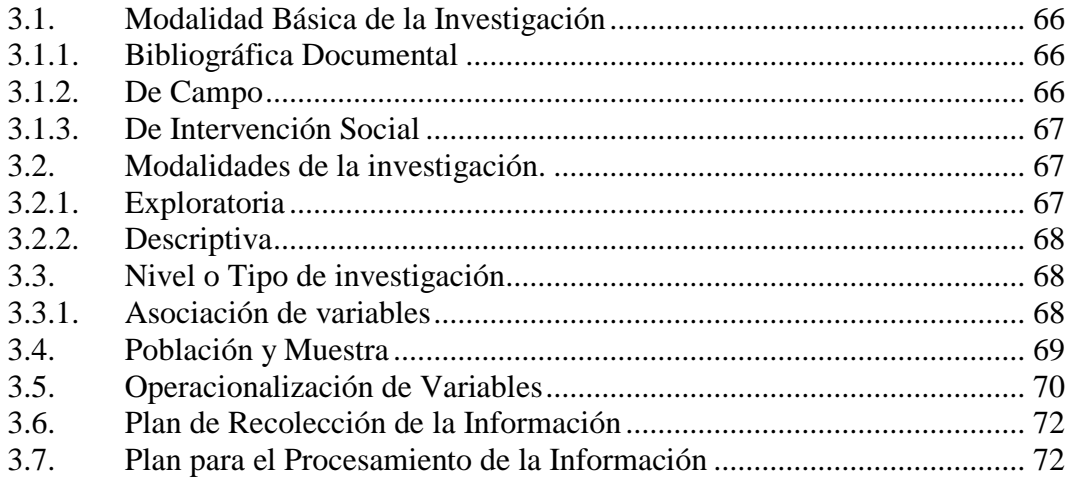

#### **CAPITULO IV**

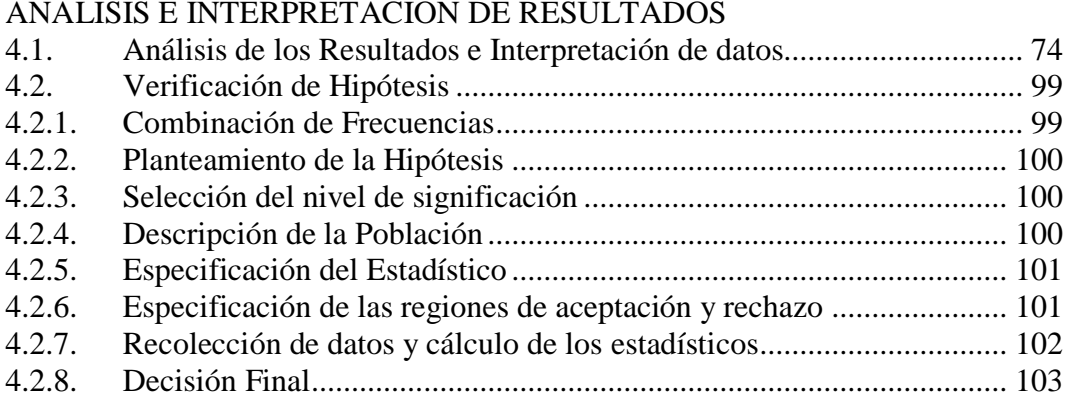

#### **CAPITULO V**

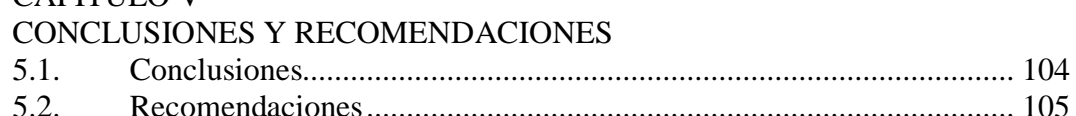

#### CAPITULO VI

#### **PROPUESTA**  $6.1.$  $6.2.$  $6.3.$ 6.4.  $6.4.1.$  $6.4.2.$  $6.5.$  $6.5.1.$  $6.5.2.$  $6.5.3.$  $6.6.$ 6.7.  $6.7.1.$  $6.8.$

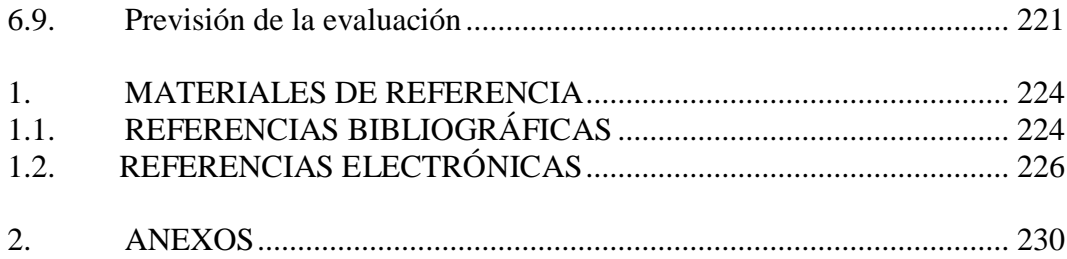

# **ÍNDICE DE GRÁFICOS**

<span id="page-9-0"></span>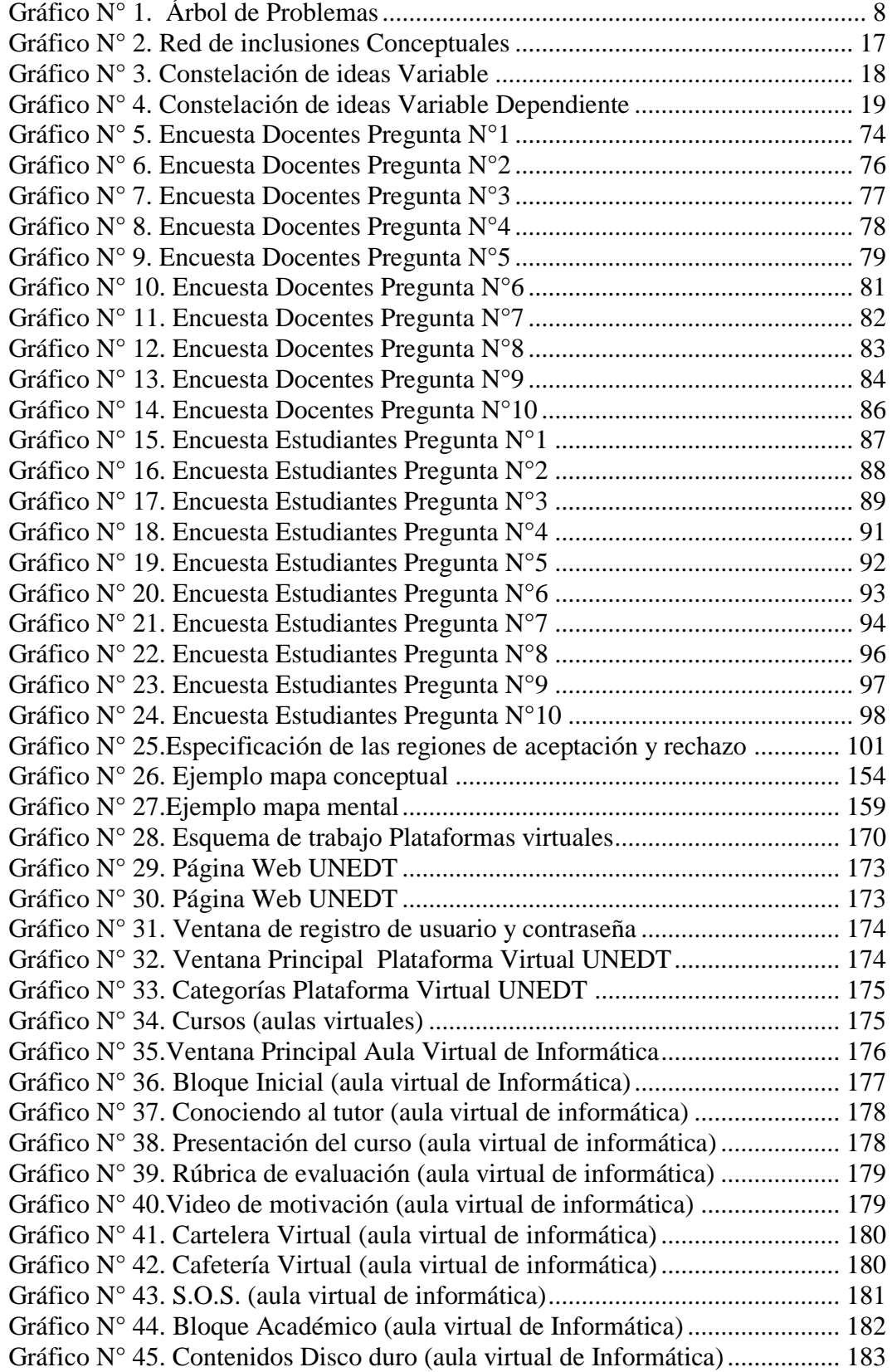

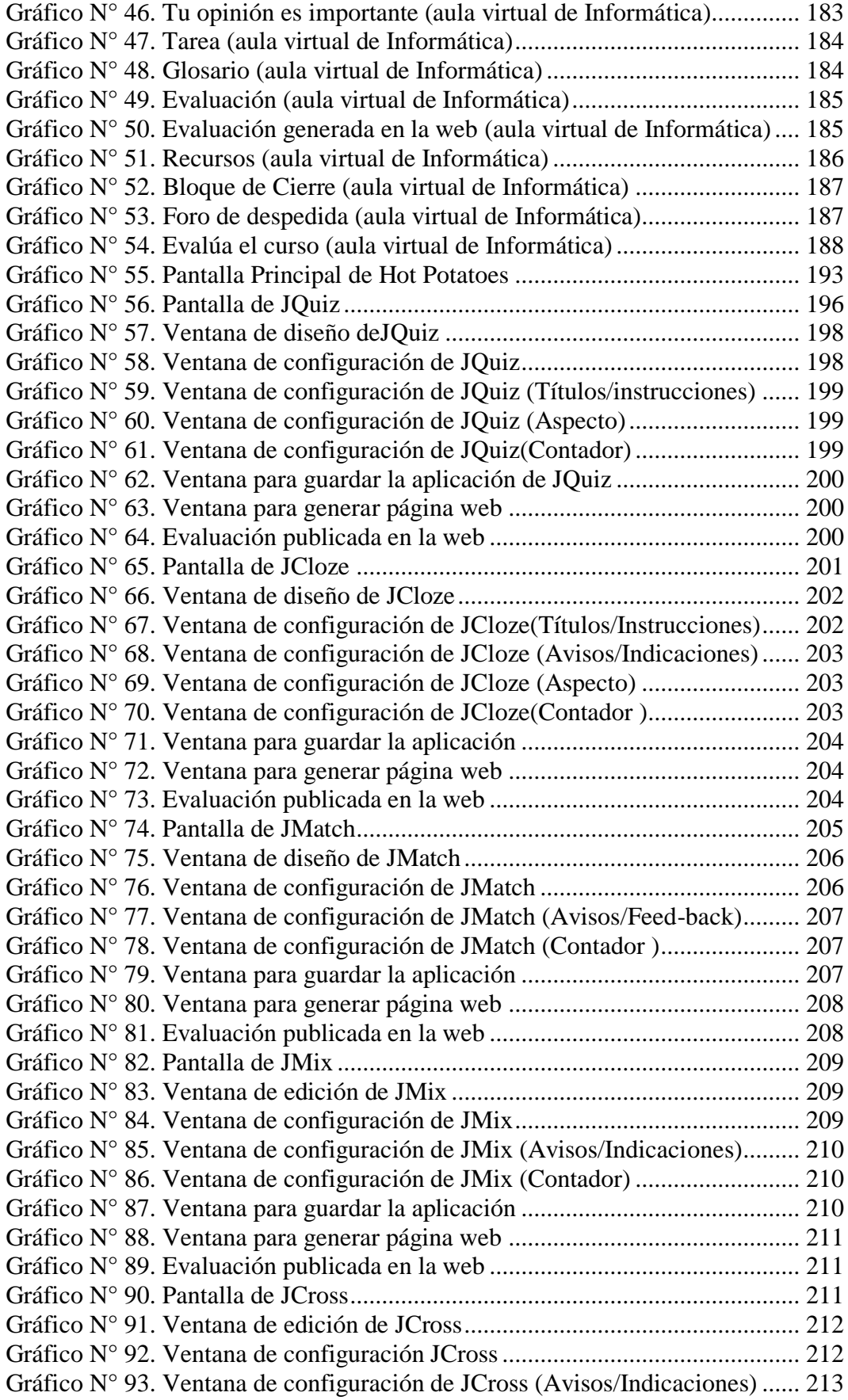

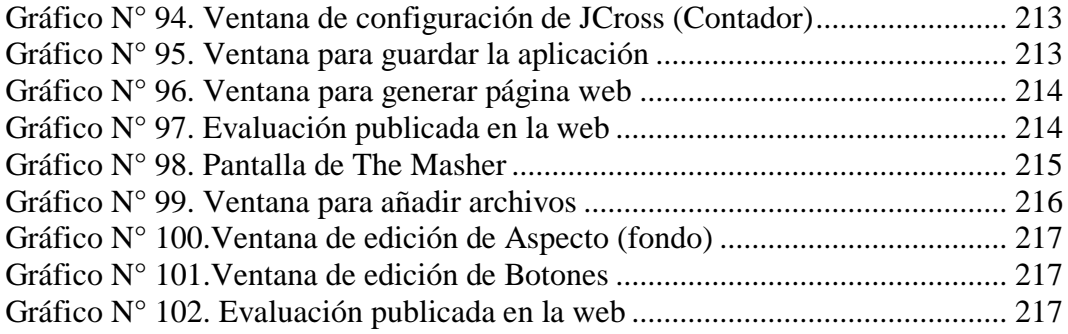

## **ÍNDICE DE TABLAS**

<span id="page-12-0"></span>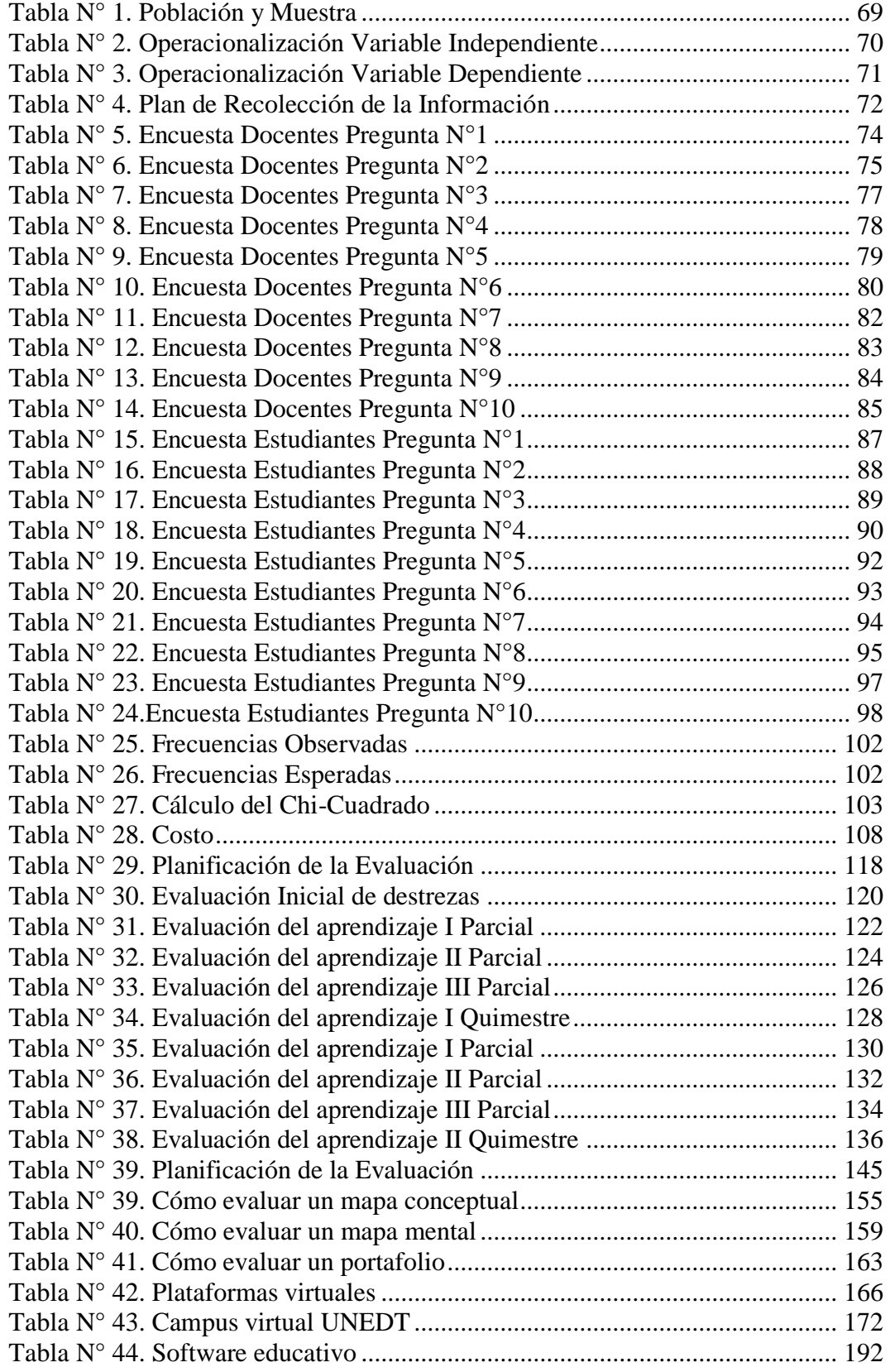

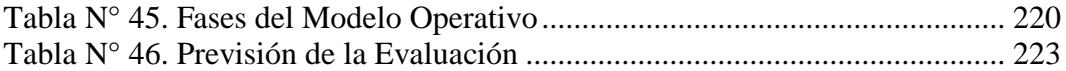

#### **UNIVERSIDAD TECNICA DE AMBATO**

#### **DIRECCION DE POSGRADO**

#### **MAESTRIA EN DISEÑO CURRICULAR Y EVALUACIÓN EDUCATIVA**

### **"LA EVALUACIÓN EDUCATIVA Y SU INCIDENCIA EN EL PROCESO DE ENSEÑANZA APRENDIZAJE A DISTANCIA DE LOS ESTUDIANTES DE BACHILLERATO DE LA UNIDAD EDUCATIVA A DISTANCIA TUNGURAHUA, EXTENSIÓN AMBATO N. 1"**

**Autor:** Lic. Juan Carlos Poveda Toalombo

**Director:** Ing. Mg. Carlos Alberto Martínez Bonilla

**Fecha:** 22 de Mayo del 2013

#### **RESUMEN EJECUTIVO**

<span id="page-14-0"></span>La necesidad de contar con alternativas viables al momento de realizar la Evaluación Educativa durante el Proceso de Enseñanza Aprendizaje a Distancia de los Estudiantes de Bachillerato de la Unidad Educativa a Distancia de Tungurahua Extensión Ambato N.1, hace que se trabaje en la propuesta de contar con técnicas, instrumentos y herramientas, las cuales faciliten el proceso de evaluación, tomando en consideración que podemos apoyarnos en el uso de herramientas tecnológicas (software, PC, internet), todos estos recursos tienen como finalidad dotar de materiales a los docentes para aplicar la Evaluación Educativa, lo cual permitirá mejorar y fortalecer este proceso.

Esto permitirá dinamizar el Proceso de Enseñanza Aprendizaje a Distancia la cual tiene como fin la formación integral del estudiante, dentro de un ambiente agradable de calidad y calidez, esta formación se vuelve en una enseñanza personalizada con una evaluación continua, por otro lado se realizará capacitaciones a los docentes con la finalidad de desarrollar las capacidades en la utilización de las Tecnologías de la Información y Comunicación (TIC), como

herramientas para la elaboración de instrumentos de evaluación las mismas que serán aplicadas con la ayuda de software de evaluación.

Resulta fundamental recordar que la evaluación es un proceso obligatorio del docente ya que tiene gran repercusión educativa y social por las consecuencias que tiene para el estudiante y sobre todo que no es sinónimo de calificar asignando un número. La evaluación es una reflexión, un control de calidad sobre lo que se hace, un análisis para realizar una toma de decisiones.

**Descriptores:** Evaluación del aprendizaje, tipos y formas de evaluación, proceso de enseñanza aprendizaje a distancia, Técnicas, instrumentos y herramientas de evaluación, aula virtual, Metodología PACIE.

#### **TECHNICAL UNIVERSITY OF AMBATO**

#### **POST GRADUATE DIRECTION**

### **MASTER IN CURRICULAR DESIGN AND EDUCATIONAL EVALUATION**

### **"THE EDUCATIONAL EVALUATION AND THEIR INCIDENCE IN THE PROCESS OF TEACHING LEARNING AT DISTANCE OF THE STUDENTS OF HIGH SCHOOL OF THE EDUCATIONAL UNIT AT DISTANCE TUNGURAHUA, EXTENSION AMBATO N. 1"**

#### **Author: Lic. Juan Carlos Poveda Toalombo**

**Directed by: Ing. Mg Carlos Alberto Martínez Bonilla**

**Date: May 23, 2013**

#### **ABSTRACT**

The necesity of counting with fixable alternatives to the moment of evaluating during the teaching learning process who take long distance apliance make us to work in a proposition of having, teachniques and tools, wich make it easier the mentioned process like technological ones for example (software, internet) all of them, have the objective of providing the teachers with the materials to get our porpuse.

This will let us to improve the mentioned process wich has the purpose of an integral education for students involving a comfortable enviroment including quality and warm human deal, making it into a personalized education, wich include a countinuous evaluation, on the other hand we will offer teacher´s preparation courses according `TIC` as tools to elaborate this evaluation instruments.

It is fundamental to remember that the evaluation process costitues an obligation of teachers because of its educational and social inherence for students, due to it isn`t only a number or a grade, it is in fact a reflexion or a control quality system, overall it does an analysis in order to make decisions.

**Key words:** learning evaluation, types of evaluation, long distance teachinglearnig process, evaluation, techniques and tools, virtual classrooms, methodology PACIE.

#### **INTRODUCCIÓN**

<span id="page-18-0"></span>La educación hoy en día se ha convertido en un pilar fundamental en el desarrollo de nuestro país, por ello existen diferentes medios para acceder a la misma, uno de estos medios es la Educación a Distancia la cual permite integrar, en la práctica docente, medios didácticos en general y los basados en tecnologías de la información y comunicación.

Al utilizar las TIC en la educación se desarrolla la autonomía porque la información está al alcance de todos y a la vez nos permite la toma de decisiones por el mismo hecho que debemos elegir y seleccionar la información, por otra parte se genera un aprendizaje a partir del error, podemos desarrollar habilidades sociales y realizar un trabajo colaborativo por la misma razón de estar en contacto con otras personas.

En este tipo de educación actúan paralelamente docente y estudiante, en el cual el segundo toma relevancia y protagonismo, al momento de desarrollar sus potencialidades y habilidades, para avanzar en la adquisición de nuevos conocimientos y reforzar aquellos ya existentes de manera significativa, haciendo que la evaluación sea el punto de partida para direccionar de forma asertiva el aprendizaje autónomo. La siguiente Investigación permitirá evidenciar la aplicación de la evaluación y a la vez propone un la utilización de un entorno virtual para mejorar la aplicación de la Evaluación educativa a través del Proceso de Enseñanza Aprendizaje a Distancia, basada en el proceso tele educativo.

El Capítulo I se basa en la descripción actual del Proceso Educativo en Educación a Distancia en el mundo, en el del Ecuador, en la Provincia de Tungurahua, específicamente en La Unidad Educativa A Distancia de Tungurahua, realizando un análisis sobre la aplicación de la Evaluación durante el Proceso de Enseñanza Aprendizaje a Distancia en los Estudiantes de la Unidad Educativa A Distancia de Tungurahua, Extensión Educativa Ambato N.1.

El Capítulo II, se detalla conceptualmente la Investigación donde se enmarca la Evaluación Educativa, específicamente el proceso de evaluación de los aprendizajes considerando sus formas y tipos, durante el proceso de Enseñanza Aprendizaje a Distancia, ante esto los aspectos investigativos de la filosofía y Legales proporcionan toda la información necesaria para poder emitir juicios de valor ante el tema planteado. Las categorías fundamentales de las dos variables están representadas en los gráficos de red de inclusión de variables y el gráfico de constelación de ideas lo cual facilita su comprensión e interpretación.

El Capítulo III, indica la Metodología aplicada en la presente investigación donde se detalla la obtención y procesamiento de la información obtenida de la cual se realiza un análisis e interpretación.

El Capítulo IV, detalla el Análisis e Interpretación de Resultados de la encuesta aplicada a los docentes y estudiantes de Bachillerato de la Unidad Educativa a Distancia de Tungurahua Extensión Ambato N.1, resultados con los cuales se realizó la verificación de la hipótesis mediante la aplicación del método del Chi cuadrado.

Capítulo V, señala las Conclusiones y Recomendaciones realizadas luego de analizar los resultados de las encuestas aplicadas.

Capítulo VI, detalla la Propuesta y sus elementos; datos informativos, antecedentes de la propuesta, justificación, objetivos, análisis de factibilidad, fundamentación, metodología, modelo operativo, previsión de la evaluación.

Finalmente en la sección de referencia, donde las referencias bibliográficas y electrónicas junto con cada uno de los anexos que sirvieron como fuente y respaldo para la presente investigación.

#### **CAPITULO I**

#### **EL PROBLEMA**

#### <span id="page-20-2"></span><span id="page-20-1"></span><span id="page-20-0"></span>**1. Tema**

# **LA EVALUACIÓN EDUCATIVA Y SU INCIDENCIA EN EL PROCESO DE ENSEÑANZA APRENDIZAJE A DISTANCIA DE LOS ESTUDIANTES DE BACHILLERATO DE LA UNIDAD EDUCATIVA A DISTANCIA TUNGURAHUA, EXTENSIÓN AMBATO N. 1**

#### <span id="page-20-3"></span>**1.2. Planteamiento del Problema**

#### <span id="page-20-4"></span>**1.2.1.Contextualización**

#### **Macro Contextualización**

La educación de la población mundial es una compleja tarea para las instituciones educativas, la educación a distancia constituye una alternativa para aquellas personas que buscan un auto aprendizaje, el proceso de enseñanza aprendizaje en un sistema de Educación a Distancia posee sus propias y distintivas características, debido a que la relación profesor alumno queda diferida en el tiempo y en el espacio.

Según el autor que manifiesta que en la educación a distancia "la figura del profesor que enseña a sus alumnos en clases magistrales prácticamente desaparece, para dar lugar a la utilización de varias herramientas y materiales de estudio mayoritariamente creado por el docente, para el estudio a distancia, lo cual permite una relación didáctica con el alumno", (Mendizabal, 2009, p 37).

En la actualidad los sistemas educativos de todo el mundo se enfrentan al desafío de utilizar las tecnologías de la información y la comunicación, como herramienta para el estudio a distancia, esto hace posible un intenso intercambio de ideas, experiencias y conocimientos entre millones de seres humanos donde la información llega a cualquier parte del mundo en segundos, a través de este medio, la ciencia llega a todos por igual. El proceso de enseñanza aprendizaje a distancia facilita la transmisión masiva de los conocimientos a los estudiantes y su asimilación, las tecnologías actúan como intermediarias en este proceso, sin su mediación es imposible la creación de un sistema de educación amplio y efectivo.

La Educación a Distancia es una solución para aquellas personas que se enfrentan a la necesidad de desplazarse de un lugar a otro con el fin de adquirir conocimientos o desarrollar nuevas habilidades, ella multiplica las oportunidades de capacitación y de aprendizaje, en forma autónoma, es decir, sin la intervención permanente del profesor e incluso sin la necesidad de asistir a un curso presencial, es capaz de acompañar y generar el auto aprendizaje, es decir, de promover en los educandos la tarea de construir y de apropiarse de los conocimientos del mundo, esto constituye una nueva perspectiva de la función que deben desempeñar actualmente las instituciones educativas ante la demanda creciente de una adquisición del conocimiento nuevo por parte de toda la sociedad.

Según el autor que manifiesta que en el campo educativo, dentro del proceso de enseñanza [aprendizaje,](http://www.monografias.com/trabajos5/teap/teap.shtml) la evaluación permite "descubrir que los objetivos planteados se han cumplido o no, lo que servirá para retomar aquellos que no fue asimilado por los alumnos, reforzar los éxitos obtenidos y no incurrir en los mismos errores en el futuro". (Clery, 2012, p 23).

La evaluación es una de las etapas más importantes, que debe ser continua y constante, porque no basta realizarla únicamente al final de la labor docente, si no antes, durante y después del proceso educativo, la evaluación tiene por finalidad comprobar, de modo sistemático en qué medida se han logrado los resultados previstos en los objetivos que se han planteado al iniciar una actividad.

El uso de las tecnologías de la información y la comunicación en la aplicación de la evaluación, sin duda augura el mejoramiento en la forma en que docentes aplican la evaluación.

#### **Meso Contextualización**

Bajo este contexto en nuestro país la educación a distancia se convertido en una prioridad más para el estado ecuatoriano dentro del campo educativo, ya que se ha impulsado varias campañas para erradicar el analfabetismo en jóvenes y adultos mediante el proyecto EBJA (Educación Básica de Jóvenes y Adultos), adjunto a este proyecto el convenio interinstitucional entre el Ministerio de Educación del Ecuador y el SINEDE( Sistema Nacional de Educación a Distancia) Mons. Leonídas Proaño, y la Conferencia episcopal ecuatoriana) los cuales forman e instruyen a jóvenes y adultos , en sus diferentes UNED ( Unidades Educativas a Distancia) en 21 de las 24 Provincias del Ecuador.

Las Tecnologías de la Información y la Comunicación se están convirtiendo poco a poco en un instrumento cada vez indispensable en las instituciones educativas presenciales, semi presenciales y a distancia, ya que estos recursos abren nuevas posibilidades para la docencia como por ejemplo el acceso inmediato a nuevas fuentes de información y recursos mediante el Internet, de igual manera el acceso a nuevos canales de comunicación (correo electrónico, [Chat,](http://ec.globedia.com/tecnologia/chat) foros...) que permiten intercambiar trabajos, ideas, información diversa, presentaciones multimedia, visitas y aulas virtuales.

Debido al auge de la Tecnología en el campo educativo el Ministerio de Educación del Ecuador con el fin de mejorar la calidad de la educación, mediante el sistema Si Profe capacita en diversas áreas a los docentes ecuatorianos, una de esas áreas es la Tecnológica, estos cursos van orientados a que los docentes incluyan de forma progresiva las Tecnologías de Información y la Comunicación en el desarrollo de su labor docente y al uso de Software Libre en los procesos

educativos dando cumplimiento de esta manera a lo que versa la LOEI (Ley de educación intercultural del ecuador).

Según la apreciación del autor para que en la educación y particularmente la Educación a Distancia se puedan explotar los beneficios de las Tecnologías de la Información y la Comunicación, es esencial que " tanto los docentes como los estudiantes en sus actividades sepan utilizar estas herramientas, las cuales contribuyan y fortalezcan su aprendizaje",(Reza, 2010, p 12), con esto se podrá evidenciar cambios visibles en el proceso de enseñanza aprendizaje de forma activa y constante, para alcanzar los resultados de una Educación Integral.

Varios autores consideran que lo más importante en una evaluación es "La evaluación es el acto que consiste en emitir un juicio de valor, a partir de un conjunto de informaciones sobre la evolución o los resultados de un alumno, con el fin de tomar una decisión.", (Macario, 1997, p2), en consecuencia, la evaluación cumple un rol fundamental, pues a través de una valoración de los elementos que intervienen en el proceso educativo es posible su reajuste y optimización y de esta manera, podemos asegurar mejores resultados.

Si se planifica y pone en funcionamiento la evaluación educativa, esta será imprescindible para conocer qué es lo que se consigue, con la intención de obtener mejores resultados, antes, durante y después de terminado la revisión de contenidos de tal o cual asignatura.

#### **Micro Contextualización**

El SINEDE (Sistema Nacional de Educación a Distancia) Mons. Leonidas Proaño, en la Provincia de Tungurahua cuenta con una extensión educativa que es la Unidad Educativa a Distancia de Tungurahua que entre otras instituciones Educativas de Nivel Medio bajo este sistema de estudio, ofertan una educación para jóvenes y adultos, cabe recalcar que estas otras instituciones son de carácter privado o particular lo que hace que no todas las personas puedan acceder a estas instituciones educativas.

Según manifiesta el rector de la UNEDT que "La Unidad Educativa a Distancia de Tungurahua está inmersa en el desarrollo de la comunidad, con su aporte en la Educación de jóvenes y adultos que por diversas razones no pudieron acceder a una educación presencial, optaron por estudiar bajo esta modalidad, los cuales dentro del proceso enseñanza – aprendizaje, utilizan técnicas de auto aprendizaje para afianzar los conocimientos adquiridos" (Martínez, 2007, p. 23).

Pero no es suficiente la aplicación de técnicas de auto aprendizaje para consolidar los conocimientos adquiridos se debe generar y aplicar nuevas técnicas y métodos durante el Proceso de Enseñanza Aprendizaje a Distancia por esta razón, la Unidad Educativa a Distancia de Tungurahua se muestra razonable y abierta a participar, cambiar e innovar en nuevas metodologías y formas de trabajo durante el Proceso de Enseñanza de Aprendizaje a Distancia donde los [docentes](http://www.monografias.com/trabajos28/docentes-evaluacion/docentes-evaluacion.shtml) actúan en relación con la adquisición, [organización](http://www.monografias.com/trabajos6/napro/napro.shtml) y transmisión del [conocimiento.](http://www.monografias.com/trabajos/epistemologia2/epistemologia2.shtml) En tal sentido, para mejorar el rendimiento académico de los estudiantes, se hace imprescindible la incorporación de nuevas alternativas de educación para el mejoramiento de la práctica educativa.

Según el criterio del autor la evaluación deberá "fomentar y por consiguiente valorar otras capacidades superiores más creativas funcionales, y productivas, debe propiciar también que el estudiante sea critico en sus intervenciones con el fin de ayudar al que aprende que reflexione compare y obtenga sus propias conclusiones", (García, 2004, p3)

En tal virtud ante lo expuesto anteriormente la Unidad Educativa a Distancia de Tungurahua se ha visto en la necesidad de contar con alternativas para desarrollar el proceso de evaluación como por ejemplo contar con un entorno virtual los cuales se caracterizan por ampliar el acceso a [la información,](http://www.monografias.com/Educacion/index.shtml) promover [el](http://www.monografias.com/trabajos5/teap/teap.shtml)  [aprendizaje](http://www.monografias.com/trabajos5/teap/teap.shtml) colaborativo y el trabajo en equipo, promueven el aprendizaje activo,

crea comunidades de aprendizaje, está centrada en el estudiante y hace que los roles tradicionales durante el proceso de evaluación sean más fluidos y asertivos.

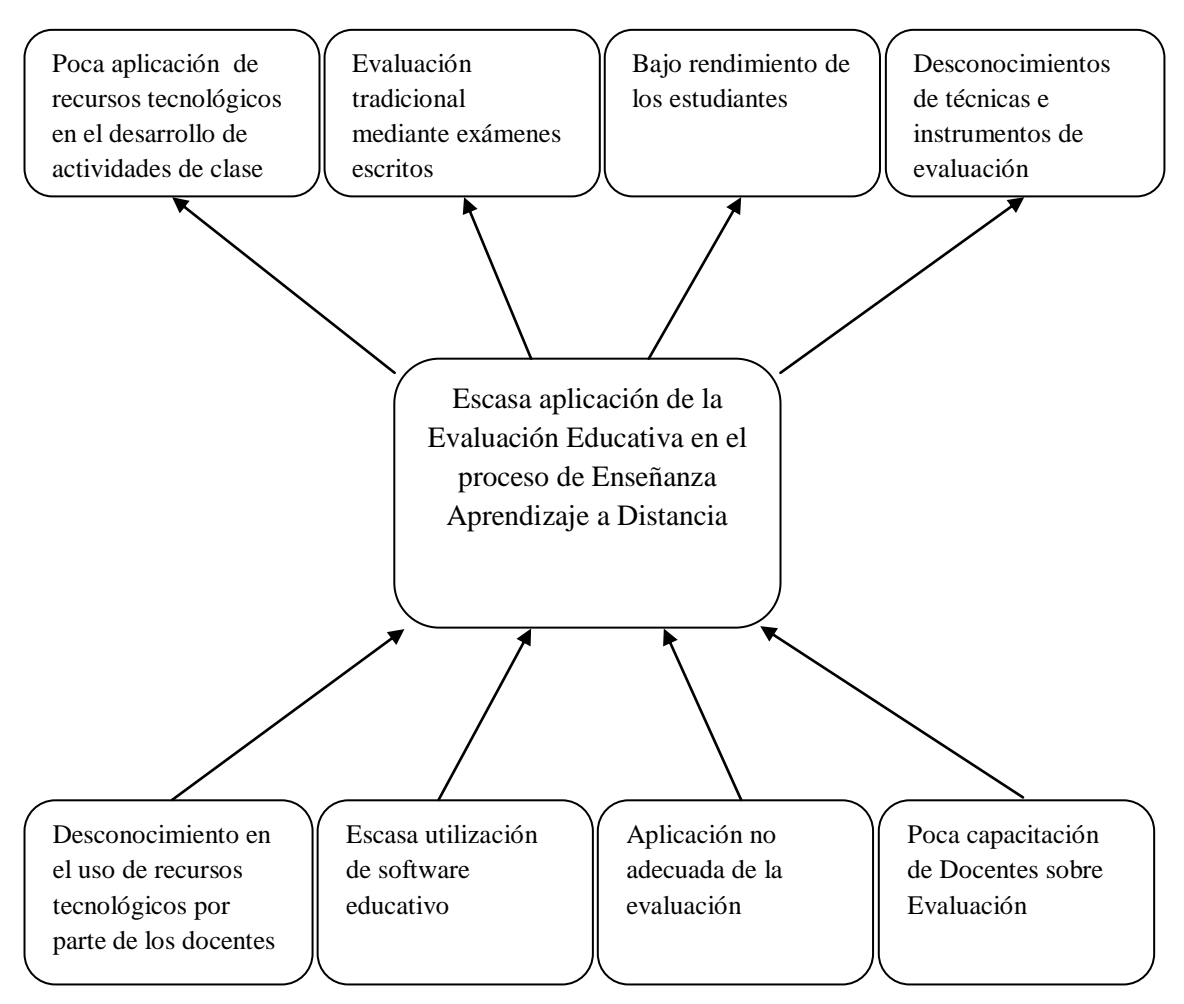

#### **Árbol de Problemas**

<span id="page-25-0"></span>Gráfico N° 1. Árbol de Problemas Elaborado por: el Investigador

#### <span id="page-26-0"></span>**1.2.2.Análisis Crítico**

La no actualización y aplicación correcta de la Evaluación Educativa por parte de los docentes hace que se presente un problema palpable en la educación y principalmente en el proceso de evaluación de los aprendizajes ya que no se utiliza diversidad de recursos en el último proceso anteriormente mencionado.

El no tener variantes en el proceso de evaluación, hace que se siga evaluando el aprendizaje tradicionalmente como por ejemplo: con la aplicación de exámenes escritos, lecciones orales (al pie de la letra), o simplemente asignando un nota (número) al azar, lo que impide desarrollar realmente lo que es la evaluación.

Como consecuencia de la forma no adecuada de aplicar la evaluación del aprendizaje, es el bajo rendimiento académico de los estudiantes ya que no se evalúa las capacidades sino únicamente los contenidos. El estancamiento de la educación se da por diversos factores entre los cuales está la evaluación mal enfocada (notas, números) porque no permite investigar realmente el avance en los estudiantes, sino simplemente se está asignando valores para que los estudiantes sean promovidos o no a los cursos inmediatos superiores.

#### <span id="page-26-1"></span>**1.2.3.Prognosis**

Al no solucionarse los inconvenientes presentados durante el Proceso de evaluación en la Unidad Educativa A Distancia de Tungurahua, no se avanzara y no existirá cambios considerables en la Educación y esto dará como consecuencia un retraso en el desarrollo educativo y por ende en el desarrollo social.

De igual forma, al no existir el cambio en el desarrollo y aplicación de este proceso, las consecuencias serán negativas para todos los actores de la comunidad educativa ya que al existir retraso en la educación, las sociedades inmersas en ella no avanzaran hacia el futuro.

#### <span id="page-27-0"></span>**1.2.4.Formulación del Problema**

¿Incidirá la Evaluación Educativa en el Proceso de Enseñanza Aprendizaje a distancia de los Estudiantes de Bachillerato de la Unidad Educativa a Distancia Tungurahua, Extensión Ambato N. 1?

#### <span id="page-27-1"></span>**1.2.5.Interrogantes de la Investigación**

¿Es importante la implementación de un entorno virtual para mejorar el proceso de evaluación en la Unidad Educativa a Distancia de Tungurahua?

¿Se Facilitaría el proceso de enseñanza aprendizaje a distancia a través de un entorno virtual?

¿Se ha planteado alternativas de solución al problema encontrado en la Unidad Educativa a Distancia de Tungurahua?

#### <span id="page-27-2"></span>**1.2.6.Delimitación del objeto de la investigación**

#### <span id="page-27-3"></span>**1.2.6.1. Delimitación de contenido**

- Campo: Educativo
- Área: Evaluación
- Aspecto: Evaluación y Proceso Enseñanza Aprendizaje a Distancia

#### <span id="page-27-4"></span>**1.2.6.2. Delimitación Espacial**

El trabajo de investigación se ejecutará en la Unidad Educativa a Distancia de Tungurahua Extensión Ambato N.1, Ciclo Bachillerato

#### <span id="page-27-5"></span>**1.2.6.3. Delimitación Temporal**

El trabajo de investigación se realizará durante el Período Lectivo 2012-2013.

#### <span id="page-28-0"></span>**1.2.6.4. Unidades de Observación**

Estudiantes de Bachillerato Unidad Educativa a Distancia de Tungurahua Extensión Ambato N.1.

#### <span id="page-28-1"></span>**1.3. Justificación**

La presente investigación se justifica porque proporciona alternativas de solución a los problemas que se presentan al aplicar la Evaluación Educativa, específicamente en el proceso de evaluación de los aprendizajes, para ello se tomará las fuentes de información y recursos ya disponibles y se ampliará sus contenidos y características, todo esto es posible en el contexto de la Institución ya que existe el respaldo tecnológico para implementar nuevas alternativas durante el proceso de evaluación.

Por otra parte, en cuanto a su alcance, ésta investigación abrirá nuevos caminos para desarrollar los procesos de: Enseñanza Aprendizaje a Distancia y de Evaluación, y será el punto de partida para sentar las bases para otros estudios que surjan de la necesidad de plantear alternativas en los procesos anteriormente mencionados.

Para los estudiantes de la Unidad Educativa a Distancia de Tungurahua incidirá en la optimización de recursos tanto humanos como materiales, ya que mediante la planificación de la evaluación se podrán establecer los parámetros y lineamientos a seguir en el desarrollo de la misma, cumpliendo con el logro de los objetivos del proceso de enseñanza aprendizaje a distancia esto con el fin de evidenciar su aprendizaje.

Se consideran como beneficiarios directos de este trabajo investigativo a un grupo de 17 docentes quienes manifiesten el interés en participar en este nuevo proceso de evaluación, 210 estudiantes de Bachillerato de la Extensión Educativa Ambato N.1 puesto que está orientado a ayudarlos en sus tareas educativas, lo cual permitirá mejorar el nivel académico de los estudiantes y como beneficiarios indirectos están todos los ámbitos y actores educativos relacionados con la Institución de una manera amplia.

#### <span id="page-29-0"></span>**1.4. Objetivos de la Investigación**

#### <span id="page-29-1"></span>**1.4.1. Objetivo General**

- Investigar los elementos de la Evaluación Educativa durante el proceso de Enseñanza Aprendizaje a Distancia delos Estudiantes de Bachillerato de la Unidad Educativa a Distancia de Tungurahua, Extensión Ambato N. 1.

#### <span id="page-29-2"></span>**1.4.2. Objetivos Específicos**

- Analizar la aplicación de la evaluación en sus tipos y formas, para determinar su influencia en el rendimiento académico de los Estudiantes de la Unidad Educativa a Distancia de Tungurahua Extensión Ambato N. 1
- Determinar cómo se desarrolla el proceso de enseñanza aprendizaje a distancia para generar un aprendizaje significativo en los estudiantes de la Unidad Educativa a Distancia de Tungurahua Extensión Ambato N. 1
- Proponer el diseño y aplicación de técnicas, instrumentos y herramientas con el uso de un entorno virtual que permita optimizar y mejorar la evaluación educativa a través del proceso de enseñanza aprendizaje a distancia.

#### **CAPITULO II**

#### **MARCO TEÓRICO**

#### <span id="page-30-2"></span><span id="page-30-1"></span><span id="page-30-0"></span>**2.1. Antecedentes Investigativos**

La evaluación educativa y el proceso de enseñanza aprendizaje a distancia han generado muchas expectativas, por esta razón se han realizado investigaciones relacionadas al tema de investigación.

Trabajos investigativos como proyectos, tesis, monografías, que están relacionados con la evaluación educativa y el proceso de enseñanza aprendizaje a distancia, los cuales vinculan la teoría con la práctica, apoyándose en el uso de las Tecnologías de la Información y la Comunicación según los resultados obtenidos en internet y bibliotecas, los mismos que servirán como referencia y fuente de consulta, para desarrollar la presente investigación de los cuales podemos citar los siguientes:

Atija, J. (2010) manifestó que "los docentes necesitan aplicar nuevos e innovadores métodos y estrategias para realizar el proceso de enseñanza aprendizaje para que los estudiantes consigan un aprendizaje significativo" (p 75).

Pérez, D. recomienda que "los docentes de la institución utilicen las TIC para mejorar el proceso de enseñanza aprendizaje de los estudiantes" (p 153)

Romero, C. propone "la creación de tutoriales multimedia para fortalecer el Aprendizaje de los estudiantes" (p 194)

Núñez, F. concluye que "el uso de un software educativo proporciona múltiples beneficios, convirtiéndose en un recurso eficaz para el Proceso de Enseñanza Aprendizaje de los estudiantes" (p 165).

Las investigaciones anteriormente citadas, muestran una similitud en el los objetivos propuestos, haciendo que los docentes tengan alternativas al momento de evaluar los aprendizajes en los alumnos, utilizando para este fin a las TIC, como fuente generadora de recursos y herramientas para ser aplicadas a los estudiantes de Bachillerato de la Unidad Educativa a Distancia de Tungurahua Extensión Ambato N.1, lo cual permitirá mejorar el proceso de enseñanza aprendizaje y la aplicación de la evaluación educativa.

#### <span id="page-31-0"></span>**2.2. Fundamentación Filosófica**

El fundamento filosófico que orienta a la presente investigación es de carácter Crítico Propositivo que según el autor es "Crítico porque cuestiona los esquemas molde de hacer investigación comprometidas con lógicas instrumental del poder y Propositivo debido a que platea alternativas de solución construidas en un clima de sinergia y proactividad, que le faculte dinámica de acciones propositivas e innovadoras en las diferentes instancias sociales" (kuhn, 1985, p56), lo cual privilegia la interpretación, comprensión y explicación de los fenómenos sociales.

Según con la opinión del autor que explica la función de la filosofía como "La filosofía hoy en día, ocupa su lugar y su [función,](http://www.monografias.com/trabajos7/mafu/mafu.shtml) configurando la opinión o juicios del pueblo; el [periodismo](http://www.monografias.com/trabajos16/diccionario-comunicacion/diccionario-comunicacion.shtml) y la televisión, pero enseñar a pensar es imposible, como decía Sócrates, no se puede enseñar sino a lo sumo, ayudar a aprender, favorecer el [desarrollo](http://www.monografias.com/trabajos12/desorgan/desorgan.shtml) del pensamiento propio y ajeno" (Bueno, 2005, p 64).

Bajo estos conceptos se pretende que los docentes guíen a sus estudiantes en el proceso de adquisición de conocimientos, ayudándose para esto de los recursos tecnológicos los cuales contribuyan para el desarrollo y utilización de la información, y estos permitan contribuir al perfeccionamiento del proceso de

enseñanza aprendizaje a distancia y a la aplicación acertada de la evaluación educativa.

#### <span id="page-32-0"></span>**2.3. Fundamentación Legal**

La fundamentación legal de la presente investigación se ampara en la Ley orgánica de Educación Intercultural del Ecuador

En la Ley Orgánica de Educación Intercultural del Ecuador, Registro oficial No. 417, claramente se establece que:

#### **TÍTULO I**

# **DE LOS OBJETIVOS DE LA EDUCACIÓN REGULAR CAPITULO PRIMERO**

#### **DEL ÁMBITO, PRINCIPIOS Y FINES**

#### **Art. 2.- Principios**

**r.** Evaluación.- Se establece la evaluación integral como un proceso permanente y participativo del Sistema Educativo Nacional;

#### **CAPITULO TERCERO**

#### **DE LOS DERECHOS Y OBLIGACIONES DE LOS ESTUDIANTES**

#### **Art.7.- Derechos:**

**d.** Intervenir en el proceso de evaluación interna y externa como parte y finalidad de su proceso educativo, sin discriminación de ninguna naturaleza;

Obligaciones

**b.** Participar en la evaluación de manera permanente, a través de procesos internos y externos que validen la calidad de la educación y el inter aprendizaje;

#### **CAPÍTULO CUARTO**

# **DE LAS OBLIGACIONES Y DERECHOS DE LAS Y LOS DOCENTES Art. 11.- Obligaciones**

**h.** Atender y evaluar a las y los estudiantes de acuerdo con su diversidad cultural y lingüística y las diferencias individuales y comunicarles oportunamente, presentando argumentos pedagógicos sobre el resultado de las evaluaciones;

#### **CAPITULO QUINTO**

# **DE LA ESTRUCTURA DEL SISTEMA NACIONAL DE EDUCACIÓN Art. 46.- Modalidades del Sistema Nacional de Educación**

**b.** Modalidad de educación semipresencial.- Es la que no exige asistencia regular al establecimiento educativo y requiere de un trabajo estudiantil independiente con un requisito de acompañamiento presencial periódico. La modalidad semipresencial puede realizarse a través de internet o de otros medios de comunicación; y,

**c.** Modalidad a distancia.- Es la que propone un proceso autónomo de las y los estudiantes, con acompañamiento no presencial de una o un tutor o guía y de instrumentos pedagógicos de apoyo. La modalidad a distancia puede realizarse a través de internet o de otros medios de comunicación. La Autoridad Nacional de Educación incorporará una oferta educativa que garantice la implementación de esta modalidad a través de un programa de Educación para adultos de ejecución en los países de acogida de ecuatorianos y ecuatorianas en el exterior. Se considerarán las mayores facilidades posibles para la inclusión de personas en movilidad y mecanismos ágiles de acreditación de estudios.

Las modalidades de educación semipresencial y a que cumplir con los mismos estándares y exigencias académicas de la educación presencial. Estas modalidades abarcarán todos los niveles en las especialidades autorizadas por la presente Ley.

#### **RED DE INCLUSIONES CONCEPTUALES**

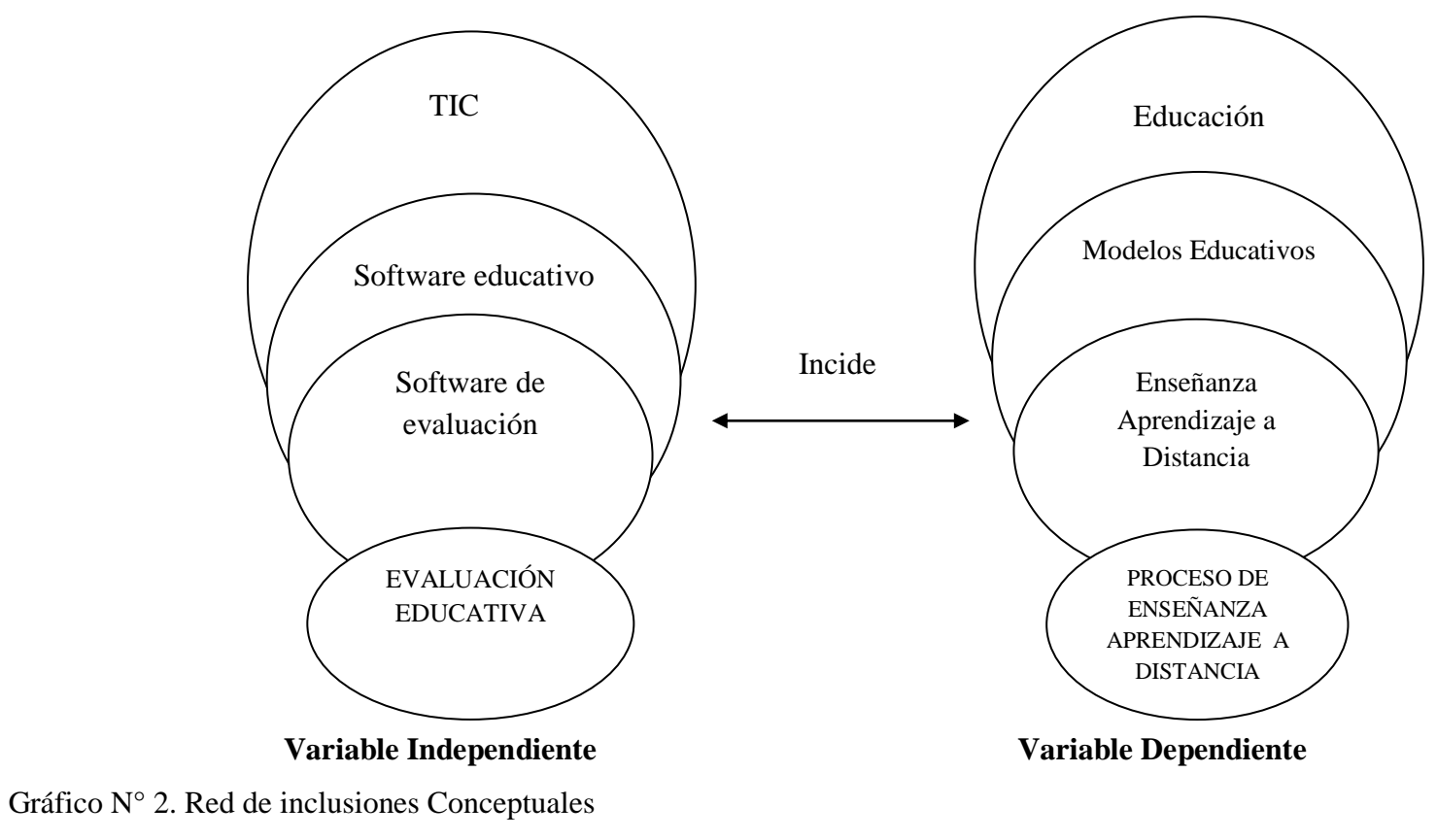

<span id="page-34-0"></span>Elaborado por: el Investigador

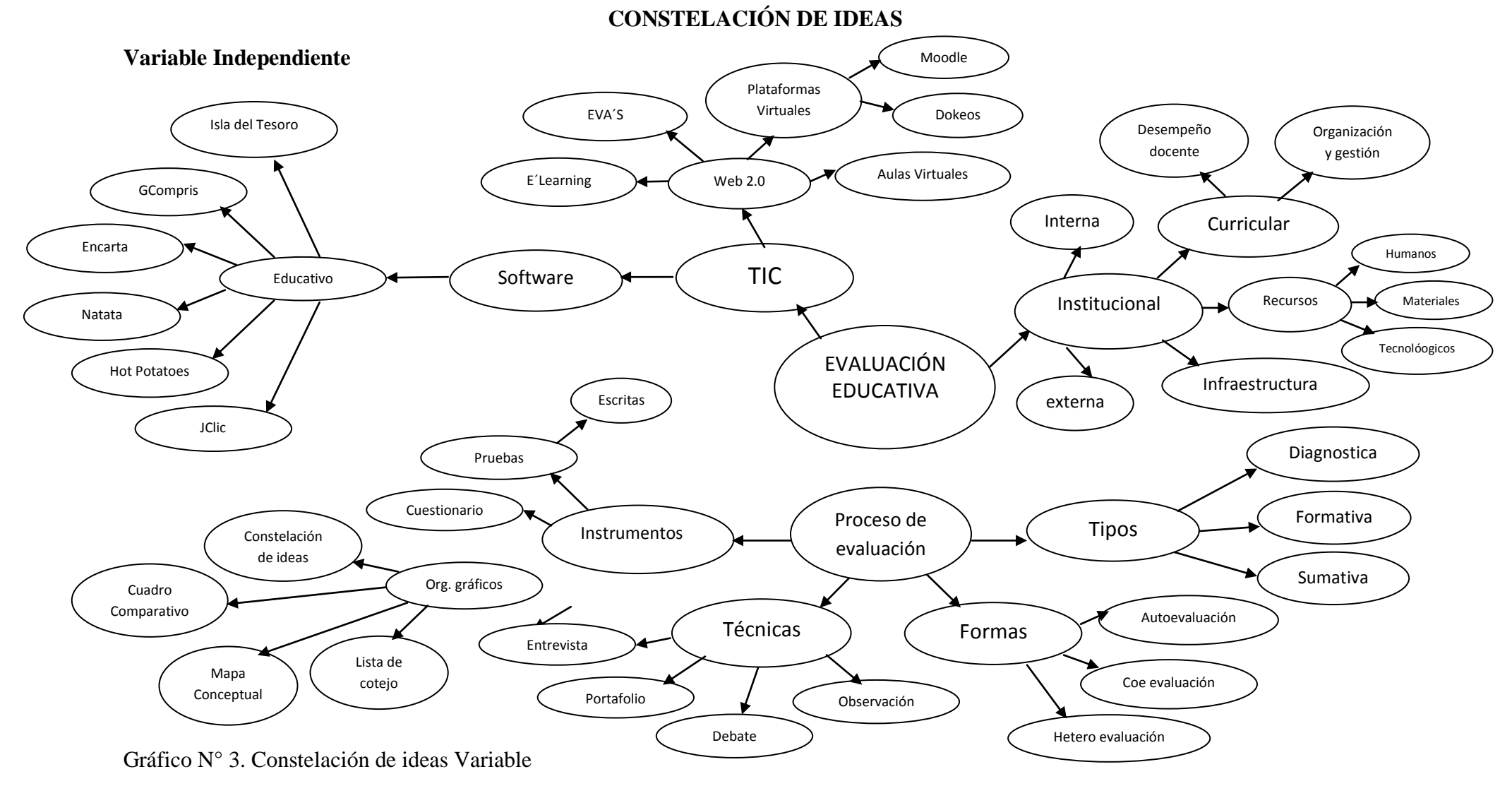

<span id="page-35-0"></span>Elaborado por: el Investigador
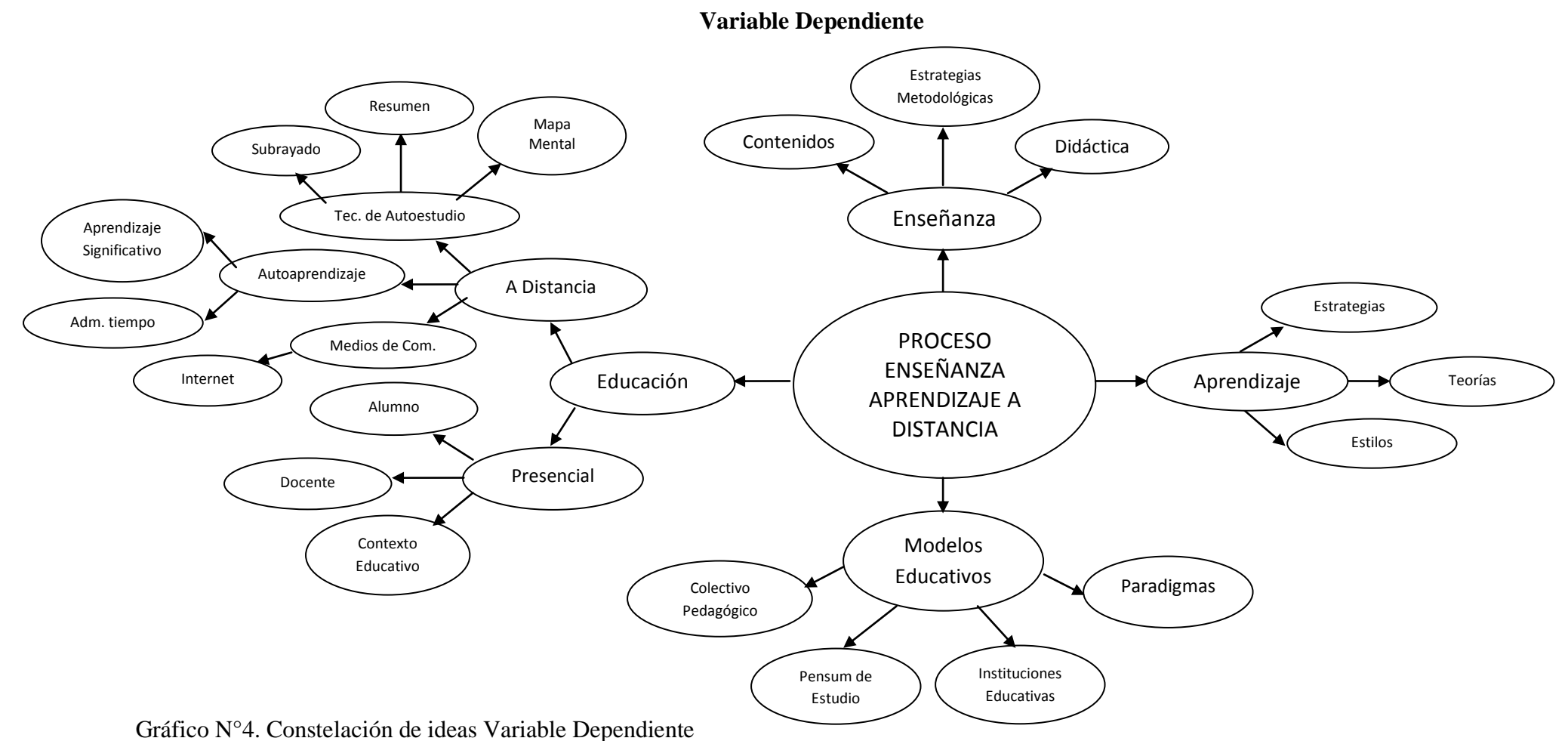

**CONSTELACIÓN DE IDEAS**

Elaborado por: el Investigador

#### **2.4. Categorías Fundamentales**

#### **Variable Independiente**

## **Evaluación Educativa**

La evaluación es un proceso permanente de información y reflexión, que consiste en seleccionar información referida a personas, procesos, fenómenos y cosas, así como a sus interacciones, con el propósito de emitir juicios de valor orientados a la toma de decisiones. La evaluación puede realizarse en cada uno de los elementos que lo conforman docentes, alumnos, diseño curricular, proyectos, ambiente físico, gestión administrativa, etcétera, así como en los procesos e interacciones que se establecen entre ellos.

En opinión a algunos autores "La evaluación educativa es el proceso destinado a determinar en qué medida el currículo y la enseñanza satisfacen realmente los objetivos de la educación", (Tyler, 1988, p74), si bien otros la definen como la determinación de cómo se han alcanzado los objetivos propuestos por el programa, dado que en el proceso de aprendizaje interviene una diversidad de factores que puede evidenciarse a través de manifestaciones tangibles e intangibles, propias de la naturaleza del fenómeno, el sistema de evaluación que se establezca debe adaptarse a este propósito.

Es por eso que el sistema de evaluación de los aprendizajes se ubica dentro del paradigma cualitativo que supone la consideración de ambas manifestaciones (tangibles e intangibles) en el proceso educativo, lo que implica también el empleo de procedimientos que trasciendan los procesos clásicos de evaluación como las pruebas objetivas o "pasos". El uso de la observación sistemática, portafolio, ensayos, etcétera, es tan característico en la evaluación cualitativa como lo es el de las pruebas en la evaluación cuantitativa.

El sistema de evaluación de los aprendizajes tiene por finalidad contribuir a la mejora de la calidad de los procesos de enseñanza y aprendizaje, por tanto debe darse antes, durante y después de estos procesos permitiendo la regulación de las interrelaciones, detectar las dificultades que se van presentando, averiguar las causas y actuar oportunamente sin esperar que el proceso concluya; por tanto es de naturaleza formativa.

De la misma manera, la evaluación de los aprendizajes asume que su objeto lo constituyen los criterios e indicadores de cada área curricular, que funcionan como parámetros de referencia para determinar los progresos y dificultades de los educandos. Dichos criterios se constituyen en la unidad de recopilación, registro, análisis y comunicación del proceso evaluativo, dándole así su naturaleza de criterio. Todo sistema de evaluación de los aprendizajes debe ser contextualizado en la medida que deberá adecuarse a las diversas características y necesidades de los agentes pedagógicos y del medio dónde se desarrolla.

El propio proceso de evaluación debe ser evaluado, si es que se quiere garantizar la eficiencia y confiabilidad del proceso y sus resultados. La evaluación puede encerrar numerosos riesgos y deficiencias, por ello es imprescindible establecer ciertos criterios que permitan evaluar sus propósitos y estrategias. Este es el proceso de meta-evaluación que permitirá tomar decisiones eficaces para mejorar el modelo, el planeamiento y la dinámica de la propia evaluación.

# **Evaluación Institucional**

La evaluación educativa según el autor afirma que "es comprobar y valorar cómo van engranando los diferentes y muy diversos componentes que integran todo sistema educativo, es decisivo para su buena marcha y sobre todo para procurar su mejora paulatina tanto en sus elementos de administración como en los más estrictamente pedagógicos" (Casanova ,1997, p39).

la evaluación institucional como un proceso, que genera resultados a corto y mediano plazo, cuyo sentido es emitir juicios de valor, documentados e informados, con base en mediciones, análisis, diagnósticos y estudios, útiles para la toma de decisiones. Esta perspectiva resalta el carácter estratégico de la evaluación como un instrumento al servicio de la planeación y la formulación de decisiones institucionales.

Un proceso permanente e integrador , que se desarrolla dentro y/o fuera de la institución, a los efectos de favorecer la calidad educativa , La evaluación institucional, va más allá del alumno como objeto de evaluación, pues abarca tanto a la administración educativa, como al centro escolar y al alumnado. Se configura como una práctica reflexiva, sistemática y auto-reguladora.

## **Evaluación Interna**

La evaluación interna se refiere a la evaluación del proceso, los cuales se mide a través de la eficiencia y eficacia del currículo, haciendo énfasis en el logro académico del alumno, así como de la organización y estructuración del plan curricular. Todo esto se puede saber mediante el análisis de las diferentes formas de interacción en la relación del proceso de enseñanza-aprendizaje que se lleva a cabo en la institución, el uso de materiales didácticos en el aula, el funcionamiento de la organización, la relación de lo que rodea al proceso educativo en la institución, para esto se realizara una encuesta a los involucrados de forma directa en el funcionamiento del currículo, al finalizar se elaborara un análisis de resultados.

#### **Evaluación Externa (autoevaluación)**

La evaluación externa tiene estrecha relación del producto como proceso final del contexto educativo, es decir, sirve de base para la toma decisiones tendientes a juzgar los logros no sólo del final de cada etapa del proyecto, sino del proyecto global.

Su procedimiento es analizar la definición operacional de los objetivos, criterios asociados con los objetivos de la actividad, posteriormente se comparan estas medidas de criterios con normas determinadas y finalmente se realizan una interpretación racional de los logros, empleando la información obtenida en las evaluaciones anteriores, este tipo de evaluación se enfoca al impacto que tiene el egresado de la carrera en la sociedad, si el perfil que tiene satisface las necesidades sociales, para esto se realizara un cuestionario para conocer características de los estudiantes que han egresado de la institución.

# **Evaluación Curricular**

Según el autor que manifiesta que "La evaluación curricular es una actividad sistemática y permanente que permite mejorar en forma continua el currículo, ya que el mismo puede dejar de responder a las necesidades y valores que lo justifican"(Tyler. 2009, p37),por tanto la evaluación curricular constituye un proceso sistemático por medio del cual se valora el grado en que los medios, recursos y procedimientos permiten el logro de los objetivos y metas de una institución o sistema educativo, consiste en establecer su valor como recurso normativo principal de un proceso concreto de enseñanza-aprendizaje para determinar la conveniencia de conservarlo, modificarlo o sustituirlo.

Por otra parte Rodríguez (2008), determina a la "evaluación curricular ya sea en diferentes contextos o situaciones mantiene su concepción de un proceso de participación en la toma de decisiones que hacen posible que el currículo se adapte a los cambios tecnológicos y a las necesidades sociales"(p 33).

### **Desempeño Docente**

Según manifiesta el autor sobre la evaluación educativa que es ¨parte fundamental del proceso educativo, suministra orientaciones precisas de orden pedagógico, metodológico, técnico, administrativo y legal, así mismo, propicia el mejoramiento de la calidad de la enseñanza, la cual se realiza a través de un

proceso continuo, utilizando adecuadamente los recursos materiales y humanos, con la finalidad de alcanzar las metas concretas". (Díaz, 2012, p44)

La evaluación del desempeño docente es un proceso sistemático de obtención de datos válidos y fiables, con el objetivo de comprobar y valorar el efecto educativo que produce en los alumnos el despliegue de sus capacidades pedagógicas, su emocionalidad, responsabilidad aboral y la naturaleza de sus relaciones interpersonales con alumnos, padres, directivos, colegas y representes de las instituciones de la comunidad educativa

#### **Organización y Gestión**

La organización y gestión educativa hace referencia tanto a una comunidad educativa, junto a las normas, procedimiento administrativo y sistema de control necesarios para el funcionamiento de una institución, como a la disciplina académica denominada "organización escolar" cuyo objeto de estudio son las instituciones educativas.

Por otra parte la gestión educativa es la práctica donde conjugan las relaciones entre personas, las reglas de convivencia, las reglas administrativas, el currículum y otras (refiriéndose a todo lo que pertenece a una escuela), mantienen entre sí unas determinadas relaciones.

# **Infraestructura Educativa**

Se refiere a todas las construcciones e instalaciones físicas que son necesarias establecer para poner en operación un proyecto.

## **Recursos**

Un recurso es un medio de cualquier clase que permite satisfacer una necesidad o conseguir aquello que se pretende, se considera también que un recurso es una fuente o suministro del cual se produce un beneficio. Normalmente, los recursos son material u otros activos que son transformados para producir beneficio y en el proceso pueden ser consumidos o no estar más disponibles.

# **Materiales**

Los recursos materiales, en definitiva, son los medios físicos y concretos que ayudan a conseguir algún objetivo, entre los recursos materiales podemos encontrar los siguientes elementos: inmuebles, elementos de oficina, instrumentos y herramientas.

#### **Humanos**

Los Recursos Humanos son el conjunto de empleados y colaboradores que trabajan en una empresa u organización. Con este nombre también se denomina al departamento o la persona que se encarga de seleccionar, contratar, formar y retener a los trabajadores de una empresa entre otras funciones.

## **Tecnológicos**

Un recurso tecnológico, es un medio que se vale de la tecnología para cumplir con su propósito. Los recursos tecnológicos pueden ser tangibles (como una [computadora](http://definicion.de/computadora/)**,** una impresora u otra máquina) o intangibles (un [sistema,](http://definicion.de/sistema) una aplicación virtual).

### **Tipos de Evaluación**

La evaluación según el autor que afirma que "es una etapa del proceso educativo donde se ponderan los resultados previstos en los objetivos que se hubieran especificado con antelación." (Lafourcade, 1992, p12), la misma que se considera como un proceso didáctico, y como todo sistema estructurado, está establecido en tres elementos fundamentales: Entradas o Preparación, Proceso o Realización y Salidas o Resultados. Como todo proceso, igualmente lleva a la par otro proceso de evaluación continua, que permite en cada fase anteriormente señalada, el recibir datos sobre su funcionamiento y disponer en su caso de los elementos de mejora o rectificación necesarios. Es lo que se denomina feed-back o realimentación.

### **Evaluación inicial o diagnóstica**

Es la determinación de la presencia o ausencia en un estudiante de capacidades, habilidades motrices o conocimientos. En ella se recibe también información sobre la motivación del estudiante, sus intereses, etc.

Es la determinación del nivel previo de capacidades que el estudiante tiene que poseer para iniciar un proceso de aprendizaje y la clasificación de los alumnos por medio de características que están relacionadas con formas de aprendizaje. Mediante la evaluación se determinan las causas fundamentales de las dificultades en el aprendizaje.

La evaluación diagnóstica se realiza al principio de una etapa de aprendizaje, o cuando hay dudas, durante el proceso de que un estudiante tiene cualquier tipo de dificultad. Puede realizarse tanto al principio de curso, como al principio de cualquier núcleo temático, semana, o día. Es conveniente estar en situación continua de diagnosis.

## **Evaluación formativa o de procesos**

Es la realimentación del alumno y del profesor sobre el progreso del estudiante durante el proceso de aprendizaje y la identificación de los problemas más comunes de aprendizaje para solucionarlos mediante actividades y organizar la recuperación. Se realiza durante todo el proceso de aprendizaje.

### **Evaluación sumativa o final**

Es la que certifica que una etapa determinada del proceso, pequeña o grande, se ha culminado o la que se realiza cuando se deben tomar decisiones en caso de competencia entre varias personas: puestos limitados, oposiciones, etc.

Se produce al final de una etapa, día, semana, mes o curso escolar, o al comienzo de una situación en la que hay plazas limitadas.

## **Formas de Evaluación**

La evaluación del aprendizaje se realiza durante todo el proceso de enseñanza, en cada una de sus etapas y se clasifica atendiendo principalmente al nivel de información de los objetivos que pretende verificar, en: autoevaluación, coe evaluación y hetero evaluación.

## **La autoevaluación**

Es la valoración propia que hace el estudiante de su desempeño y aprendizaje. A pesar de que no ha sido muy utilizada, es a través de ésta que se puede lograr que el estudiante, dentro de su proceso de aprender a aprender, asuma su responsabilidad mediante la autorregulación de su aprendizaje. Se produce cuando un sujeto evalúa sus propias actuaciones. Es un tipo de evaluación que toda persona realiza de forma permanente a lo largo de su vida.

Mediante la autoevaluación los estudiantes pueden reflexionar y tomar conciencia acerca de sus propios aprendizajes y de los factores que en ellos intervienen. En la autoevaluación se contrasta el nivel de aprendizaje con los logros esperados en los diferentes criterios señalados en el currículo, detectando los avances y dificultades y tomando acciones para corregirlas. Esto genera que el estudiante aprenda a valorar su desempeño con responsabilidad.

### **La coe evaluación**

Es la evaluación mutua de una actividad entre "pares". A través de ésta, normalmente se incrementa la participación, reflexión y crítica constructiva, fomenta el liderazgo y desarrolla la integración del grupo.

Este tipo de evaluación puede darse en diversas circunstancias: durante la puesta en marcha de una serie de actividades o al finalizar una unidad didáctica, estudiantes y profesores pueden evaluar ciertos aspectos que resulten interesantes destacar. Al finalizar un trabajo en equipo, cada integrante valora lo que le ha parecido más interesante de los otros.

Con este tipo de evaluación existe la posibilidad de generar y desarrollar una evaluación en que se permite a los alumnos en conjunto, participar en el establecimiento y valoración de los aprendizajes logrados, ya sea por algunos de sus miembros o del grupo.

## **La hetero evaluación**

Es la más común de las modalidades de evaluación. La realiza una persona a otra de forma unilateral para verificar el rendimiento, avance, etc. A diferencia de la coe evaluación, aquí las personas pertenecen a distintos niveles, es decir no cumplen la misma función, se refiere a la evaluación que habitualmente lleva a cabo el profesor con respecto a los aprendizajes de sus alumnos; sin embargo también es importante que la hetero evaluación pueda realizarse del estudiante hacia el profesor ya que no debemos perder de vista que la evaluación es un proceso que compromete a todos los agentes del sistema educativo.

La hetero evaluación es un proceso importante dentro de la enseñanza, rico por los datos y posibilidades que ofrece y también complejo por las dificultades que supone enjuiciar las actuaciones de otras personas, más aún cuando éstas se encuentran en momentos evolutivos delicados en los que un juicio equívoco o

"injusto" puede crear actitudes de rechazo hacia el estudio y la sociedad en el niño, adolescente o joven que se educa. (Evaluación de los aprendizajes, 2007, pp 35-52)

### **Instrumentos**

Según el autor la evaluación se "concibe como un proceso de investigación participativa para detectar problemas de un determinado contexto de enseñanza aprendizaje y buscar alternativas de solución consecuentemente las técnicas e instrumentos de evaluación que se apliquen cobran sentido dentro de dicho proceso en una relación dialéctica teórica – practica".(Herrera, 2008, p78)

Los instrumentos de evaluación son formatos de registro de información que poseen características propias basadas en el planteamiento de criterios e indicadores. Su naturaleza comprende la valoración del ejercicio que permite describir los propósitos de la evaluación mediante los indicadores. A continuación se presentan brevemente algunos de los instrumentos que se utilizan en la evaluación.

## **Ficha de observación**

Es un instrumento que facilita la recolección de la información observada, se utiliza conjuntamente con los siguientes instrumentos: prueba objetiva, prueba de ensayo, prueba oral, entrevista, autoevaluación, coe evaluación, hetero evaluación,

## **Pruebas**

Según la definición del autor "las pruebas son aquellas técnicas y ejercicios que permiten simular total o parcialmente, una situación, en la que los estudiantes tienen que poner de manifiesto las competencias que exige el desempeño eficaz de una actividad" (Latorre Y Suarez, 2001), si bien la aplicación de pruebas es el sistema más útil y preciso para evaluar el aprendizaje. Tienen como objeto medir el grado en que los estudiantes son capaces de poner en práctica los conocimientos, habilidades y actitudes enseñadas en el transcurso de la acción formativa. Para ello, se recrea una situación que simula las condiciones y requisitos que plantea la actividad real.

La elaboración de las pruebas depende de la utilización del tiempo, energía y recursos. Por ello, durante su diseño y elaboración se debe ser sistemático, asegurando que las medidas realizadas sean válidas y fiables.

## **Prueba escrita**

Consiste en plantear por escrito una serie de ítems a los que el estudiante responde en el mismo modo. Con la prueba escrita, los alumnos demuestran, fundamentalmente, los aprendizajes cognoscitivos que adquieren durante cierto período. El docente en el proceso pretende recoger evidencias del grado o magnitud en que se alcanzan los aprendizajes. El examen viene a servirle como instrumento, en ese sentido.

Por lo tanto, recurre a él para lograr garantizarse el rendimiento de los estudiantes en el curso, materia, unidad o contenido. Este tipo de prueba demanda, por parte del constructor, capacidad y pensamiento, pues en ella se busca que los ítems respondan a requisitos técnicos, se relacionen con los objetivos del curso, ofrezcan la oportunidad al alumno de que evidencien sus logros de aprendizaje y que representen una buena muestra de los contenidos y objetivos de la asignatura.

La Prueba Escrita se ha convertido en el instrumento de medición mayormente empleado por los docentes. Es probable que este uso tan generalizado refleje la importancia que a esta se le concede en procesos de enseñanza y de aprendizaje, al punto de privilegiar su empleo, respecto de otros tipos de pruebas (orales, de ejecución, etc.) y de otros instrumentos de medición (escalas, listas, registros). Esta es una razón, también, que necesariamente conduce a preocuparse por aspectos como su construcción, su utilidad y sus alcances.

30

### **Organizadores Gráficos**

Permiten evaluar y acreditar la comprensión de la información obtenida, y la relación entre conocimientos previos con la nueva información.

Constelación, Evalúa la comprensión del estudiante sobre un tema estudiado a través de ideas asociadas en forma similar a una constelación

# **Constelación de ideas**

Representa un gráfico que permite ordenar los conceptos e ideas asociadas en forma jerárquica e irradiante, de manera semejante a una constelación estelar.

Puede partir de un concepto o idea central hacia el contorno, o también, se puede organizar primeramente los conceptos específicos o las proposiciones acerca de la temática en estudio, hacia la periferia de la hoja, estos a su vez confluirán hacia otros más abarcadores o particulares (que los contengan), los cuales convergen hacia un concepto más general o idea esencial ubicados en el centro. Es decir, se ordenan los conceptos o ideas asociadas, dentro de elipses, de acuerdo con su nivel de jerarquía. Para mejorar la presentación, conviene construir una segunda versión del esquema

## **Lista de cotejo**

Consiste en un listado de aspectos principales para comprobar si tales aspectos se manifiestan o no en el objeto observado y determinar la frecuencia con que se presenta cada uno dentro de un período de estudio.

## **Cuadro comparativo**

Mapa Conceptual, es una forma de sintetizar la información, se caracteriza por su simplificación jerarquización e impacto visual, dirigir la atención de estudiantes y docentes, sobre reducido número de ideas importantes en las que deben encontrarse en cualquier tarea específica de aprendizaje. Un mapa conceptual también puede hacer las veces de mapa de carreteras donde se muestran algunas de los caminos que se pueden seguir para conectar los significados de los conceptos de forma que resulten preposiciones.

## **Mapa Conceptual**

El Mapa Conceptual permitirá representar el conocimiento de ideas y asociaciones, de una manera gráfica y sintética. La construcción de mapas conceptuales te permitirá estimular no sólo la representación del conocimiento, sino también información textual que se organiza jerárquicamente.

El mapa conceptual se construye a partir de varios elementos gráficos. Por un lado, las elipses, y dentro de ellas las palabras o conceptos. Por otro, las líneas, que unen las Elipses y sobre ellas las palabras de enlace entre los diferentes conceptos.

## **Cuestionarios**

El cuestionario es un documento formado por un conjunto de preguntas que deben estar redactadas de forma coherente, y organizadas, secuenciadas y estructuradas de acuerdo con una determinada planificación, con el fin de que sus respuestas nos puedan ofrecer toda la información que se precisa.

## **Técnicas**

Las técnicas de evaluación responden a la pregunta ¿Cómo evaluar?, es decir, a las pruebas que se disponen para recoger información, y a los mecanismos de interpretación y análisis de la información (técnicas).

Para llevar a cabo los modelos de evaluación propuestos (enseñanza y aprendizaje), es necesario prestar atención a la forma en que se realiza la selección de información. Si la evaluación es continua, la información recogida también debe serlo. Recoger y seleccionar información para la evaluación exige una reflexión previa sobre los instrumentos que mejor se adecuan. Estos deben cumplir algunos requisitos:

Ser variados, ofrecer información concreta sobre lo que se pretende, utilizar distintos códigos de modo que se adecuen a estilos de aprendizaje de los alumnos (orales, verbales, escritos, gráficos), que se puedan aplicar a situaciones cotidianas de la actividad escolar, funcionales: que permitan transferencia de aprendizaje a contextos distintos. A continuación se presentan brevemente algunos de los instrumentos que se utilizan en la evaluación. Técnicas de observación, método de casos, proyectos, debate, ensayos, rúbricas, portafolios.

## **Entrevista**

Es una técnica de gran efectividad para orientar una conversación directa entre el entrevistador y el entrevistado, con el fin de obtener información vinculada al proceso enseñanza aprendizaje.

Esta técnica reconocer situaciones problemáticas, recoge información especializada de: Médicos, Profesores, Orientadores, fomenta cambios, desarrolla trabajos comunitarios y evalúa los objetivos; además obtiene información en el Proceso de Enseñanza Aprendizaje y puedes ser solicitada por los: estudiantes, Profesores, Representante.

# **Portafolio**

Es una técnica que actúa como repositorio de los conocimientos del estudiante que permite ir acumulando los productos construidos durante el proceso de aprendizaje. Consiste en la elaboración de estrategias de recolección y registros de

publicaciones, trabajos, proyectos y noticias, entre otros, organizados de manera sistemática de acuerdo a objetivos específicos.

Al construir un portafolio se debe enmarcar en 4 fases: 1.-Recolección, 2.- Selección, 3.- Reflexión y experiencia personal, 4.- Proyección.

#### **Debate**

Es una [técnica,](http://es.wikipedia.org/wiki/T%C3%A9cnica) tradicionalmente de [comunicación oral,](http://es.wikipedia.org/wiki/Comunicaci%C3%B3n_oral) donde se expone un [tema](http://es.wikipedia.org/wiki/Tema) y una problemática. Hay integrantes, un moderador, un secretario y un público que participa. No se aportan soluciones, sólo se exponen argumentos.

Adicionalmente y con el desarrollo de las nuevas tecnologías, se admite que el debate puede realizarse, mediante la [comunicación escrita,](http://es.wikipedia.org/wiki/Comunicaci%C3%B3n_escrita) por medio de los llamados [foros de internet,](http://es.wikipedia.org/wiki/Foro_de_Internet) donde también encontramos la figura del moderador, los integrantes, que serán aquellos que redacten hilos de discusión, el público, que lo formarán los lectores, y el secretario que lo representa la propia herramienta informática.

## **Técnica de la Observación**

La técnica de observación es una técnica de investigación que consiste en observar personas, fenómenos, hechos, casos, objetos, acciones, situaciones, etc., con el fin de obtener determinada información necesaria para una investigación. La técnica de observación se suele utilizar principalmente para observar el comportamiento de los consumidores; y, por lo general, al usar esta técnica, el observador se mantiene encubierto, es decir, los sujetos de estudio no son conscientes de su presencia.

Se utiliza esta técnica de manera natural, por ejemplo, observando conductas tal y como suceden en su medio natural; o en base a un plan estructurado, por ejemplo,

creando situaciones en donde podamos observar el comportamiento de los participantes.

Para poder usar esta técnica, en primer lugar se determina el objetivo o razón de investigación y, en segundo lugar, determinar la información a recabar, la cual permite cumplir con los objetivos. (Evaluación del aprendizaje basada en competencias, 2008, pp.133-179).

## **TIC**

Las tecnologías de la información y la comunicación agrupan los elementos y las técnicas usadas en el tratamiento y la transmisión de las informaciones, principalmente de informática, internet y telecomunicaciones

Llamadas también Tecnologías de avanzada, se usa para hacer referencia al entorno multimedia, la televisión satelital, el hipertexto, Cd ROM, mundos virtuales, entre otros. Un conjunto de aparatos, redes y servicios que se integran o se integraran a la larga, en un sistema de información interconectado y complementario. La innovación tecnológica consiste en que se pierden la frontera entre un medio de información y otro.

Las Tecnologías de la información y la comunicación son sólo un instrumento, y como tal, no pueden cambiar la educación por sí mismas. Aunque no pueden cambiar la educación, sí pueden ayudar a repensar, rediseñar, o reinventar el sistema educativo.

Los resultados de Internet dependen de la Pedagogía que haya detrás, una Pedagogía de la reproducción o una Pedagogía de la imaginación. Para que las Tecnologías de la información y comunicación desarrollen todo su enorme potencial de transformación no basta que actúen como un instrumento cualquiera, deben integrarse en el aula y convertirse en un instrumento cognitivo capaz de mejorar la inteligencia y potenciar la aventura de aprender. (Tics,2011)

### **Software**

Se conoce como software al equipamiento lógico o soporte lógico de una [computadora](http://es.wikipedia.org/wiki/Computadora) digital; comprende el conjunto de los componentes lógicos necesarios que hacen posible la realización de tareas específicas, en contraposición a los componentes físicos del sistema, llamados [hardware.](http://es.wikipedia.org/wiki/Hardware)

Los componentes lógicos incluyen, entre muchos otros, [aplicaciones informáticas;](http://es.wikipedia.org/wiki/Aplicaci%C3%B3n_inform%C3%A1tica) tales como el [procesador de textos,](http://es.wikipedia.org/wiki/Procesador_de_textos) que permite al usuario realizar todas las tareas concernientes a la edición de textos; o el [software de sistema,](http://es.wikipedia.org/wiki/Software_de_sistema) tal como el [sistema](http://es.wikipedia.org/wiki/Sistema_operativo)  [operativo,](http://es.wikipedia.org/wiki/Sistema_operativo) que, básicamente, permite al resto de los programas funcionar adecuadamente, facilitando la interacción con los componentes físicos y con el resto de las [aplicaciones,](http://es.wikipedia.org/wiki/Aplicaci%C3%B3n_inform%C3%A1tica) proporcionando también una [interfaz](http://es.wikipedia.org/wiki/Interfaz) para el usuario. Entre los diferentes tipos de software tenemos: Si bien esta distinción es, en cierto modo, arbitraria, y a veces confusa, a los fines prácticos se puede clasificar en:

#### **Software Educativo**

Se denomina software educativo al destinado a la [enseñanza](http://es.wikipedia.org/wiki/Ense%C3%B1anza) y el aprendizaje autónomo y que, además, permite el desarrollo de ciertas habilidades [cognitivas](http://es.wikipedia.org/w/index.php?title=Cognitiva&action=edit&redlink=1). El [software](http://es.wikipedia.org/wiki/Software_abierto) educativo, enfatiza más el aprendizaje creativo que la enseñanza. El software resultante no presenta una secuencia de contendidos a ser aprendida, sino un ambiente de exploración y construcción virtual, también conocido como micro mundo. Con ellos los aprendices, luego de familiarizarse con el software, pueden modificarlo y aumentarlo según su interés personal, o crear proyectos nuevos teniendo como base las reglas del micro mundo.

En un ambiente donde se use software educacional abierto, no todos los aprendices aprenderán la misma cosa, y por consiguiente los métodos de evaluación tradicionales son poco adecuados. La dirección de tales ambientes de aprendizaje requiere mayor habilidad por parte del educador. Ya que en este caso su papel no será el de enseñar contenidos sino de hacer notar las estrategias de aprendizaje que el estudiante encuentra valiosas (al abordar un proyecto concreto) y ayudarle a transferirlas a otros contextos.

Destinado a la [enseñanza](http://es.wikipedia.org/wiki/Ense%C3%B1anza) y el aprendizaje autónomo y que, además, permite el desarrollo de ciertas habilidades [cognitivas.](http://es.wikipedia.org/w/index.php?title=Cognitiva&action=edit&redlink=1) Así como existen profundas diferencias entre las [filosofías](http://es.wikipedia.org/wiki/Filosof%C3%ADa) [pedagógicas,](http://es.wikipedia.org/wiki/Pedagog%C3%ADa) así también existe una amplia gama de enfoques para la creación de software educativo, atendiendo a los diferentes tipos de interacción que debería existir entre los actores del proceso de enseñanza[aprendizaje:](http://es.wikipedia.org/wiki/Aprendizaje) educador, aprendiz, conocimiento, [computadora.](http://es.wikipedia.org/wiki/Computadora)

El software educativo puede también ser usado para enviar exámenes, cuestionarios y encuestas a estudiantes de todas las edades. Los instructores utilizan este software para crear y administrar exámenes de práctica, exámenes de diagnóstico, y exámenes de pre-evaluación.

Otras aplicaciones incluyen evaluación de habilidades pre-curso, exámenes de final de capitulo, exámenes de mitad de curso o finales (para incluir a estudiantes en lugares remotos) y test de conocimiento general.

Como [software](http://es.wikipedia.org/wiki/Software) educativo tenemos desde [programas](http://es.wikipedia.org/wiki/Programa_%28computaci%C3%B3n%29) orientados al aprendizaje hasta [sistemas operativos](http://es.wikipedia.org/wiki/Sistema_operativo) completos destinados a la educación, como por ejemplo las [distribuciones GNU/Linux orientadas a la enseñanza.](http://es.wikipedia.org/wiki/Categor%C3%ADa:Distribuciones_educativas_de_GNU/Linux) Entre los más utilizados tenemos: hot potatoes, clic, mind manager, xara, neo book, etc. (publicalplha, 2008)

# **Microsoft Encarta**

Es una [enciclopedia](http://es.wikipedia.org/wiki/Enciclopedia) [multimedia](http://es.wikipedia.org/wiki/Multimedia) [digital](http://es.wikipedia.org/wiki/Sistema_digital) publicada por [Microsoft Corporation](http://es.wikipedia.org/wiki/Microsoft) Microsoft Encarta Premium contenía más de 43.000 artículos además de las entradas enciclopédicas, la información es complementada con numerosas fotos e ilustraciones, clips de audio y vídeos, actividades interactivas, líneas de tiempo, mapas, un atlas geográfico y herramientas para resolver tareas estudiantiles. La

enciclopedia está disponible en [DVD-ROM](http://es.wikipedia.org/wiki/DVD) o múltiples [CD-ROMs](http://es.wikipedia.org/wiki/CD-ROM) y también tiene disponibilidad limitada (con publicidad) a sus contenidos en línea en el [Web.](http://es.wikipedia.org/wiki/World_Wide_Web)

Cada artículo sobre un tema en particular es integrado con el contenido [multimedia.](http://es.wikipedia.org/wiki/Multimedia) Esto incluye ilustraciones, audio, vídeo, un centro web e incluso algunos juegos. Posee un sistema de [cartografía](http://es.wikipedia.org/wiki/Cartograf%C3%ADa) con interfaz de globo terráqueo, para ser rotado y aumentado en cualquier ubicación del plano para observar ciudades e incluso calles de las grandes metrópolis. Encarta también posee muchas fotografías e ilustraciones, gracias en parte a que Microsoft es dueña de la agencia fotográfica [Corbis.](http://es.wikipedia.org/w/index.php?title=Corbis&action=edit&redlink=1) La enciclopedia en línea de Encarta tiene la posibilidad de edición de artículos de forma similar a [Wikipedia,](http://es.wikipedia.org/wiki/Wikipedia) pero siempre con supervisión de los encargados de la web.(eHowen en español,2013)

## **GCompris**

Es un programa de cómputo educacional con diferentes actividades para niños entre 2 y 10 años de edad. Algunas actividades son como juegos, pero siempre son educacionales. Encontrarás algunas actividades dentro de los siguientes temas: Descubriendo la computadora: teclado, ratón, diferentes movimientos del ratón, Algebra: tabla de memoria, enumeración, tabla de doble entrada (balance), imagen espejo, Ciencia: el canal, el ciclo del agua, el submarino, Geografía: Coloca los países en el mapa, Juegos: ajedrez, memoria, Lectura: práctica de lectura Otros: Aprende a decir la hora, Rompecabezas de pinturas famosas, dibujos por vectores.

GCompris comprende más de 100 actividades y evoluciona constantemente es Software Libre, por lo tanto tienes la posibilidad de adaptarlo a tus necesidades, o de mejorarlo, y porque no, de compartir tu trabajo con niños de todo el mundo. (Gcompris, 2012)

## **Fantástica isla del tesoro**

Es un programa didáctico con múltiples actividades para desarrollar la imaginación, mejorar el desarrollo intelectual, fomentando el uso de: la lógica, intuición, la percepción espacio-temporal, la capacidad para la resolución de problemas, el pensamiento secuencial y el pensamiento crítico. Este programa permite al niño crear una historia animada con una variedad de personajes, en el escenario de una isla. Interactuando con este material, el niño puede desarrollar la imaginación, la capacidad de planeamiento y la organización secuencial de las acciones.

Hay varios personajes: el dragón Nicky, los hermanos Tomás y Tara, además hay un fantasma, un pirata, el capitán, dos amigos indios y un mono. En la parte superior de la pantalla aparece una paleta de herramientas que contiene: Un semáforo con luces verdes y roja para ejecutar o parar la acción, una caja de personajes desde la que se pueden seleccionar y ubicar en la escena. Las herramientas multiuso son íconos que permiten definir la trayectoria de los personajes o eliminarlos.

También se puede grabar hasta cuatro frases para cada uno. El editor de interacciones permite a los niños imaginar qué harán sus amigos cuando se encuentren unos con otros. Las acciones son las mismas, pero en este caso hay que definir al encontrarse con quién se producirá, esto amplía las posibilidades de crear diferentes historias. (horizonteweb, 2012)

# **JClic**

Es un entorno para la creación, realización y evaluación de actividades educativas multimedia, desarrollado en el lenguaje de programación Java. ... está formado por un conjunto de aplicaciones informáticas que sirven para realizar diversos tipos de actividades educativas: rompecabezas, asociaciones, ejercicios de texto, palabras cruzadas. Las actividades no se acostumbran a presentar solas, sino empaquetadas en proyectos. Un proyecto está formado por un conjunto de

39

actividades y una o más secuencias, que indican el orden en qué se han de mostrar.

El antecesor de JClic es [Clic](http://clic.xtec.cat/es/clic3/index.htm) 3.0, una aplicación que desde 1992 ha sido utilizada por educadores y educadoras de diversos países como herramienta de creación de actividades didácticas para sus alumnos. JClic está desarrollado en la plataforma [Java,](http://clic.xtec.cat/es/jclic/java.htm) es un proyecto de código abierto y funciona en diversos entornos y sistemas operativos. Algunas de las características del JClic: Hacer posible el uso de aplicaciones educativas multimedia "en línea", directamente desde [Internet.](http://es.wikipedia.org/wiki/Internet) Mantener la compatibilidad con las aplicaciones Clic 3.0 existentes. Hacer posible su uso en diversas plataformas y sistemas operativos, como [Windows,](http://es.wikipedia.org/wiki/Windows) [GNU/Linux,](http://es.wikipedia.org/wiki/GNU/Linux) [Solaris](http://es.wikipedia.org/wiki/Solaris_%28sistema_operativo%29) o [Mac OS X.](http://es.wikipedia.org/wiki/Mac_OS_X)

Algunas características de JClic: Utilizar un formato estándar y abierto para el almacenaje de los datos, con el fin de hacerlas transparentes a otras aplicaciones y facilitar su integración en [bases de datos](http://es.wikipedia.org/wiki/Bases_de_datos) de recursos, Ampliar el ámbito de cooperación e intercambio de materiales entre escuelas y educadores de diferentes países y culturas, facilitando la traducción y adaptación tanto del programa como de las actividades creadas. Hacer posible que el programa pueda ir ampliándose a partir del trabajo cooperativo entre diversos equipos de programación, Crear un entorno de creación de actividades más potente, sencillo e intuitivo, adaptándolo a las características de los actuales [entornos gráficos](http://es.wikipedia.org/wiki/Entorno_gr%C3%A1fico) de [usuario.](http://es.wikipedia.org/wiki/Usuario) (zona clic, 2012)

## **Hot Potatoes**

Hot Potatoes es un conjunto de seis herramientas de autor, desarrollado por el equipo del University of Victoria CALL Laboratory Research and Development, que te permiten elaborar ejercicios interactivos basados en páginas Web de seis tipos básicos.

La interactividad de los ejercicios se consigue mediante Java Script (un "Script" es un poco de código que hace algo en una página Web). Este código está hecho con un lenguaje llamado Java Script inventado por Netscape. Posteriormente podéis publicar dichas páginas en un servidor Web.

#### **JQuiz (ejercicios basados en preguntas)**

Crea ejercicios de elección múltiple. Cada pregunta puede tener tantas respuestas como usted quiera y cualquier número de ellas pueden ser correctas. En contestación a cada respuesta se da al estudiante una retroalimentación específica y aparece el porcentaje de aciertos cada vez que se selecciona una respuesta correcta. Tanto en JBC como en el resto de los programas es posible incluir una lectura que el alumno efectuará antes de realizar los ejercicios.

#### **JCloze (ejercicios basados en rellenar huecos)**

Genera ejercicios de rellenar huecos. Se puede poner un número ilimitado de posibles respuestas correctas para cada hueco y el estudiante puede pedir ayuda si tiene dudas y se le mostrará una letra de la respuesta correcta cada vez que pulse el botón de ayuda. Una pista específica puede ser también incluida para cada hueco.

#### **JMatch (ejercicios de emparejamiento)**

Crea ejercicios de emparejamiento u ordenación. Una lista de elementos aparecen en la izquierda (estos pueden ser imágenes o texto), con elementos desordenados a la derecha.

Esta aplicación puede ser usada por ejemplo para emparejar vocabulario con imágenes o traducciones, o para ordenar sentencias que forman una secuencia o una conversación. A su vez los hay de dos tipos:

# **JMix (ejercicios para ordena las letras de una palabra palabras de una frase)**

Crea ejercicios de reconstrucción de frases o párrafos a partir de palabras desordenadas. Es posible especificar tantas respuestas correctas diferentes como quieras basadas en palabras y signos de puntuación de la frase base. Se puede incluir un botón que ayuda al estudiante con la siguiente palabra o segmento de la frase si lo necesita.

#### **JCross (ejercicios de crucigrama)**

Crea crucigramas, puedes usar una cuadrícula de cualquier tamaño. Como en JQuiz y JCloze, un botón de ayuda permite el estudiante solicitar una letra en el caso de que la necesite. (aula21, 2012)

### **Natata eBook Compiler**

Es un programa que empaca y comprime múltiples archivos y los convierte en un único archivo ejecutable que contiene un pequeño y compacto visualizador que permite leer los archivos en un entorno agradable. Puedes crear libros electrónicos, álbumes fotográficos, presentaciones, manuales, catálogos, revistas, etc. Los libros electrónicos son una buena manera de distribuir información, hacer publicidad, o tener un detalle con tus clientes. Son más sencillos e intuitivos que una página Web, tanto en creación como en visualización, sobre todo si cuentas con una herramienta como Natata eBook Compiler.

Con esta utilidad podrás crear e-books en unos pocos pasos, a partir de ficheros HTML e imágenes, compilándolos en un archivo EXE que se puede ejecutar en cualquier sistema operativo Windows. Tú sólo tienes que proporcionar los contenidos, el programa se encarga del resto. También cuentas con una serie de opciones de seguridad para proteger tu contenido de posibles copias. El libro electrónico puede tener, además de documentos HTML, JavaScript, texto, gráficos, imágenes, sonidos, etc. y no requiere ningún visualizador ni aplicación instalada en el PC donde se ejecute. (natata software, 2012)

# **Web 2.0**

Es la representación de la evolución de las aplicaciones tradicionales hacia aplicaciones web enfocadas al usuario final. La Web 2.0 es una actitud y no precisamente una tecnología, es la transición que se ha dado de aplicaciones tradicionales hacia aplicaciones que funcionan a través del web enfocadas al usuario final. Se trata de aplicaciones que generen colaboración y de servicios que reemplacen las aplicaciones de escritorio.

Constantemente estaban surgiendo nuevas aplicaciones y sitios con sorprendentes funcionalidades. Y así se dio la pauta para la Web 2.0 y sus características como: la web es la plataforma, la información es lo que mueve al Internet, efectos de la red movidos por una arquitectura de participación.

La innovación surge de características distribuidas por desarrolladores independientes. Es una etapa que ha definido nuevos proyectos en Internet y está preocupándose por brindar mejores soluciones para el usuario final.

### **E-learning**

(Educación Virtual) Con la implementación de esta nueva tecnología su entidad podrá abrirse a las posibilidades de nuevos procesos de aprendizaje y la adquisición de conocimientos a través de la red, el Internet y por medios como cd"s o dvd"s, es por ello que el entorno virtual cada día cobra más importancia ya que para interactuar con el mundo de hoy es bueno adquirir nuevas destrezas en los procesos educativos y para ello se deben diseñar ante todo nuevos escenarios educativos donde los estudiantes puedan aprender a moverse e intervenir en el nuevo espacio telemático.

Esta herramienta da la opción a las universidades, colegios o instituciones formadoras adaptarse al nuevo espacio social para crear nuevos sistemas de centros educativos a distancia y en red, así como nuevas herramientas virtuales.

## **Eva**

Un entorno virtual de aprendizaje es un espacio con accesos restringidos, concebido y diseñado para que las personas que acceden a él desarrollen procesos de incorporación de habilidades y saberes, mediante sistemas telemáticos. El EVA consiste en el conjunto de las distintas funcionalidades asociadas a la actividad formativa que permite la creación y mantenimiento de comunidades virtuales, proporcionando los servicios con los que cada comunidad se identifica, y que garantizan la integración, enriquecimiento y fidelidad de sus usuarios. Tanto el EVA, como el aula virtual son personalizados teniendo en cuenta las herramientas elegidas así como la imagen corporativa del cliente: diseño de la página principal y de los iconos, maquetación de los documentos, etc.

Por lo general, en un ámbito virtual de estas características, el alumno inscrito y matriculado, recibe una clave identificativa (nombre de usuario y clave de acceso), que reemplaza al tradicional carné de estudiante que entregan las instituciones presenciales, y que le permitirá ser reconocido por el sistema y acceder al entorno y sus aulas virtuales.

Claro que para acceder al mismo desde cualquier parte y en cualquier momento-, se deberá contar con un ordenador con conexión a Internet y requisitos técnicos mínimos. Un Entorno Virtual debería permitir, algunas cuestiones fundamentales: Compartir opiniones, experiencias y conocimientos -de forma sincrónica o asíncrona con otros alumnos. Búsqueda rápida de contenidos, que deberán estar digitalizados. Base de datos de preguntas y respuestas más frecuentes.

Foros de noticias y novedades. Corrección de exámenes de forma inmediata y justificación del motivo por el cual es correcta o incorrecta la respuesta marcada por el alumno. Preguntas de auto evaluación con soluciones y justificaciones de las mismas. Enlaces a páginas web recomendadas con una pequeña explicación del contenido de éstas. Bibliografía comentada (parte de ella, por lo menos la más sustancial, deberá estar digitalizada). Glosario terminológico. Agenda de los acontecimientos vinculados al desarrollo del estudio. Publicación de los eventos sobre la temática del curso que se esté realizando. Actualización de la documentación de disponibilidad inmediata para los alumnos. Mesa de ayuda permanente.

## **Aula Virtual**

Un aula virtual es un entorno de aprendizaje virtual, la cual consta de una plataforma o software a través del cual el ordenador permite la facilidad de dictar las actividades en clases, de igual forma permitiendo el desarrollo de las actividades de enseñanza y aprendizaje habituales que requerimos para obtener una buena educación.

Una "clase virtual" es un método de enseñanza y aprendizaje inserto en un sistema de comunicación mediante el ordenador". A través de ese entorno el alumno puede acceder y desarrollar una serie de acciones que son las propias de un proceso de enseñanza presencial tales como conversar, leer documentos, realizar ejercicios, formular preguntas al docente, trabajar en equipo, etc. Todo ello de forma simulada sin que medie utilice una interacción física entre docentes y discentes.

## **Plataformas Virtuales**

Las plataformas virtuales se refieren únicamente a la tecnología utilizada para la creación y desarrollo de cursos o módulos didácticos en la Web que se usan de manera más amplia en la Web 2.0,constan con varias herramientas como: Herramientas de comunicación, como foros, chats, correo electrónico, herramientas de los estudiantes, como autoevaluaciones, zonas de trabajo en grupo, perfiles, Herramientas de productividad, como calendario, marcadores, ayuda, herramientas de administración, como autorización, herramientas del curso, como tablón de anuncios, evaluaciones.

Internet se ha transformado sin duda alguna en el principal punto de acceso a empresas, organizaciones e instituciones y con ello, en su principal canal de comunicación y difusión. Este hecho ha llevado al mercado a la necesidad de abandonar las antiguas plataformas de publicación Web y sustituirlas por plataformas dinámicas con contenidos actualizables y capaces de ofrecer servicios

ágiles y útiles a sus usuarios. Los Sistemas de Gestión de Contenidos - Content Management System (CMS) y las Aplicaciones Web se convierten así en las herramientas básicas de las nuevas plataformas.

Las plataformas se pueden utilizar para organizaciones de todo tipo ofreciéndoles soluciones más flexibles y asequibles para crear, gestionar y mantener sitios Web dinámicos en un entorno basado en estándares y controlados de forma centralizadas. (educa2, 2012).

# **Moodle**

Es un Ambiente Educativo Virtual, sistema de gestión de cursos, de distribución libre, que ayuda a los educadores a crear comunidades de aprendizaje en línea. Este tipo de plataformas tecnológicas también se conoce como LMS (Learning Management System). Moodle fue creado por Martin Dougiamas, quien fue administrador de WebCT en la Universidad Tecnológica de Curtin. Basó su diseño en las ideas del constructivismo en pedagogía que afirman que el conocimiento se construye en la mente del estudiante en lugar de ser transmitido sin cambios a partir de libros o enseñanzas y en el aprendizaje colaborativo.

Un profesor que opera desde este punto de vista crea un ambiente centrado en el estudiante que le ayuda a construir ese conocimiento con base en sus habilidades y conocimientos propios en lugar de simplemente publicar y transmitir la información que se considera que los estudiantes deben conocer.

Moodle promueve una pedagogía constructivista social (colaboración, actividades, reflexión crítica, etc.). Su arquitectura y herramientas son apropiadas para clases en línea, así como también para complementar el aprendizaje presencial. Tiene una interfaz de navegador de tecnología sencilla, ligera, y compatible.

La instalación es sencilla requiriendo una plataforma que soporte PHP y la disponibilidad de una base de datos. Moodle tiene una capa de abstracción de bases de datos por lo que soporta los principales sistemas gestores de bases de datos. Se ha puesto énfasis en una seguridad sólida en toda la plataforma.

Todos los formularios son revisados, las cookies cifradas, etc. La mayoría de las áreas de introducción de texto (materiales, mensajes de los foros, entradas de los diarios, etc.) pueden ser editadas usando el editor HTML, tan sencillo como cualquier editor de texto. (moodle, 2012)

#### **Dokeos**

Es un entorno de [e-learning](http://es.wikipedia.org/wiki/E-learning) y una aplicación de administración de contenidos de cursos y también una herramienta de colaboración. Es [software libre](http://es.wikipedia.org/wiki/Software_libre) y está bajo la licencia [GNU GPL,](http://es.wikipedia.org/wiki/Licencia_p%C3%BAblica_general_de_GNU) el desarrollo es internacional y colaborativo. También está certificado por la [OSI](http://es.wikipedia.org/wiki/Open_Source_Initiative) y puede ser usado como un [sistema de gestión de contenido](http://es.wikipedia.org/wiki/Sistema_de_gesti%C3%B3n_de_contenido) (CMS) para educación y educadores.

Entre las características y herramientas de Dokeos: administrar contenidos, incluye distribución de contenidos, calendario, proceso de entrenamiento, chat en texto, audio y video, administración de pruebas y guardado de registros disponibles, lecciones SCORM, producción de documentos basados en plantillas.

Ejercicios: opción múltiple, llenado de espacios en blanco, cotejar alternativas, preguntas abiertas, hot spots, Interacción: foros, chats y grupos, Videoconferencia: vía Web, Conversión de presentaciones en PowerPoint e Impress, Trabajo, Blogs, Agenda, Anuncios, Glosario, Notas Personales, Red Social, Encuestas, Autentificación, Evaluaciones, Reserva de matrícula y Sesiones de usuario. (dokeosweb, 2012)

### **Variable Dependiente**

#### **Proceso de Enseñanza Aprendizaje a Distancia**

El proceso de enseñanza aprendizaje a distancia según el autor que manifiesta que "es la trasmisión de conocimientos, donde la relación profesor - alumno queda diferida en el tiempo y en el espacio, por una parte, mientras la figura del profesor que enseña a sus alumnos en clases magistrales prácticamente desaparece, para dar lugar a la figura de un texto impreso especialmente diseñado para el estudio a distancia" (Mata, 2010, p 37), la relación entre el profesor y el alumno, cobra relevancia cuando el alumno tiene que asumir la total responsabilidad de su aprendizaje.

Este proceso de formación está por el docente, apoyado en un material instruccional, considerado como un método o una modalidad de educación por medios impresos, mecánicos o electrónicos, por la separación física entre los alumnos y los profesores, que promueve un proceso de auto-enseñanza para obtener objetivos educacionales específicos, con una mayor cobertura geográfica que la de los sistemas tradicionales presenciales. La característica general de los estudios a distancia es la no contigüidad de profesores y estudiantes.

Otras características de este proceso son :la población estudiantil dispersa, predominantemente adulta; el autoestudio, mediante sistemas de ¿aprender a aprender¿ con apoyo tutorial especializado: las comunicaciones masivas y organizadas y el uso de los medios de comunicación; el estudio individualizado; el creciente uso de tecnologías; la tendencia a utilizar currículos flexibles; módulos y créditos; la industrialización de la enseñanza/aprendizaje caracterizada por la producción masiva de materiales auto instruccionales y los costos decrecientes por estudiante.

## **Enseñanza**

Según la concepción del autor la enseñanza es "todo conocimiento nuevo que adquiere un estudiantes, es un producto de un proceso constructivo es decir se basa en los conocimientos que ya posee y supone una actividad" (Piaget, 1970 citado por Mena 2009)

De esta forma la enseñanza es un proceso de orientación del aprendizaje que se desarrolla a parir de necesidades documentadas del alumno, la sociedad, el patrimonio cultural, con relación a objetivos conductuales susceptibles de ser logrados, que se definen de acuerdo a esa realidad y a la ciencia, arte y técnica que se enseña considerando las limitaciones existentes y las aspiraciones expresadas con los fines de la educación. Se desenvuelven en etapas sistémicas debidamente planificadas e implantadas, evaluadas y retroalimentadas persistentemente.

También la enseñanza es considerada como una actividad en que se transmite información de un modo tal que se vea verosímil asimilarla en el proceso de aprendizaje, donde al alumno se proporciona una asistencia y ayuda, para que su saber, sus opiniones y actitudes se basen en la evidencia. La enseñanza es un arte porque exige el ejercicio del talento y creatividad pero debería sr una ciencia porque afecta a un repertorio de técnicas, procedimientos y habilidades que puedan ser estudiadas y discretas sistemáticamente y por tanto pueden ser trasmitidas y mejoradas.

## **Contenidos**

Es el cuerpo de conocimientos, habilidades y destrezas, actitudes y valores sobre el cual se realiza el proceso de enseñanza aprendizaje de modo sistematizado, estructurado, articulado y debidamente seleccionado, en función de los objetivos propuestos. Aquí están contempladas las áreas, disciplinas, materias seleccionadas racionalmente para responder a los problemas y necesidades reales de la comunidad y organizados según la estructura y los conceptos clave de las áreas mismas de estudio; los contenidos deben incluir trabajos y actividades manuales además del procesamiento de información y su transferencia a instituciones reales.

Los contenidos constituyen la base sobre la cual se programarán las actividades de enseñanza-aprendizaje con el fin de alcanzar lo expresado en los objetivos.

Es necesaria la secuenciación previa de los contenidos, es decir, su adaptación a las características de un determinado grupo de alumnos (contextualización), así como su organización (secuenciación). Los criterios que se proponen para la secuenciación de los contenidos están basados en las aportaciones de la concepción constructivista del aprendizaje, las contribuciones psicopedagógicas y la propia práctica y experiencia del profesor.

### **Estrategias Metodológicas**

Estrategias metodológicas son una serie de pasos que determina el docente para que los alumnos consigan apropiarse del conocimiento, o aprender. Las estrategias pueden ser distintos momentos que aparecen en la clase, como la observación, la evaluación (siempre debe ser constante), el dialogo, la investigación, trabajo en equipo y en grupo, trabajo individual.

Según el autor quien afirma que "Las estrategias metodológicas, técnicas de aprendizaje andragógico y recursos varían de acuerdo con los objetivos y contenidos del estudio y aprendizaje de la formación previa de los participantes, posibilidades, capacidades y limitaciones personales de cada quien" (Brandt1998).

Por otra parte el autor conceptualiza que "las estrategias metodológicas permiten identificar principios, criterios y procedimientos que configuran la forma de actuar del docente en relación con la programación, implementación y evaluación del proceso de enseñanza aprendizaje."(Fuentes, 2009)

En este sentido la participación de los docentes se expresa en el desempeño diario el organizar propósitos, estrategias y actividades. Los cuales aportan sus saberes, experiencia, concesiones y emociones que son los que determinar su accionar en el nivel y que constituyen su intervención educativa

#### **Didáctica**

(del [griego](http://es.wikipedia.org/wiki/Idioma_griego) didaskein, "enseñar, instruir, explicar") es la disciplina científicopedagógica que tiene como objeto de estudio los procesos y elementos existentes en la [enseñanza](http://es.wikipedia.org/wiki/Ense%C3%B1anza) y el [aprendizaje.](http://es.wikipedia.org/wiki/Aprendizaje) Es por tanto, la parte de la [pedagogía](http://es.wikipedia.org/wiki/Pedagog%C3%ADa) que se ocupa de las técnicas y métodos de enseñanza, destinados a plasmar en la realidad las pautas de las [teorías pedagógicas.](http://es.wikipedia.org/w/index.php?title=Teor%C3%ADas_pedag%C3%B3gicas&action=edit&redlink=1)

Según afirma el autor la didáctica es una "Ciencia teórico-normativa que guía de forma intencional el proceso optimizador de la enseñanza-aprendizaje, en un contexto determinado e interactivo, posibilitando la aprehensión de la cultura con el fin de conseguir el desarrollo integral del estudiante" (Sevillano, 2004,p8).

Está vinculada con otras disciplinas pedagógicas como, por ejemplo, la [organización escolar](http://es.wikipedia.org/wiki/Organizaci%C3%B3n_escolar) y la [orientación educativa,](http://es.wikipedia.org/wiki/Orientaci%C3%B3n_educativa) la didáctica pretende fundamentar y regular los [procesos de enseñanza y aprendizaje.](http://es.wikipedia.org/wiki/Aprendizaje#Proceso_de_aprendizaje) Los componentes que actúan en el acto didáctico son: El docente o [profesor,](http://es.wikipedia.org/wiki/Profesor) El discente o [estudiante,](http://es.wikipedia.org/wiki/Estudiante) El contexto social del [aprendizaje,](http://es.wikipedia.org/wiki/Aprendizaje) El [currículo.](http://es.wikipedia.org/wiki/Curr%C3%ADculo_%28educaci%C3%B3n%29) La didáctica se puede entender como pura [técnica](http://es.wikipedia.org/wiki/T%C3%A9cnica) o [ciencia aplicada](http://es.wikipedia.org/wiki/Ciencia_aplicada) y como [teoría](http://es.wikipedia.org/wiki/Teor%C3%ADa) o [ciencia básica](http://es.wikipedia.org/wiki/Ciencia_b%C3%A1sica) de la [instrucción,](http://es.wikipedia.org/wiki/Educaci%C3%B3n)  [educación o formación.](http://es.wikipedia.org/wiki/Educaci%C3%B3n) Los diferentes modelos didácticos pueden ser modelos teóricos.

## **Aprendizaje**

Según el autor define que "El aprendizaje es el proceso mediante el cual el conocimiento es creado a través de la transformación de experiencias. El conocimiento resulta de la combinación de tomar experiencias y transformarlas." (Kolb, 1984).

Aprendizaje es la modificación relativamente permanente en la disposición o en la capacidad del hombre, ocurrida como resultado de su actividad y que no puede atribuirse simplemente al proceso de crecimiento y maduración También el aprendizaje es un proceso de adquisición de un nuevo conocimiento y habilidad. Para que este proceso pueda ser calificado como aprendizaje, en lugar de una simple retención pasajera, debe implicar una retención del conocimiento o de la habilidad en cuestión que permita su manifestación en un tiempo futuro.

El aprendizaje puede definirse de un modo más formal "como un cambio relativamente permanente en el comportamiento o en el posible comportamiento, fruto de la experiencia".

## **Estrategias de aprendizaje**

Las estrategias de aprendizaje, son el conjunto de actividades, técnicas y medios que se planifican de acuerdo con las necesidades de los estudiantes, los objetivos que se buscan y la naturaleza de los conocimientos, con la finalidad de hacer efectivo el proceso de aprendizaje.

Las estrategias de aprendizaje son las acciones y pensamientos de los alumnos que ocurren durante el aprendizaje, que tienen gran influencia en el grado de motivación e incluyen aspectos como la adquisición, retención y transferencia. Las estrategias como técnicas, pueden ser enseñadas para ser usadas durante el aprendizaje. De esta manera, la meta de cualquier estrategia particular de aprendizaje será la de afectar el estado motivacional y afectivo y la manera en la que el estudiante selecciona, adquiere, organiza o integra un nuevo conocimiento.

## **Teorías de aprendizaje**

Según el criterio del autor las teorías de aprendizaje "han estado asociadas a la realización del método pedagógico en la educación, el escenario en el que se lleva a cabo el proceso educativo determina los métodos y los estímulos con los que se lleva a cabo el aprendizaje" (Carriazo, 2009, p13).

Desde un punto de vista histórico, a grandes rasgos son tres las tendencias educativas que han tenido vigencia a lo largo de la educación: La educación social, la educación liberal y la educación progresista.

En la educación social nos encontramos en una etapa anterior a la existencia de instituciones educativas. En este contexto la educación se puede considerar que es exclusivamente oral y responsabilidad de la familia y de la sociedad que la guarda y la transmite. En esta situación, el proceso de aprendizaje se lleva a cabo en el contexto social y como parte de la integración del individuo en el grupo, proceso éste que se realiza día a día a lo largo de su vida.

### **Estilos de aprendizaje**

Según el criterio del autor quien define que el estilo de aprendizaje es "un estado duradero y estable que deriva de configuraciones consistentes de las transacciones entre el individuo y su medio ambiente" (Kolb, 1984).

El término estilo de aprendizaje se refiere al hecho de que cuando queremos aprender algo cada uno de nosotros utiliza su propio método o conjunto de estrategias. Aunque las estrategias concretas que utilizamos varían según lo que queramos aprender, cada uno de nosotros tiende a desarrollar unas preferencias globales. Esas preferencias o tendencias a utilizar más unas determinadas maneras de aprender que otras constituyen nuestro estilo de aprendizaje.

El concepto de los estilos de aprendizaje está directamente relacionado con la concepción del aprendizaje como un proceso activo. Si consideramos que el aprendizaje equivale a recibir información de manera pasiva lo que el alumno haga o piense no es muy importante, pero si entendemos el aprendizaje como la elaboración por parte del receptor de la información recibida parece bastante evidente que cada uno de nosotros elaborará y relacionará los datos recibidos en función de sus propias características.

Que no todos aprendemos igual, ni a la misma velocidad no es ninguna novedad, en cualquier grupo en el que más de dos personas empiecen a estudiar una materia todos juntos y partiendo del mismo nivel, nos encontraremos al cabo de muy poco tiempo con grandes diferencias en los conocimientos de cada miembro del grupo.

# **Modelos Educativos**

Según el autor un modelo educativo es "una representación arquetípica o ejemplar del proceso de enseñanza-aprendizaje, en la que se exhibe la distribución de funciones y la secuencia de operaciones en la forma ideal que resulta de las experiencias recogidas al ejecutar una teoría del aprendizaje. (Soto, 2011, p66).

Los modelos educativos son patrones conceptuales que permiten esquematizar de forma clara y sintética las partes y los elementos de un programa de estudios, o bien los componentes de una de sus partes, también implica la política educativa, la filosofía de la educación y la concepción teórica sobre educación. Un Modelo Pedagógico pretende la unidad de los códigos culturales y se concreta en la comunidad y los participantes del hecho educativo.

## **Paradigmas**

Según el autor los paradigmas son "realizaciones científicas universalmente reconocidas que, durante cierto tiempo, proporcionan modelos de problemas y soluciones a una comunidad científica". (Kuhn, 1985, p49).

Los paradigmas son un conjunto de conocimientos y creencias que forman una visión del mundo (cosmovisión), en torno a una teoría hegemónica en determinado periodo histórico, cada paradigma se instaura tras una revolución científica, que aporta respuestas a los enigmas que no podían resolverse en el
paradigma anterior una de las características fundamentales, su inconmensurabilidad: ya que ninguno puede considerarse mejor o peor que el otro además, cuentan con el consenso total de la comunidad científica que los representa.

Cada paradigma delimita el campo de los problemas que pueden plantearse, con tal fuerza que aquellos que caen fuera del campo de aplicación del paradigma ni siquiera se advierten". las teorías que se inscriben en un paradigma no pueden traducirse en términos de las teorías que forman el paradigma posterior; cada revolución científica es un cambio total de la percepción del mundo y por lo tanto viene acompañado de un cambio paradigmático.

### **Instituciones Educativas**

Cualquier centro organizado con la finalidad de formar, de manera global o más específica, a las personas de distintas edades que acuden a él: escuelas, institutos de bachillerato, centros de formación profesional, centros especiales, universidades son consideradas como Instituciones Educativas.

La palabra Institución puede utilizarse como sinónimo de [instituto,](http://definicion.de/instituto) [organización](http://definicion.de/organizacion) o [entidad,](http://definicion.de/entidad/) según el contexto. En algunos casos, es lo mismo hablar de una "institución educativa" que de un "instituto educativo" o de una "organización educativa". La institución, de todas formas, no siempre es un lugar físico. Las normas de conducta y las costumbres que rigen una [sociedad](http://definicion.de/sociedad) también se consideran instituciones. En este sentido, una institución es una estructura del orden social que rige el funcionamiento de una sociedad. Hacer una reverencia a modo de saludo o persignarse al ingresar a una iglesia son instituciones sociales.

### **Pensum de Estudio**

Se entenderá por pensum de estudio todas aquellas materias que conforman los cursos dentro de una institución educativa. El pensum de estudio podrá incrementarse, dependiendo de las necesidades de las instituciones educativas, siguiendo los objetivos y necesidades operativas.

Un pensum de estudio, es el documento físico o virtual que contiene todas las asignaturas o materias que componen el plan de estudio de una determinada carrera. Así como la carga académica, nombre y clave de cada asignatura, la relación de créditos por asignatura, los pre-requisitos de cada asignatura, la división cronológica y sistemática de las asignaturas (trimestral, cuatrimestral o semestral), total de créditos de la carrera y el nombre del título que otorga el plan de estudio.(Diccionario enciclopédico de la educación a distancia, 2004)

#### **Colectivo Pedagógico**

El colectivo pedagógico es un grupo social organizado que actúa según la División Social del Trabajo, lo que determina su especialización y categoría dentro de todo el sistema de enseñanza. Dotado de un carácter generalmente estable representa a la organización social de la educación frente a la otra parte del sistema, mucho más fluctuante y heterogéneo: los colectivos estudiantiles. Como grupo social, el colectivo pedagógico es mediador tanto entre los estudiantes y la sociedad como entre sus propios miembros y ella.

Según el autor quien afirma que "las responsabilidades, tareas y funciones sociales de la educación se asignan en primera instancia a los colectivos pedagógicos de las diversas instituciones escolares, antes de convertirse en tareas y responsabilidades individuales, de la misma forma que las opiniones, puntos de vista y actitudes de los maestros y profesores, a título individual conforman un criterio y acción colectivo que caracteriza a una escuela y la diferencia de cualquier otra" (Carriazo, 2009, 9).

#### **Educación**

Según la concepción de los autores la educación es "el conjunto de conocimientos, órdenes y métodos por medio de los cuales se ayuda al individuo en el desarrollo y mejora de las facultades intelectuales, morales y físicas. La educación no crea facultades en el educando, sino que coopera en su desenvolvimiento y precisión" (Ausubel y Colbs, 1990).

Provine del término Educere, significa hacer salir, en este aspecto se insiste en el proceso pero no se niega la influencia externa, aun cuando se admita la posibilidad de que la acción pueda ser uno mismo, educar es extraer algo del interior. La educación es un proceso orientado al desarrollo intelectual, emocional y físico del individuo preparándolo para la comprensión e incorporación a todos los aspectos de la vida en sociedad.

La acción o proceso de educar o ser educado". O igualmente más simple "La acción de impartir conocimientos". Es importante precisar que las palabras operativas incluidas en las definiciones arriba mencionadas son acción o proceso. Sin embargo la Educación algunas veces se asocia con un lugar, la escuela, y no con el proceso.

El concepto de educación difiere dl concepto de instrucción en el sentido de la instrucción se refiere a la transmisión de conocimientos o información específica que difiere del concepto de educación que pretende forma al individuo de forma integral. En función d este proceso la persona desarrolla su potencial y adquiere aprendizajes que tiene un doble dimensión, individual y social.

### **Educación Presencial**

Educación Presencial se refiere a que tienes que tomar el curso en algún aula, laboratorio o foro... directamente reunidos con los catedráticos y otros estudiantes que también estén tomando el curso.

En la educación presencial el profesor está presente en el devenir de la clase por lo general va orientando a los alumnos en el uso de los materiales y realizando algunas prácticas para un manejo más eficaz lo que incentiva el proceso de aprendizaje.

Educación Presencial se deriva de dos palabras "educación", que tiene como significado "proceso de aprendizaje en el que interviene el profesor y el alumno" ; y la palabra "presencia" la cual tiene como significado que la persona está presente en un determinado lugar y tiempo", de esta unión se puede decir que la educación presencial es el acto de impartir conocimiento por parte del profesor hacia el alumno en un determinado lugar, que puede ser un aula de clase, y en un determinado tiempo.

### **Contexto Educativo**

El contexto educativo es la serie de elementos y factores que favorecen o en su caso, obstaculizan el proceso de la enseñanza y el aprendizaje escolar. Para los maestros frente a grupo es de vital importancia conocer el tipo de contexto en el cual sus alumnos se desenvuelven, los niveles de aprendizaje y conocimiento adquiridos hasta ese momento y las situaciones sociales y culturales en las cuales están inmersos.

Por ejemplo, aunque existen los mismos planes y programas de estudio para las asignaturas de educación básica, no se abordan de la misma manera en un comunidad rural y una urbana, en una escuela particular a una pública, en una zona montañosa a una costera.

Es importante hacer las adecuaciones pertinentes y necesarias de acuerdo al nivel y tipo de población (así como la ideología predominante o cultura) para sacar provecho de los contenidos escolares.

#### **Docente**

Es quien se dedica [profesionalmente](http://es.wikipedia.org/wiki/Profesional) a la [enseñanza,](http://es.wikipedia.org/wiki/Ense%C3%B1anza) bien con carácter general, bien especializado en una determinada [área de conocimiento,](http://es.wikipedia.org/w/index.php?title=%C3%81rea_de_conocimiento&action=edit&redlink=1) [asignatura,](http://es.wikipedia.org/wiki/Asignatura) [disciplina académica,](http://es.wikipedia.org/wiki/Disciplina_acad%C3%A9mica) [ciencia](http://es.wikipedia.org/wiki/Ciencia) o [arte.](http://es.wikipedia.org/wiki/Arte) Además de la transmisión de [valores,](http://es.wikipedia.org/wiki/Valores) [técnicas](http://es.wikipedia.org/wiki/T%C3%A9cnica) y [conocimientos](http://es.wikipedia.org/wiki/Conocimiento) generales o específicos de la materia que enseña, parte de la función [pedagógica](http://es.wikipedia.org/wiki/Pedag%C3%B3gica) del profesor consiste en facilitar el [aprendizaje](http://es.wikipedia.org/wiki/Aprendizaje) para que el [alumno](http://es.wikipedia.org/wiki/Alumno) [\(estudiante](http://es.wikipedia.org/wiki/Estudiante) [o discente\)](http://es.wikipedia.org/wiki/Discente) lo alcance de la mejor manera posible.

Reciben el nombre de profesores los enseñantes de todos los niveles de la enseñanza: la [educación infantil,](http://es.wikipedia.org/wiki/Educaci%C3%B3n_infantil) la [educación primaria,](http://es.wikipedia.org/wiki/Educaci%C3%B3n_primaria) la [educación secundaria](http://es.wikipedia.org/wiki/Educaci%C3%B3n_secundaria) y la [educación superior.](http://es.wikipedia.org/wiki/Educaci%C3%B3n_superior) Muy a menudo reciben otras denominaciones, como la de [maestro,](http://es.wikipedia.org/wiki/Maestro) o diferentes [rangos administrativos y académicos.](http://es.wikipedia.org/w/index.php?title=Rangos_acad%C3%A9micos&action=edit&redlink=1)

#### **Alumno**

Es aquel que aprende de otra persona. Etimológicamente alumno es una palabra que viene del [latín](http://es.wikipedia.org/wiki/Lat%C3%ADn) alumnus, participio pasivo del verbo alere, que significa 'alimentar' o 'alimentarse' y también 'sostener', 'mantener', 'promover', 'incrementar', 'fortalecer'. Se dice de cualquier persona respecto del que la educó y crio desde su [niñez,](http://es.wikipedia.org/wiki/Ni%C3%B1ez) aunque uno puede ser alumno de otra persona más joven.

De hecho, al alumno se le puede generalizar como [estudiante](http://es.wikipedia.org/wiki/Estudiante) o también como [aprendiz.](http://es.wikipedia.org/wiki/Aprendiz) También es alumno el [discípulo](http://es.wikipedia.org/wiki/Aprendiz) respecto de su [maestro,](http://es.wikipedia.org/wiki/Maestro) de la [materia](http://es.wikipedia.org/wiki/Disciplina_acad%C3%A9mica) que aprende o de la [escuela, colegio](http://es.wikipedia.org/wiki/Escuela) o [universidad](http://es.wikipedia.org/wiki/Universidad) donde estudia.

El estudiante es un alumno. Hay que reconocer, de todas formas, la existencia de distintas variantes en estas clasificaciones, ya que un alumno puede no asistir a clases con regularidad pero cursar asignaturas formales a distancia, por ejemplo.(Diccionario enciclopédico de la educación a distancia, 2004).

#### **Educación a Distancia**

Según el autor quien define a la educación a distancia como "la acción o proceso de educar o ser educado, cuando este proceso se realiza a distancia. Consideraremos que el concepto de educación contiene el proceso de enseñanzaaprendizaje, de acuerdo a las modernas interpretaciones de los mismos, actuando así para lograr una mejor relación con conceptos comunes y existentes" (Alfonso, 2003,p 64)

Por otra parte Reza (2010), manifiesta que "este tipo de Educación a Distancia, no se obliga a los estudiantes a estar físicamente presentes en el mismo lugar con el instructor", históricamente la Educación a Distancia significaba estudiar por correspondencia, hoy el audio, el video y la tecnología en computación son modos más comunes de envío. (p 9)

#### **Medios de Comunicación**

Hernández y Rodríguez (2006) señalan que "La comunicación es el proceso de enviar un mensaje a un receptor a través de canales seleccionados y recibir retroalimentación para asegurar el mutuo entendimiento". (p. 46)

Los medios de comunicación son instrumentos, o formas de contenidos por los cuales se realiza el proceso comunicacional o [comunicación.](http://es.wikipedia.org/wiki/Comunicaci%C3%B3n)

Usualmente se utiliza el término para hacer referencia a los [medios de](http://es.wikipedia.org/wiki/Medios_de_comunicaci%C3%B3n_masivos)  [comunicación masivos](http://es.wikipedia.org/wiki/Medios_de_comunicaci%C3%B3n_masivos) (MCM, medios de comunicación de masas); sin embargo, otros medios de comunicación, como el [teléfono,](http://es.wikipedia.org/wiki/Tel%C3%A9fono) no son masivos sino interpersonales. Muy probablemente la primera forma de comunicarse entre humanos fue la de los [signos](http://es.wikipedia.org/wiki/Signo_ling%C3%BC%C3%ADstico) y señales.

## **Internet**

Internet está formado por una gran cantidad de ordenadores que pueden intercambiar información entre ellos. Es una gran red mundial de ordenadores. Los ordenadores se pueden comunicar porque están unidos a través de conexiones y gracias a que utilizan un lenguaje o protocolo común, el TCP/IP.

Es un conjunto descentralizado de [redes de comunicación](http://es.wikipedia.org/wiki/Red_de_comunicaciones) interconectadas que utilizan la familia de [protocolos](http://es.wikipedia.org/wiki/Protocolo_de_red) [TCP/IP,](http://es.wikipedia.org/wiki/TCP/IP) garantizando que las redes físicas [heterogéneas](http://es.wiktionary.org/wiki/heterog%C3%A9neo) que la componen funcionen como una red lógica única, de alcance mundial. Una de las [herramientas](http://www.monografias.com/trabajos11/contrest/contrest.shtml) de mayor capacidad de [información](http://www.monografias.com/trabajos7/sisinf/sisinf.shtml) a distancia que ha traído consigo la [tecnología](http://www.monografias.com/Tecnologia/index.shtml) mundial es el [Internet,](http://www.monografias.com/Computacion/Internet/) se ha convertido en medio idóneo para impartir una [enseñanza](http://www.monografias.com/trabajos15/metodos-ensenanza/metodos-ensenanza.shtml) de cálida y de progreso no sólo para [la](http://www.monografias.com/trabajos11/empre/empre.shtml)  [empresa](http://www.monografias.com/trabajos11/empre/empre.shtml) de hoy en día se destacan con fines económicos sino para las [organizaciones](http://www.monografias.com/trabajos6/napro/napro.shtml) educativas que hoy elaboran [proyectos](http://www.monografias.com/trabajos12/pmbok/pmbok.shtml) de actualización para llevar a las comunidades mayor cantidad de [aprendizaje.](http://www.monografias.com/trabajos5/teap/teap.shtml) (aulaclic, 2013)

#### **Auto aprendizaje**

Es el proceso al que se somete un individuo, con el interés de aprender alguna cuestión teórica o técnica, con la conciencia de que deberá lograrlo poniendo su máximo empeño en ello y de que lo hará por sus propios medios, en tiempos que él decida. También se define como un mecanismo intelectual que funciona en base al criterio 'Prueba-Error', donde la persona tiende a digerir información referente a procesos individuales.

La conceptualización del autor sobre el Autoaprendizaje manifiesta que "es la habilidad que cada persona posee para auto dirigir y auto regular su proceso de adquisición del conocimiento a través del estudio de diversos contenidos o de la experiencia en actividades de aprendizaje. Es la forma de aprender a aprender por uno mismo" (Jara, 2008)

#### **Administración del Tiempo**

El análisis de los hábitos de los estudiantes nos proporciona casos muy frecuentes en los que pasan más de cuatro horas desde que un estudiante se levanta por la mañana y se pone a estudiar. Si se analizan todas las actividades realizadas durante ese tiempo, en la mayoría de los casos, la pérdida de tiempo que generan determinadas "costumbres" es realmente muy notable...

Se ha de comenzar por un análisis de las costumbres personales. Desde que nos levantamos hasta que nos acostamos, incluyendo las horas que pasamos en la cama. Tras una semana analizando en que empleas cada hora de tu tiempo, estarás en condiciones de conocer el tiempo que malgastas y de hacer una reflexión personal de si la distribución de tu tiempo está acorde con tus necesidades, prioridades u objetivos.

#### **Aprendizaje Significativo**

Según el autor el aprendizaje significativo es "un proceso a través del cual una nueva información se relaciona con un aspecto relevante de la estructura del conocimiento del individuo, este aprendizaje ocurre cuando la nueva información se enlaza con las ideas pertinentes de afianzamiento que ya existen en la estructura cognoscitiva del que aprende". (Ausubel, 1970 citado por Carriazo 2009).

El aprendizaje significativo es aquel proceso mediante el cual, el individuo realiza una meta cognición 'aprende a aprender', a partir de sus conocimientos previos y de los adquiridos recientemente logra una integración y aprende mejor.

Este tipo de aprendizaje fortalece todas aquellas actitudes biopsicosocioafectivas de los seres humanos a través de estrategias basadas en la apreciación de la realidad por medio de las experiencias propias y lógicas y los canales sensoriales. El aprendizaje es recíproco tanto por parte del estudiante o el alumno en otras palabras existe una retroalimentación.

El aprendizaje significativo es aquel [aprendizaje](http://es.wikipedia.org/wiki/Aprendizaje) en el que los docentes crean un entorno de instrucción en el que los alumnos entienden lo que están aprendiendo.

El aprendizaje significativo es el que conduce a la [transferencia.](http://es.wikipedia.org/wiki/Transferencia) Este aprendizaje sirve para utilizar lo aprendido en nuevas situaciones, en un contexto diferente, por lo que más que memorizar hay que comprender.

#### **Técnicas de Autoestudio**

Es un conjunto de acciones coherentes planeadas para la consecución de propósitos educativos mediante la socialización de los estudiantes con los contenidos o temáticas de forma individual y/o cooperativa. Son procedimientos reflexivos y flexibles que promueven el aprendizaje significativo a través de los medios o recursos educativos.

Las técnicas de auto aprendizaje es una exposición detallada de conceptualizaciones, descripciones, procedimientos y aplicaciones de las principales herramientas cognoscitivas aplicables a las diferentes modalidades educativas: presencial, semi presencial y a distancia a fin de que los docentes desarrollen en los estudiantes la capacidad de construir aprendizajes significativos a través de la aplicación de técnicas activas que propicien estos procesos. (técnicas de autoestudio, 2009)

#### **Subrayado**

El objetivo del subrayado es destacar las ideas esenciales de un texto. Para ello, debes realizarlo durante la segunda lectura del texto, marcando las palabras más importantes. Debes resaltar los verbos, adjetivos, nombres y fechas; y evitar remarcar frases largas, artículos, conjunciones o preposiciones.

Al tiempo que subrayas las ideas principales, puedes escribir notas en los márgenes, para luego consultarlas. Eso te ayudará a comprender mejor el contenido y ampliar conocimientos. Recuerda que el objetivo del subrayado es resaltar lo más importante; si una sola palabra expresa toda una idea bastará con subrayar sólo esa palabra.

#### **Resumen**

El resumen es una de las actividades más importantes y claves dentro del estudio. Se utiliza para sintetizar el contenido de un texto y te facilitará la compresión y el estudio del tema. Otra técnica muy importante, el subrayado, es fundamental para realizar un buen resumen. Después de subrayar las ideas principales del texto y de conocer lo quiere decir, es momento de tomar una actitud crítica, comprender, asimilar y relacionar las ideas nuevas con nuestros conocimientos anteriores.

#### **Mapa Mental**

Según define el autor un mapa mental es" un diagrama que por medio de colores, lógica, ritmo visual, números, imágenes y palabras clave, reúne los puntos más importantes de un tema" (Vela, 2009)

Un mapa mental es un método muy eficaz para extraer y memorizar información. Son una forma lógica y creativa de tomar notas y expresar ideas que consiste, literalmente, en cartografiar sus reflexiones sobre un tema.

Todos los mapas mentales tienen elementos comunes. Cuentan con una estructura orgánica radial a partir de un núcleo en el que se usan líneas, símbolos, palabras, colores e imágenes para ilustrar conceptos sencillos y lógicos. Permiten convertir largas y aburridas listas de datos en coloridos diagramas, fáciles de memorizar y perfectamente organizados, que funcionan de forma totalmente natural, del mismo modo que el cerebro humano.

### **2.5. Hipótesis**

¿La Evaluación Educativa incide positivamente en el Proceso de Enseñanza Aprendizaje a Distancia de los estudiantes de Bachillerato de la Unidad Educativa a Distancia Tungurahua, Extensión Ambato N.1?

### **2.6. Señalamiento de variables**

# **Variable Independiente**

Evaluación Educativa

# **Variable Dependiente**

Proceso de Enseñanza Aprendizaje a Distancia

#### **CAPITULO III**

## **METODOLOGÍA**

#### **3.1. Modalidad Básica de la Investigación**

Para realizar la presente investigación, el investigador se sustentó en el Paradigma Crítico Propositivo con enfoque cualitativo, cuantitativo porque los resultados de la investigación de campo fueron sometidos a análisis numérico, con el apoyo de la estadística, cualitativo porque estos resultados numéricos fueron interpretados críticamente con el apoyo del marco teórico.

#### **3.1.1. Bibliográfica Documental**

Porque la investigación acudió a fuentes de información primaria a través de documentos válidos y confiables, así como también a informaciones secundarias obtenidas en libros, revistas, publicaciones, Internet, otros, que tuvieron el propósito de detectar, aplicar y profundizar diferentes enfoques, teorías, conceptualizaciones y criterios de diversos autores.

#### **3.1.2. De Campo**

Según el autor que manifiesta sobre la investigación de campo "El trabajo de campo implica la relación directa del investigador con las fuentes de información no documentales, identifica dos tipos de contacto que caracterizan la investigación de campo: 1 global, que implica una aproximación integral al fenómeno a estudiar, identificando las características naturales, económicas, residenciales y humanas del objeto de estudio; y, 2 individual, que implica la aproximación y relacionamiento con las personalidades más importantes del grupo como los más importantes proveedores de información." (Egg, 1977, p. 37)

Esta modalidad de investigación involucró acudir al lugar donde se producen los hechos para recabar información sobre las variables de estudio con la aplicación de técnicas e instrumentos de investigación.

La investigación de campo se realizó en el lugar mismo del problema, donde se aplicó la técnica de la encuesta a los docentes de la asignatura de informática, como también a 210 estudiantes del ciclo bachillerato de la Unidad Educativa a Distancia de Tungurahua extensión Ambato Nº1 para obtener información relevante de acuerdo con los objetivos planteados.

## **3.1.3. De Intervención Social**

Porque la investigación luego de realizar el trabajo de investigativo se presentó una propuesta de solución al problema.

#### **3.2. Modalidades de la investigación.**

#### **3.2.1. Exploratoria**

"Los estudios formulativos o exploratorios y los estudios descriptivos son los dos niveles en los que habitualmente han de trabajar quienes están preocupados por la acción, puesto que permiten elaborar un marco de estudio a partir del cual se deduce una problemática ulterior, o bien formular un diagnóstico con el fin de conocer carencias esenciales y sugerir una acción posterior". (Egg, 1977, p. 39)

El problema conllevó a realizar una investigación a fin de potencializar la utilización de un Entorno Virtual durante el proceso de Evaluación de los Aprendizajes dentro del aula de clase y fuera de ella, tomando en cuenta características particulares de la educación a distancia, el utilizar un Entorno Virtual fortalecerá al pensamiento crítico-reflexivo, en los estudiantes que serán evaluados con actividades como: foros, glosarios, tareas, y evaluaciones, los cuales generaran calificaciones inmediatas, esto permitirá a ellos actores educativos organizar y planificar cada una de las actividades del desarrollo de la clase, estas actividades facilitaran la selección de la metodología a utilizar, mejorando la forma de evaluar los aprendizajes de la asignatura de informática para el segundo año bachillerato especialidad informática de la Unidad Educativa a Distancia de Tungurahua.

#### **3.2.2. Descriptiva**

Según la conceptualización del autor "los estudios descriptivos buscan especificar las propiedades importantes de personas, grupos, comunidades o cualquier otro fenómeno que sea sometido a análisis, miden o evalúan diversos aspectos, dimensiones o componentes del fenómeno o fenómenos a investigar", (Dankhe, 1986),de acuerdo con esta concepción describir es medir, esto es en un estudio descriptivo se selecciona una serie de cuestiones y se mide cada una de ellas independientemente, para así y valga la redundancia describir lo que se investiga.

En base al estudio realizado, se manejó este tipo de investigación, con el fin de utilizar el Entorno Virtual en la Evaluación de los Aprendizajes de los estudiantes porque se utilizarán diferentes y nuevos recursos a los tradicionales y con la utilización de esta herramienta generada a través del uso de las TIC.

#### **3.3. Nivel o Tipo de investigación**

#### **3.3.1. Asociación de variables**

Permite estudiar en conjunto las variables; con respeto a la Variable Independiente: La Evaluación Educativa, viene a establecer las formas y tipos de evaluación de los aprendizajes aplicado a los estudiantes del ciclo bachillerato de la Unidad Educativa a distancia de Tungurahua Extensión Ambato Nº1, orientado a la utilización de la tecnología, con un amplio alcance que permita vincular estos procesos con la Variable Dependiente: Proceso de Enseñanza Aprendizaje a Distancia, que tiene como finalidad de crear, diseñar, inventar, innovar, transferir,

organizar, planificar y potenciar sus conocimientos, con el objetivo suministrar aprendizajes significativos.

Al asociar las variables en estudio permite acercarnos a la hipótesis planteada mediante la aplicación de la Evaluación educativa, la cual permite al estudiante desarrollar su pensamiento crítico que viene a favorecer el Proceso de Enseñanza Aprendizaje a Distancia.

### **3.4. Población y Muestra**

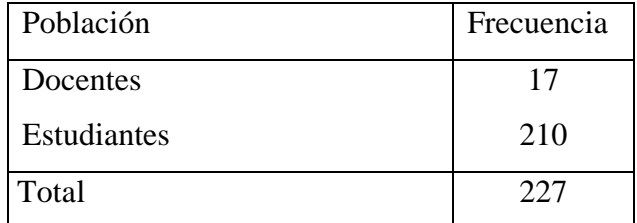

Tabla N° 1. Población y Muestra

# **3.5. Operacionalización de Variables**

# **Variable Independiente**

## **Evaluación Educativa**

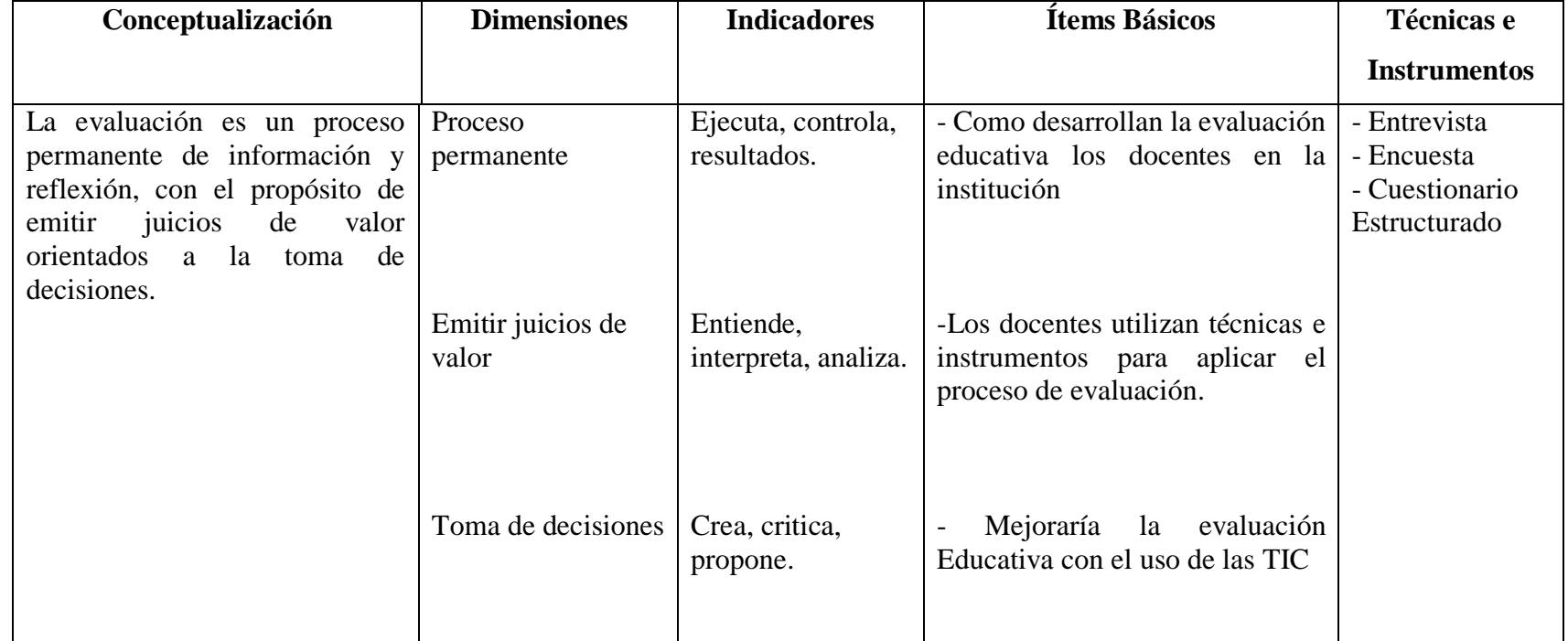

Tabla N° 2. Operacionalización Variable Independiente

# **Variable Dependiente**

# **Proceso de Enseñanza Aprendizaje a Distancia**

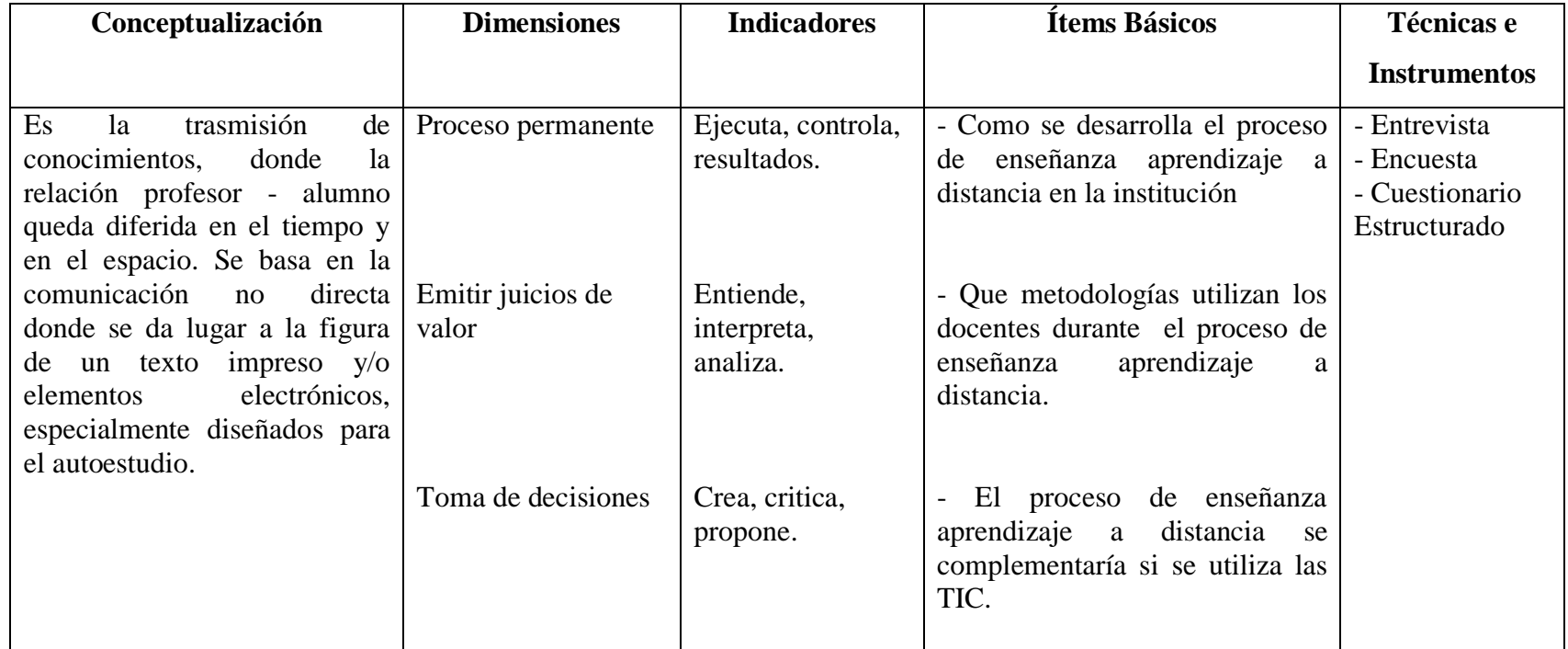

Tabla N° 3. Operacionalización Variable Dependiente

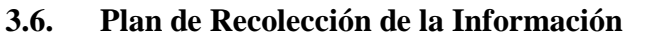

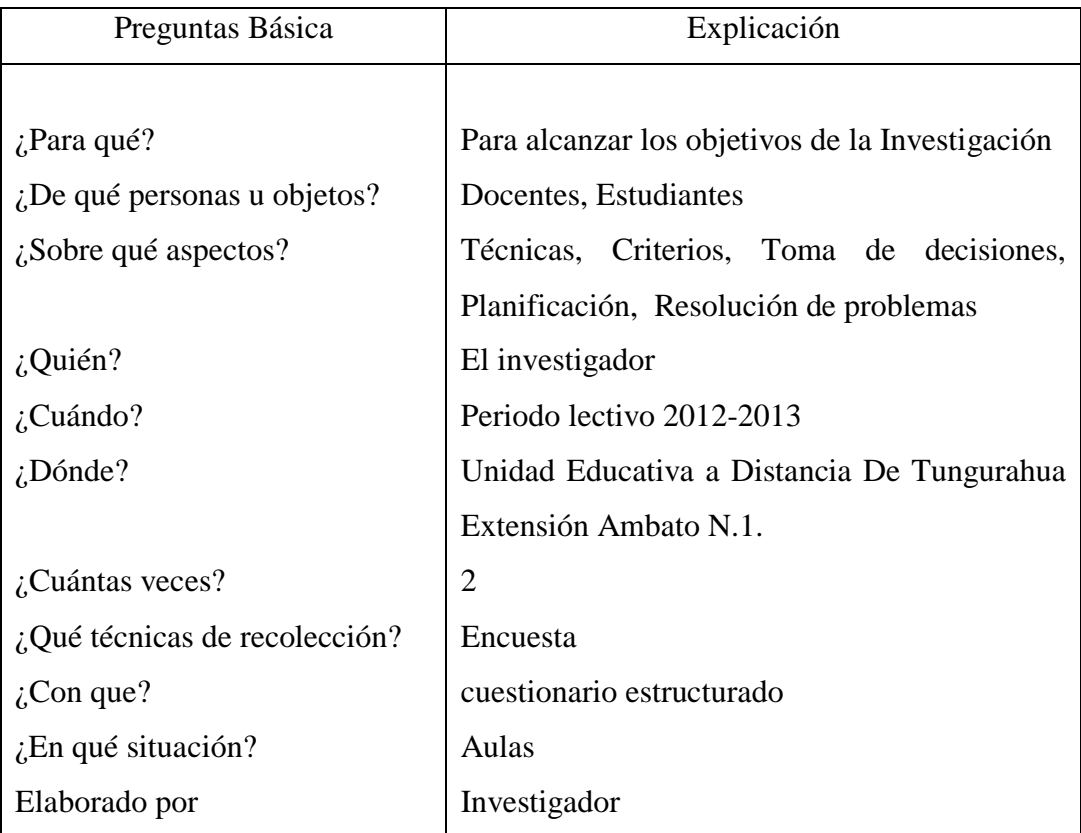

Tabla N° 4. Plan de Recolección de la Información Elaborado por: el Investigador

## **3.7. Plan para el Procesamiento de la Información**

Los datos recogidos se transforman siguiendo ciertos procedimientos:

- Revisión crítica de la información recogida, es decir limpieza de la información defectuosa contradictoria, incompleta, no pertinente.
- Repetición de la recolección, en ciertas cosas individuales para corregir fallas de contestación.
- Tabulación o cuadros según variables de cada hipótesis; cuadros de una solo variable, cuadros con cruce de variables.
- Manejo de Información (reajustes de cuadros con casillas básicas o con datos tan reducidos cuantitativamente que no influyen significativamente en los análisis).
- Estudio Estadísticos de los datos para presentación de resultados.

## **CAPITULO IV**

## **ANÁLISIS E INTERPRETACIÓN DE RESULTADOS**

### **4.1. Análisis de los Resultados e Interpretación de datos**

Encuesta realizada a los Docentes de la Unidad Educativa a Distancia de Tungurahua Extensión Ambato N. 1.

1. ¿Para aplicar la evaluación de los aprendizajes a los estudiantes utiliza:

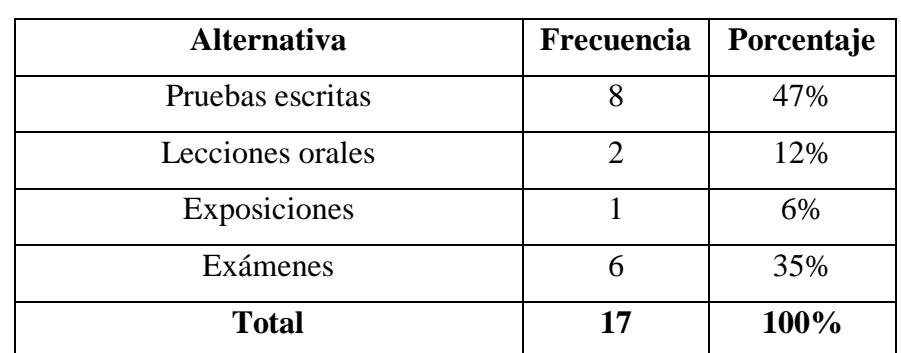

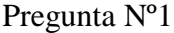

Tabla N° 5. Encuesta Docentes Pregunta N°1

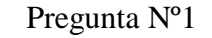

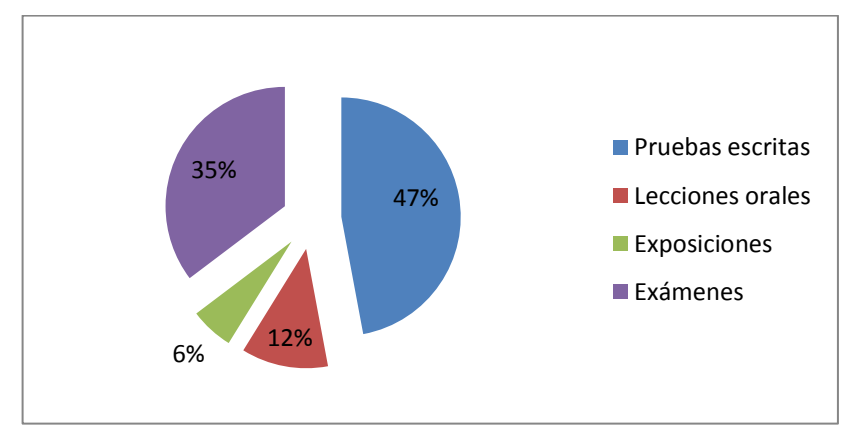

Gráfico N° 5. Encuesta Docentes Pregunta N°1 Elaborado por: el Investigador

**Análisis:** De los resultados obtenidos; 8 docentes que representan el 47% manifiestan que aplican la evaluación de los aprendizajes por medio de pruebas escritas, mientras que 2 docentes que representan el 12% manifiestan que aplican la evaluación de los aprendizajes por medio de lecciones orales, mientras que 1docente que representa el 6% manifiestan que los maestros aplican la evaluación de los aprendizajes por medio de exposiciones y 6docentes que representan el 35% manifiestan que aplican la evaluación de los aprendizajes por medio de exámenes.

**Interpretación:** Se considera que la gran mayoría de docentes aplican la evaluación de los aprendizajes de manera tradicional escrita y oral, es decir resaltando el memorismo al no permitir reflejar a los estudiantes sus potencialidades y conocimientos adquiridos ante esto se hace imprescindible un cambio en la aplicación de este proceso.

2. ¿Utiliza con frecuencia técnicas e instrumentos para aplicar el proceso de evaluación de los aprendizajes?

| Alternativa                    | Frecuencia   Porcentaje |      |
|--------------------------------|-------------------------|------|
| Totalmente de Acuerdo          |                         | 12%  |
| De Acuerdo                     |                         | 23%  |
| Ni de Acuerdo ni en Desacuerdo |                         | 6%   |
| En desacuerdo                  |                         | 53%  |
| En total desacuerdo            |                         | 6%   |
| Total                          | 17                      | 100% |

Pregunta Nº2

Tabla N° 6. Encuesta Docentes Pregunta N°2

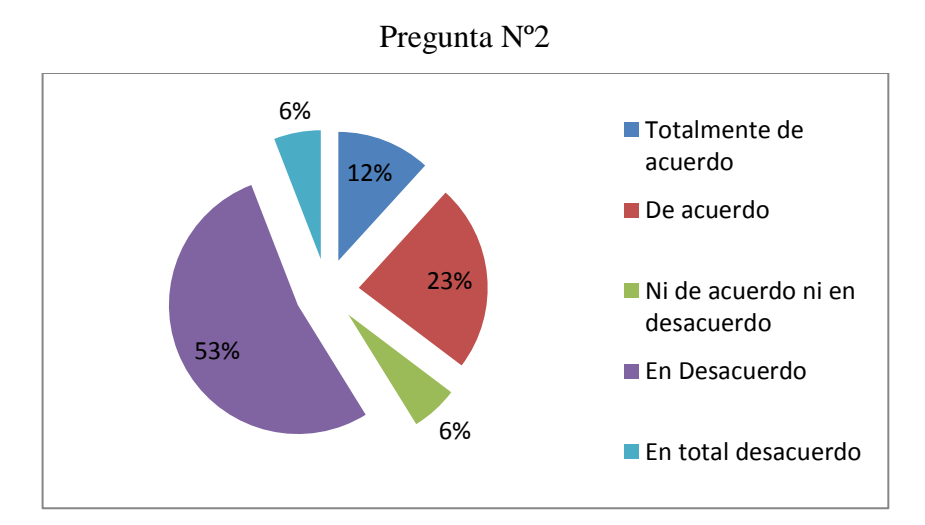

Gráfico N° 6. Encuesta Docentes Pregunta N°2 Elaborado por: el Investigador

**Análisis:** De los resultados obtenidos; 2 docentes que representan el 12% manifiestan que están totalmente de acuerdo, mientras que 4docentes que representan el 23% manifiestan estar de acuerdo, mientras que 1 docente que representan el 6% manifiestan que no están ni de acuerdo ni en desacuerdo, 9docentes que representa el 53% manifiesta que está en desacuerdo, y 1 docente que representan el 6% manifiestan estar en total desacuerdo, en que si utilizan técnicas e instrumentos para aplicar el proceso de evaluación de los aprendizajes.

**Interpretación:** Se considera que una mayoría de docentes no utilizan técnicas e instrumentos de evaluación para aplicar la misma, generando de esta manera que los resultados de las evaluaciones en los estudiantes no sean satisfactorios por lo que se puede evidenciar que es necesario contar con alternativas innovadoras para desarrollar este proceso.

3. ¿Mejoraría el proceso de evaluación si este se lo realiza con la ayuda de las TIC?

| <b>Alternativa</b>    | Frecuencia   Porcentaje |  |
|-----------------------|-------------------------|--|
| Totalmente de Acuerdo |                         |  |
| De Acuerdo            |                         |  |

Pregunta Nº3

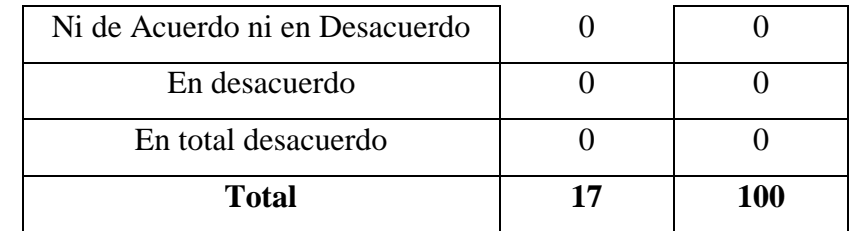

Tabla N° 7. Encuesta Docentes Pregunta N°3

Elaborado por: el Investigador

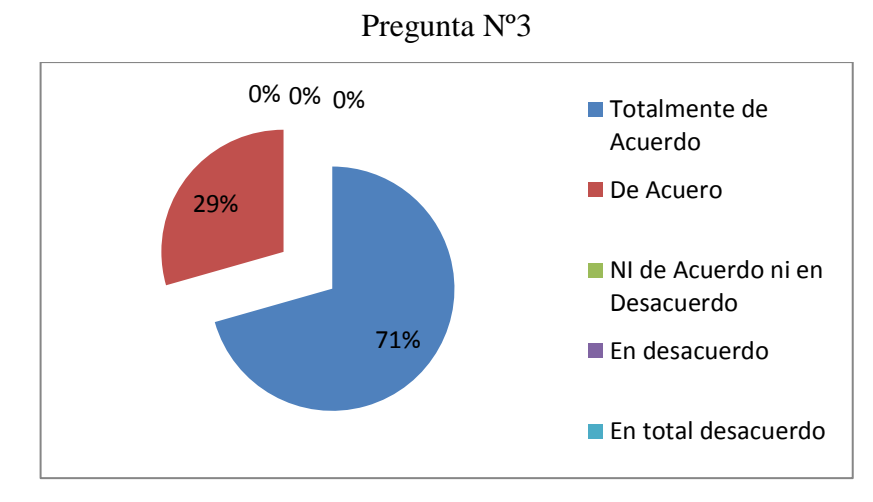

Gráfico N° 7. Encuesta Docentes Pregunta N°3 Elaborado por: el Investigador

**Análisis:** De los resultados obtenidos; 15docentes que representan el 71%manifiestan que están totalmente de acuerdo, mientras que 2docentes que representan el 29% manifiestan que están de acuerdo en la utilización de un Entorno virtual para generar un aprendizaje significativo en los estudiantes.

**Interpretación:** Las alternativas que tiene el docente al momento de efectuar el Proceso de evaluación los aprendizajes con la ayuda de las TIC hace que sea el medio viable que permitirá mejorar este proceso.

4. ¿Utiliza recursos tecnológicos para aplicar el proceso de evaluación de los aprendizajes?

| <b>Alternativa</b>             |    | Frecuencia   Porcentaje |
|--------------------------------|----|-------------------------|
| Totalmente de Acuerdo          |    | 12%                     |
| De Acuerdo                     |    | 17%                     |
| Ni de Acuerdo ni en Desacuerdo |    | 0%                      |
| En desacuerdo                  |    | 53%                     |
| En total desacuerdo            |    | 18%                     |
| Total                          | 17 | 100%                    |

Pregunta Nº4

Tabla N° 8. Encuesta Docentes Pregunta N°4

Elaborado por: el Investigador

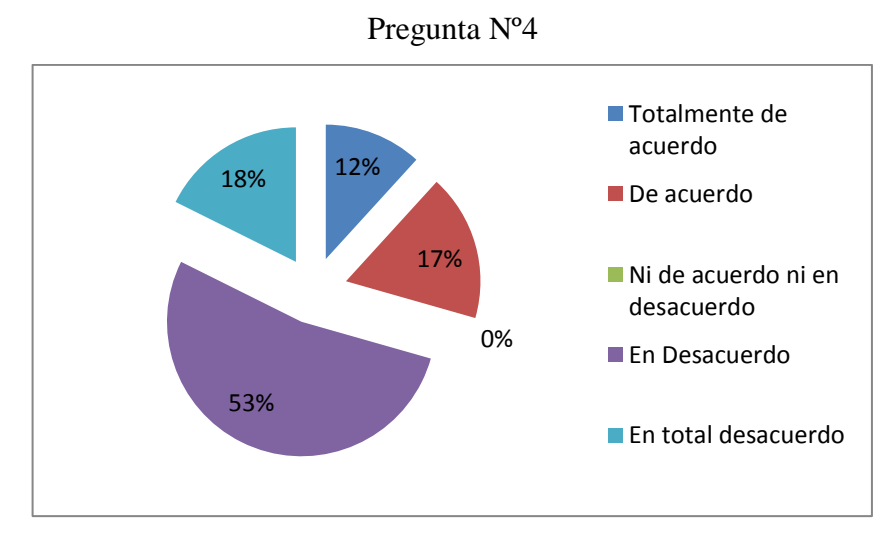

Gráfico N° 8. Encuesta Docentes Pregunta N°4 Elaborado por: el Investigador

**Análisis:** De los resultados obtenidos; 2 docentes que representan el 12% manifiestan que están totalmente de acuerdo, mientras que 3docentes que representan el 17% manifiestan estar de acuerdo, mientras que 0 docente que representan el 0% manifiestan que no están ni de acuerdo ni en desacuerdo, 9docentes que representa el 53% manifiesta que está en desacuerdo, y 3 docente que representan el 18% manifiestan estar en total desacuerdo, en que si utilizan recursos tecnológicos para aplicar el proceso de evaluación de los aprendizajes.

**Interpretación:** Se considera que la gran mayoría de docentes no utilizan recursos tecnológicos para aplicar la evaluación de los aprendizajes esto da a notar que los docentes no tienen experticia en el manejo de estos recursos por lo cual se hace necesario la actualización tecnológica en los docentes.

5. ¿El Proceso de Enseñanza Aprendizaje a Distancia lo realiza aplicando el ciclo del aprendizaje?

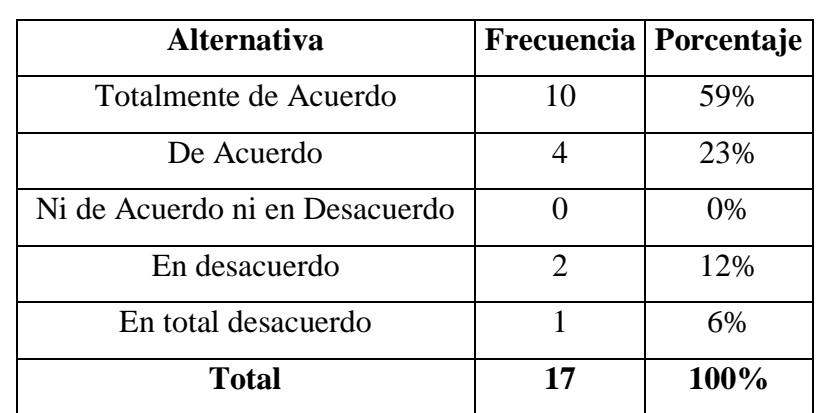

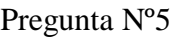

Tabla N° 9. Encuesta Docentes Pregunta N°5

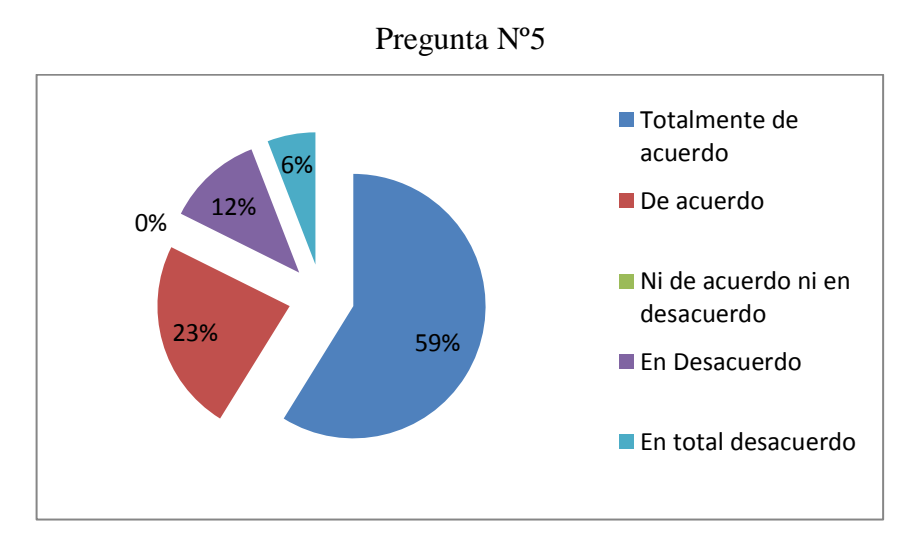

Gráfico N° 9. Encuesta Docentes Pregunta N°5 Elaborado por: el Investigador

**Análisis:** De los resultados obtenidos; 5 docentes que representan el 59% manifiestan que están totalmente de acuerdo, mientras que 4docentes que representan el 23% manifiestan estar de acuerdo, mientras que 0 docente que representan el 0% manifiestan que no están ni de acuerdo ni en desacuerdo, 2docentes que representa el 12% manifiesta que está en desacuerdo, y 1 docente que representan el 6% manifiestan estar en total desacuerdo, en que si aplican el ciclo del aprendizaje al desarrollar el proceso de enseñanza aprendizaje a distancia.

**Interpretación:** Se considera que la gran mayoría de docentes utilizan entre otros métodos el ciclo del aprendizaje para desarrollar el proceso de enseñanza aprendizaje a distancia, por cuanto es un método que se acopla de mejor manera en esta modalidad de estudio.

6. ¿En el Proceso de Enseñanza Aprendizaje a Distancia utiliza recursos didácticos?

| Alternativa                    | Frecuencia Porcentaje |      |
|--------------------------------|-----------------------|------|
| Totalmente de Acuerdo          | 12                    | 70%  |
| De Acuerdo                     | 3                     | 18%  |
| Ni de Acuerdo ni en Desacuerdo |                       | 0%   |
| En desacuerdo                  |                       | 6%   |
| En total desacuerdo            |                       | 6%   |
| Total                          |                       | 100% |

Pregunta Nº6

Tabla N° 10. Encuesta Docentes Pregunta N°6 Elaborado por: el Investigador

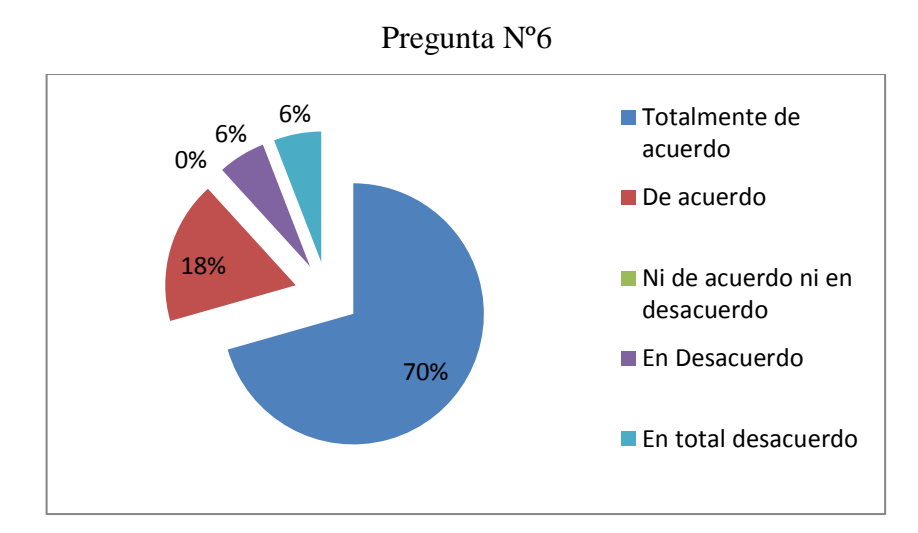

Gráfico N° 10. Encuesta Docentes Pregunta N°6 Elaborado por: el Investigador

**Análisis:** De los resultados obtenidos; 12 docentes que representan el 70% manifiestan que están totalmente de acuerdo, mientras que 3docentes que representan el 18% manifiestan estar de acuerdo, mientras que 0 docente que representan el 0% manifiestan que no están ni de acuerdo ni en desacuerdo, 1docentes que representa el 6% manifiesta que está en desacuerdo, y 1 docente que representan el 6% manifiestan estar en total desacuerdo, en que si utilizan recursos didácticos para aplicar el proceso de enseñanza aprendizaje a distancia.

**Interpretación:** Se considera que la gran mayoría de docentes utilizan recursos didácticos como ayuda en su labor docente, en la aplicación del proceso de enseñanza aprendizaje a distancia con el fin de lograr y cumplir con los objetivos planteados que es el de consolidar los conocimientos en los estudiantes.

7. ¿Para el Proceso de Enseñanza Aprendizaje a Distancia utiliza técnicas de autoestudio?

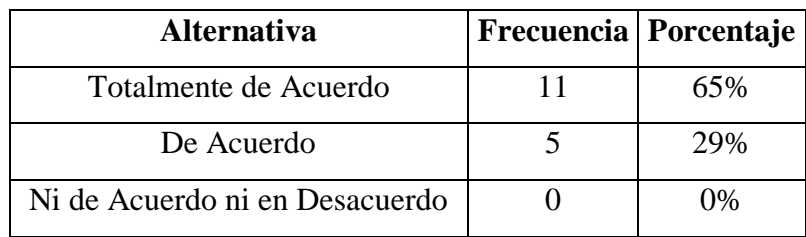

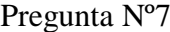

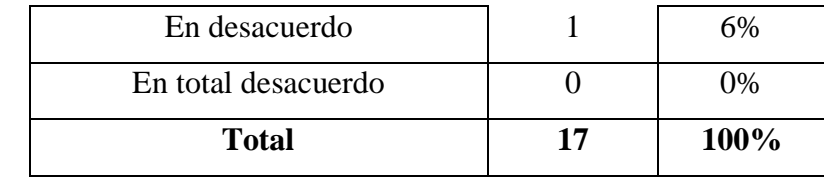

Tabla N° 11. Encuesta Docentes Pregunta N°7

Elaborado por: el Investigador

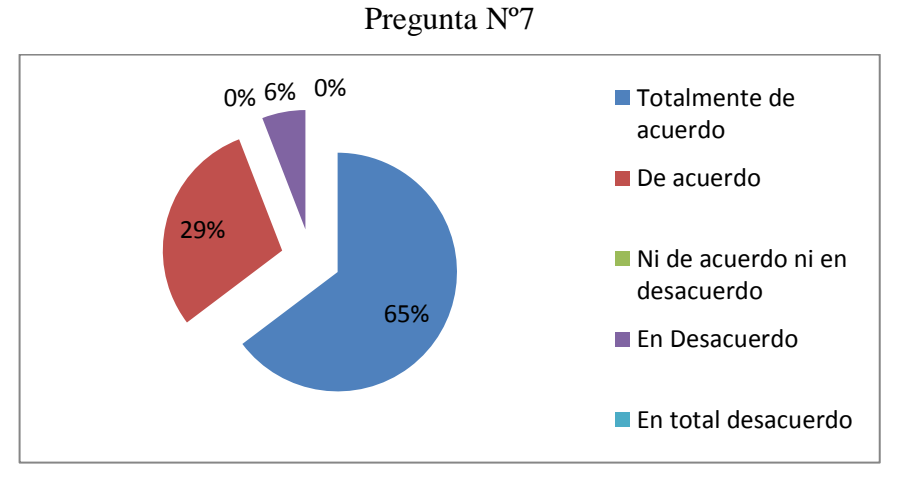

Gráfico N° 11. Encuesta Docentes Pregunta N°7 Elaborado por: el Investigador

**Análisis:** De los resultados obtenidos; 11 docentes que representan el 65% manifiestan que están totalmente de acuerdo, mientras que 5docentes que representan el 29% manifiestan estar de acuerdo, mientras que 0 docente que representan el 0% manifiestan que no están ni de acuerdo ni en desacuerdo, 1docentes que representa el 6% manifiesta que está en desacuerdo, y 0 docente que representan el 0% manifiestan estar en total desacuerdo, en que si utilizan técnicas de autoestudio para desarrollar el proceso de enseñanza aprendizaje a distancia.

**Interpretación:** Se considera que la gran mayoría de docentes si utilizan técnicas de autoestudio ya que estas permiten una mejor comprensión y comunicación de la información, permitiendo que se genere la apropiación del conocimiento.

8. ¿Si utiliza las TIC durante el desarrollo del Proceso de Enseñanza Aprendizaje a Distancia este proceso se fortalecerá?

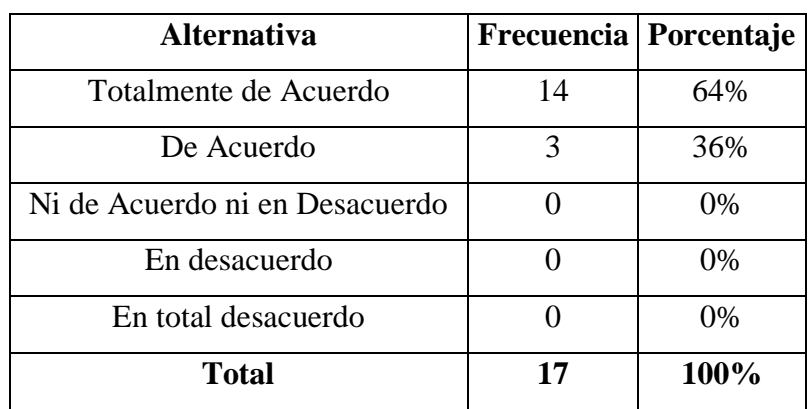

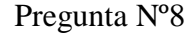

Tabla N° 12. Encuesta Docentes Pregunta N°8

Elaborado por: el Investigador

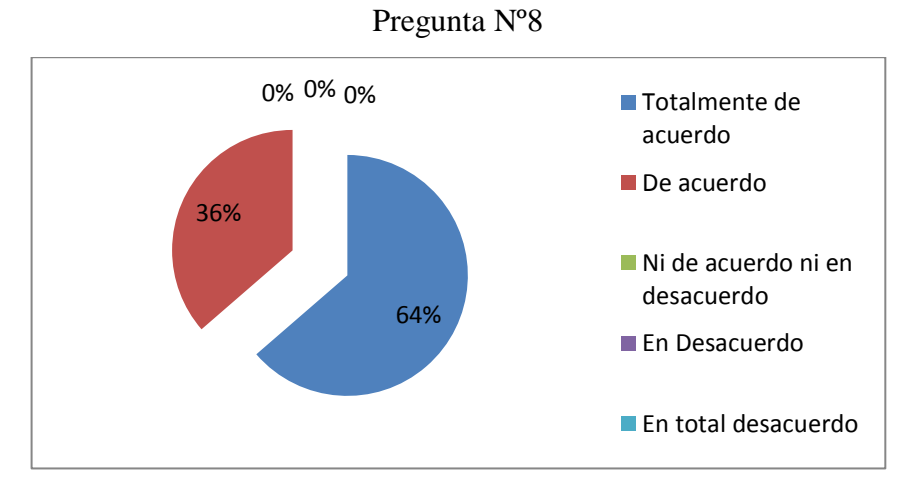

Gráfico N° 12. Encuesta Docentes Pregunta N°8 Elaborado por: el Investigador

**Análisis:** De los resultados obtenidos; 14 docentes que representan el 64% manifiestan que están totalmente de acuerdo, mientras que 3docentes que representan el 36% manifiestan estar de acuerdo, mientras que 0 docente que representan el 0% manifiestan que no están ni de acuerdo ni en desacuerdo, 0docentes que representa el 0% manifiesta que está en desacuerdo, y 0 docentes que representan el 0% manifiestan estar en total desacuerdo, en que si se utilizan las TIC en el proceso de enseñanza aprendizaje este se fortalecerá.

**Interpretación:** Se considera que la gran mayoría de docentes piensan que con el uso de las tecnologías de la información y comunicación durante el proceso de enseñanza aprendizaje a distancia este se fortalecerá, haciendo de este proceso un medio principal para llegar a consolidar un aprendizaje significativo en los estudiantes.

9. ¿La Evaluación Educativa y el Proceso de Enseñanza Aprendizaje a Distancia se complementarían si estos procesos están basados en el uso de las TIC?

| Alternativa                    | Frecuencia Porcentaje                                                                                                    |      |
|--------------------------------|----------------------------------------------------------------------------------------------------|------|
| Totalmente de Acuerdo          | 10                                                                                                    | 59%  |
| De Acuerdo                     |                                                                                                    | 23%  |
| Ni de Acuerdo ni en Desacuerdo |                                                                                                    | 0%   |
| En desacuerdo                  | $\mathcal{D}_{\mathcal{A}}^{\mathcal{A}}(\mathcal{A}) = \mathcal{D}_{\mathcal{A}}^{\mathcal{A}}(\mathcal{A}) \mathcal{D}_{\mathcal{A}}^{\mathcal{A}}(\mathcal{A})$ | 12%  |
| En total desacuerdo            |                                                                                                    | 6%   |
| <b>Total</b>                   | 17                                                                                                    | 100% |

Pregunta Nº9

Tabla N° 13. Encuesta Docentes Pregunta N°9

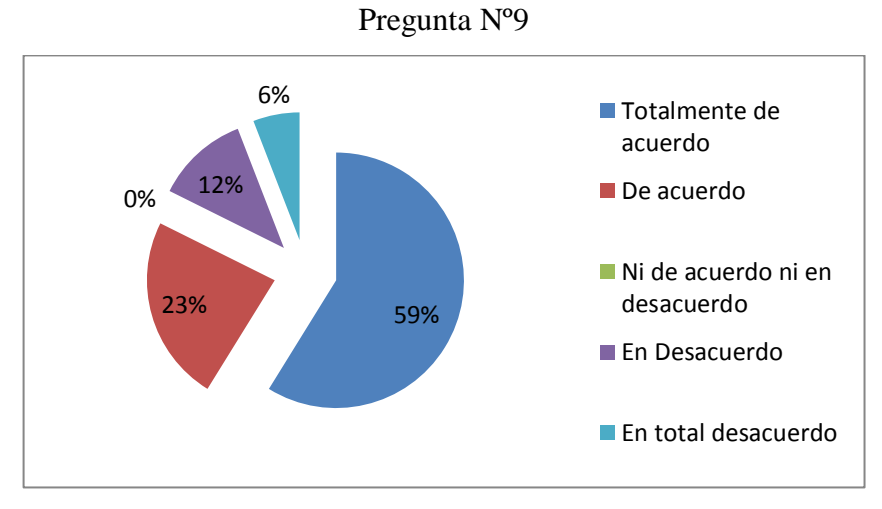

Gráfico N° 13. Encuesta Docentes Pregunta N°9 Elaborado por: el Investigador

**Análisis:** De los resultados obtenidos; 10 docentes que representan el 59% manifiestan que están totalmente de acuerdo, mientras que 4docentes que representan el 23% manifiestan estar de acuerdo, mientras que 0 docente que representan el 0% manifiestan que no están ni de acuerdo ni en desacuerdo, 2docentes que representa el 12% manifiesta que está en desacuerdo, y 1 docente que representan el 6% manifiestan estar en total desacuerdo, en que se complementaría la evaluación educativa con el proceso de enseñanza aprendizaje a distancia si estos están basados en el uso de las TIC.

**Interpretación:** Se considera que la gran mayoría de docentes utilizarían las TIC como recurso para desarrollar los procesos de enseñanza aprendizaje a distancia y de evaluación ya que estos medios contribuyen a crear un pensamiento crítico en los estudiantes para que sean ellos mismos quienes construyan su conocimiento.

10. ¿La utilización de un entorno permitirá mejorar el Proceso de la Evaluación?

| <b>Alternativa</b>             |    | Frecuencia Porcentaje |
|--------------------------------|----|-----------------------|
| Totalmente de Acuerdo          |    | 65%                   |
| De Acuerdo                     |    | 29%                   |
| Ni de Acuerdo ni en Desacuerdo |    | 0%                    |
| En desacuerdo                  |    | 6%                    |
| En total desacuerdo            |    | 0%                    |
| <b>Total</b>                   | 17 | 100%                  |

Pregunta Nº10

Tabla N° 14. Encuesta Docentes Pregunta N°10 Elaborado por: el Investigador

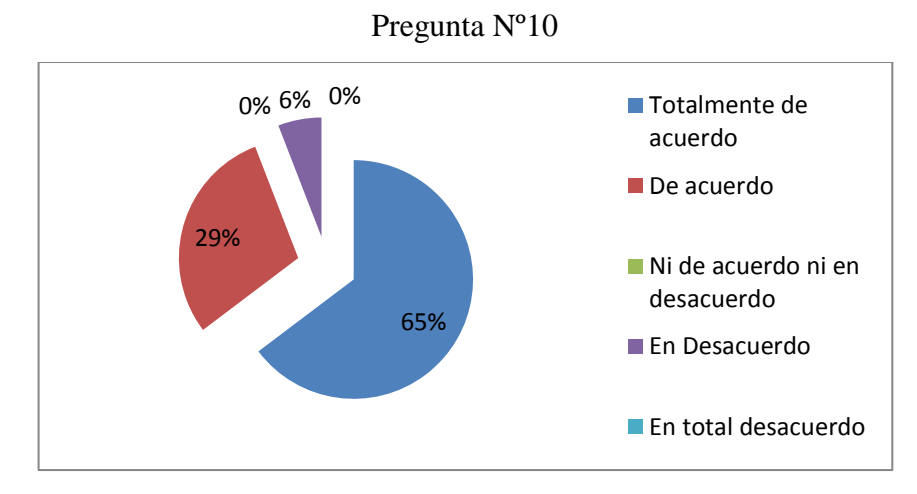

Gráfico N° 14. Encuesta Docentes Pregunta N°10 Elaborado por: el Investigador

**Análisis:** De los resultados obtenidos; 11 docentes que representan el 65% manifiestan que están totalmente de acuerdo, mientras que 5docentes que representan el 29% manifiestan estar de acuerdo, mientras que 0 docente que representan el 0% manifiestan que no están ni de acuerdo ni en desacuerdo, 1docentes que representa el 6% manifiesta que está en desacuerdo, y 0 docente que representan el 0% manifiestan estar en total desacuerdo, en que el proceso e evaluación mejoraría si este se lo desarrolla en un entorno interactivo.

**Interpretación:** Se considera que la gran mayoría de docentes están dispuestos a utilizar un entorno a la hora de aplicar la evaluación de los aprendizajes con el fin de mejorar los resultados obtenidos en los estudiantes actualmente.

# **Encuesta realizada a los Estudiantes de Bachillerato de la Unidad Educativa a Distancia de Tungurahua Extensión Ambato N. 1.**

1. ¿Tus maestros aplican la evaluación de los aprendizajes por medio de?

| <b>Alternativa</b> | <b>Frecuencia Porcentaje</b> |                  |
|--------------------|------------------------------|------------------|
| Pruebas escritas   | 140                          | .57 <sub>%</sub> |

Pregunta Nº1

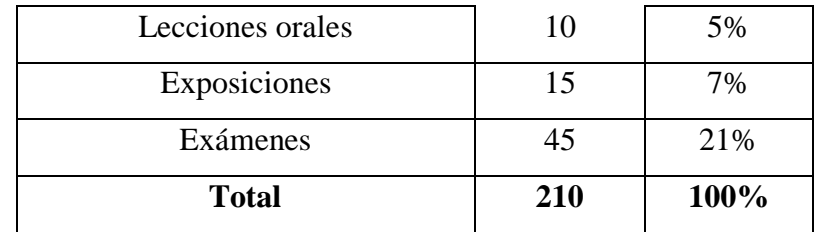

Tabla N° 15. Encuesta Estudiantes Pregunta N°1

Elaborado por: el Investigador

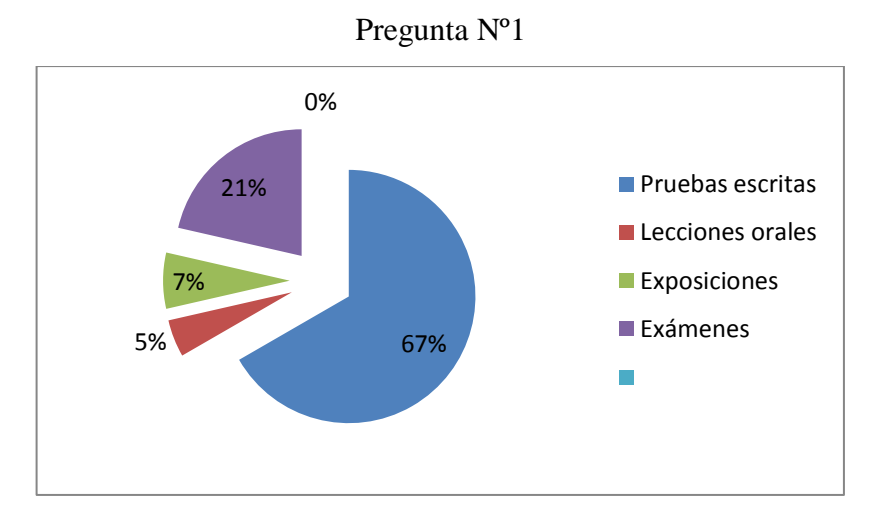

Gráfico N° 15. Encuesta Estudiantes Pregunta N°1 Elaborado por: el Investigador

**Análisis:** De los resultados obtenidos; 140estudiantes que representan el 67% manifiestan que los maestros aplican la evaluación de los aprendizajes por medio de pruebas escritas, mientras que 10 estudiantes que representan el 5% manifiestan que los maestros aplican la evaluación de los aprendizajes por medio de lecciones orales, mientras que 15 estudiantes que representan el 7% manifiestan que los maestros aplican la evaluación de los aprendizajes por medio de exposiciones y 45 estudiantes que representa el 21% manifiestan que los maestros aplican la evaluación de los aprendizajes por medio de exámenes.

**Interpretación:** Se considera que una mayoría de estudiantes son evaluados con lápiz y papel de forma tradicional, bajo estos resultados se hace imprescindible que los docentes apliquen alternativas de evaluación, las cuales desarrolle un pensamiento crítico en los estudiantes.

2. ¿Tus maestros utilizan técnicas como organizadores gráficos para evaluar tu aprendizaje?

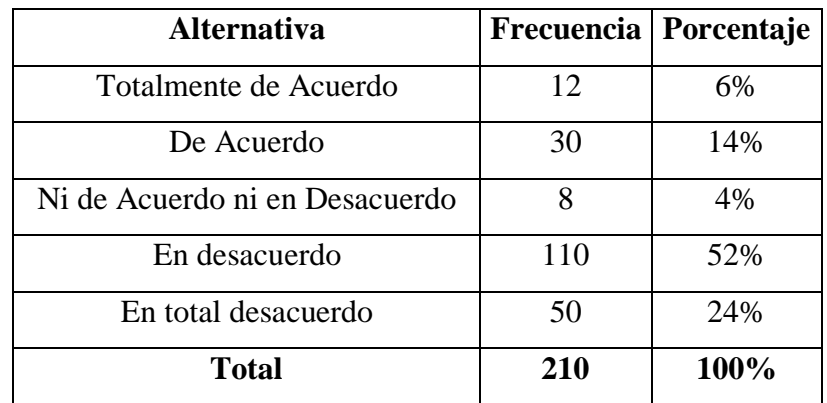

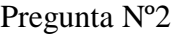

Tabla N° 16. Encuesta Estudiantes Pregunta N°2

Elaborado por: el Investigador

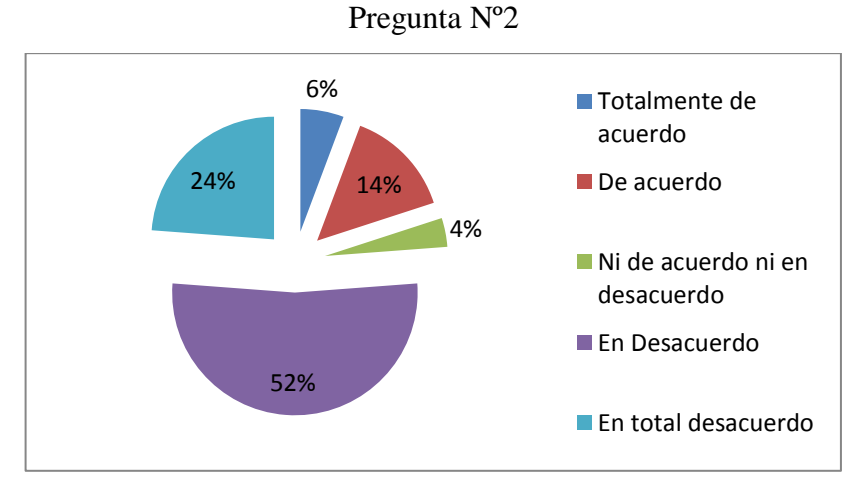

Gráfico N° 16. Encuesta Estudiantes Pregunta N°2 Elaborado por: el Investigador

**Análisis:** De los resultados obtenidos; 12estudiantes que representan el 6% manifiestan que están totalmente de acuerdo, mientras que 30 estudiantes que representan el 14% manifiestan estar de acuerdo, mientras que 8 Estudiantes que representan el 4% manifiestan que no están ni de acuerdo ni en desacuerdo, 110 estudiantes que representa el 52% manifiesta que está en desacuerdo, y 50 estudiantes que representan el 24% manifiestan estar en total desacuerdo, en que

los maestros utilizan técnicas como los organizadores gráficos para evaluar el aprendizaje.

**Interpretación:** Se considera que una mayoría de estudiantes miran a la aplicación de la evaluación mediante organizadores gráficos como una alternativa capaz de motivar y permitir desarrollar habilidades y consiguiendo de esta manera prescindir de las evaluaciones de preguntas y respuestas.

3. ¿Tus maestros utilizan recursos tecnológicos como computadoras, internet, etc. para aplicar la evaluación?

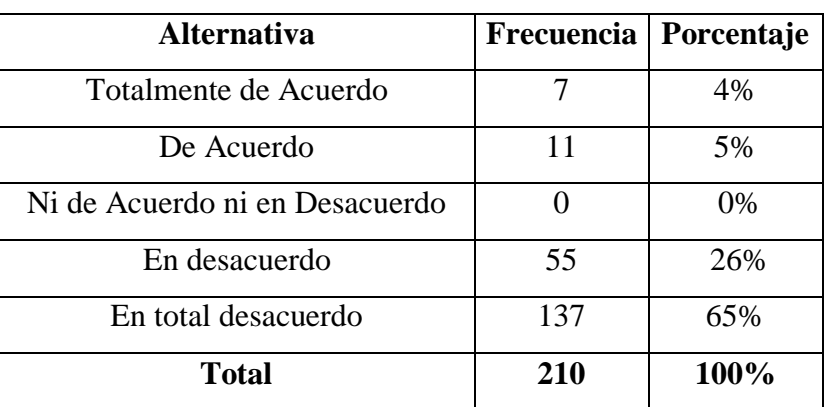

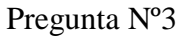

Tabla N° 17. Encuesta Estudiantes Pregunta N°3

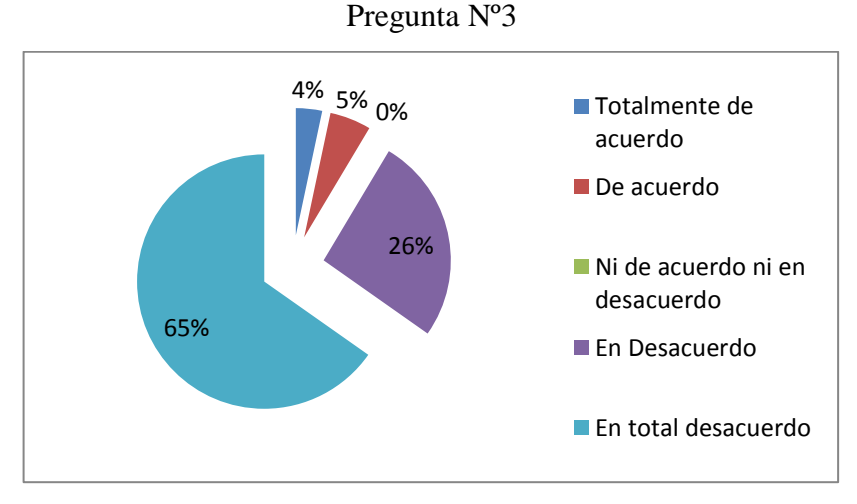

Gráfico N° 17. Encuesta Estudiantes Pregunta N°3 Elaborado por: el Investigador

**Análisis:** De los resultados obtenidos; 7estudiantes que representan el 14% manifiestan que están totalmente de acuerdo, mientras que 11 estudiantes que representan el 5% manifiestan estar de acuerdo, mientras que 0 estudiantes que representan el 0% manifiestan que no están ni de acuerdo ni en desacuerdo, 55 estudiantes que representa el 26% manifiesta que está en desacuerdo, y 137 estudiantes que representan el 65% manifiestan estar en total desacuerdo, en que los maestros utilizan recursos tecnológicos como computadoras, internet, para aplicar la evaluación.

**Interpretación:** Se considera que la mayoría de estudiantes están de acuerdo en que los docentes utilicen nuevas alternativas de evaluación más aún si se utiliza la Tecnología para llevar a cabo este proceso, con el fin de desarrollar las potencialidades en los estudiantes.

4. ¿Mejoraría el resultado de tus evaluaciones si los maestros aplican la evaluación con la ayuda de las TIC.

| <b>Alternativa</b>             | Frecuencia                  | Porcentaje |
|--------------------------------|-----------------------------|------------|
| Totalmente de Acuerdo          | 158                         | 75%        |
| De Acuerdo                     |                             | 21%        |
| Ni de Acuerdo ni en Desacuerdo | $\mathcal{D}_{\mathcal{L}}$ | 1%         |
| En desacuerdo                  |                             | 2%         |
| En total desacuerdo            | $\mathcal{D}_{\mathcal{L}}$ | 1%         |
| <b>Total</b>                   | 210                         | 100        |

Pregunta Nº4

Tabla N° 18. Encuesta Estudiantes Pregunta N°4
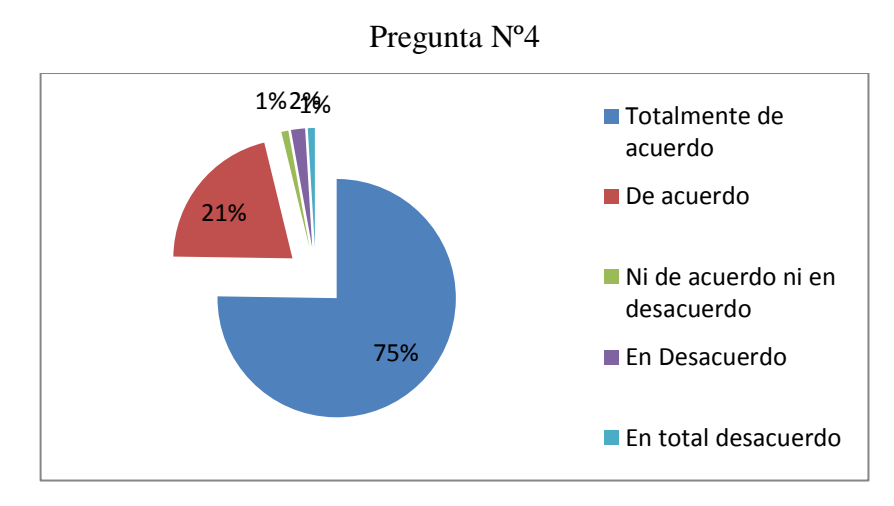

Gráfico N° 18. Encuesta Estudiantes Pregunta N°4 Elaborado por: el Investigador

**Análisis:** De los resultados obtenidos; 158 estudiantes que representan el 75% manifiestan que están totalmente de acuerdo, mientras que 44 estudiantes que representan el 21% manifiestan estar de acuerdo, mientras que 2 estudiantes que representa el 1% manifiestan que no están ni de acuerdo ni en desacuerdo, mientras que 4 estudiantes que representan el 2% manifiestan estar en desacuerdo, y 2 estudiantes que representan el 1% manifiestan estar en total desacuerdo en que mejoraría el resultado de las evaluaciones si los maestros aplican la evaluación con la ayuda de las TIC.

**Interpretación:** Se considera que una mayoría de estudiantes consideran que su nota mejoraría si los docentes aplican la evaluación con la ayuda de las TIC, considerando que existen una gran variedad de recursos y técnicas que permiten cambiar el entorno donde se desarrolla la evaluación actualmente.

5. ¿Te gustaría desarrollar las evaluaciones en un ambiente multimedia (sonido, video, imágenes, animaciones).

| <b>Alternativa</b>    | Frecuencia   Porcentaje |     |
|-----------------------|-------------------------|-----|
| Totalmente de Acuerdo |                         | 58% |

Pregunta Nº5

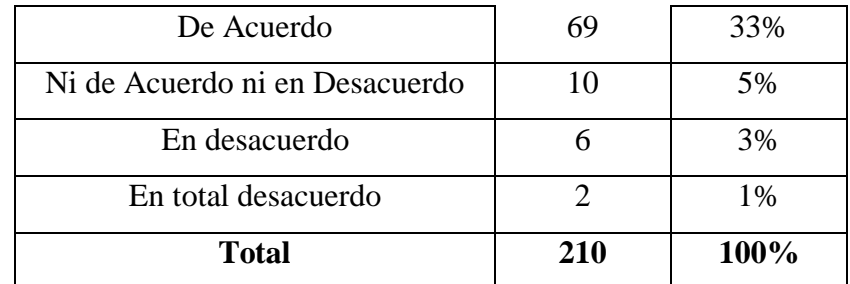

Tabla N° 19. Encuesta Estudiantes Pregunta N°5

Elaborado por: el Investigador

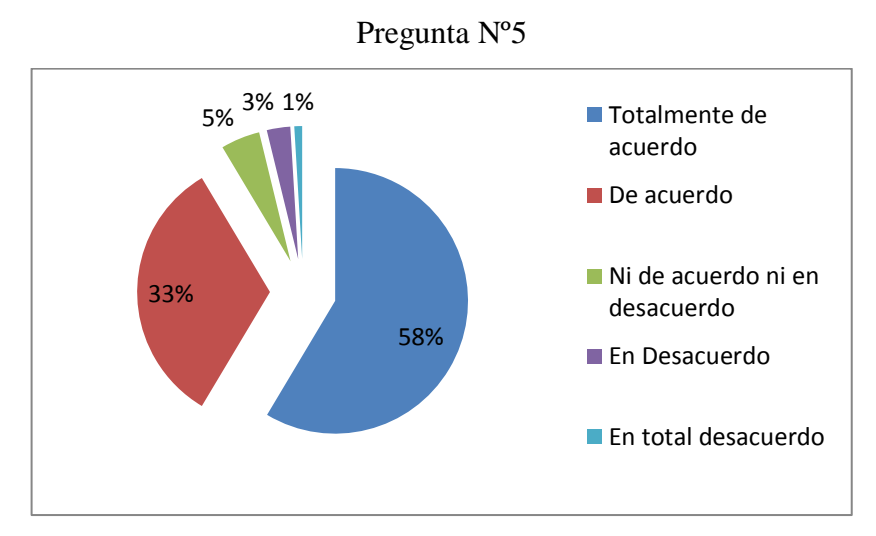

Gráfico N° 19. Encuesta Estudiantes Pregunta N°5 Elaborado por: el Investigador

**Análisis:** De los resultados obtenidos; 123estudiantes que representan el 58% manifiestan que están totalmente de acuerdo, mientras que 69 estudiantes que representan el 33% manifiestan estar de acuerdo, mientras que 10 estudiantes que representa el 5% manifiestan que no están ni de acuerdo ni en desacuerdo, mientras que 6 estudiantes que representa el 3% manifiestan estar en desacuerdo y 2 estudiante que representa el 1% manifiesta estar en total desacuerdo, en que a los estudiantes les gustaría desarrollar las evaluaciones en un ambiente multimedia (sonido, videos, imágenes, animaciones).

**Interpretación:** Se considera que una mayoría de estudiantes se motivarían cuando el docente utilice recursos multimedia como videos, presentaciones

electrónicas, animaciones y otras aplicaciones que les permitan desarrollar sus capacidades a la hora ser evaluados.

6. ¿Tus maestros utilizan recursos y material didáctico como carteles durante el desarrollo de las clases?

| <b>Alternativa</b>             | Frecuencia | Porcentaje |
|--------------------------------|------------|------------|
| Totalmente de Acuerdo          | 111        | 53%        |
| De Acuerdo                     | 52         | 25%        |
| Ni de Acuerdo ni en Desacuerdo | 10         | 5%         |
| En desacuerdo                  | 25         | 12%        |
| En total desacuerdo            | 12         | 5%         |
| <b>Total</b>                   | 210        | 100%       |

Pregunta Nº6

Tabla N° 20. Encuesta Estudiantes Pregunta N°6

Elaborado por: el Investigador

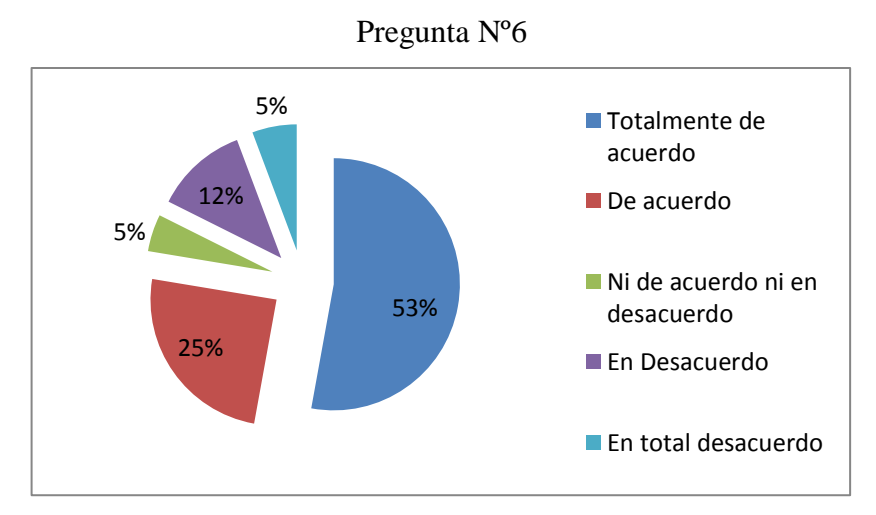

Gráfico N° 20. Encuesta Estudiantes Pregunta N°6 Elaborado por: el Investigador

**Análisis:** De los resultados obtenidos; 111estudiantes que representan el 53% manifiestan que están totalmente de acuerdo, mientras que 52 estudiantes que representan el 25% manifiestan estar de acuerdo, mientras que 10 estudiantes que representa el 5% manifiestan que no están ni de acuerdo ni en desacuerdo, 25 estudiantes que representa el 12% manifiesta estar en desacuerdo, y 12Estudiantes

que representan el 5% manifiestan que sus maestros utilizan recursos y material didáctico como cárteles durante el desarrollo de sus clases.

**Interpretación:** Se considera que una mayoría de estudiantes están de acuerdo en que sus maestros utilizan recursos didácticos en sus clases con la tendencia al mejoramiento continuo en el desarrollo de las actividades de la asignatura.

7. Tus maestros utilizan técnicas de autoestudio para desarrollar el proceso de enseñanza aprendizaje a distancia?

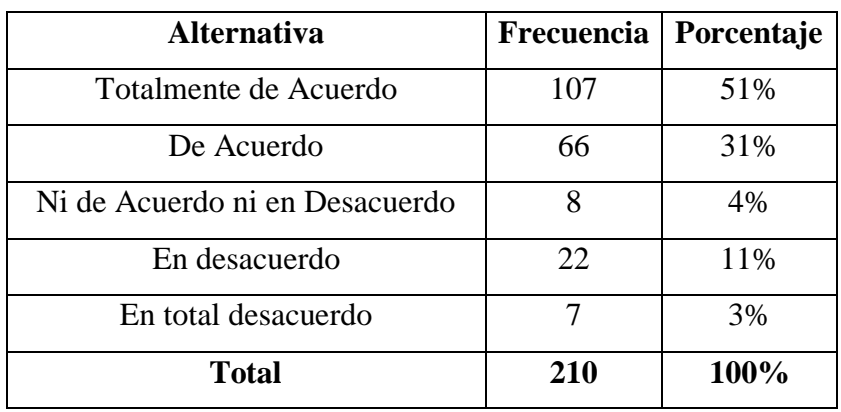

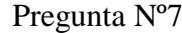

Tabla N° 21. Encuesta Estudiantes Pregunta N°7

Elaborado por: el Investigador

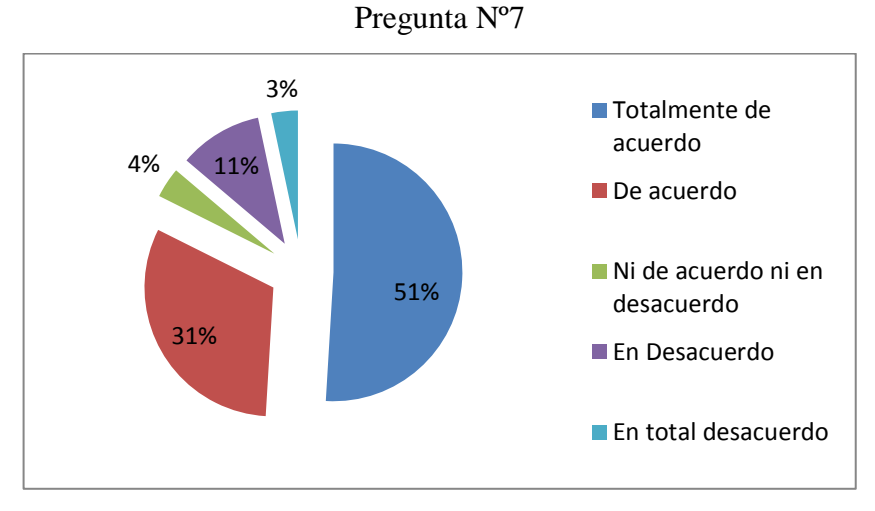

Gráfico N° 21. Encuesta Estudiantes Pregunta N°7 Elaborado por: el Investigador

**Análisis:** De los resultados obtenidos; 107estudiantes que representan el 51% manifiestan que están totalmente de acuerdo, mientras que 63 estudiantes que representan el 31% manifiestan estar de acuerdo, mientras que 8 estudiantes que representa el 4% manifiestan que no están ni de acuerdo ni en desacuerdo, mientras que 22 estudiantes que representan el 11% manifiestan estar en desacuerdo, y 7 estudiantes que representan el 3% manifiestan que sus maestros utilizan técnicas de autoestudio para desarrollar el proceso de enseñanza aprendizaje a distancia.

**Interpretación:** Se considera que una mayoría de estudiantes están de acuerdo en que sus maestros utilizan técnicas de autoestudio para desarrollar sus clases lo cual permite lograr la adquisición del conocimiento de forma autónoma.

8. ¿Mejoraría tu aprendizaje si las clases se las realizan con la ayuda de las TIC?

| <b>Alternativa</b>             | Frecuencia | Porcentaje |
|--------------------------------|------------|------------|
| Totalmente de Acuerdo          | 138        | 65%        |
| De Acuerdo                     | 54         | 26%        |
| Ni de Acuerdo ni en Desacuerdo |            | 2%         |
| En desacuerdo                  | 12         | 6%         |
| En total desacuerdo            | 2          | 1%         |
| <b>Total</b>                   | 210        | 100%       |

Pregunta Nº8

Tabla N° 22. Encuesta Estudiantes Pregunta N°8 Elaborado por: el Investigador

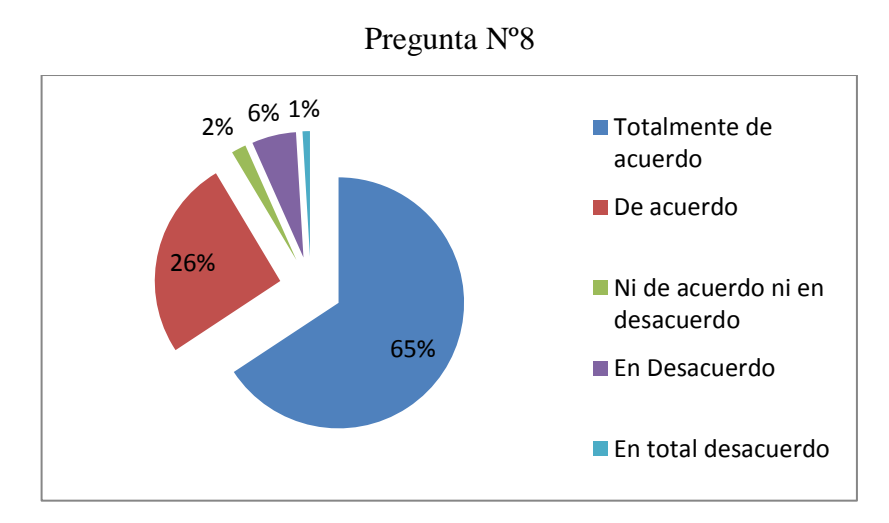

Gráfico N° 22. Encuesta Estudiantes Pregunta N°8 Elaborado por: el Investigador

**Análisis:** De los resultados obtenidos; 138estudiantes que representan el 65% manifiestan que están totalmente de acuerdo, mientras que 54 estudiantes que representan el 26% manifiestan estar de acuerdo, mientras que 4 estudiantes que representa el 2% manifiestan que no están ni de acuerdo ni en desacuerdo, mientras que 12 estudiantes que representan el 6% manifiestan estar en desacuerdo, y 2 estudiantes que representan el 1% manifiestan estar en total desacuerdo en que mejoraría su aprendizaje si las clases se las realizan con la ayuda de las TIC.

**Interpretación:** Se considera que una gran mayoría de estudiantes ratifican que mejoraría su aprendizaje si los docentes utilizaran las tecnologías de la información y comunicación para desarrollar el proceso de Enseñanza Aprendizaje a Distancia, cabe recalcar que actualmente se lo viene realizando de la forma tradicional lo cual limita este proceso.

9. ¿Tu aprendizaje a distancia se complementaría si existiera una tutoría a través del internet?

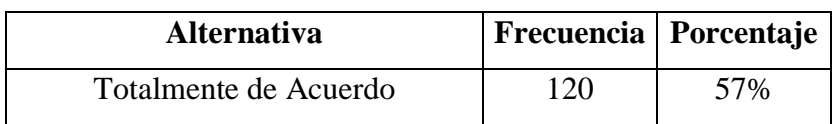

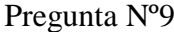

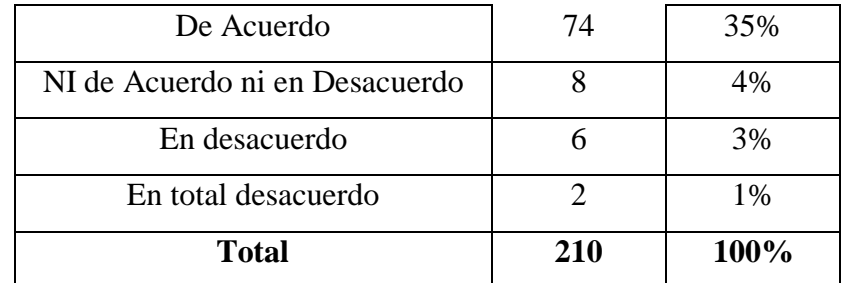

Tabla N° 23. Encuesta Estudiantes Pregunta N°9

Elaborado por: el Investigador

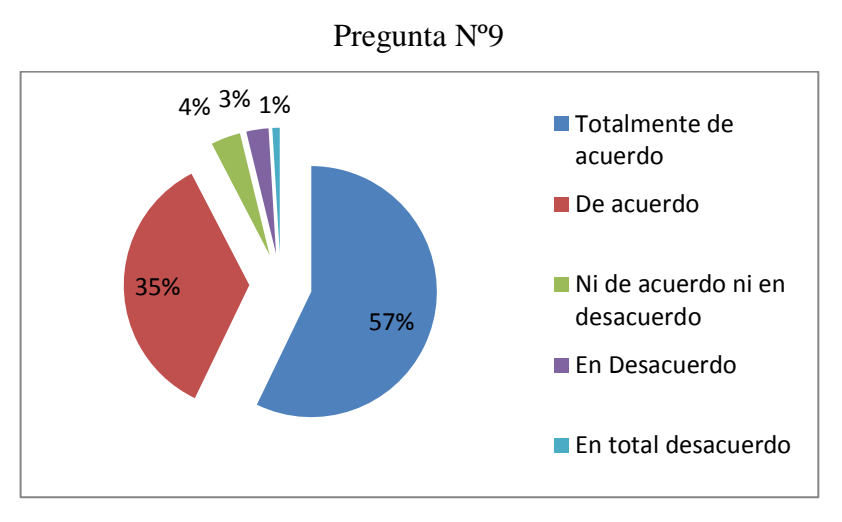

Gráfico N° 23. Encuesta Estudiantes Pregunta N°9 Elaborado por: el Investigador

**Análisis:** De los resultados obtenidos; 120estudiantes que representan el 57% manifiestan que están totalmente de acuerdo, mientras que 74 estudiantes que representan el 35% manifiestan estar de acuerdo, mientras que 8 estudiantes que representa el 4% manifiestan que no están ni de acuerdo ni en desacuerdo, mientras que 6 estudiantes que representan el 3% manifiestan estar en desacuerdo, y 2 estudiantes que representan el 1% manifiestan que su aprendizaje a distancia se complementaría si existiera una tutoría a través del internet.

**Interpretación:** Se considera que una gran mayoría de estudiantes manifiestan que su aprendizaje mejoraría si tuvieran una tutoría a través del internet (virtual), puesto que ésta apoyaría y guiaría para cumplir el objetivo de adquirir los

conocimientos, este medio sería muy favorable por el mismo hecho de la modalidad de estudio a distancia que posee la institución

10. ¿Crees que si recibes el contenido de las asignaturas en un entorno interactivo y entretenido, éste mejore el proceso de evaluación?

| <b>Alternativa</b>             |     | Frecuencia   Porcentaje |  |  |
|--------------------------------|-----|-------------------------|--|--|
| Totalmente de Acuerdo          | 104 | 50%                     |  |  |
| De Acuerdo                     | 87  | 41%                     |  |  |
| Ni de Acuerdo ni en Desacuerdo | 8   | 4%                      |  |  |
| En desacuerdo                  |     | 3%                      |  |  |
| En total desacuerdo            |     | 2%                      |  |  |
| <b>Total</b>                   | 210 | 100%                    |  |  |

Pregunta Nº10

Tabla N° 24.Encuesta Estudiantes Pregunta N°10

Elaborado por: el Investigador

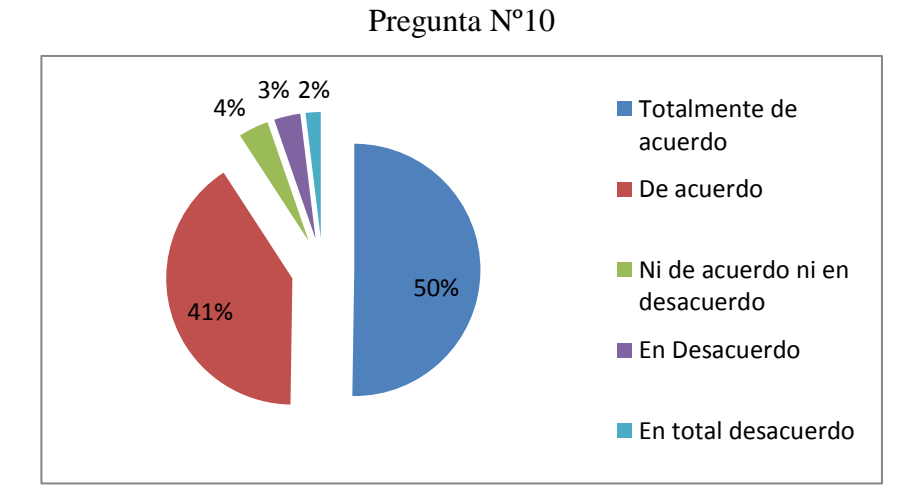

Gráfico N° 24. Encuesta Estudiantes Pregunta N°10 Elaborado por: el Investigador

**Análisis:** De los resultados obtenidos; 104estudiantes que representan el 50% manifiestan que están totalmente de acuerdo, mientras que 87 estudiantes que representan el 41% manifiestan estar de acuerdo, mientras que 8 estudiantes que

representa el 4% manifiestan que no están ni de acuerdo ni en desacuerdo, mientras que 7 estudiantes que representan el 3% manifiestan estar en desacuerdo, y 4 estudiantes que representan el 2% creen que si reciben el contenido de las asignaturas en un entorno interactivo y entretenido éste mejore el proceso de evaluación.

**Interpretación:** Se considera que la gran mayoría de estudiantes manifiestan que al desarrollar los contenidos en un entorno diferente al usado tradicionalmente, este mejore por diversos factores como: la interfaz (presentación), ampliación del de la información, evaluación interactiva, generando de esta manera un aprendizaje significativo estableciendo una relación directa entre la teoría y la práctica.

#### **4.2. Verificación de Hipótesis**

## **4.2.1. Combinación de Frecuencias**

Para establecer la correspondencia de las variables se eligió cuatro preguntas de las encuestas, dos por cada variable de estudio, lo que permitió efectuar el proceso de cruce de variables.

#### **Pregunta 4**

¿Mejoraría el resultado de tus evaluaciones si los maestros aplican la evaluación con la ayuda de las TIC?

#### **Pregunta 5**

¿Te gustaría desarrollar las evaluaciones en un ambiente multimedia (sonido, video, imágenes, animaciones)?

Se eligieron estas dos preguntas por cuanto hacen referencia a la variable independiente de estudio "Evaluación Educativa". Ver Tabla N°18 y Tabla N° 19.

#### **Pregunta 6**

¿Tus maestros utilizan recursos y material didáctico como carteles, durante el desarrollo de las clases?

#### **Pregunta 7**

¿Tus maestros utilizan técnicas de autoestudio para desarrollar el proceso de enseñanza aprendizaje a distancia?

Se eligieron estas dos preguntas por cuanto hacen referencia a la variable dependiente de estudio "Proceso de Enseñanza Aprendizaje a Distancia". Ver Tabla N° 20 y Tabla N° 21.

## **4.2.2. Planteamiento de la Hipótesis**

**Ho:** La Evaluación Educativa no incide en el Proceso de Enseñanza Aprendizaje a Distancia de los estudiantes de Bachillerato de la Unidad Educativa a Distancia Tungurahua, Extensión Ambato N. 1.

**H1:** La Evaluación Educativa incide en el Proceso de Enseñanza Aprendizaje a Distancia de los estudiantes de Bachillerato de la Unidad Educativa a Distancia Tungurahua, Extensión Ambato N. 1.

#### **4.2.3. Selección del nivel de significación**

Se utilizará el nivel ∞ = 0,05 porque representa el 5% de margen de error al obtener los resultados de las encuestas aplicadas a los estudiantes de Bachillerato de la Unidad Educativa a Distancia de Tungurahua, Extensión Ambato N. 1.

#### **4.2.4. Descripción de la Población**

Se trabajará con toda la muestra que es de 210 estudiantes de Bachillerato de la unidad Educativa a Distancia de Tungurahua, Extensión Ambato N.1 a quienes se les aplico las encuestas.

#### **4.2.5. Especificación del Estadístico**

De acuerdo a la tabla de contingencia 4 x 5 utilizaremos la fórmula:  $x2 = \sum 0 - E 2/E$ dónde:  $x2 =$ Chi o Ji cuadrado

 $\Sigma$  = Sumatoria.

- O = Frecuencias Observadas.
- $E =$  Frecuencias Esperadas

## **4.2.6. Especificación de las regiones de aceptación y rechazo**

Para decidir sobre estas regiones primeramente determinamos los grados de libertad conociendo que el cuadro está formado por **4 filas y 5 columnas**.

$$
gl = (f-1).(c-1)
$$
  

$$
gl = (4-1).(5-1)
$$
  

$$
gl = (3)(4) = 12
$$

Entonces con  $12gl$  y un nivel de  $0.05$  tenemos en la tabla de x2 el valor de  $21.02$ por consiguiente se acepta la hipótesis nula para todo valor de chi cuadrado que se encuentre hasta el valor 21,02 y se rechaza la hipótesis nula cuando los valores calculados son mayores a 21,02.

La representación gráfica sería:

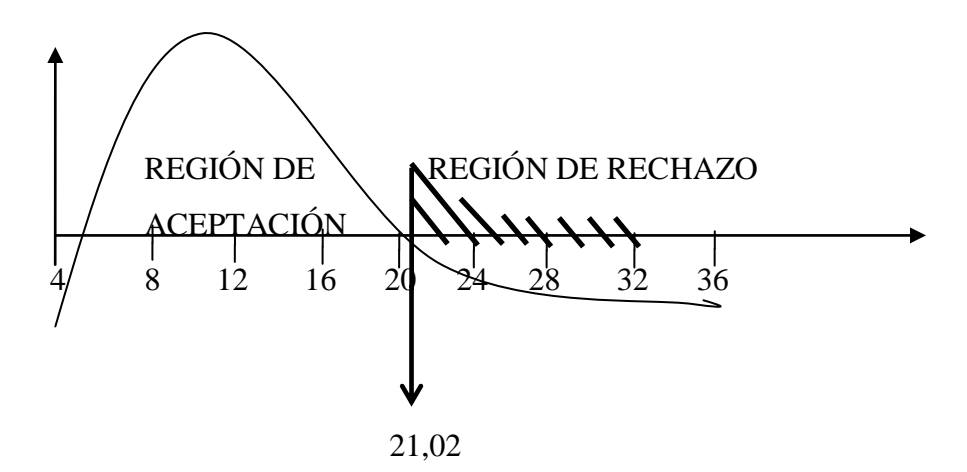

Gráfico N° 25.Especificación de las regiones de aceptación y rechazo Elaborado por: el Investigador

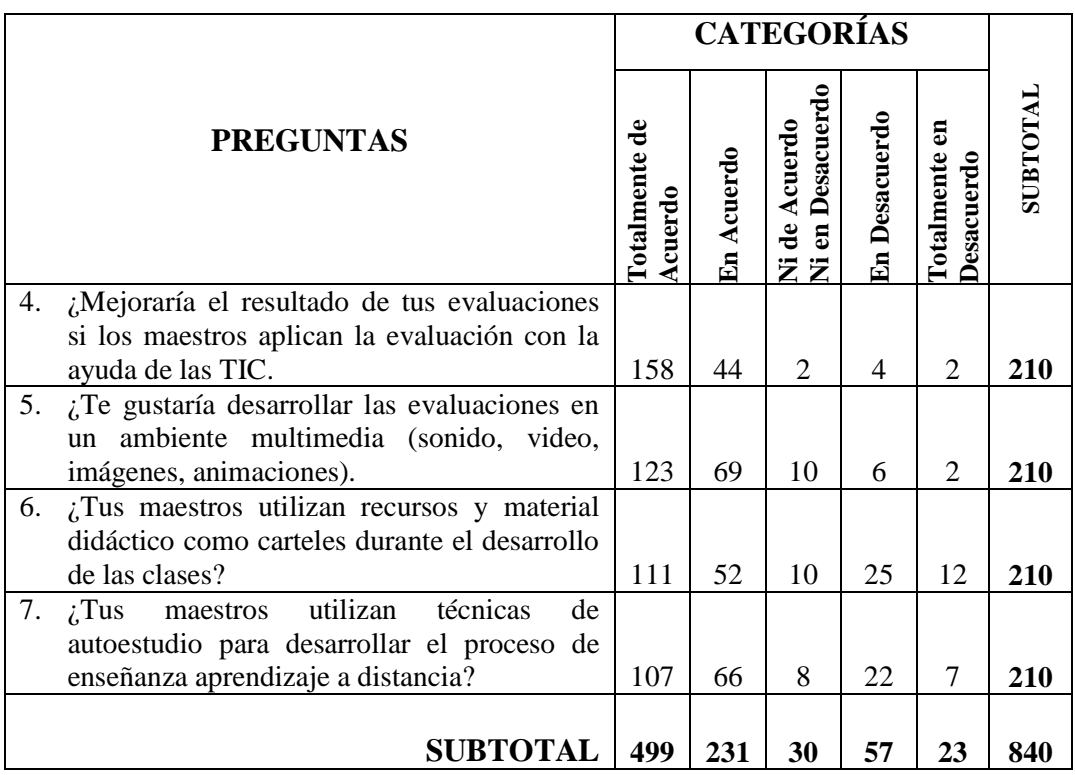

# **4.2.7. Recolección de datos y cálculo de los estadísticos**

Tabla N° 25. Frecuencias Observadas

Elaborado por: el Investigador

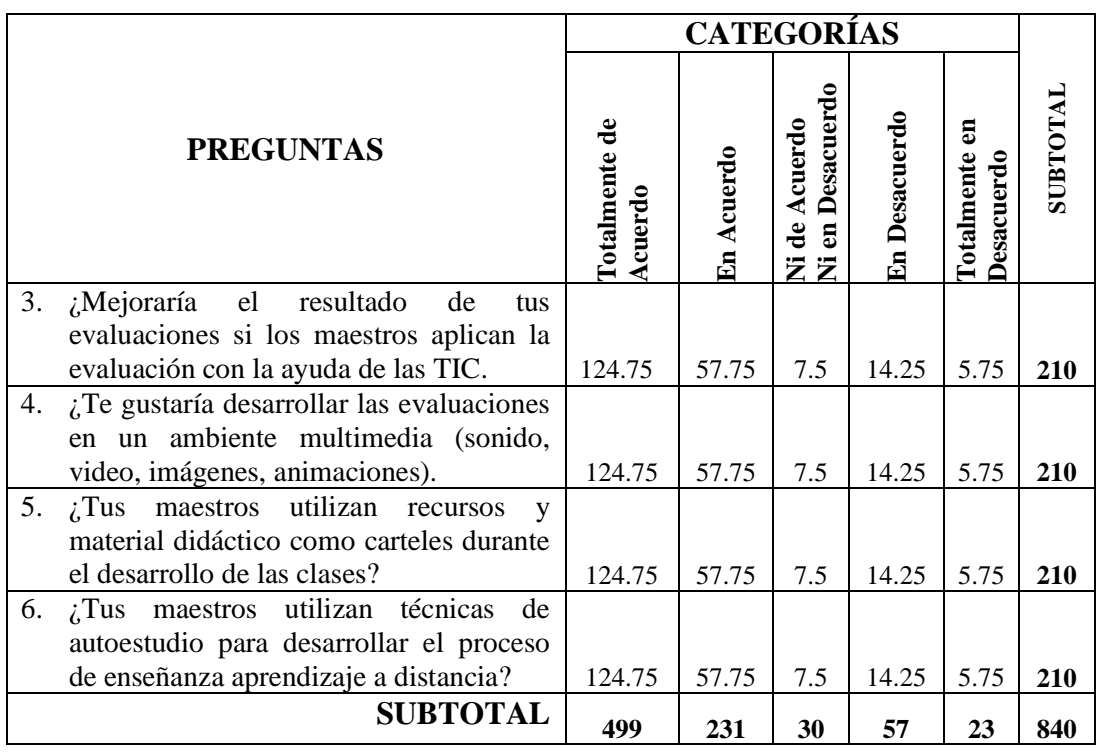

Elaborado por: el Investigador

Tabla N° 26. Frecuencias Esperadas

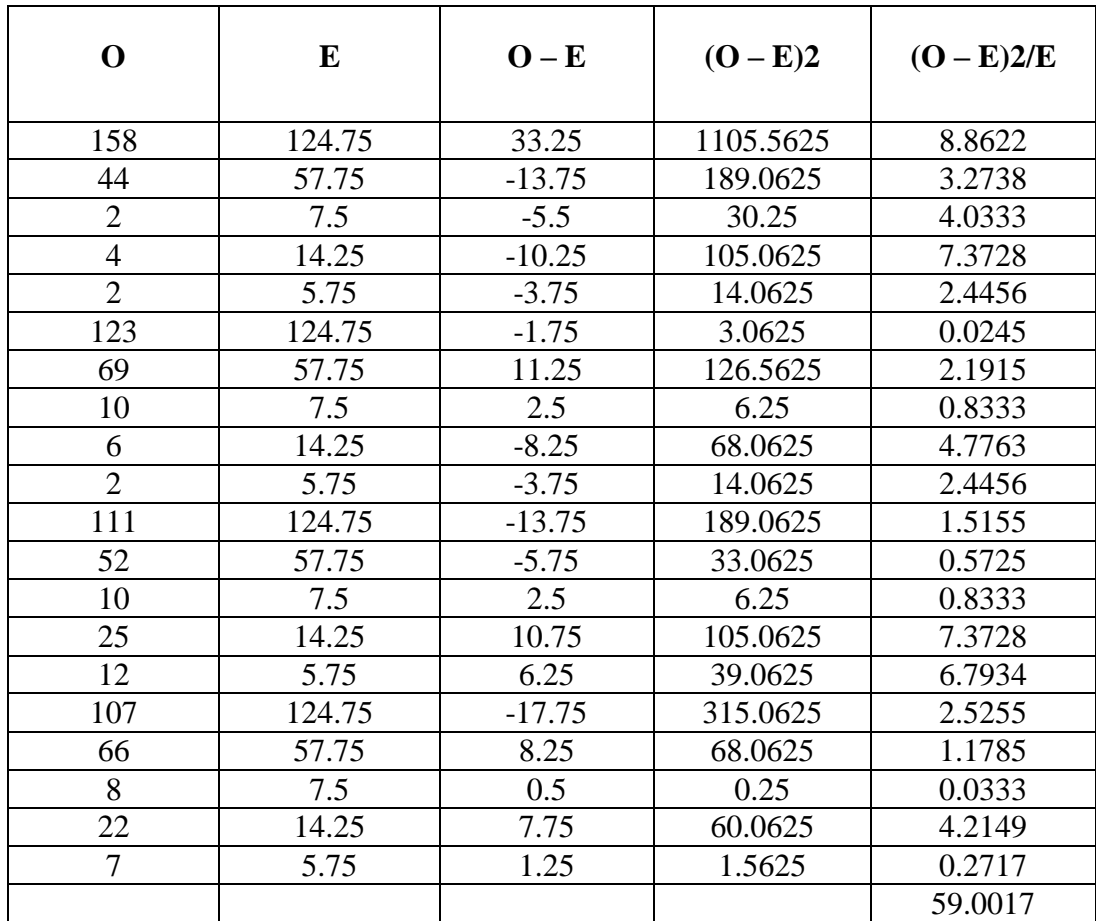

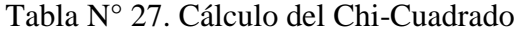

Elaborado por: el Investigador

# **4.2.8. Decisión Final**

Para **12 grados** de libertad a un nivel **de 0,05** se obtiene en la tabla **21,02** y como el valor del chi-cuadrado calculado es **59.0017** se encuentra fuera de la región de aceptación, entonces se rechaza la hipótesis nula por lo que se acepta la hipótesis alternativa que dice: "La Evaluación Educativa incide en el Proceso de Enseñanza Aprendizaje a Distancia de los estudiantes de Bachillerato de la Unidad Educativa a Distancia Tungurahua, Extensión Ambato N. 1.

# **CAPITULO V**

## **CONCLUSIONES Y RECOMENDACIONES**

## **5.1. Conclusiones**

Luego de analizar los resultados de la Investigación se concluye que:

La mayoría de docentes aplica los tipos y formas de evaluación de los aprendizajes de forma tradicional teniendo como resultado estudiantes memoristas sin creatividad, dichos docentes siguen aplicando estos procesos por el desconocimiento de alternativas tecnológicas al momento de evaluar el aprendizaje.

Los resultados del proceso de evaluación en los estudiantes no son satisfactorios, el aprendizaje adquirido no es reflejado en su totalidad con la utilización de técnicas e instrumentos que no van acorde con el tipo de educación a distancia.

Los estudiantes de Bachillerato de la Unidad Educativa a Distancia de Tungurahua presentan un avance progresivo en el Proceso de Enseñanza Aprendizaje a Distancia por cuanto los docentes utilizan técnicas y recursos áulicos de forma continua en el desarrollo de este proceso.

La tendencia en los docentes de utilizar alternativas tecnológicas durante el proceso de enseñanza aprendizaje a distancia, pretende seguir cumpliendo con el objetivo de mejorar y de tener alternativas innovadoras a la hora de aplicar este proceso.

Los docentes y estudiantes presentan un interés por la utilización de las tecnologías de la información y comunicación como ayuda para desarrollar el proceso de evaluación, con el fin de optimizar este proceso el cual genere un complemento para el desarrollo del proceso de enseñanza aprendizaje a distancia.

La utilización de un entorno virtual para desarrollar los procesos de: enseñanza aprendizaje a distancia y de evaluación, permitirá a los estudiantes alcanzar y desarrollar sus habilidades y destrezas, obteniendo resultados óptimos tanto en lo cuantitativo como en lo cualitativo en estos dos procesos.

#### **5.2. Recomendaciones**

Luego de analizar las conclusiones se recomienda que:

Los docentes apliquen la evaluación educativa en sus tipos y formas utilizando alternativas, técnicas e instrumentos innovadores, para que los estudiantes puedan evidenciar su aprendizaje, dejando de lado la aplicación de métodos tradicionales.

Se utilice técnicas e instrumentos para la aplicación de la evaluación de los aprendizajes acorde con el sistema de estudio de la institución, con el fin de mejorar este proceso

Se mantenga la aplicación de la metodología aplicada durante el proceso de enseñanza aprendizaje a distancia, conjuntamente con la aplicación de la andragogía, recursos y material didáctico que son un aporte esencial durante el desarrollo de este proceso lo cual genera la asimilación de conocimientos por parte de los estudiantes.

Los docentes y estudiantes asuman la tarea de utilizar recursos tecnológicos para desarrollar el proceso de enseñanza aprendizaje a distancia, y por ende generar aprendizajes que son aplicados en la vida diaria.

Se utilice las TIC como complemento en la aplicación de la evaluación educativa, lo cual facilite el desarrollo de este proceso, y al mismo tiempo fortalezca el proceso de enseñanza aprendizaje a distancia.

Se utilice un entorno virtual donde se desarrolle de forma interactiva el proceso de evaluación y complementar el proceso de enseñanza aprendizaje a distancia, con el fin de que los estudiantes se motiven a desarrollar estos procesos y alcancen un conocimiento integral.

# **CAPITULO VI**

## **PROPUESTA**

## **6.1. Datos Informativos**

# **6.1.1. Tema:**

Diseño y aplicación de técnicas, instrumentos y herramientas con el uso de un entorno virtual que permita mejorar la evaluación de los aprendizajes durante el Proceso de Enseñanza Aprendizaje, de los estudiantes de Segundo Año Bachillerato Especialidad Informática de la Unidad Educativa a Distancia de Tungurahua Extensión Ambato N.1.

# **6.1.2. Institución:**

Unidad Educativa a Distancia de Tungurahua

# **6.1.3. Beneficiarios:**

Estudiantes y Docentes

#### **6.1.4. Provincia:**

Tungurahua

## **6.1.5. Cantón:**

Ambato

# **6.1.6. Parroquia:**

Huachi Chico

## **6.1.7. Dirección:**

Barrio La Florida, Calle Gaspar de Villarroel entre Pareja Diezcanseco y Ernesto Alvarado

## **6.1.8. Tiempo Estimado**

3 meses

#### **6.1.9. Inicio - Fin**

Abril / Julio 2013

### **6.1.10. Responsable:**

Lic. Juan Carlos Poveda T.

## **6.1.11. Costo**

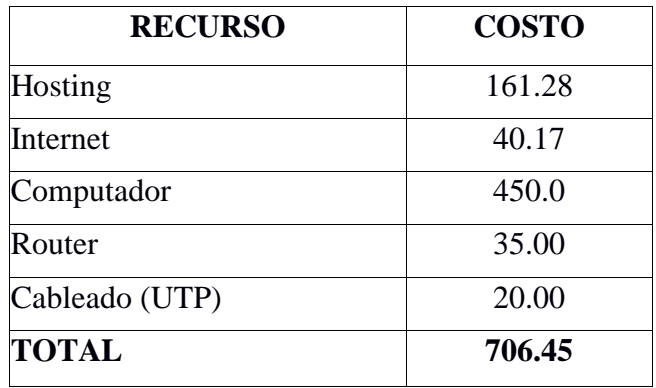

Tabla N° 28. Costo

Elaborado por: el Investigador

## **6.2. Antecedentes de la Propuesta**

Las aplicaciones multimedia están cada día más presentes en la educación, tanto es así que hay una inmensa multitud de estas aplicaciones para los distintos niveles del sistema educativo. Sin embargo para saber con exactitud cuáles son aquellas aplicaciones que se ajustan a nuestro sistema y modalidad de estudio debemos tomar en cuenta todas las características propias de la educación a distancia para utilizar un entorno el cual permita aplicar el proceso de evaluación. Con esta alternativa se analiza la uniformidad de este entorno, el texto, imágenes, sonido, como es la navegación y su interactividad.

En el caso de la educación a distancia un entorno virtual toma una importancia radical ya que será el espacio adonde se concentrara los procesos de aprendizaje y evaluación de modo en que se organice la educación: sea semi presencial o a distancia, sincrónica o asíncrona, el entorno virtual será el centro de la clase.

Por ello es importante definir que se espera que los alumnos puedan lograr en su aprendizaje a distancia y que elementos aportara el nuevo medio para permitir que esa experiencia sea productiva.

Además de la respuesta inmediata que el alumno logra en la ejercitación, un entorno virtual debe proveer un espacio donde el alumno es evaluado en relación a su progreso y a sus logros. Ya sea a través de una versión en línea de las evaluaciones tradicionales, o el uso de algún método que permita medir su aprendizaje, es importante comprobar si se lograron alcanzar los objetivos de la clase, y con qué nivel de éxito en cada caso. El estudiante debe también ser capaz de recibir comentarios acerca de la exactitud de las respuestas obtenidas, al final de una unidad, modulo o al final de un curso. Y ésta evaluación debe estar estructurada con seriedad y privacidad en el trato que cada evaluación requiere. El aula virtual debe proveer el espacio para que los alumnos reciban y/o envíen sus evaluaciones al docente y que luego este pueda leer, corregir y devolver por el mismo medio.

En la Unidad Educativa a Distancia de Tungurahua existe gran interés por utilizar un entorno virtual donde se puedan aplicar la evaluación de los aprendizajes con instrumentos de evaluación diseñados mediante un software educativo, el cual permita interactuar entre los contenidos teóricos con la práctica aplicada , logrando que los estudiantes de Segundo Año Bachillerato , especialidad Informática de la Unidad Educativa a Distancia de Tungurahua Extensión Ambato N.1 puedan obtener resultados favorables en el desarrollo de las evaluaciones.

El tipo de evaluación que se puede diseñar con el uso de un software educativo depende de muchos factores, entre ellos se encuentran, el grado de complejidad que se quiera implementar en el módulo de evaluación, el tipo de información que se está tratando de enseñar, y además, cómo se quiere verificar que el estudiante ha asimilado el contenido

Para diseñar los instrumentos de evaluación se utilizara el software educativo hot potatoes, que es una aplicación que permite crear evaluaciones interactivas, páginas web dinámicas con ejercicios de autoevaluación y comprensión, esto permitirá generar mayor interés tanto en los docentes como en los estudiantes a la hora de planificar la evaluación de los aprendizajes.

Este tipo de evaluaciones presentan un sinnúmero de características entre las más importantes tenemos:

- Generar evaluaciones para ser aplicadas en línea.
- Establecer control de tiempo para desarrollar la evaluación.
- Diseñar preguntas con elementos multimedia.(audio, video, imágenes)
- Visualizar las preguntas de la evaluación en varios formatos como: selección, complementación, correspondencia y análisis
- Acceder a la evaluación, en tiempo real
- Barajar las preguntas y respuestas en cada ejecución de la evaluación
- Tener imparcialidad en el proceso de evaluación por parte del docente.
- Generar calificación de manera inmediata.
- Retroalimentación de contenidos.
- Almacenamiento de los resultados de las evaluaciones

### **6.3. Justificación de la Propuesta**

La propuesta de diseñar un entorno virtual y ver como ésta incide positivamente en la aplicación de la evaluación de los aprendizajes, se justifica ya que mediante la investigación realizada en los Capítulo I (El Problema), II (Marco Teórico), III (Metodología), IV (Análisis e Interpretación de Resultados) y V (Conclusiones y Recomendaciones), nos da a notar que servirá como una herramienta tecnológica y de apoyo a la hora de efectuar la evaluación de los aprendizajes de los estudiantes de Segundo Año Bachillerato Especialidad Informática de la Unidad Educativa a Distancia de Tungurahua Extensión Ambato N.1 facilitando las actividades propias en esta modalidad de estudio.

La evaluación del aprendizaje posee ciertas características es decir es la obtención de datos en forma técnica utilizando procedimientos e instrumentos válidos y confiables en relación a los aprendizajes que pretenden a medir y evaluar.

Existen diferentes formas para aplicar la evaluación de los aprendizajes uno de estos es hacerlo en un ambiente y entorno virtual los cuales son generados desde una computadora, que entrega o reproduce el instrumento de evaluación para que este sea desarrollado por los estudiantes notando sus aspectos más importantes.

En el campo de la educación, los entornos virtuales facilitan la comunicación de información textual, auditiva y visual, así como su registro temporal o permanente, de manera sincrónica, en perfecta correspondencia temporal y asincrónica, o sin correspondencia temporal, para apoyar el aprendizaje a distancia.

Este tipo de entornos virtuales favorece a que el estudiante desarrolle sus capacidades de forma integral, porque genera una autonomía y motivación durante la aplicación de la evaluación, y a la vez busca mejorar el proceso de enseñanzaaprendizaje a distancia porque es posible plantear procedimientos de evaluación efectivos y viables que cubran aspectos tanto cuantitativos como cualitativos, utilizando distintas herramientas que ofrece este entorno.

La evaluación es hoy quizá uno de los temas con mayor protagonismo del ámbito educativo, la presente propuesta se basa en ser una herramienta tecnológica que el docente va a emplear para llevar a cabo este proceso, y el impacto que tendrá, la cual será una guía para el docente al aplicar los tipos (autoevaluación, coe evaluación y hetero evaluación) y formas (diagnóstica, formativa y sumativa) de la evaluación de los aprendizajes que vaya acorde con la modalidad de estudios de la institución.

El uso de los Entornos virtuales sustituyen a los métodos convencionales, sin duda augura la transformación de los procesos de: evaluación y de enseñanzaaprendizaje a distancia, y en la forma en que los docentes y alumnos acceden al conocimiento y la información. Por otro lado los entornos virtuales de aprendizaje que regularmente se utilizan en el aula, son de uso general pero la primera referencia que se muestra es la de Moodle. Pero, hay alternativas, tanto o más buenas, que también están a disposición para crear estos entornos virtuales.

La era del e-learning hace posible la interacción entre los docentes y estudiantes por medio de una comunicación que se realiza a través de correo o foros y la participación en los entornos virtuales.

Los learning Management Systems (LMS) son aplicaciones que sirven para crear cursos en aulas virtuales o entornos virtuales de aprendizaje, Virtual Learning Environments (VLE) y tienen como finalidad gestionar el aprendizaje a distancia o complementar la enseñanza presencial. Los más populares son [Moodle](http://es.wikipedia.org/wiki/Moodle) y [Dokeos,](http://es.wikipedia.org/wiki/Dokeos) que tienen detrás a comunidades de usuarios que participan activamente en su desarrollo.

Por tanto, la incorporación de los entornos virtuales como un nuevo componente del modelo pedagógico, exige a la teoría educativa un particular análisis y compresión de la eficacia de estos nuevos instrumentos en el aprendizaje y evaluación.

## **6.4. Objetivos de la propuesta**

#### **6.4.1. Objetivo General**

- Diseñar técnicas, instrumentos, herramientas y un entorno virtual que permita mejorar la evaluación de los Aprendizajes de los estudiantes de Bachillerato de la Unidad Educativa a distancia de Tungurahua Extensión Ambato Nº1.

#### **6.4.2. Objetivos Específicos**

- Planificar la evaluación de los aprendizajes en sus formas y tipos para mejorar su aplicación.
- Utilizar herramientas tecnológicas en la elaboración de instrumentos para aplicar la evaluación de los aprendizajes.
- Aplicar recursos y actividades del entorno virtual en la evaluación

educativa durante el proceso enseñanza aprendizaje.

#### **6.5. Análisis de Factibilidad**

La presente propuesta es factible por cuanto existen recursos económicos, técnicos y tecnológicos para utilizar un entorno virtual para aplicar el proceso de Evaluación de los Aprendizajes a los estudiantes de Segundo Año Bachillerato Especialidad Informática de la Unidad Educativa a distancia de Tungurahua Extensión Ambato Nº1.

El Departamento de Educación Virtual de la Unidad Educativa a Distancia de Tungurahua será la dependencia que tiene por objetivo, promover, organizar, desarrollar y evaluar esta modalidad educativa, paralela a la modalidad a distancia de la Institución, la cual contribuye como complemento a la formación integral de los estudiantes y dotando de nuevas alternativas a los docentes al momento de aplicar los procesos de: enseñanza aprendizaje a distancia y de evaluación.

La educación mediada por entornos virtuales, centrada en el alumno, orientada al aprendizaje activo, en situaciones que se aproximen lo máximo al mundo real, exige de los docentes nuevas competencias comunicativas no verbales y un enfoque innovador del aprendizaje que le permita acompañar a sus alumnos en el complejo proceso de adquirir conocimiento.

### **6.5.1. Económica**

Los recursos económicos son asumidos por la Unidad Educativa a Distancia de Tungurahua, quien es la encargada del salario de los docentes, infraestructura, equipamiento de recursos y equipos tecnológicos.

## **6.5.2. Técnico**

El talento humano, recursos materiales y tecnológicos aseguran la aplicación de la propuesta en los estudiantes de Segundo Año Bachillerato Especialidad Informática de la Unidad Educativa a Distancia de Tungurahua Extensión Ambato N.1, así como para el resto de estudiantes de la Institución quienes se beneficiarán directamente con la puesta en marcha de esta propuesta.

Se trabajara en el Laboratorio de Computación Nº1 de la Institución, el cual está equipado con 20 computadoras con servicio de internet, el mismo que cuenta con una velocidad de 4MBPS para descarga y 512KBPS de carga, el cual servirá para el diseño y seguimiento de las tareas dentro del entorno virtual.

# **Hardware**

- Main board intel
- Procesador dual core de 2.4 Ghz
- 2GB en RAM
- Disco Duro de 720GB
- Lector óptico
- Tarjeta de Red

## **Software**

- Sistema Operativo Windows XP
- Acceso a Internet
- Browser Mozilla Firefox
- Software educativo (Mind Manager, Hot Potatoes)

# **Hosting**

- Web Site
- Plataforma Virtual Moodle
- Alojamiento de la Página (ecuahosting)

## **6.5.3. Tecnológica**

La inclusión de la tecnología en la educación a distancia fortalece e incrementa la calidad de la misma, mucho más si esta se utiliza un entorno virtual como herramienta en la aplicación de la evaluación a través de:

- **Recursos multimedia:** los recursos multimedia son una herramienta fundamental y un complemento en el proceso de evaluación ya que estos recursos provienen de diferentes fuentes y medios, ya sean estos sonoros, visuales y textuales, todos ellos combinados para obtener una interfaz agradable al usuario.
- Internet: Es una de las [herramientas](http://www.monografias.com/trabajos11/contrest/contrest.shtml) de mayor capacidad de [información,](http://www.monografias.com/trabajos7/sisinf/sisinf.shtml) se ha convertido en el medio idóneo para el docente en la obtención de información para la aplicación de la evaluación, el internet contiene un grupo muy grande de recursos de información que cuenta con muchos millones de usuarios conectados a esta red.
- **Software educativo:** son los programas que permiten a los docentes de forma sencilla diseñar, crear y modificar aplicaciones educativas y generar evaluaciones multimedia, entre estos programas tenemos a hot potatoes.

#### **6.6. Fundamentación de la Propuesta**

# **Evaluación**

Según el autor la evaluación es "un proceso sistemático de recolección y análisis de información, destinado a describir la realizad y a emitir juicios de valor sobre la adecuación a un patrón o criterio de referencia establecido como base para la toma de decisiones" (Alvarado, 2009,p5)

Se considera a la evaluación también como una actividad sistemática y continua integrada dentro del proceso educativo, que tiene por objeto proporcionar la máxima información para mejorar este proceso, reajustando los objetivos, revisando críticamente planes y programas, métodos y recursos, y facilitando la ayuda y orientación a los estudiantes.

Este concepto es más amplio y más complejo que el de la medición, en efecto no es una interpretación de una medida en relación a una norma estadística establecida o en relación a patrones de conducta.

La evaluación de los aprendizajes es un [proceso](http://www.monografias.com/trabajos14/administ-procesos/administ-procesos.shtml#PROCE) permanente de información y reflexión sobre el proceso de [producción](http://www.monografias.com/trabajos16/estrategia-produccion/estrategia-produccion.shtml) de los aprendizajes y requiere para su ejecución de la realización de los siguientes [procesos:](http://www.monografias.com/trabajos14/administ-procesos/administ-procesos.shtml#PROCE)

- **Recolección y [selección](http://www.monografias.com/trabajos5/selpe/selpe.shtml) de información** sobre los aprendizajes de los alumnos, a través de la [interacción](http://www.monografias.com/trabajos901/interaccion-comunicacion-exploracion-teorica-conceptual/interaccion-comunicacion-exploracion-teorica-conceptual.shtml) con ellos, la aplicación de instrumentos, las situaciones de [evaluación,](http://www.monografias.com/trabajos11/conce/conce.shtml) etcétera.
- **Interpretación y valoración** de los aprendizajes en términos del grado de [desarrollo](http://www.monografias.com/trabajos12/desorgan/desorgan.shtml) de los criterios de evaluación establecidos en cada área y, por ende, el grado de desarrollo de la [competencia.](http://www.monografias.com/trabajos7/compro/compro.shtml) La valoración debe darse en términos cualitativos.
- **Toma de decisión***,* que involucra el establecimiento de un [plan](http://www.monografias.com/trabajos7/plane/plane.shtml) de [acción](http://www.monografias.com/trabajos35/categoria-accion/categoria-accion.shtml) que permita al alumno conocer, reforzar y estimular los aprendizajes que debe desarrollar con la ayuda del docente, quien deberá planificar nuevas [estrategias](http://www.monografias.com/trabajos11/henrym/henrym.shtml) de [enseñanza](http://www.monografias.com/trabajos15/metodos-ensenanza/metodos-ensenanza.shtml)[-aprendizaje,](http://www.monografias.com/trabajos5/teap/teap.shtml) según las conclusiones a las que se llegue en la evaluación.(diccionario de las ciencias de la educación, 2009).

### **Destrezas con criterios de desempeño**

Las destrezas con criterios de desempeño expresan el saber hacer, con una o más acciones que deben desarrollar los estudiantes, estableciendo relaciones con un determinado conocimiento teórico y con diferentes niveles de complejidad de los criterios de desempeño. Las destrezas se expresan respondiendo a las siguientes interrogantes:

¿Qué debe saber hacer? (Destreza)

¿Qué debe saber? (Conocimiento)

¿Con qué grado de complejidad? (Precisiones de profundización)

La destreza es la expresión del "saber hacer" en los estudiantes, que caracteriza el dominio de la acción, los "criterios de desempeño" sirven para orientar y precisar el nivel de complejidad en el que se debe realizar la acción, según condicionantes como por ejemplo: científico, cultural, espaciales, temporales, de motricidad, entre otros.

## **Planificación de la evaluación**

La aplicación de la evaluación está presente durante todo el proceso de enseñanza aprendizaje por lo que esta debe tener la importancia y relevancia al momento de que sea aplicada.

Frente a la falta de una cultura sobre la evaluación en nuestro contexto educativo en el que se realizan prácticas improvisadas de pruebas y calificaciones que por lo general privilegian al memorismo y repetición mecánica, factores que en la unidad educativa a distancia de Tungurahua no es ajena, se propone reflexionar críticamente sobre las siguientes cuestiones para elaborar una planificación de la evaluación.

¿Para qué evaluar? ¿Qué evaluar? ¿Cuándo evaluar? ¿Con qué evaluar? ¿Quiénes evalúan?

Matriz de planificación de evaluación del Primer Quimestre para la Asignatura de Informática del Segundo Año Bachillerato Especialidad Informática.

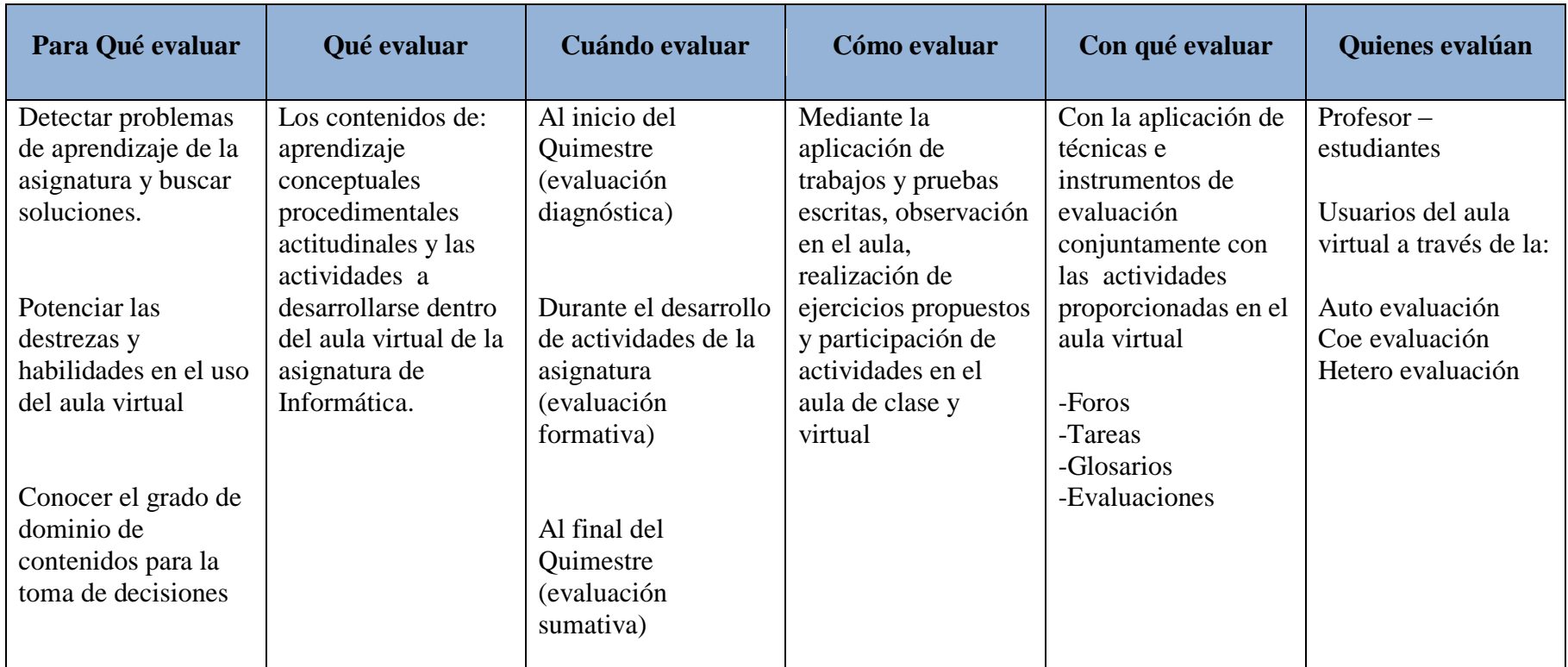

# **Matriz de Planificación de la Evaluación**

Tabla N° 29. Planificación de la Evaluación

Elaborado por: el Investigador

# **Matriz de Evaluación Inicial de Destrezas**

# **Datos Informativos**

# **Colegio:** Unidad Educativa a Distancia de Tungurahua **Extensión:** Ambato Nº1

# **Asignatura:** Informática **Curso:** 2º Año Bachillerato **Especialidad:** Informática

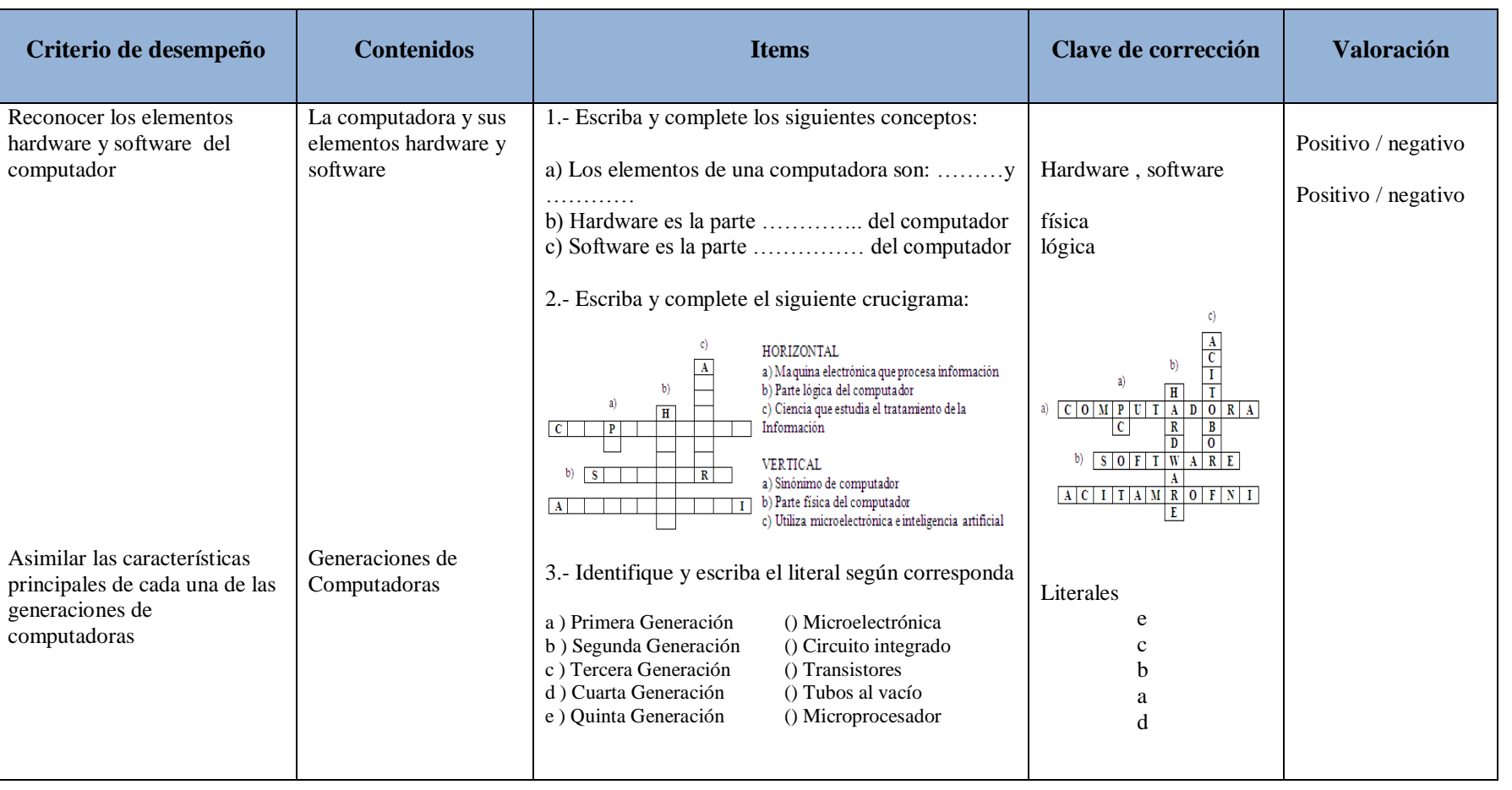

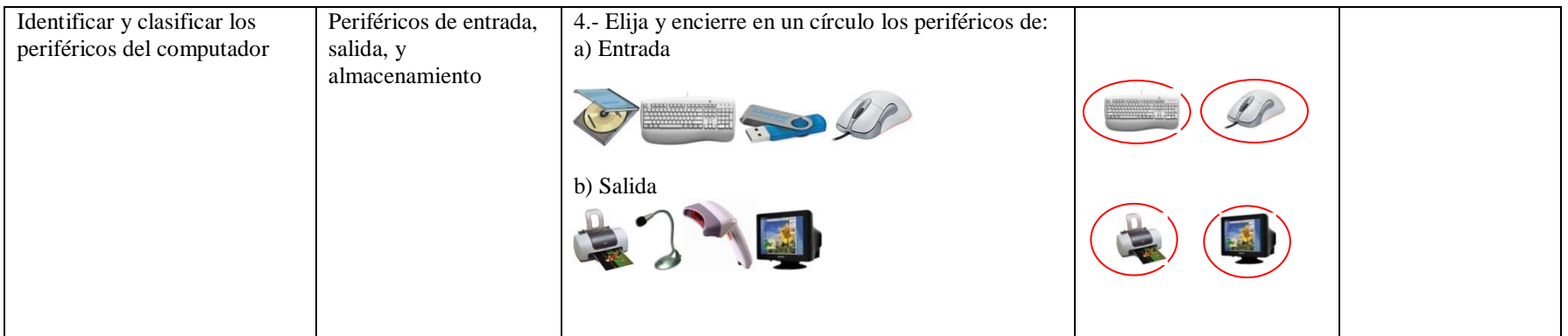

Tabla N° 30. Evaluación Inicial de destrezas

Elaborado por: el Investigador

# **Matriz de Evaluación del Aprendizaje I Parcial**

# **Datos Informativos**

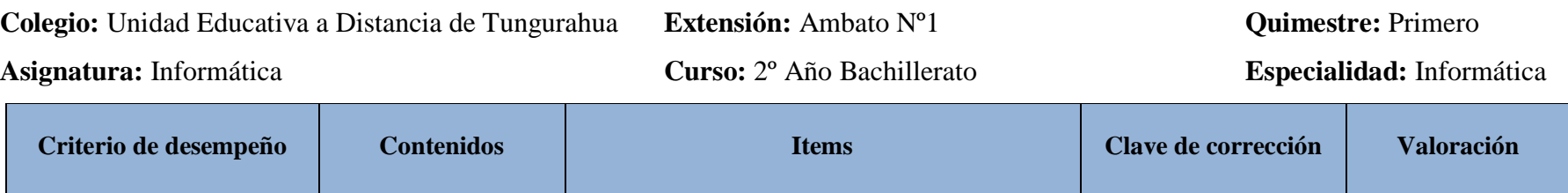

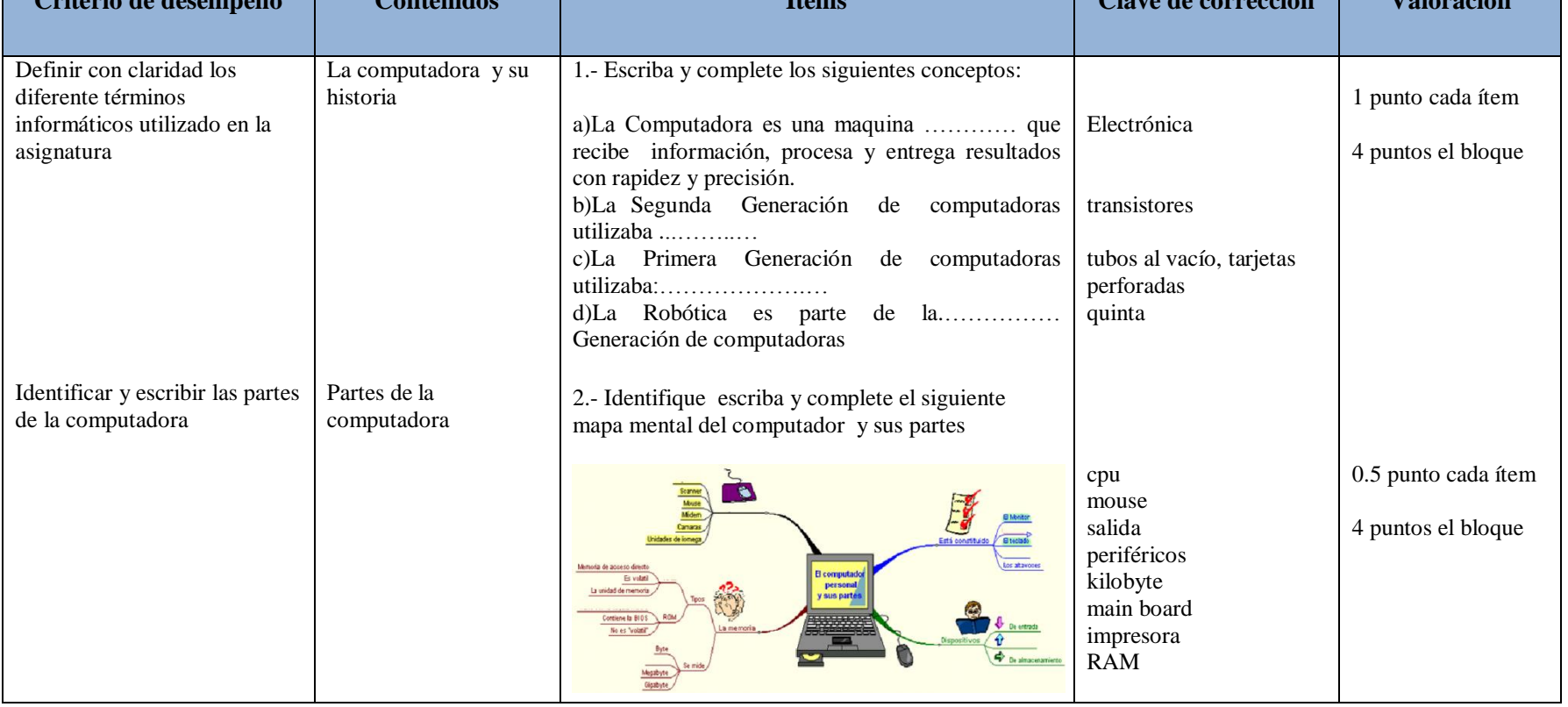

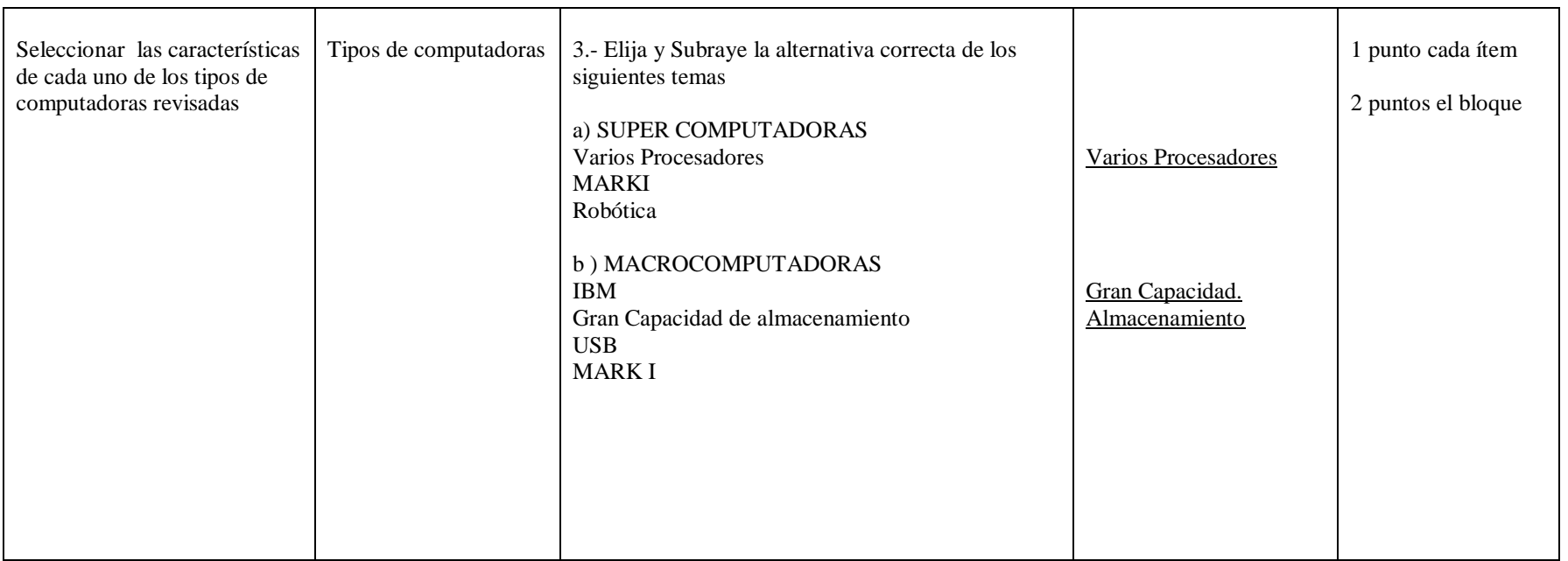

Tabla N° 31. Evaluación del aprendizaje I Parcial Elaborado por: el Investigador

# **Matriz de Evaluación del Aprendizaje II Parcial**

# **Datos Informativos**

**Colegio:** Unidad Educativa a Distancia de Tungurahua **Extensión:** Ambato Nº1 **Quimestre:** Primero

# **Asignatura:** Informática **Curso:** 2º Año Bachillerato **Especialidad:** Informática

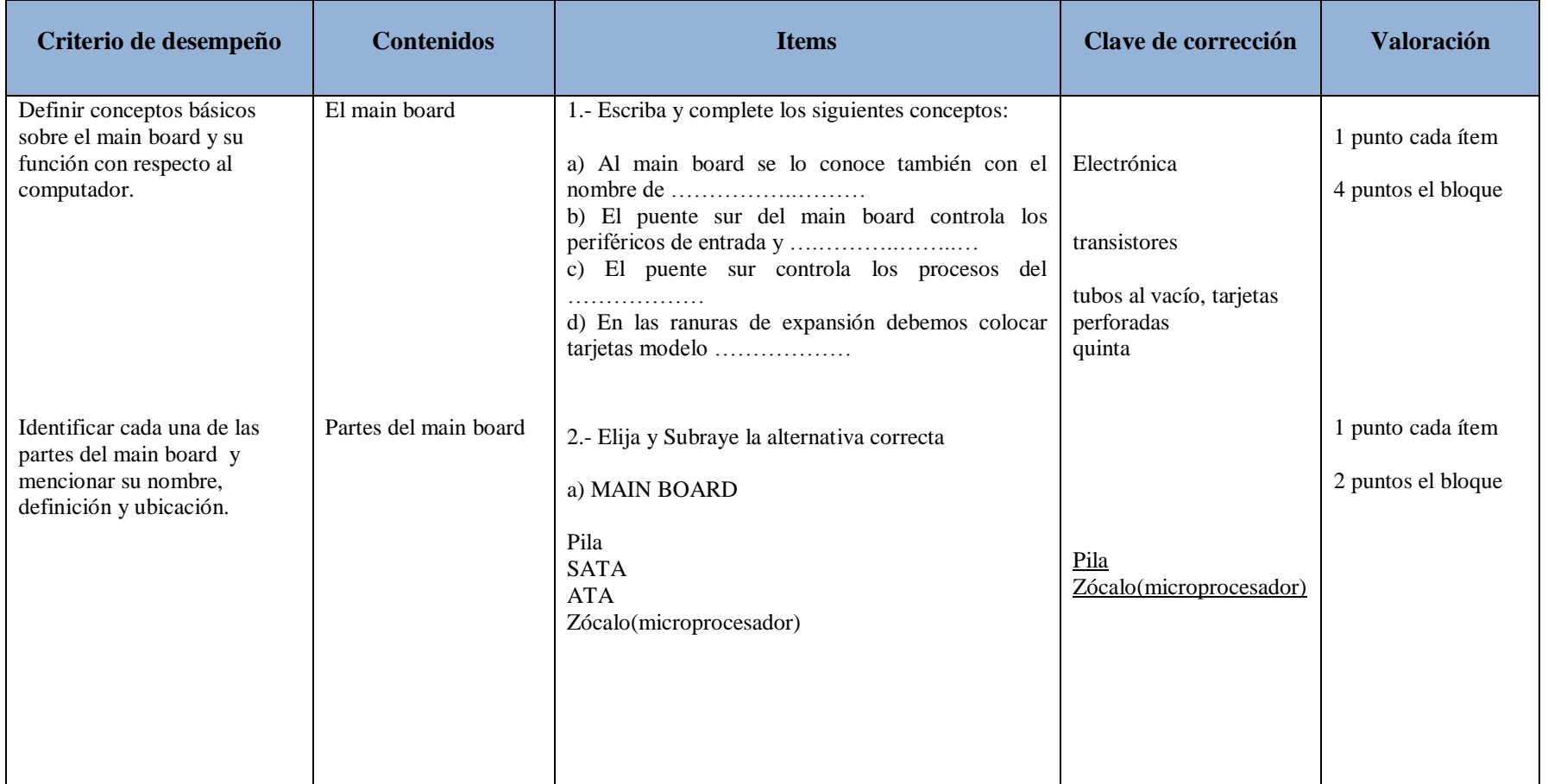

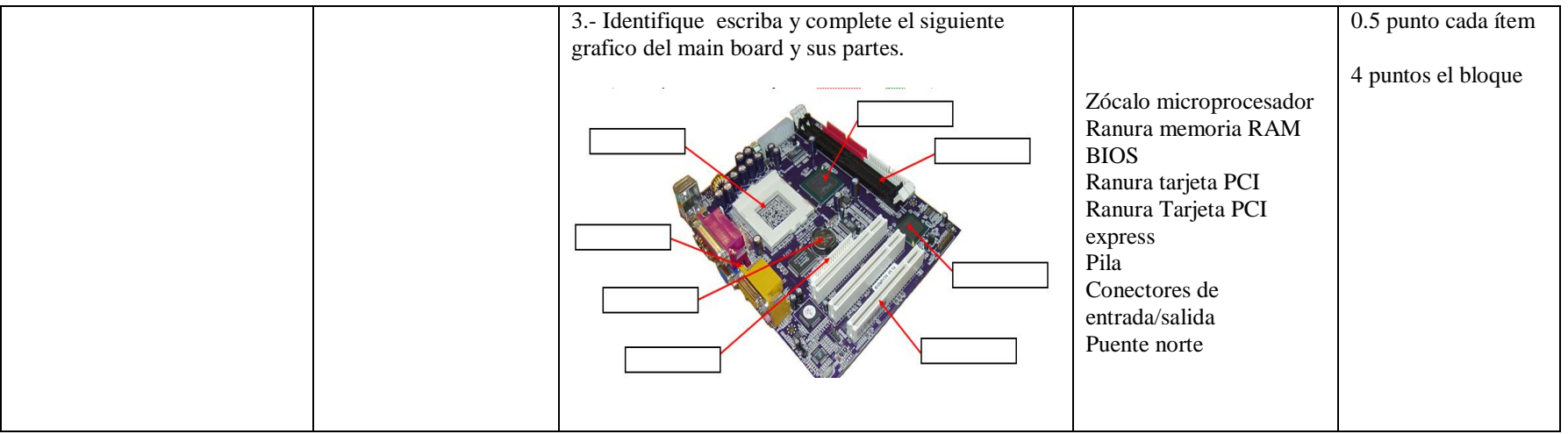

Tabla N° 32. Evaluación del aprendizaje II Parcial

Elaborado por: el Investigador

# **Matriz de Evaluación del Aprendizaje III Parcial**

# **Datos Informativos**

**Colegio:** Unidad Educativa a Distancia de Tungurahua **Extensión:** Ambato Nº1 **Quimestre:** Primero

# **Asignatura:** Informática **Curso:** 2º Año Bachillerato **Especialidad:** Informática

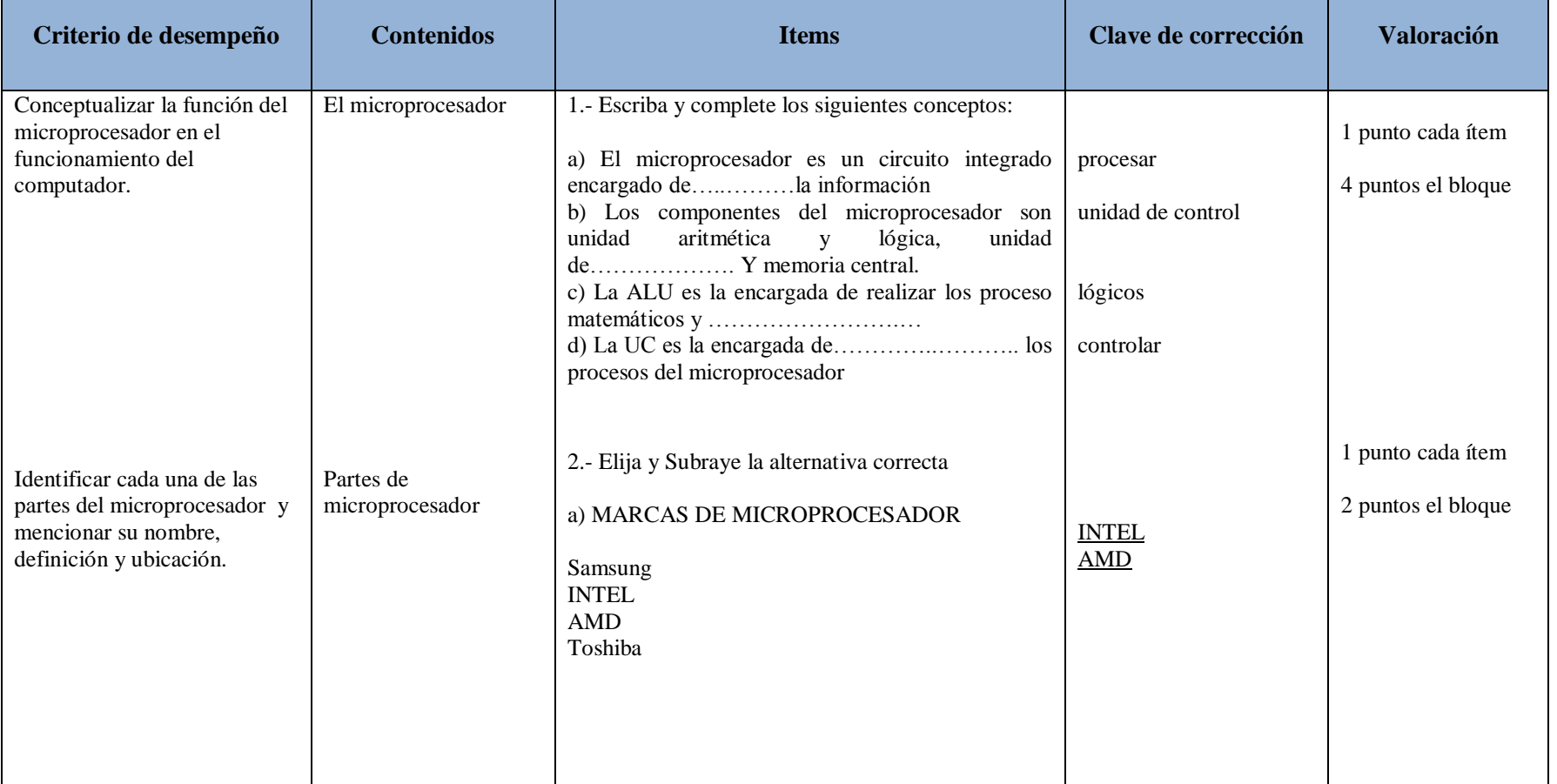

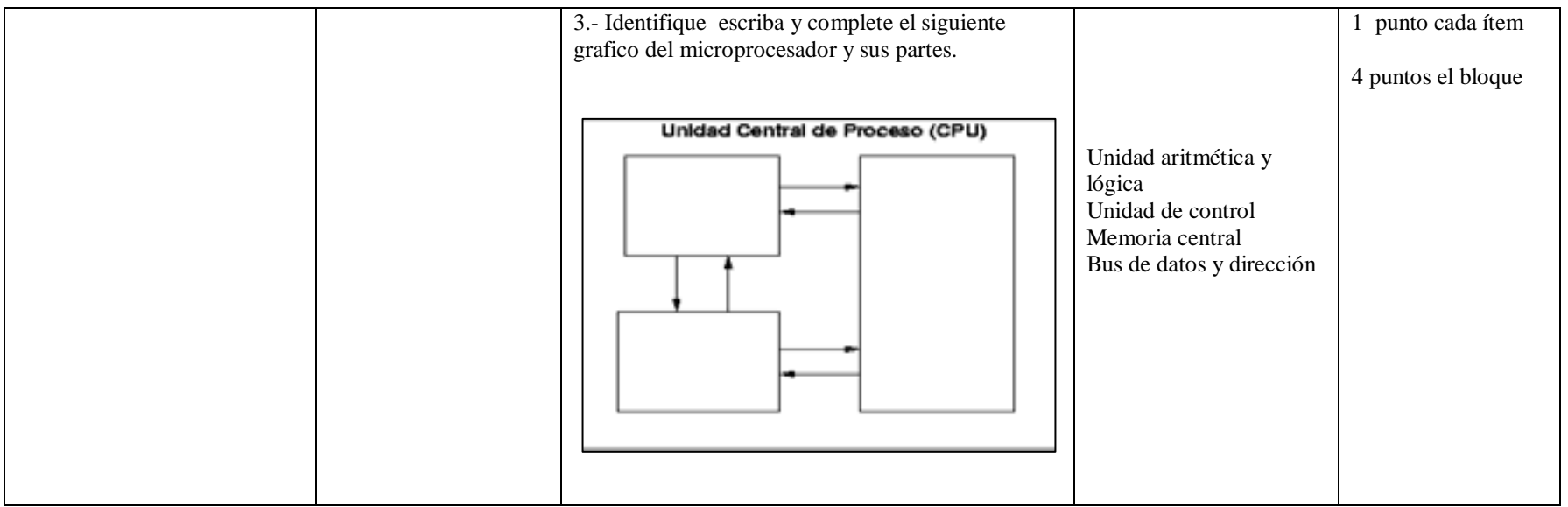

Tabla N° 33. Evaluación del aprendizaje III Parcial

Elaborado por: el Investigador
# **Matriz de Evaluación del Aprendizaje I QUIMESTRE**

# **Datos Informativos**

**Colegio:** Unidad Educativa a Distancia de Tungurahua **Extensión:** Ambato Nº1

**Asignatura:** Informática **Curso:** 2º Año Bachillerato **Especialidad:** Informática

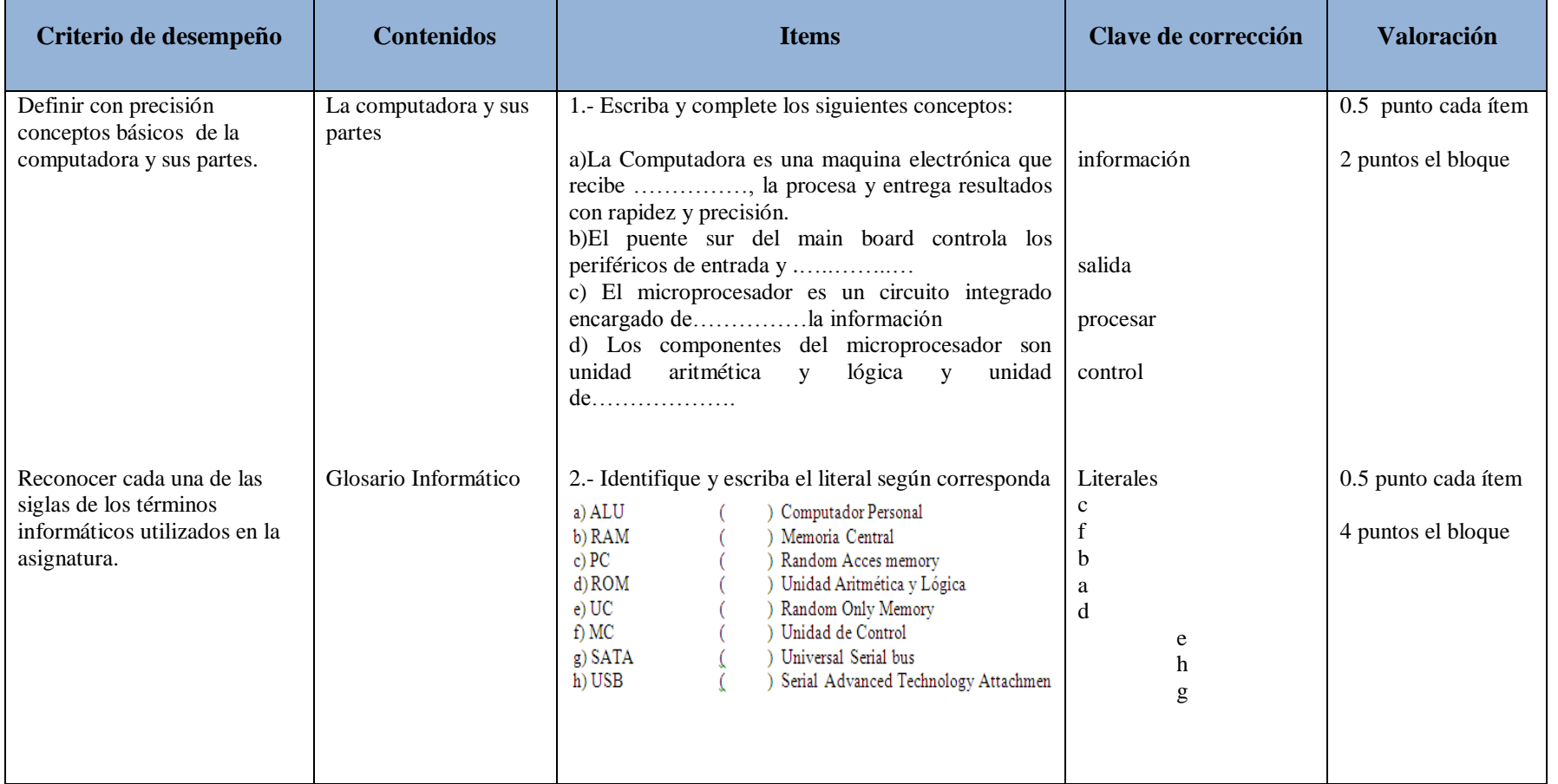

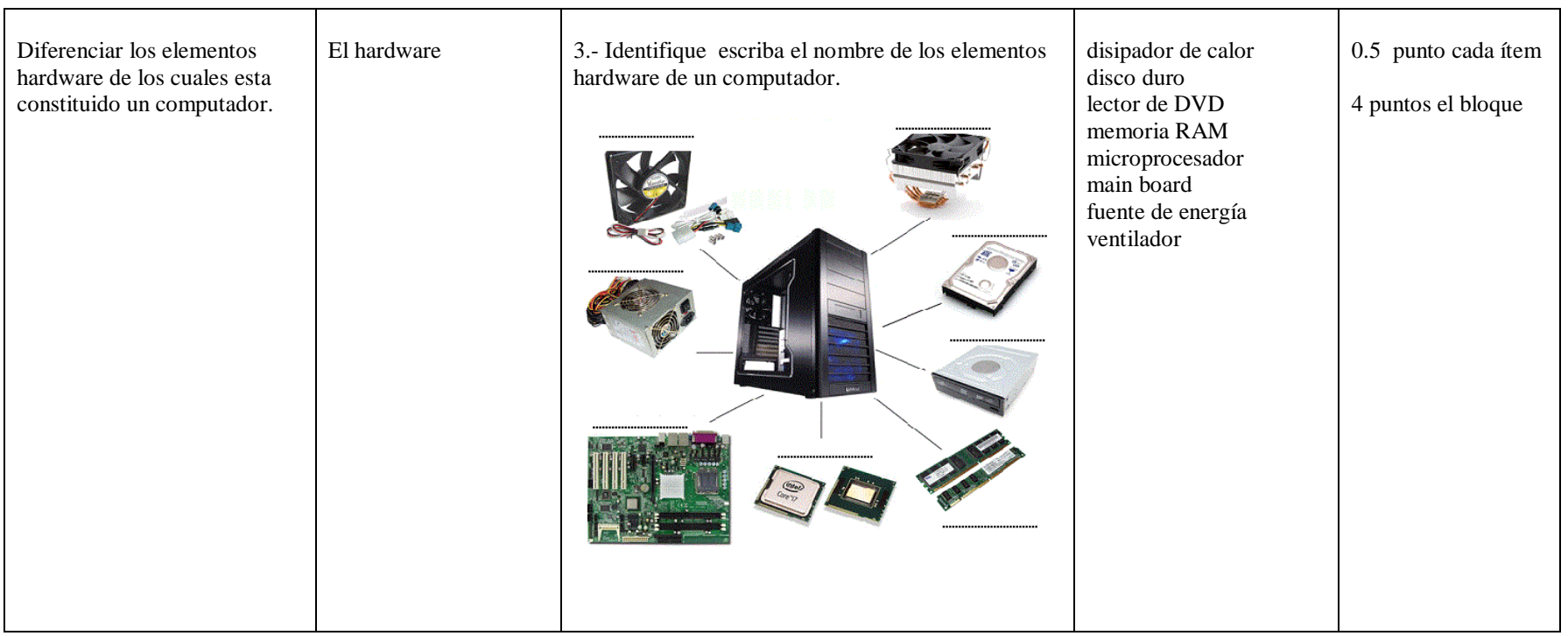

Tabla N° 34. Evaluación del aprendizaje I Quimestre

# **Matriz de Evaluación del Aprendizaje I Parcial**

# **Datos Informativos**

**Colegio:** Unidad Educativa a Distancia de Tungurahua **Extensión:** Ambato Nº1 **Quimestre:** Segundo

**Asignatura:** Informática **Curso:** 2º Año Bachillerato **Especialidad:** Informática

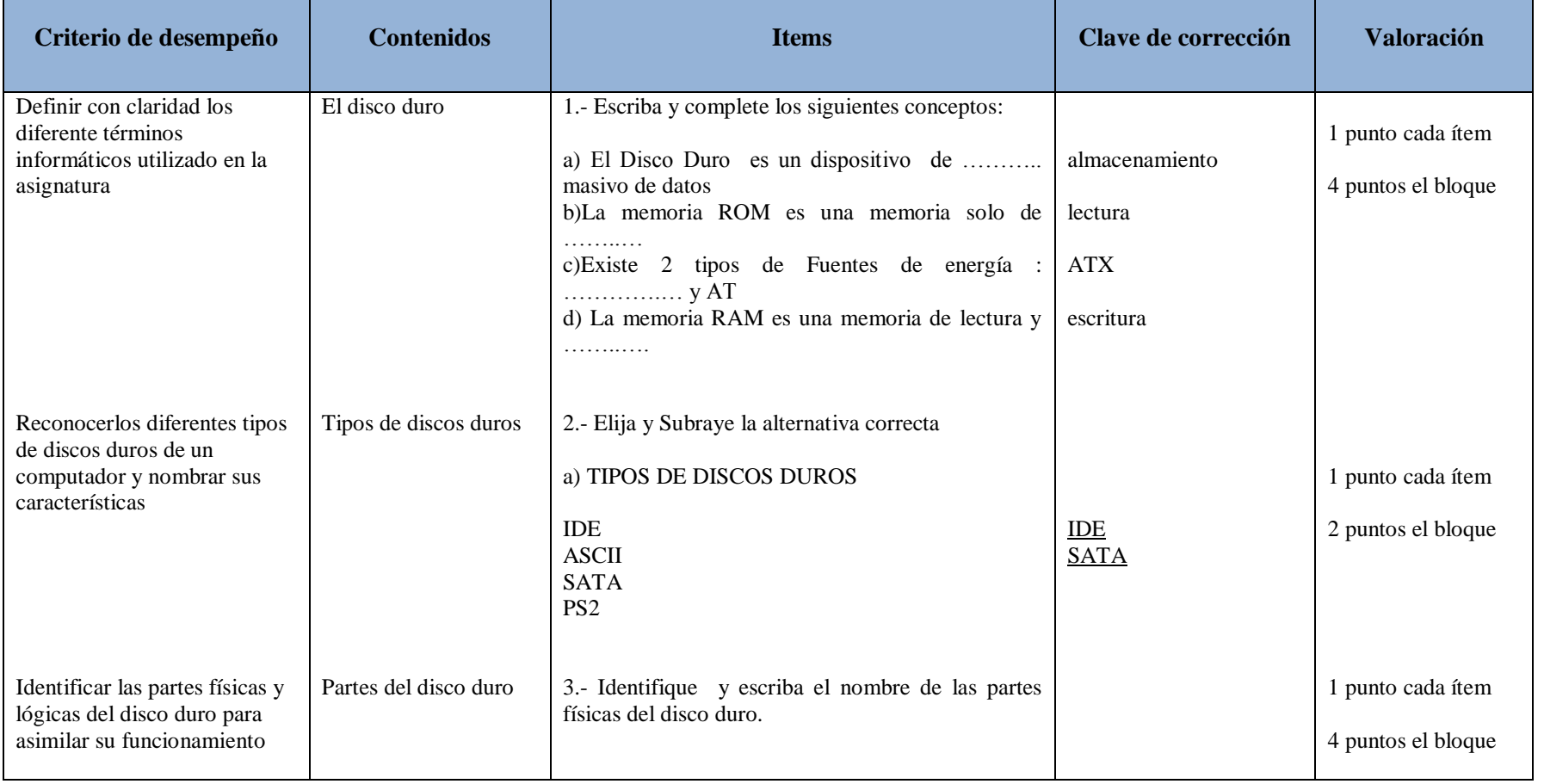

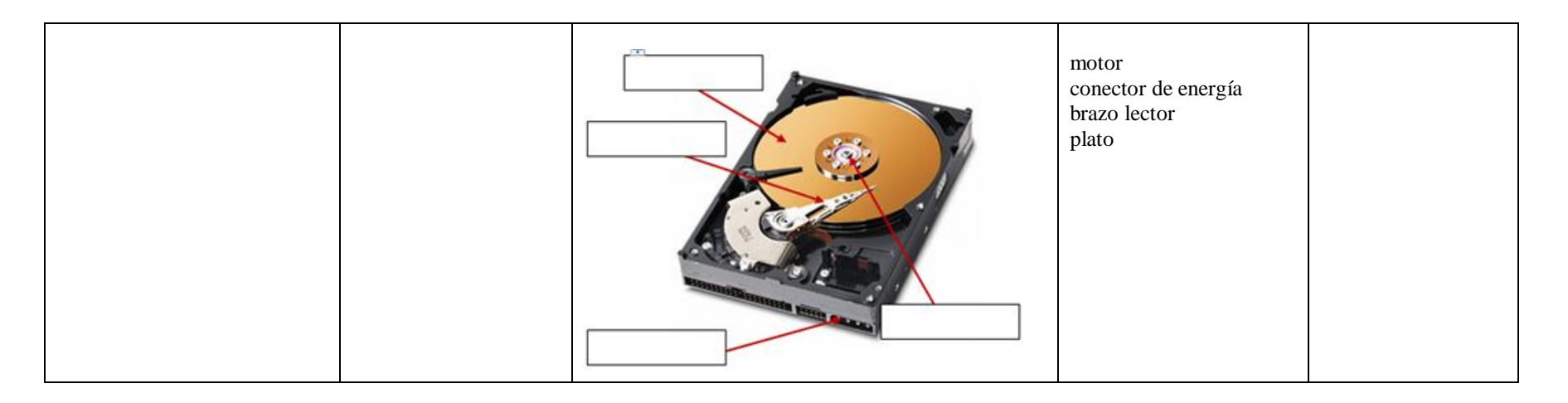

Tabla N° 35. Evaluación del aprendizaje I Parcial

# **Matriz de Evaluación del Aprendizaje II Parcial**

# **Datos Informativos**

**Colegio:** Unidad Educativa a Distancia de Tungurahua **Extensión:** Ambato Nº1 **Quimestre:** Segundo

# **Asignatura:** Informática **Curso:** 2º Año Bachillerato **Especialidad:** Informática

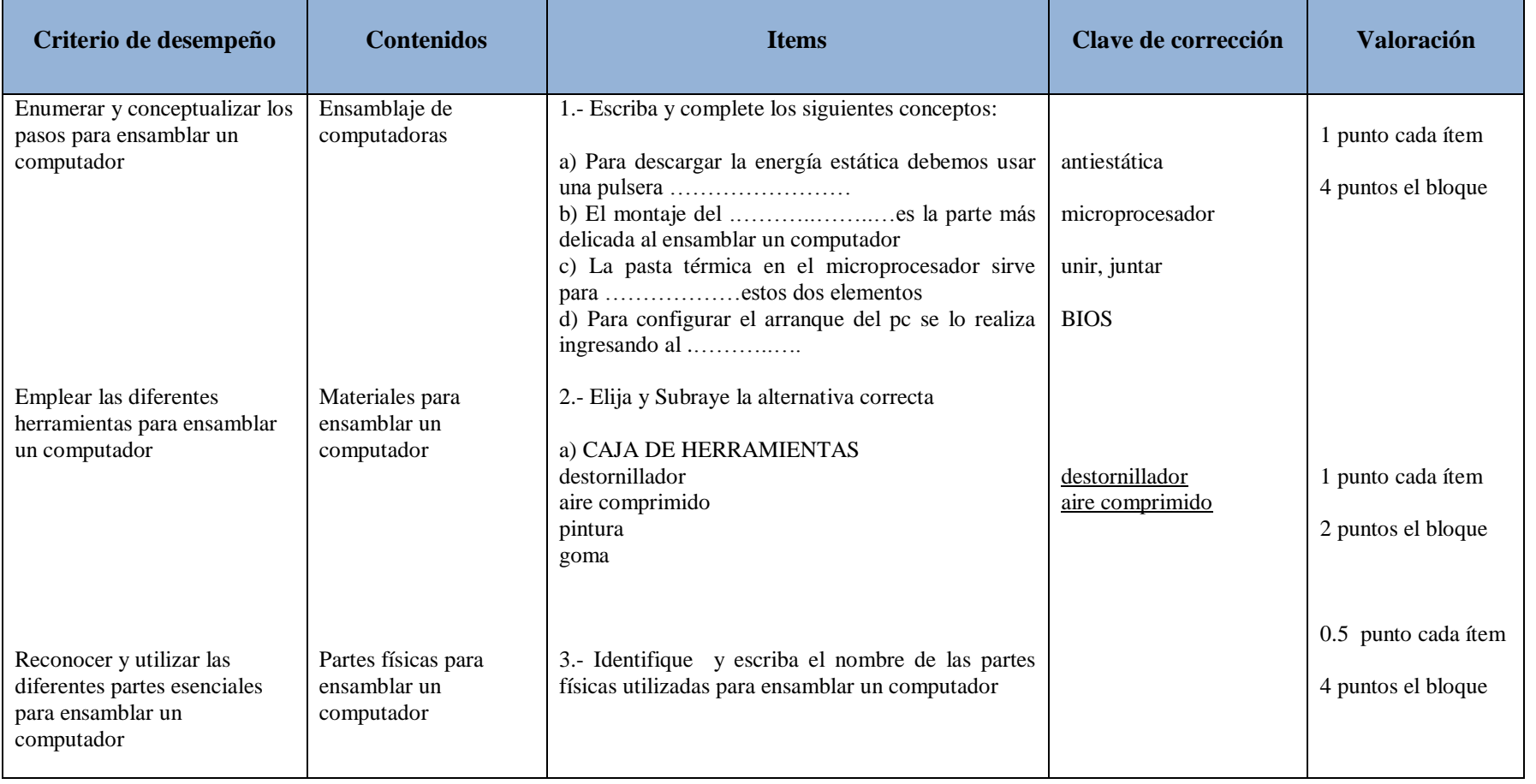

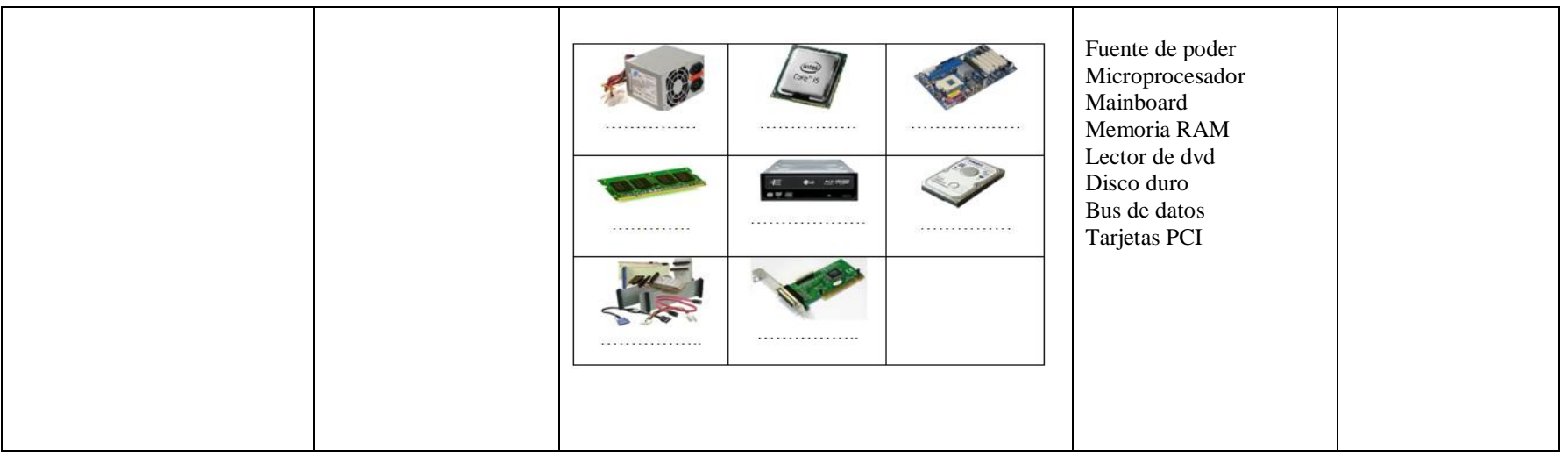

Tabla N° 36. Evaluación del aprendizaje II Parcial

# **Matriz de Evaluación del Aprendizaje III Parcial**

# **Datos Informativos**

**Colegio:** Unidad Educativa a Distancia de Tungurahua **Extensión:** Ambato Nº1 **Quimestre:** Segundo

# **Asignatura:** Informática **Curso:** 2º Año Bachillerato **Especialidad:** Informática

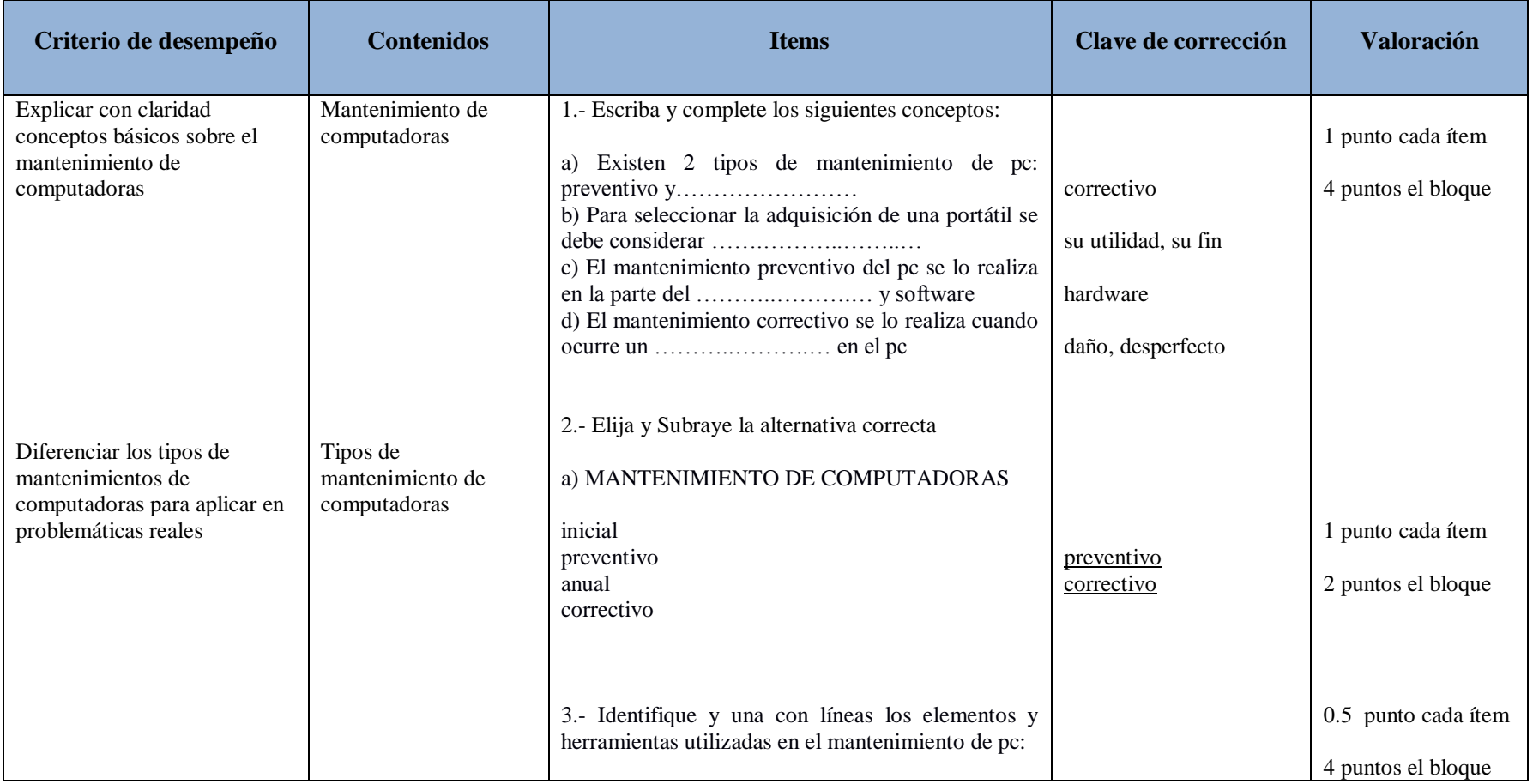

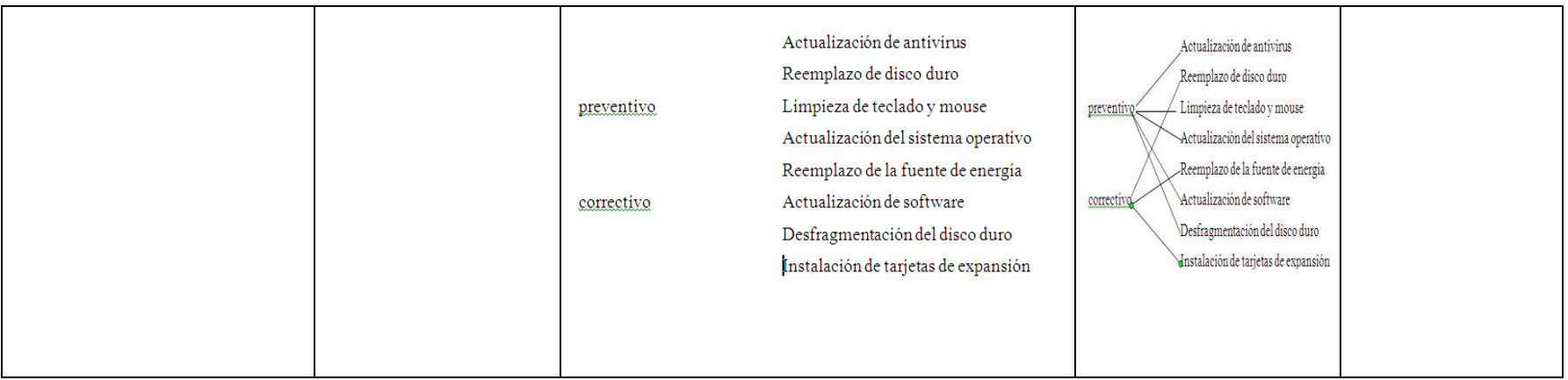

Tabla N° 37. Evaluación del aprendizaje III Parcial Elaborado por: el Investigador

# **Matriz de Evaluación del Aprendizaje II QUIMESTRE**

# **Datos Informativos**

**Colegio:** Unidad Educativa a Distancia de Tungurahua **Extensión:** Ambato Nº1

**Asignatura:** Informática **Curso:** 2º Año Bachillerato **Especialidad:** Informática

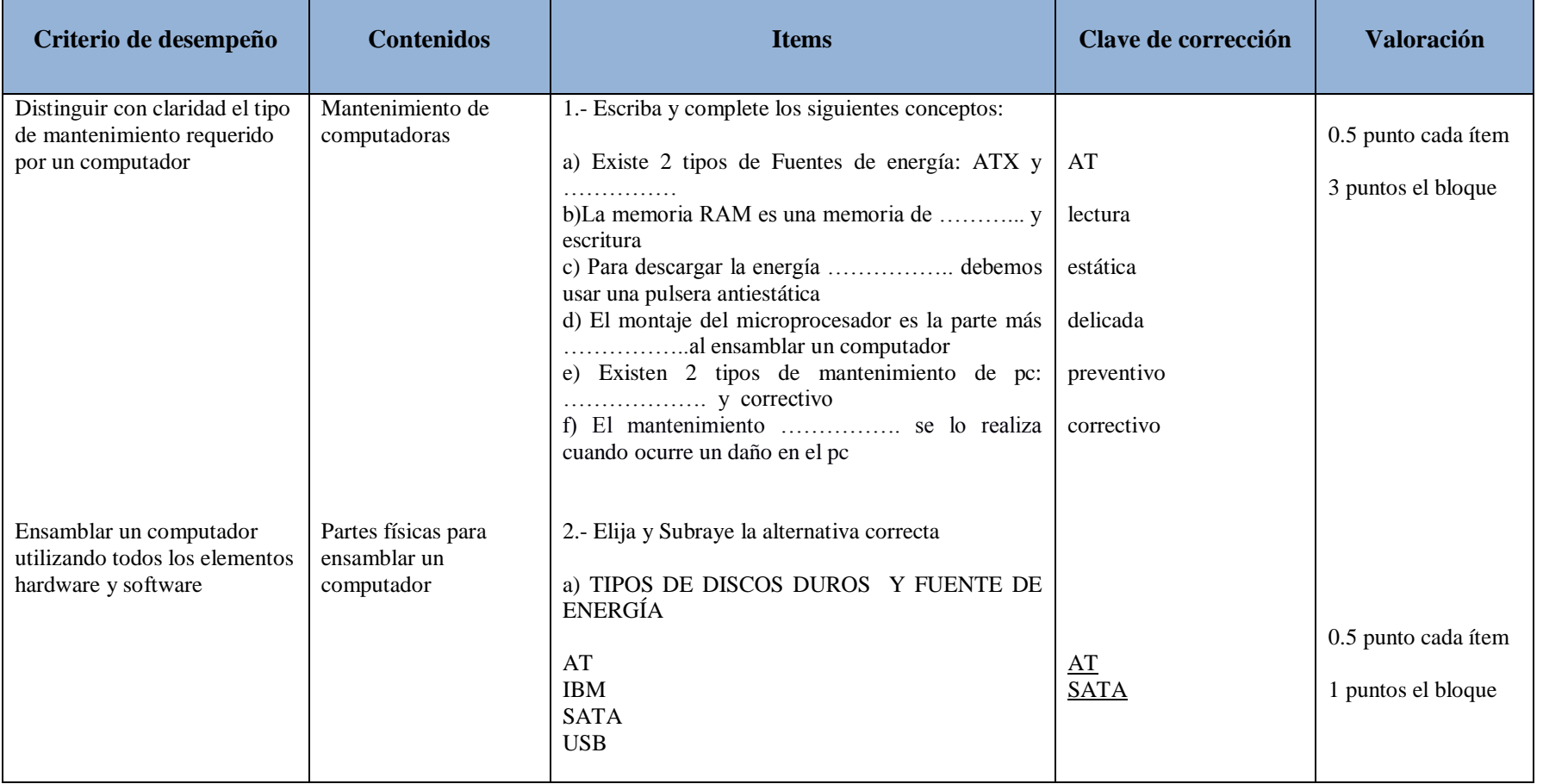

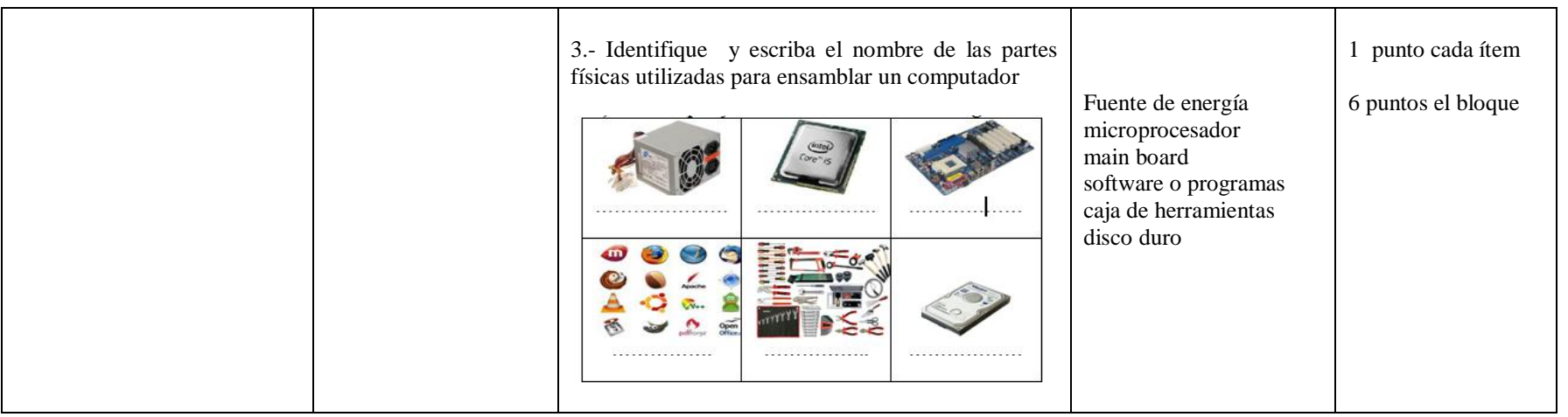

Tabla N° 38. Evaluación del aprendizaje II Quimestre

#### **Técnicas e Instrumentos de Evaluación**

Según el criterio del autor "Las técnicas e instrumentos son muy importantes y su pertinencia depende de su finalidad que tenga la evaluación, los criterios que se utilicen y el tipo de evaluación"(Alvarado, 2009,p25)

La finalidad primordial de la evaluación está dirigida al mejoramiento del aprendizaje del estudiante y al énfasis de los procesos, es por ello que el docente debe seleccionar las técnicas e instrumentos de evaluación que contribuyan a garantizar la construcción permanente del aprendizaje.

### **Técnicas**

¿Cómo se va a evaluar? es el procedimiento mediante el cual se llevará a cabo la evaluación. Algunas técnicas son: Observación, Interrogatorio, Resolución de problemas. Solicitud de productos.

## **Instrumentos**

¿Con qué se va a evaluar? es el medio a través del cual se obtendrá la información. Algunos instrumentos son: lista de cotejo, Escala de estimación, pruebas, portafolio, proyectos, y monografías, entre otros

Con el fin de mejorar la evaluación educativa se aplicara técnicas e instrumentos a de evaluación de los aprendizajes a los estudiantes de segundo año Bachillerato especialidad Informática de la Unidad Educativa a Distancia de Tungurahua Extensión Ambato N.1.

## **Técnica de la observación**

La apreciación del autor sobre la técnica de la observación sostiene que "es valiosas para evaluar el desarrollo del aprendizaje, atreves de ella podemos

percibir las habilidades conceptuales, procedimentales y actitudinales del estudiante, en forma detallada y permanente, con el propósito de brindarle y realimentación cuando lo requiera para garantizar el aprendizaje" (Zans, 2011, p38)

A través de la observación se obtiene información sobre la conducta o comportamiento que los alumnos que manifiestan espontáneamente en el aula de clase. Para aprovechar mejor la información que pueden aportar estas observaciones, se pueden utilizar los siguientes instrumentos:

### **Instrumentos de evaluación utilizados con esta técnica**

### **Ficha de observación**

Es un instrumento que facilita el registro y recolección de datos que proporciona información relevante sobre algo o un tema en particular, en el campo educativo es muy utilizado para poder tener un punto de partida luego de aplicar una evaluación de los aprendizajes adquiridos.

# **UNIDAD EDUCATIVA A DISTANCIA DE TUNGURAHUA INSTRUMENTO DE EVALUACION FORMATIVA**

# **Ficha de Observación**

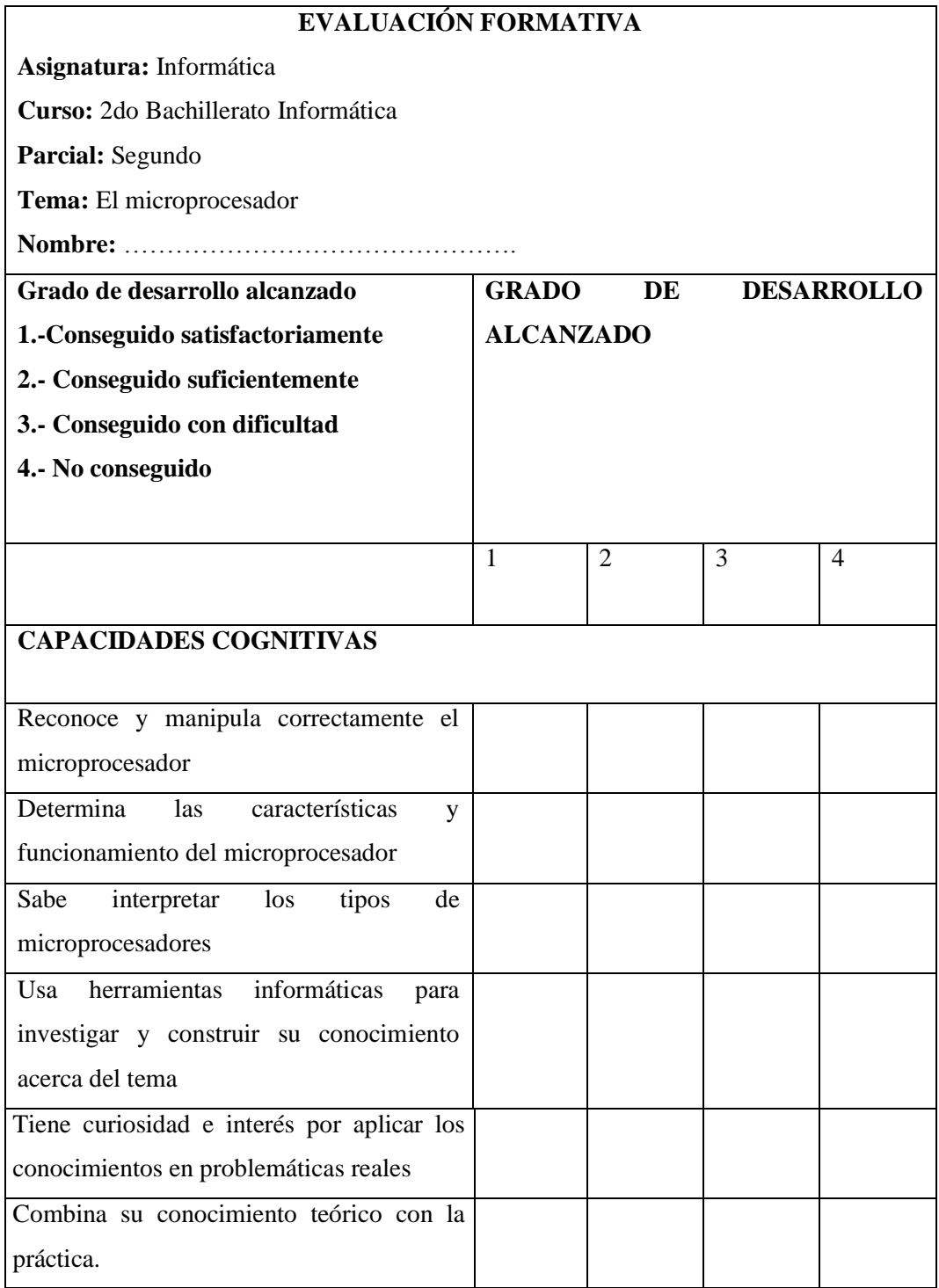

# **Ficha de observación desarrollada UNIDAD EDUCATIVA A DISTANCIA DE TUNGURAHUA INSTRUMENTO DE EVALUACION FORMATIVA**

# **Ficha de Observación**

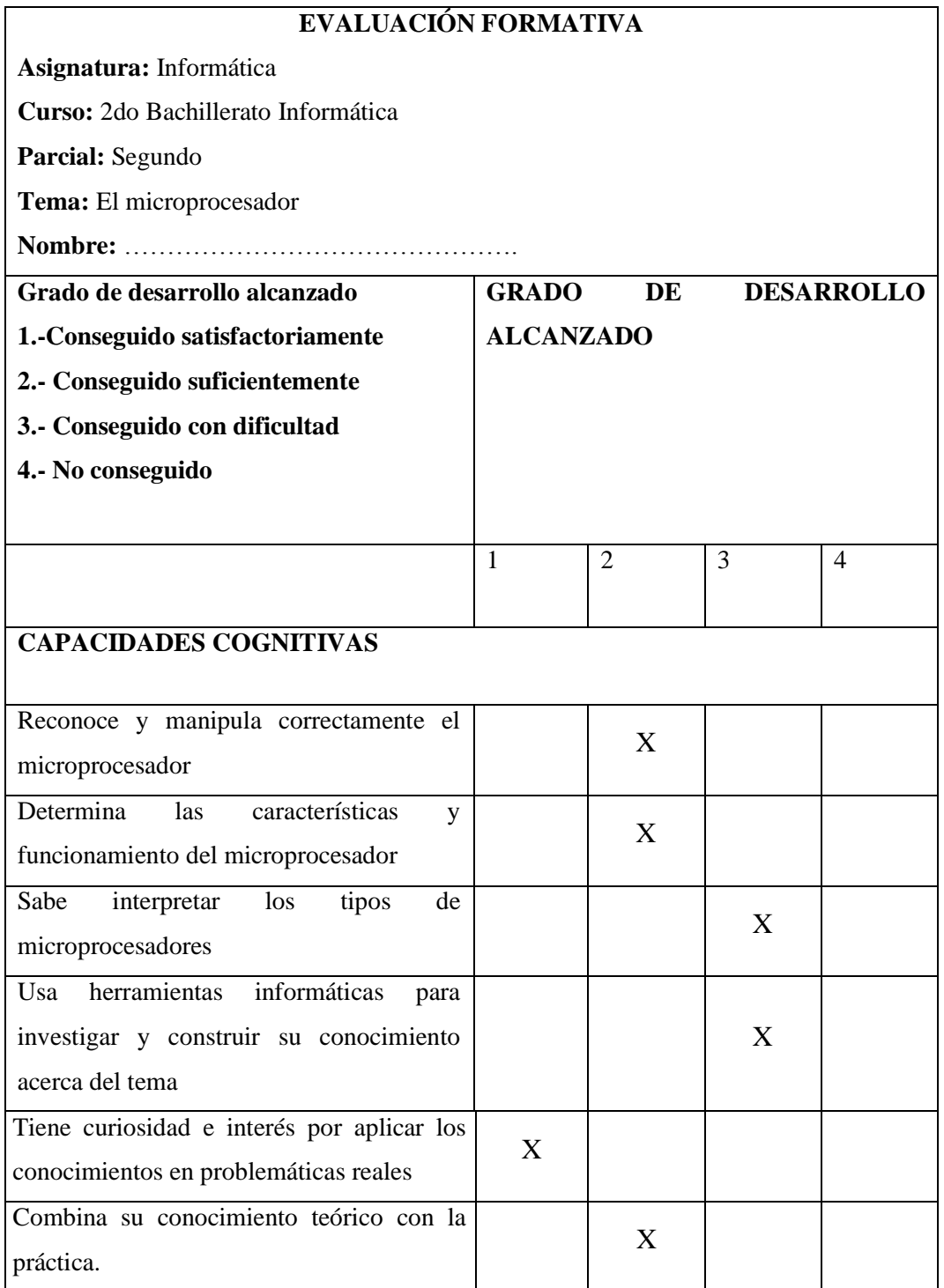

## **Lista de cotejo**

Es un instrumento que permite identificar comportamiento con respecto a actitudes, habilidades y destrezas. Contiene un listado de indicadores de logro en el que se constata, en un solo momento, la presencia o ausencia de estos mediante la actuación de alumno y alumna.

Este instrumento permite recoger informaciones precisas sobre manifestaciones conductuales asociadas, preferentemente, a aprendizajes referidos al saber hacer, saber ser y saber convivir.

# **UNIDAD EDUCATIVA A DISTANCIA DE TUNGURAHUA INSTRUMENTO DE EVALUACION FORMATIVA**

**Profesor:** Lic. Juan Carlos Poveda **Nombre:** ………………….. **Asignatura:** Informática **Fecha:** ……………………. **Curso:** 2 Año Bachillerato **Periodo Lectivo:** …………. **Tema:** Mantenimiento de computadoras **Extensión:** Ambato N1

## **LISTA DE COTEJO TAREA INDIVIDUAL**

**Destreza:** Determinar conceptos básico sobre el mantenimiento de computadoras

**Instrucciones:** Marque con una x en la casilla correspondiente con la respuesta afirmativa

**Puntaje Total:** 6 puntos

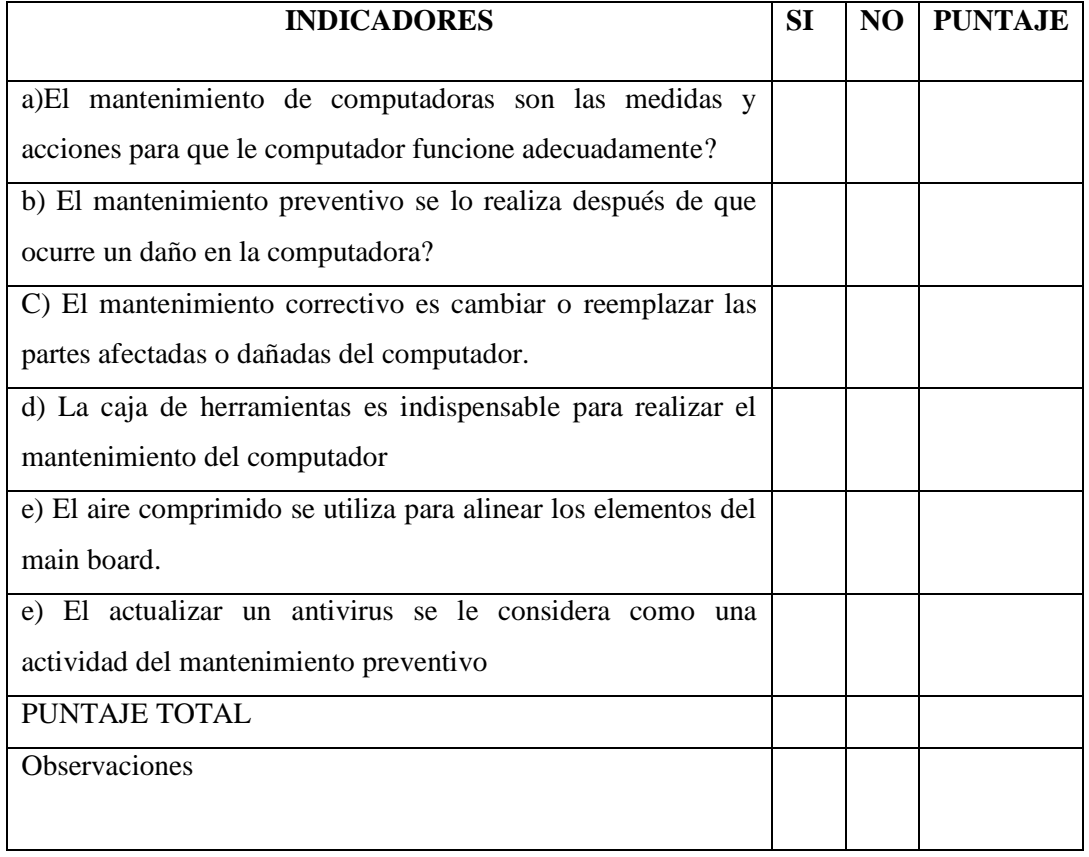

ALUMNO DOCENTE

\_\_\_\_\_\_\_\_\_\_\_\_\_\_\_\_\_\_ \_\_\_\_\_\_\_\_\_\_\_\_\_\_\_\_\_\_\_\_

### **Lista de cotejo desarrollada**

## **UNIDAD EDUCATIVA A DISTANCIA DE TUNGURAHUA INSTRUMENTO DE EVALUACION FORMATIVA**

**Profesor:** Lic. Juan Carlos Poveda **Asignatura:** Informática **Curso:** 2 Año Bachillerato **Tema:** Mantenimiento de computadoras

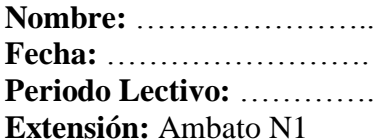

#### **LISTA DE COTEJO TAREA INDIVIDUAL**

**Destreza:** Determinar conceptos básico sobre el mantenimiento de computadoras

**Instrucciones:** Marque con una x en la casilla correspondiente con la respuesta afirmativa

## **Puntaje Total:** 6 puntos

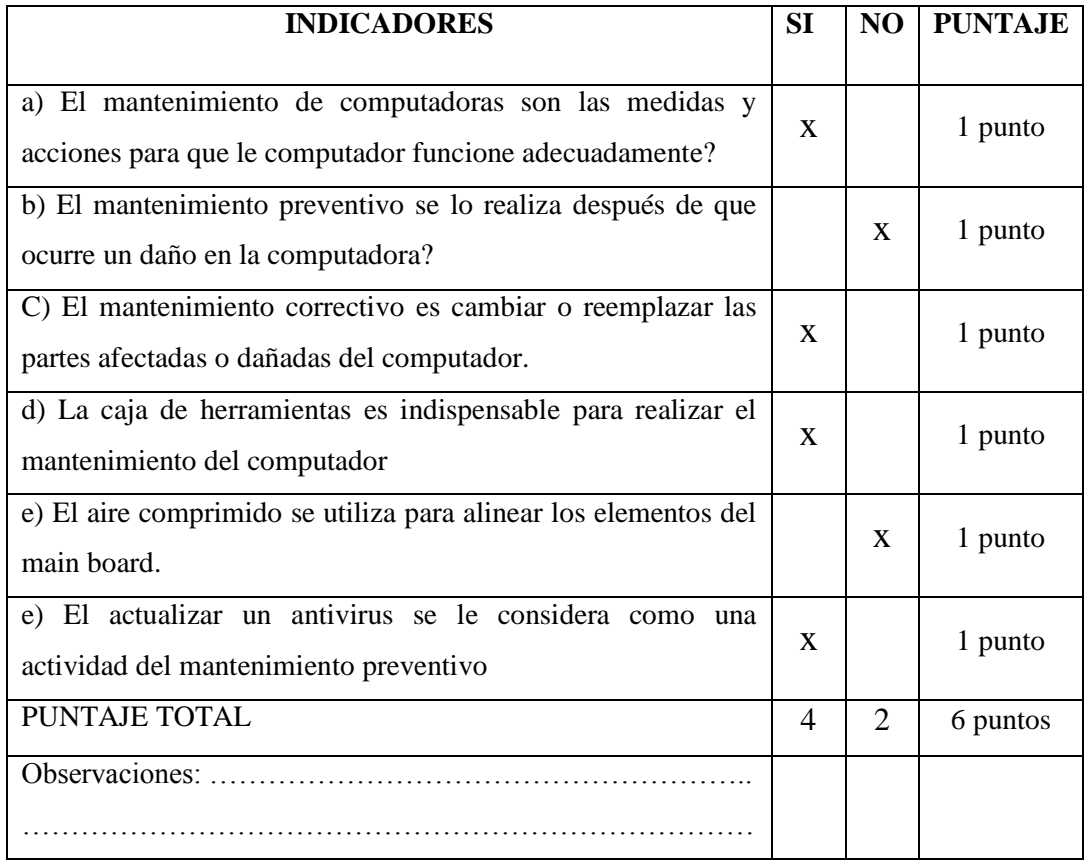

ALUMNO DOCENTE

\_\_\_\_\_\_\_\_\_\_\_\_\_\_\_\_\_\_ \_\_\_\_\_\_\_\_\_\_\_\_\_\_\_\_\_\_\_\_

#### **Rúbrica de Evaluación**

Según el autor una Rúbrica es "una herramienta de registro que enlista los criterios para realizar un trabajo o actividad, como por ejemplo los referentes a: organización, procedimientos y algunos detalles la cual se utiliza como instrumento de graduación de calidad para cada criterio del trabajo o actividad, que abarca, desde excelente hasta muy deficiente". (Vera, 2011)

Las Rúbricas las utilizan los profesores y los estudiantes por muchas razones: son herramientas muy valiosas que sirven para evidenciar el aprendizaje, pueden mejorar el desarrollo de las actividades del estudiante, así como también las del profesor, apoyando la claridad y precisión de las expectativas; Además los resultados pueden ser utilizados para mejorar la calidad del trabajo y del aprendizaje del alumno.

A continuación se detalla la rúbrica de evaluación del Primer Quimestre de la Asignatura de Informática para el Segundo Año Bachillerato Especialidad Informática.

# **Rúbrica de evaluación**

# **Datos Informativos**

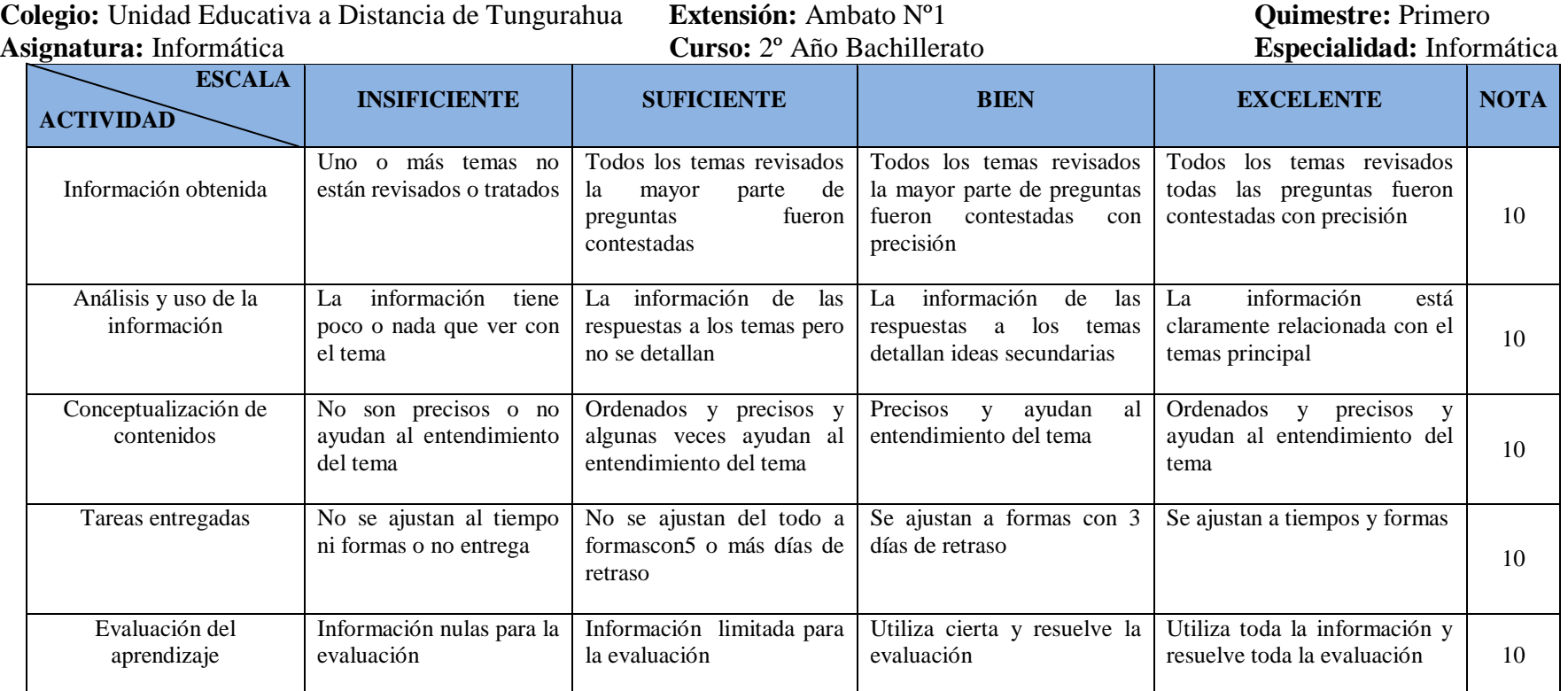

Tabla N° 39. Planificación de la Evaluación

#### **Técnica de resolución de problemas**

Esta técnica consiste en solicitar al alumno la resolución de problemas, mediante ello se podrán evaluar los conocimientos y habilidades que éste tiene. Los problemas que se presenten al alumno pueden ser de orden conceptual, para valorar el dominio del estudiante a nivel declarativo o bien pueden implicar el reconocimiento de la secuencia de un procedimiento.

## **Instrumentos de evaluación utilizados con esta técnica**

#### **Prueba objetiva**

Las pruebas objetivas, según señala el autor "constituyen un valioso instrumento de evaluación, ya que facilitan al estudiante conocer de manera bastante fiable y rápida su progreso en aquél, por ejemplo a través de la autoevaluación" (Delgado, 2005, p 77).

Lo más indicado al utilizar este tipo de instrumento, es combinar los tipos de preguntas que se realizan como por ejemplo, diseñar pruebas que integren preguntas estructuradas y de ensayo. Lo importante es identificar qué es lo que se desea evaluar y cuál es el propósito.

Las pruebas objetivas están constituidas por una serie de enunciados que sólo admiten una respuesta correcta única, inequívoca y ajena a cualquier interferencia subjetiva al evaluador.

Los tipos de pruebas objetivas más utilizados son: las pruebas de respuesta única o de selección múltiple y las pruebas de respuesta alternativa.

Las pruebas de respuesta única consisten en plantear una pregunta, un problema o una aseveración inconclusa con varias opciones de respuesta entre las que sólo hay una correcta. En el caso que haya no sólo una, sino varias respuestas correctas estas pruebas se denominan de opción múltiple. Las más comunes son las primeras.

Aunque el uso más común de las pruebas objetivas es para la evaluación de contenidos teóricos, pueden ser utilizadas para evaluar cualquier tipo de contenido.

Mediante las pruebas objetivas se posibilita la evaluación de competencias tales como la capacidad de análisis, de razonamiento crítico y, en ocasiones, la aplicación práctica de determinados conocimientos

Con respecto a la elaboración de las pruebas objetivas, hay que tener en cuenta que cuanto menor es el número de respuestas posibles, como sucede en las pruebas de respuesta alternativa, mayor es la posibilidad de acierto azaroso y, por tanto, de no reflejar fielmente el grado de aprendizaje de los contenidos. Un elemento que permitiría minimizar ese riesgo sería introducir la obligatoriedad de justificar brevemente la respuesta. Así podría evaluarse aspectos como la capacidad de comunicación oral/escrita o la capacidad de síntesis.

En relación a lo expuesto se realiza la evaluación formativa y sumativa a través del siguiente instrumento.

# **UNIDAD EDUCATIVA A DISTANCIA DE TUNGURAHUA INSTRUMENTO DE EVALUACIÓN FORMATIVA**

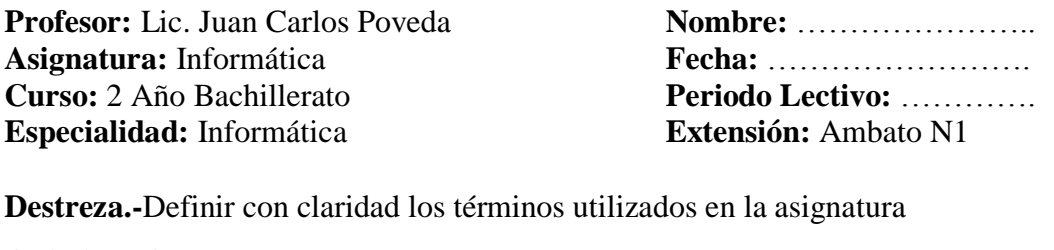

**Objetivo.-C**onocer la computadora y sus diferentes tipos para diferenciar sus características principales.

A.- **PREGUNTAS DE COMPLETACIÓN.** (1 P. c/i) 4 Puntos Escriba en los espacios vacíos, las palabras que forman los conceptos

1)La Computadora es una maquina …………………………… que recibe información, procesa y entrega resultados con rapidez y precisión. 2)La Segunda Generación de computadoras utilizaba ……….………..……..… 3)La Primera Generación de computadoras tiene como características: …………….… 4)La Robótica es parte de la ……………………… Generación de computadoras.

**B .- PREGUNTAS DE SELECCIÓN SIMPLE.** ( 1 P. c/i ) 2 Punto Elija y encierre en un círculo la alternativa correcta de los siguientes temas

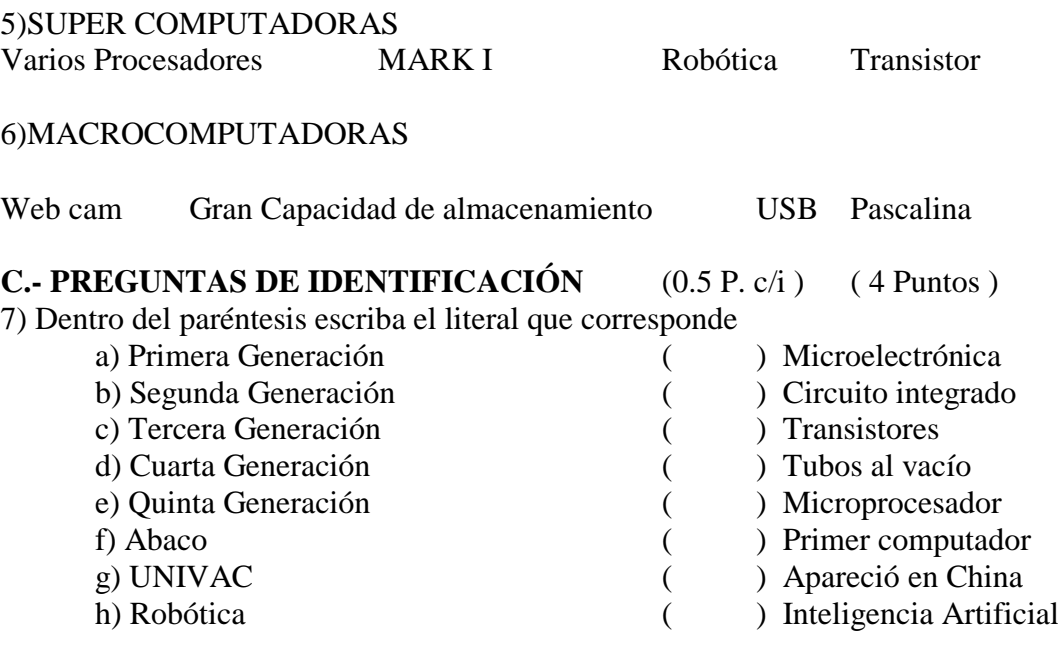

ALUMNO DOCENTE JEFE DE AREA VICERRECTOR

\_\_\_\_\_\_\_\_\_\_\_\_ \_\_\_\_\_\_\_\_\_\_\_\_\_\_ \_\_\_\_\_\_\_\_\_\_\_\_\_\_\_ \_\_\_\_\_\_\_\_\_\_\_\_\_\_\_

# **UNIDAD EDUCATIVA A DISTANCIA DE TUNGURAHUA INSTRUMENTO DE EVALUACIÓN FORMATIVA**

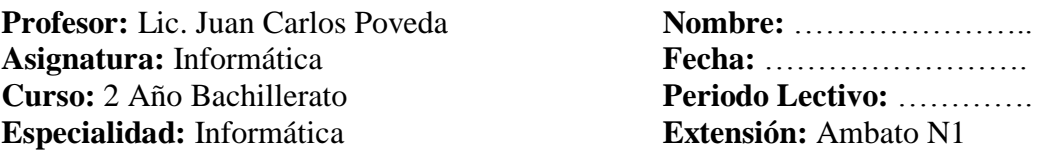

**Destreza.-**Definir con claridad los términos utilizados en la asignatura

**Objetivo.-C**onocer la computadora y sus diferentes tipos para diferenciar sus

características principales.

**A.- PREGUNTAS DE COMPLETACIÓN.** ( 1 P. c/i ) 4 Puntos Escriba en los espacios vacíos, las palabras que forman los conceptos

1)La Computadora es una máquina **e**lectrónicaque recibe información, procesa y entrega resultados con rapidez y precisión.

2)La Segunda Generación de computadoras utilizaba transistores

3)La Primera Generación de computadoras utilizaba tubos al vacío

4)La Robótica es parte de la quinta generación de computadoras.

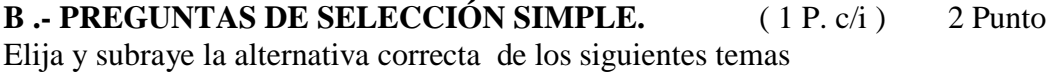

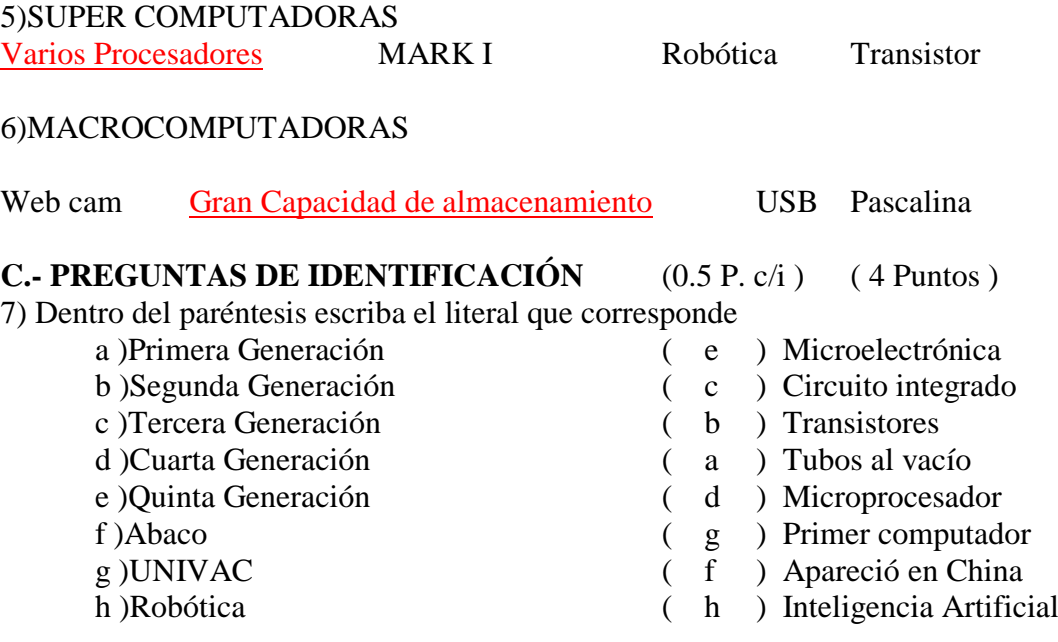

## **UNIDAD EDUCATIVA A DISTANCIA DE TUNGURAHUA INSTRUMENTO DE EVALUACIÓN PRIMER QUIMESTRE**

**Profesor:** Lic. Juan Carlos Poveda **Nombre:** ………………….. **Asignatura:** Informática **Fecha:** ……………………. **Curso:** 2 Año Bachillerato **Periodo Lectivo:** …………. **Especialidad:** Informática **Extensión:** Ambato N1

# **A.- PREGUNTAS DE COMPLETACIÓN.** ( 0.5 P. c/i ) 2 Puntos

Escriba en los espacios vacíos, las palabras que forman los conceptos

1) La Computadora es una maquina electrónica que recibe ………………, procesa y entrega resultados con rapidez y precisión.

2)El puente sur del main board controla los periféricos de entrada y ….………..……

3) El microprocesador es un circuito integrado encargado de………………la información

4)Los componentes del microprocesador son unidad aritmética y lógica y unidad de………….

# **C.-PREGUNTAS DE ENSAYO**

5) Dibuje los componentes internos del microprocesador ( 0.5 P. c/i ) 4Puntos

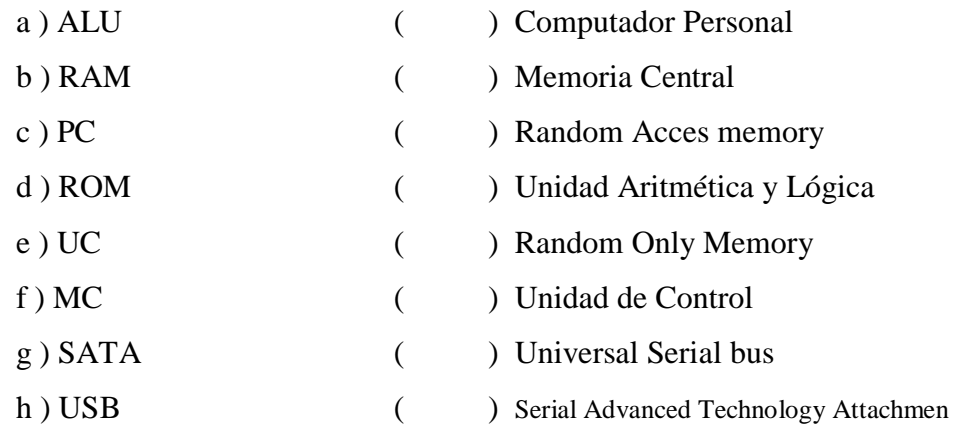

6) Identifica y escribe el nombre de los elementos del microprocesador. (0.5 P. c/i ) 1.5 Puntos

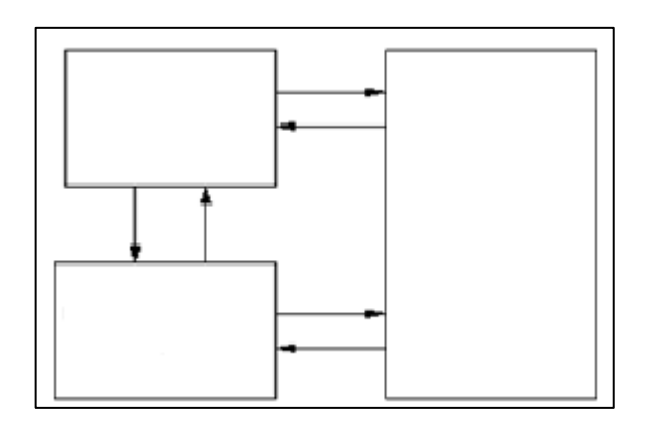

7) Identifica y escribe el nombre de las partes del mainboard. (0.5P.c/i)2.5P.

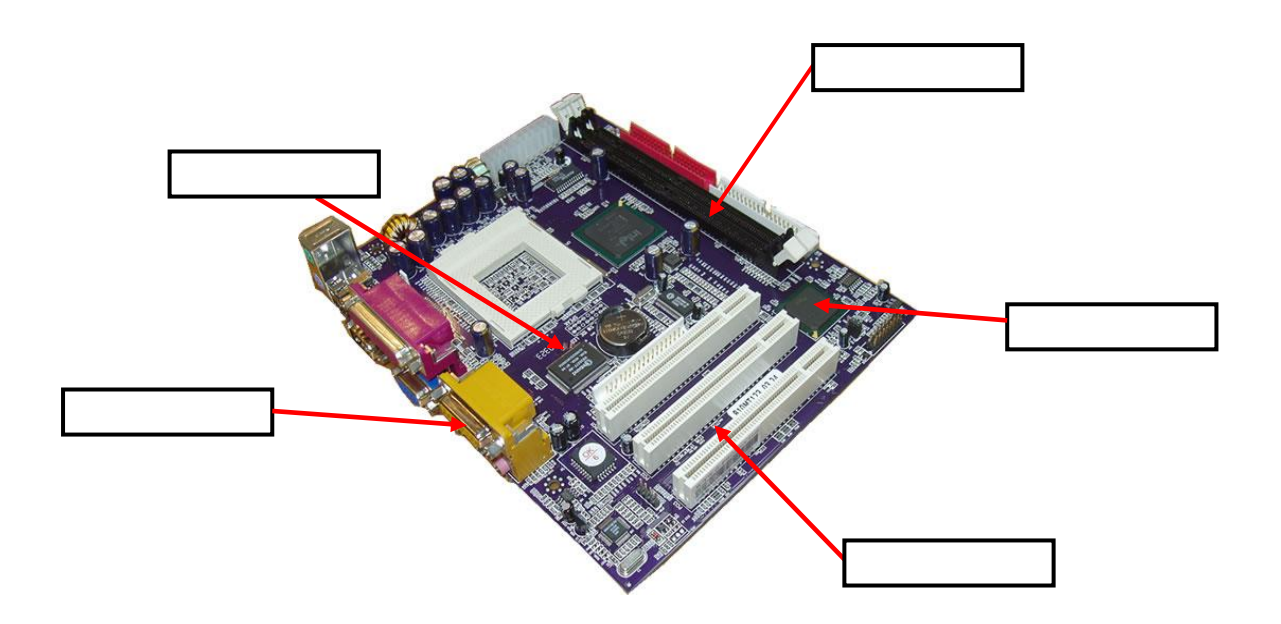

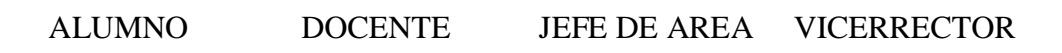

\_\_\_\_\_\_\_\_\_\_\_\_ \_\_\_\_\_\_\_\_\_\_\_\_\_\_ \_\_\_\_\_\_\_\_\_\_\_\_\_\_\_ \_\_\_\_\_\_\_\_\_\_\_\_\_\_\_

# **UNIDAD EDUCATIVA A DISTANCIA DE TUNGURAHUA INSTRUMENTO DE EVALUACIÓN PRIMER QUIMESTRE**

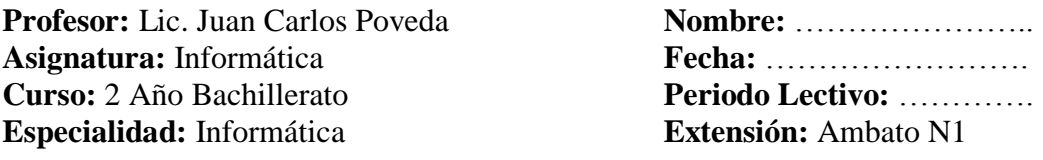

# **A.- PREGUNTAS DE COMPLETACIÓN.** ( 0.5 P. c/i ) 2 Puntos

Escriba en los espacios vacíos, las palabras que forman los conceptos

1) La Computadora es una máquina electrónica que recibe información, procesa y entrega resultados con rapidez y precisión.

2)El puente sur del mainboard controla los periféricos de entrada y salida

3) El microprocesador es un circuito integrado encargado deprocesar la información

4)Los componentes del microprocesador son unidad aritmética y lógica y unidad decontrol

# **C.-PREGUNTAS DE ENSAYO**

5) Dibuje los componentes internos del microprocesador ( 0.5 P. c/i ) 4Puntos

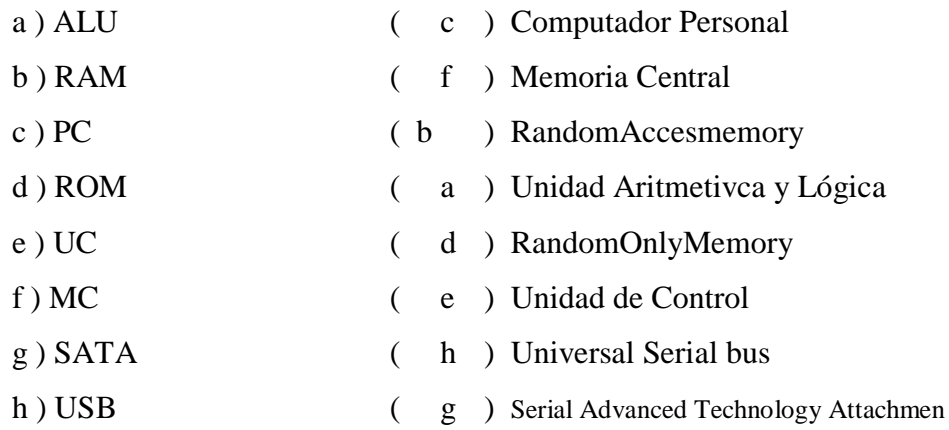

6) Identifica y escribe el nombre de los elementos del microprocesador. (0.5 P. c/i ) 1.5 Puntos

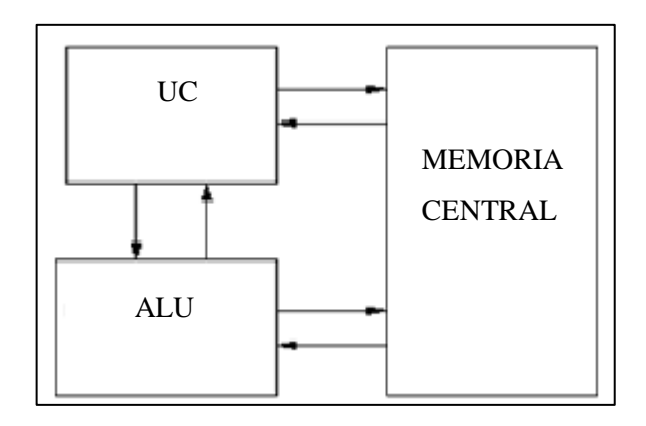

7) Identifica y escribe el nombre de las partes del main board. (0.5P.c/i)2.5P.

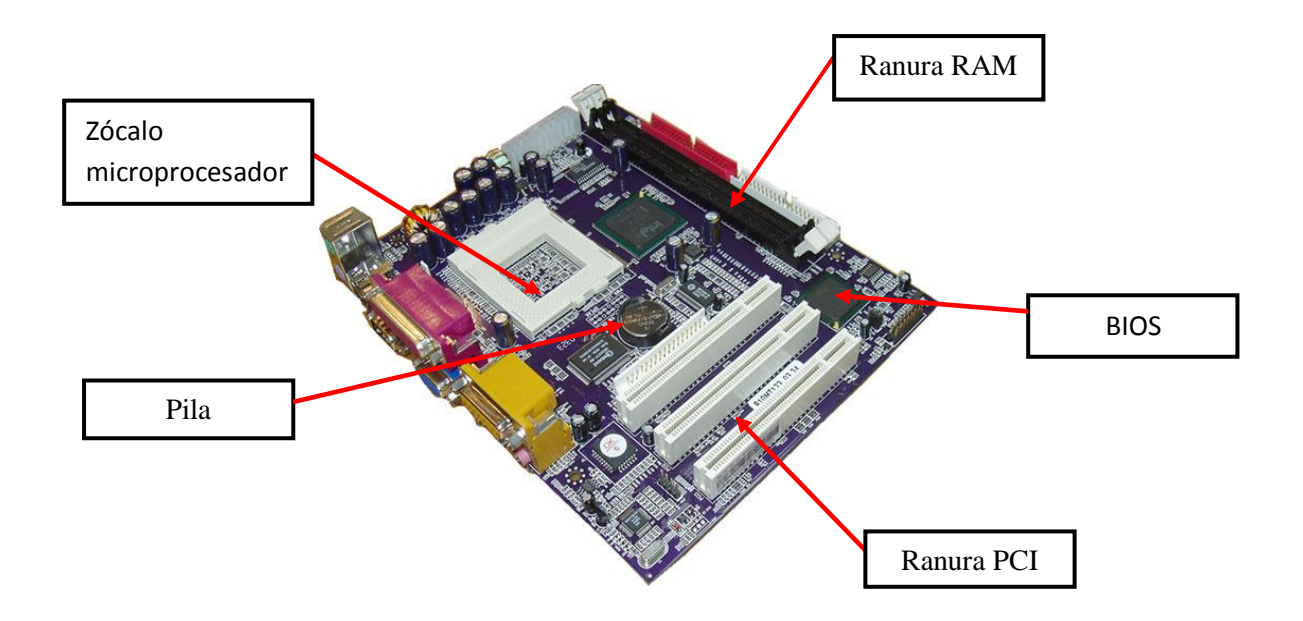

#### **Técnica de evaluación del desempeño**

Esta técnica se la realiza al finalizar una unidad o período determinado. Su planificación y elaboración es mucho más cuidadosa, pues la información que se recoge será directamente la valoración sobre el aprendizaje de los estudiantes.

La aplicación de esta técnica demanda más atención que en el caso de las técnicas anteriores, incluso se establecen reglas sobre la forma en que se ha de aplicar y desarrollar la evaluación por parte de los estudiantes.

### **Mapa Conceptual**

Es un instrumento donde los conceptos se presentan de forma jerárquica o de niveles, del más general al más particular, por lo que es importante conocer los conceptos básicos y diseñarlos de manera clasificadora para garantizar la comprensión.

Según el autor "Un mapa conceptual debe dirigir la atención de estudiantes y docentes, sobre el reducido número de ideas importantes en las que deben concentrarse en cualquier tarea específica de aprendizaje" (Novak, 1984, p 49) El mapa conceptual contiene los siguientes elementos: Conceptos, Proposición y palabras de enlace.

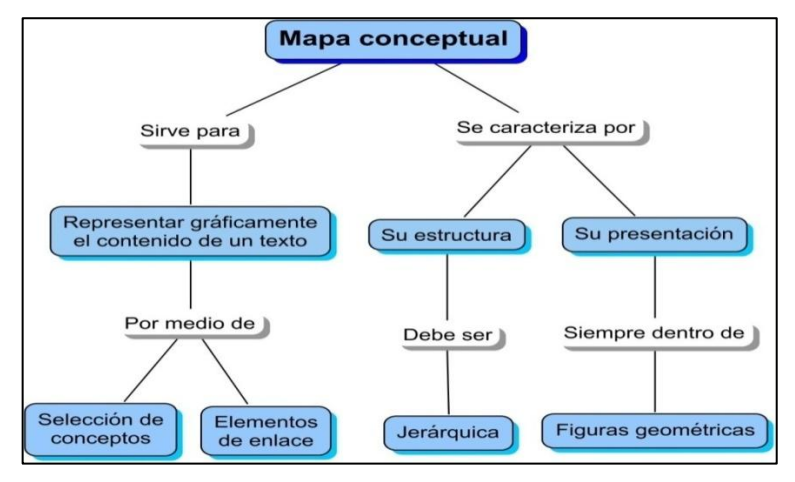

Gráfico N° 26. Ejemplo mapa conceptual Elaborado por: el Investigador

# **Como evaluar un mapa conceptual.**

Aspectos a evaluar en el mapa conceptual

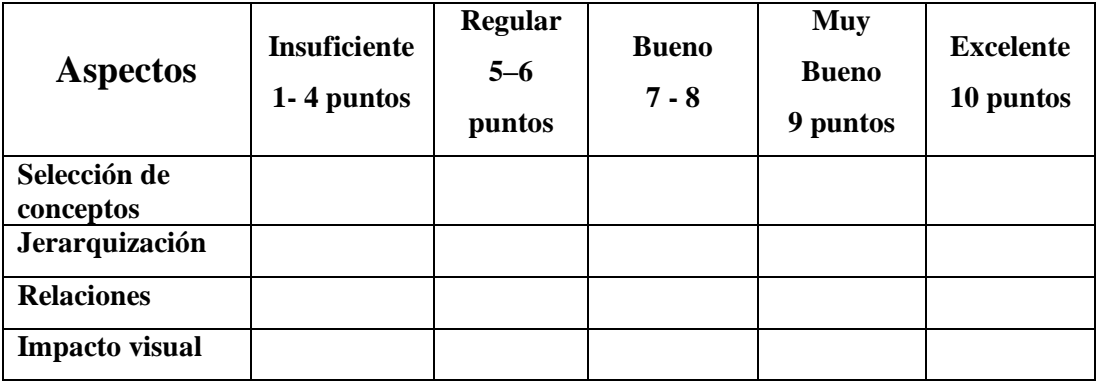

Tabla N° 39. Cómo evaluar un mapa conceptual

## **UNIDAD EDUCATIVA A DISTANCIA DE TUNGURAHUA INSTRUMENTO DE EVALUACION FORMATIVA**

**Profesor:** Lic. Juan Carlos Poveda **Nombre:** ………………….. **Asignatura:** Informática **Fecha:** ……………………. **Curso:** 2 Año Bachillerato **Periodo Lectivo:** …………. **Tema:** El disco duro **Extensión:** Ambato N1

## **MAPA CONCEPTUAL TAREA INDIVIDUAL**

**Destreza:** Asimilar conceptos básicos para combinarlos con tareas prácticas en el ensamblaje de computadoras.

**Instrucciones:** Identifica y completa la información en el siguiente mapa conceptual acerca del disco duro.

**Puntaje Total:**10 puntos

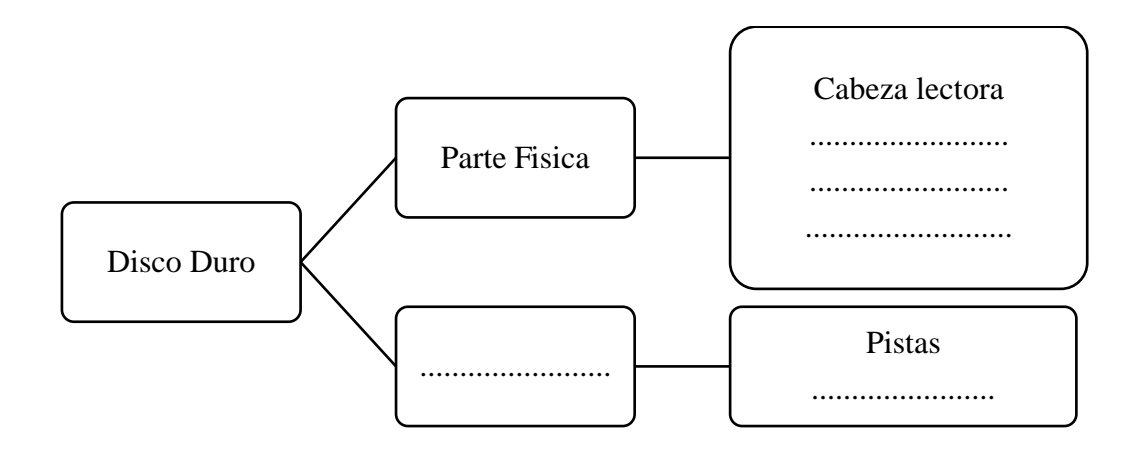

#### **Observación**

……………………………………………………………………………………… ………………………………………………………………………………………

ALUMNO DOCENTE

\_\_\_\_\_\_\_\_\_\_\_\_\_\_\_\_\_\_\_\_ \_\_\_\_\_\_\_\_\_\_\_\_\_\_\_\_\_\_\_\_\_\_

#### **Instrumento desarrollado**

## **UNIDAD EDUCATIVA A DISTANCIA DE TUNGURAHUA INSTRUMENTO DE EVALUACION FORMATIVA**

**Profesor:** Lic. Juan Carlos Poveda **Asignatura:** Informática **Curso:** 2 Año Bachillerato **Tema:** El disco duro

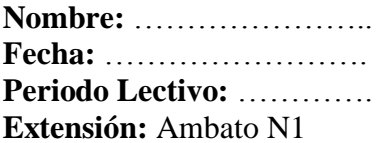

#### **MAPA CONCEPTUAL TAREA INDIVIDUAL**

**Destreza:** Asimilar conceptos básicos para combinarlos con tareas prácticas en el

ensamblaje de computadoras.

**Instrucciones:** Identifica y completa la información en el siguiente mapa conceptual acerca del disco duro.

**Puntaje Total:**10 puntos

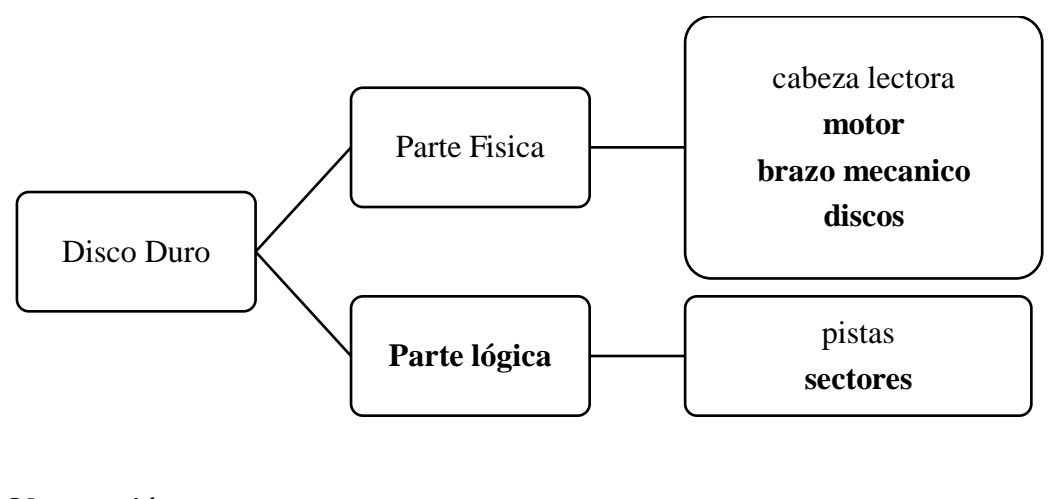

**Observación**

………………………………………………………………………………………

ALUMNO DOCENTE

\_\_\_\_\_\_\_\_\_\_\_\_\_\_\_\_\_\_\_\_ \_\_\_\_\_\_\_\_\_\_\_\_\_\_\_\_\_\_\_\_\_\_

### **Mapa Mental**

Según su creador, los Mapas Mentales (MM) son "una expresión del pensamiento irradiante, es decir el proceso de pensamientos asociados que proceden de un punto central y se conectan con él por lo tanto, una forma natural de la mente humana son una poderosa herramienta gráfica que nos ofrecen una llave para acceder al potencial del cerebro." (Buzan, 2002, p18).

Para elaborar los mapas mentales podemos utilizar imágenes y palabras claves, símbolos, dibujos, colores, representaciones humorísticas, o sea, ponemos a funcionar todos nuestros sentidos, permitiéndole a nuestro cerebro trabajar en plenitud con su lado lógico y creativo haciendo conexiones, asociaciones, facilitando así que las cosas salgan y puedan ser reconocidas en un contexto visual en forma inmediata.

#### **Como elaborar un mapa mental**

Piense en un tema que quiera desarrollar, escríbalo en el centro de la ventana de trabajo con una palabra o busca una figura que le recuerde lo que está pensando.

Inserte ramas y encima de cada una de éstas una idea asociada en una sola palabra, cada rama deberá ser de un color distinto.

Dé vida a cada rama dibujando otras ramas sobre la primera y en cada una de éstas agrega las ideas relacionadas con la idea original, a esto se le llama profundidad.

Agregue niveles adicionales a las sub ramas, en caso de que quiera profundizar sobre ideas clave.

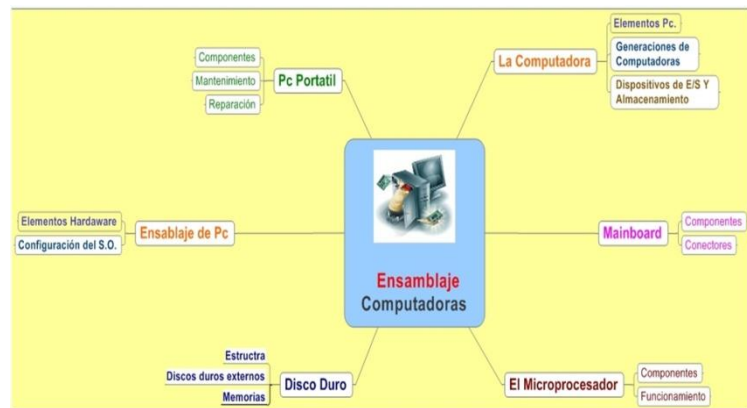

Gráfico N° 27.Ejemplo mapa mental Elaborado por: el Investigador

# **Como evaluar un mapa mental.**

Aspectos a evaluar en el mapa mental

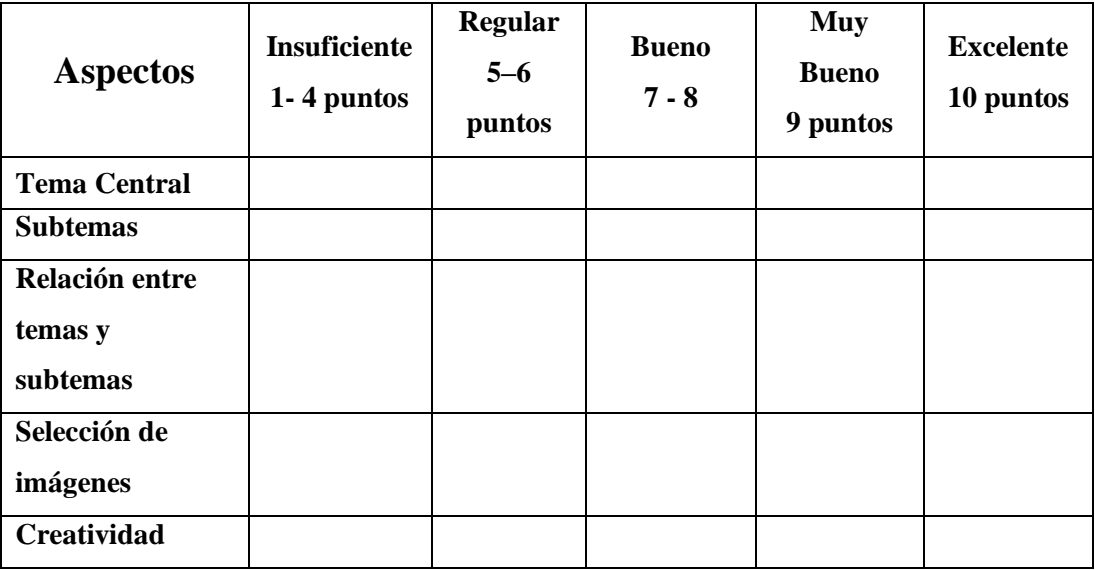

Tabla 40 N° 32. Cómo evaluar un mapa mental

# **UNIDAD EDUCATIVA A DISTANCIA DE TUNGURAHUA INSTRUMENTO DE EVALUACION FORMATIVA**

**Profesor:** Lic. Juan Carlos Poveda **Nombre:** …………………. **Asignatura:** Informática **Fecha:** …………………. **Curso:** 2 Año Bachillerato **Periodo Lectivo:** ………. **Tema:** Hardware y software **Extensión:** Ambato N1

## **MAPA MENTAL TAREA GRUPAL**

**Destreza:** Asimilar conceptos básicos para combinarlos con tareas prácticas en el ensamblaje de computadoras.

**Instrucciones:** Identifica, dibuja y completa la información en el siguiente mapa mental acerca delos elementos físicos de un computador.

# **Puntaje Total:**10 puntos

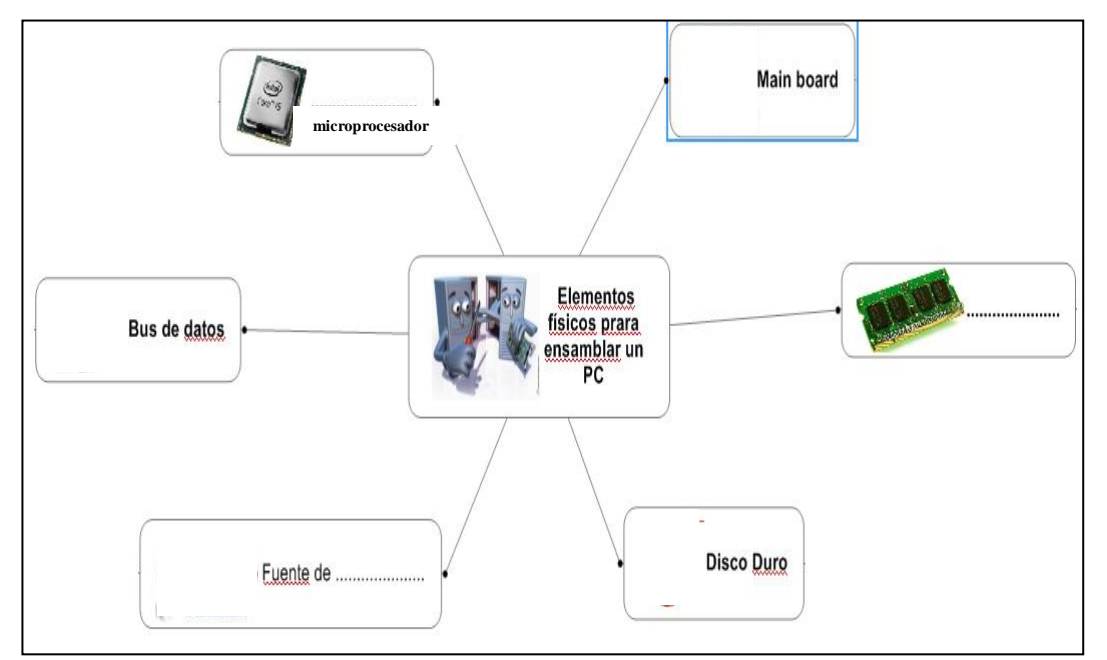

## **Observación**

……………………………………………………………………………………… ………………………………………………………………………………………

\_\_\_\_\_\_\_\_\_\_\_\_\_\_\_\_\_\_\_\_ \_\_\_\_\_\_\_\_\_\_\_\_\_\_\_\_\_\_\_\_\_\_

ALUMNO DOCENTE

#### **Instrumento desarrollado**

# **UNIDAD EDUCATIVA A DISTANCIA DE TUNGURAHUA INSTRUMENTO DE EVALUACION FORMATIVA**

**Profesor:** Lic. Juan Carlos Poveda **Asignatura:** Informática **Fecha:** …………………. **Curso:** 2 Año Bachillerato **Tema:** Hardware y software

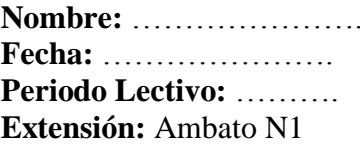

### **MAPA MENTAL TAREA GRUPAL**

**Destreza:** Asimilar conceptos básicos para combinarlos con tareas prácticas en el ensamblaje de computadoras.

**Instrucciones:** Identifica, dibuja y completa la información en el siguiente mapa mental acerca de los elementos físicos de un computador.

# **Puntaje Total:**10 puntos

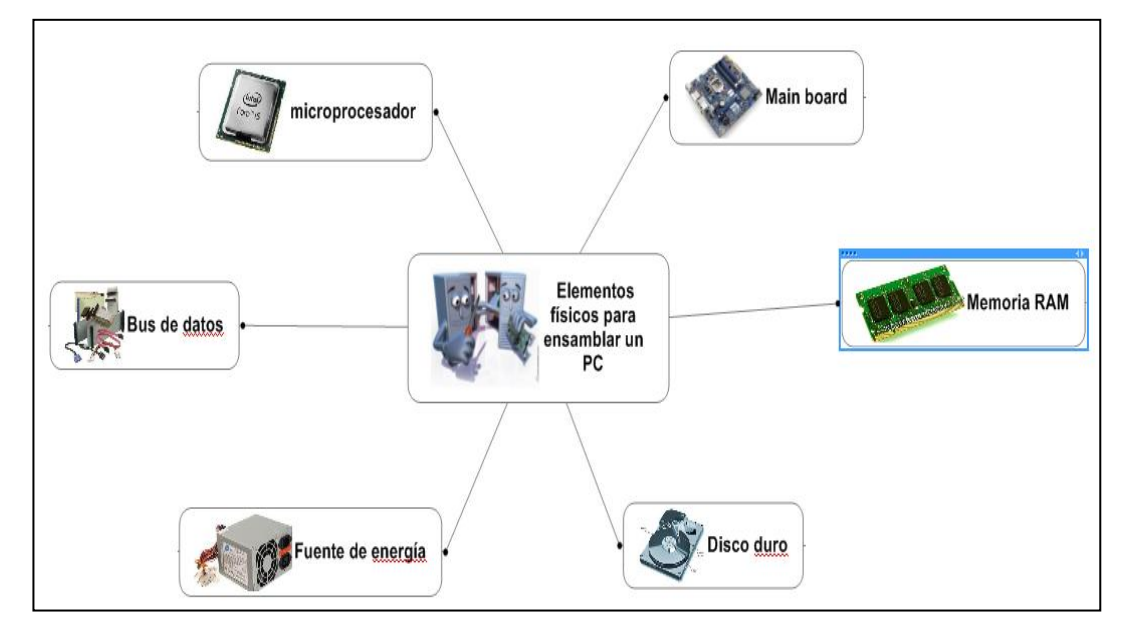

## **Observación**

……………………………………………………………………………………… ………………………………………………………………………………………

\_\_\_\_\_\_\_\_\_\_\_\_\_\_\_\_\_\_\_\_ \_\_\_\_\_\_\_\_\_\_\_\_\_\_\_\_\_\_\_\_\_\_

ALUMNO DOCENTE

### **El portafolio**

Según el autor un portafolio es "Contenedor de documentos que proporciona evidencias del conocimiento, las habilidades y disposiciones de quien lo elabora" (Gabriela Sancho, 1995, p52).

El portafolio es una colección de trabajos y reflexiones de los estudiantes ordenados de forma cronológica, en una carpeta o fólder, que recopila información para monitorear el proceso de aprendizaje y que permite evaluar el progreso de los estudiantes

El uso del portafolio facilita la reflexión de los estudiantes acerca de su aprendizaje, su participación en la selección de los criterios de evaluación, los espacios de auto reflexión, observar el progreso de las producciones de los estudiantes durante cierto tiempo, fomentar la auto y la coe valuación, integrar varias áreas del currículum en un solo tema y reflexionar sobre las estrategias pedagógicas que usa el docente.

La elaboración de un portafolio es una responsabilidad compartida entre el docente y los estudiantes, en donde cada uno tiene papeles claramente definidos:

El docente debe establecer el propósito del portafolio:

¿Para qué áreas lo utilizará?

¿Qué espera que hagan los estudiantes?

¿Qué clase de trabajos deben incluir los estudiantes?

¿Cómo deben organizar su trabajo los estudiantes?

El docente debe determinar los criterios que se tomarán en cuenta para valorar los trabajos y analizar si existe congruencia entre los criterios de evaluación y los propósitos establecidos para guiar el portafolio.
Los estudiantes deben elaborar su portafolio utilizando el material que tengan a su alcance: una carpeta, un fólder, una caja, entre otros.

Los y las estudiantes deben archivar, durante los períodos establecidos para ello, en su portafolio los trabajos que el docente solicite junto con las reflexiones a cada uno. Esta reflexión puede estar relacionada con los aspectos que realizó correctamente, los aspectos débiles de su trabajo o cómo se sintió al realizarlo.

El o la docente determinará que instrumento utilizará para evaluar el desempeño de los estudiantes al momento de responder las preguntas, puede ser lista de cotejo o rúbrica (o pautas).

### **Como evaluar el un portafolio.**

Aspectos a evaluar en un portafolio

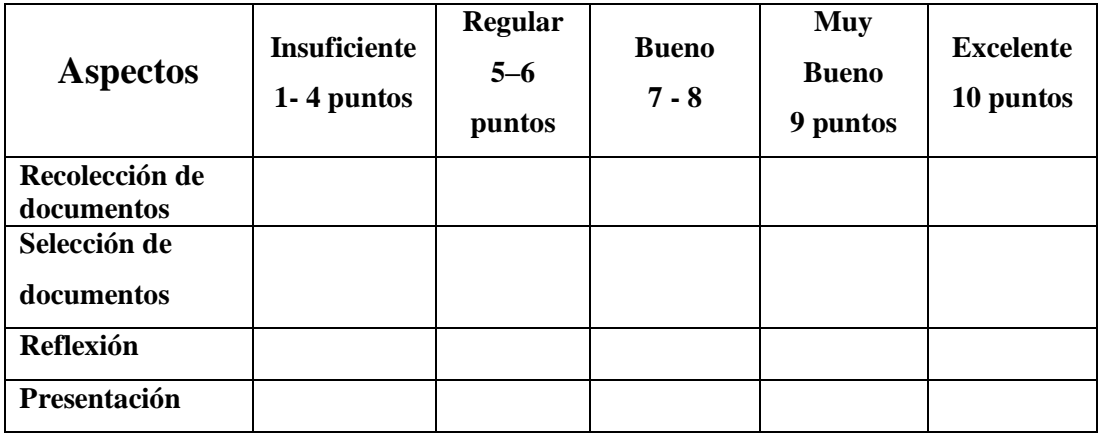

Tabla N° 41. Cómo evaluar un portafolio

Elaborado por: el Investigador

### **Herramientas tecnológicas**

Las herramientas tecnológicas brindan una alternativa para aplicar la evaluación de los aprendizajes en la asignatura de informática. El uso adecuado de una plataforma virtual, software educativo para desarrollar este proceso permite lar o

corregir y mejorar la evaluación aplicada actualmente lo cual permitirá superar obstáculos presentes en el proceso de evaluación.

# **Plataforma Virtual**

Las plataformas virtuales ofrecen ambientes de aprendizaje ya diseñados e integrados. A ellos acceden los alumnos a través de una clave personal. Por ello, se trata de un espacio privado, dotado de las herramientas necesarias para aprender (comunicación, documentación, contenidos, interacción, etc.) Además, las plataformas virtuales permiten hacer un mejor seguimiento del progreso de los estudiantes.

Así mismo, todo LMS consta de un entorno de aprendizaje y relación social, al que acceden los alumnos, profesores y coordinadores y un entorno de administración, desde dónde se configuran los cursos, se dan de alta los alumnos, se importan contenidos, se habilitan servicios, etc.

Mediante distintos tipos de herramientas, el LMS permite que:

- Los profesores coloquen a disposición de los alumnos los objetivos del curso, su contenido y su reglamentación.
- Los tutores y coordinadores supervisen el desarrollo del curso y el avance de cada alumno.
- Los alumnos accedan a los contenidos, realicen la ejercitación prevista, se comuniquen entre sí y con el tutor para resolver dudas y realizar trabajos en grupo.
- Los administradores obtengan información "on-line" del progreso del curso y de las acciones administrativas relacionadas, tales como inscripción de alumnos, historial de cursos, etc.

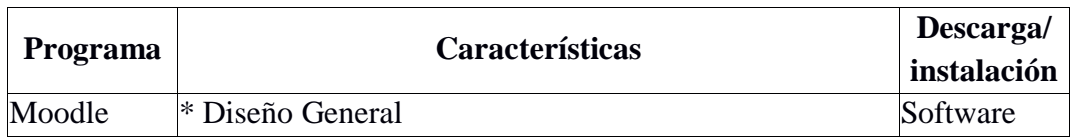

### **Tipos de Plataformas virtuales**

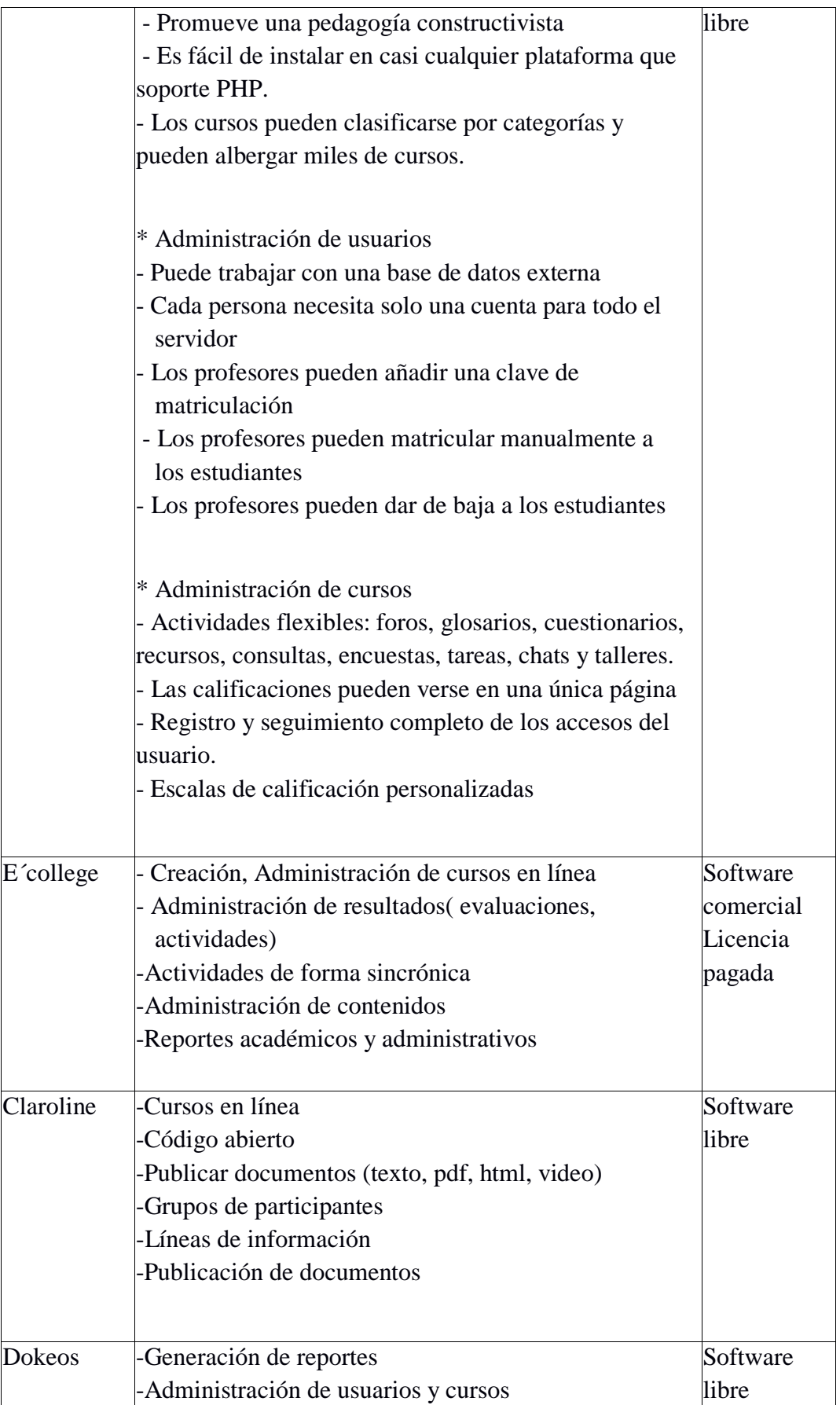

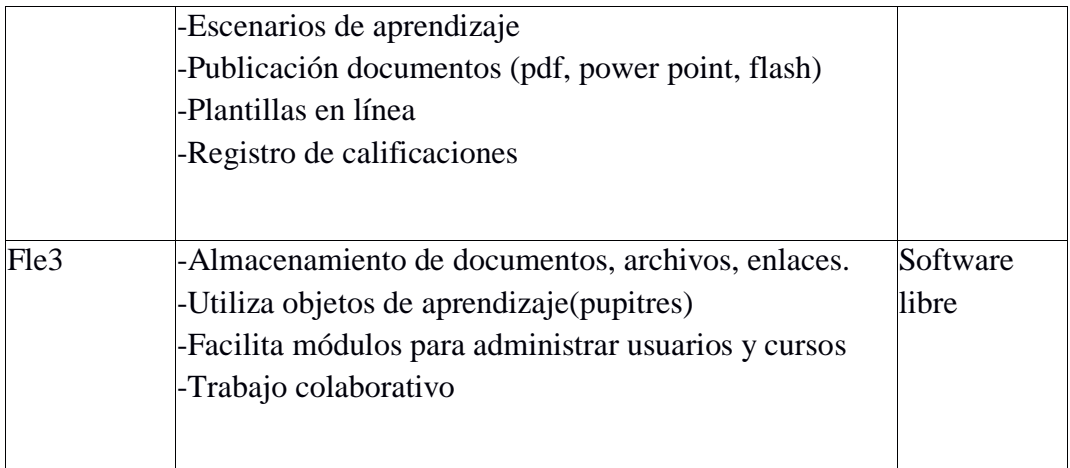

Tabla N° 42.Plataformas virtuales

Elaborado por: el Investigador

### **Moodle**

Moodle es un paquete de software libre para la creación de cursos y sitios Web basados en Internet. Es un proyecto en desarrollo diseñado para dar soporte a un marco de educación social constructivista.

De acuerdo con el autor sobre que "un software libre nos referimos a la libertad de los usuarios para ejecutar, copiar, distribuir, estudiar, cambiar y mejorar el software" (Stallman, 2004, p78).

Moodle permite crear espacios virtuales de trabajo, formados por recursos de información (en formato textual o tabular, fotografías o diagramas, audio o vídeo, páginas web o documentos acrobat entre muchos otros) así como recursos de formación tipo tareas enviadas por la web, exámenes, encuestas, foros entre otros.

Moodle también facilita los mecanismos mediante los cuales el material de aprendizaje y las actividades de evaluación son realizados por el estudiante pero también donde los tutores o profesores pueden introducirse en el diseño y la forma de evaluar el conocimiento de sus estudiantes.

Cada vez que un estudiante suba una tarea, o complete una entrada al diario en respuesta a un objetivo planteado, una persona del equipo de tutores leerá su envío, lo evaluará y le dará una respuesta para ayudarle a mejorar su trabajo, en caso de que sea necesario.

Además, los estudiantes que están inscritos en un mismo espacio, podrán tomar parte en la discusión para que se puedan desarrollar esfuerzos colaborativos."

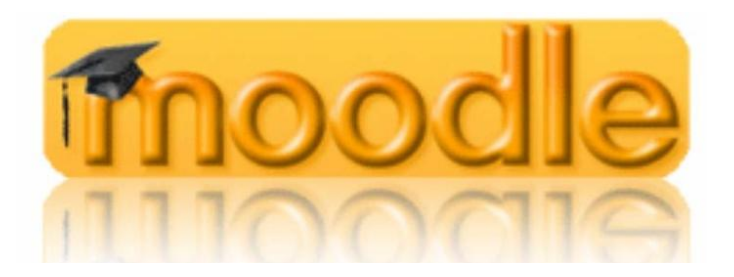

#### **Características de Moodle**

### - **Software libre**

Moble se distribuye gratuitamente como Software Libre(Open Source), bajo Licencia pública GNU. Esto significa que Moodle tiene derechos de autor (copyright), pero que tenemos algunas libertades: podemos copiar, usar y modificar Moodle siempre que aceptemos proporcionar el código fuente a otros, no modificar la licencia original y los derechos de autor, y aplicar esta misma licencia a cualquier trabajo derivado de él.

Es fácil de instalar en casi cualquier plataforma con un servidor Web que soporte PHP. Sólo requiere que exista una base de datos(y se puede compartir). Con su completa abstracción de bases de datos, soporta las principales marcas de bases de datos (en especial MySQL).

Moodle es una aplicación Web, donde el usuario sólo necesita para acceder al sistema un ordenador con un navegador Web instalado (Mozilla Firefox, Internet Explorer, o cualquier otro) y una conexión a Internet. Por supuesto, también se necesita conocer la dirección Web (URL) del

servidor donde Moodle se encuentre alojado y disponer de una cuenta de usuario registrado en el sistema.

### - **Interoperabilidad**

Debido a que el sistema Moodle se distribuye bajo la licencia GNU, propicia el intercambio de información gracias a la utilización de los "estándares abiertos de la industria para implementaciones web" (SOAP, XML...). Al usar un lenguaje web popular como PHP y MySQL como base de datos, es posible ejecutarlo en los diversos entornos para los cuales están disponibles estás herramientas tales como Windows, Linux, Mac, etc.

#### - **Personalizable**

Moodle se puede modificar de acuerdo a los requerimientos específicos de una institución o empresa. Por defecto incluye un panel de configuración desde el cual se pueden activar o cambiar muchas de sus funcionalidades.

#### - **Económico**

En comparación a otros sistemas propietarios Moodle es gratuito, su uso no implica el pago de licencias u otro mecanismo de pago.

### - **Seguro**

Implementa mecanismos de seguridad a lo largo de toda su interface, tanto en los elementos de aprendizaje como evaluación.

### - **A nivel Pedagógico**

Pedagógicamente flexible aunque Moodle promueve una pedagogía constructivista social (colaboración, actividades, reflexión crítica, etc.), es factible usarlo con otros modelos pedagógicos. Permite realizar un seguimiento y monitoreo sobre el estudiante.

#### - **A nivel funcional**

Facilidad de uso permite la Gestión de Perfiles de Usuario, almacena cualquier dato que se desee sobre el estudiante o profesor, no solo los que aparecen por defecto. Esta característica es muy útil para establecer estadísticas socioeconómicas, fisiológicas o demográficas.

#### - **Facilidad de Administración**

Cuenta con un panel de control central desde el cual se puede monitorear el correcto funcionamiento y configuración del sistema. Permite realizar exámenes en línea, es decir publicar una lista de preguntas dentro de un horario establecido y recibir las respuestas de los estudiantes. En el caso de las preguntas con alternativas simples, es posible obtener las notas de manera inmediata ya que el sistema se encarga de calificar los exámenes. Las preguntas se almacenan en una base de datos, permitiendo crear bancos de preguntas a lo largo del tiempo y "chocolatearlas" durante el examen con la intención de evitar quedos o más estudiantes reciban la misma pregunta.

Permite la presentación de cualquier contenido digital. Se puede publicar todo tipo de contenido multimedia como texto, imagen, audio y video para su uso dentro de Moodle como material didáctico.

#### - **Permite la gestión de tareas**

Los profesores pueden asignar tareas o trabajos prácticos de todo tipo, gestionar el horario y fecha de su recepción, evaluarlo y transmitir al estudiante la retroalimentación respectiva. Los estudiantes pueden verificaren línea su calificación y las notas o comentarios sobre su trabajo.

#### - **Permite la implementación de foros de debate o consulta.**

Esta característica se puede usar para promover la participación del alumnado en colectivo hacia el debate y reflexión. Así como colaboración estudiante a estudiante hacia la resolución de interrogantes. El profesor podría evaluar la dinámica grupal y calificar el desarrollo de cada estudiante.

#### - **Permite la importación de contenidos de diversos formatos**

Se puede insertar dentro de Moodle, contenido educativo proveniente de otras plataformas bajo el uso del estándar SCORM, IMS, etc.

### - **Permite la inclusión de nuevas funcionalidades**

La arquitectura del sistema permite incluir de forma posterior funcionalidades o características nuevas, permitiendo su actualización a nuevas necesidades o requerimientos

#### - **Permite la implementación de aulas virtuales**

Mediante el uso del chat o sala de conversación incorporada en Moodle, se pueden realizar sesiones o clases virtuales, en las cuales el profesor podría plantear y resolver interrogantes, mientras que los estudiantes aprovechan la dinámica para interactuar tanto con el profesor así como con otros estudiantes. (¿Qué es Moodle y para qué?)

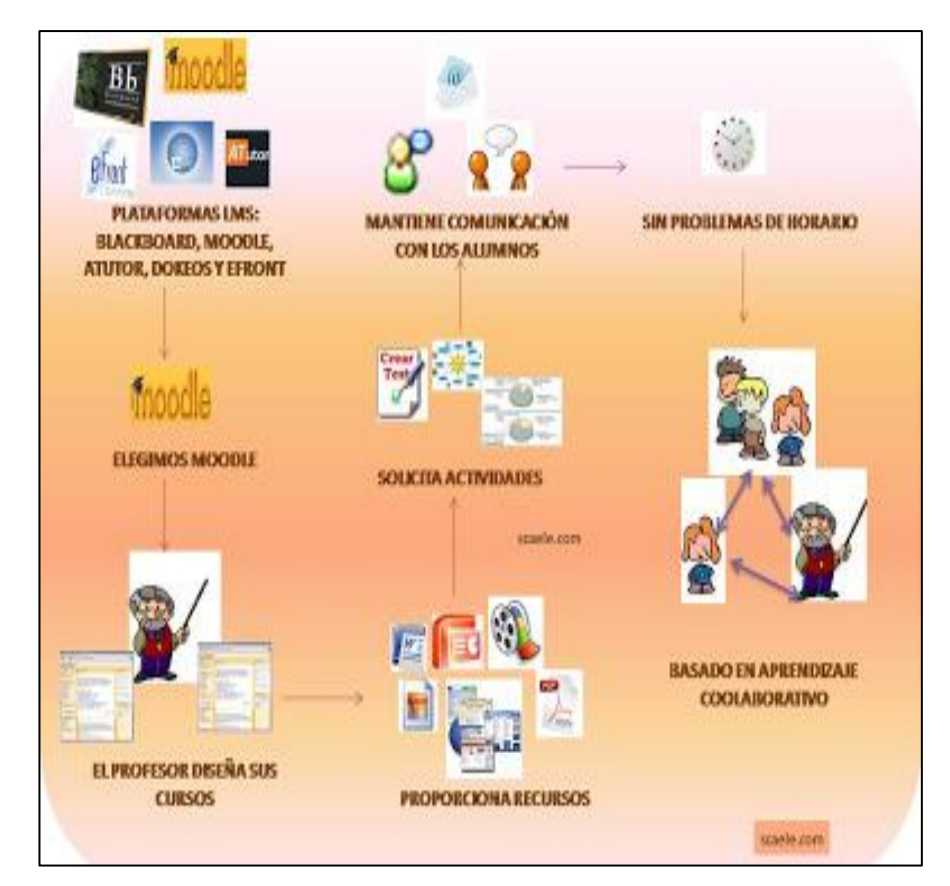

Gráfico N° 28. Esquema de trabajo Plataformas virtuales

#### **Campus virtual**

Recoge un conjunto de servicios y elementos que una institución ofrece al conjunto de personas que desarrollan una actividad en el ámbito de la educación, estas actividades pueden ser administrativas, pedagógicas, organizativas y/o técnicas. Está orientado al diseño técnico y de interfaz de los servicios que ofrece la organización al conjunto de miembros de la misma y al entorno virtual en la que se desarrollan todas las actividades académicas y administrativas referentes a la educación a distancia.

# **Campus virtual de la Unidad Educativa a Distancia de Tungurahua**

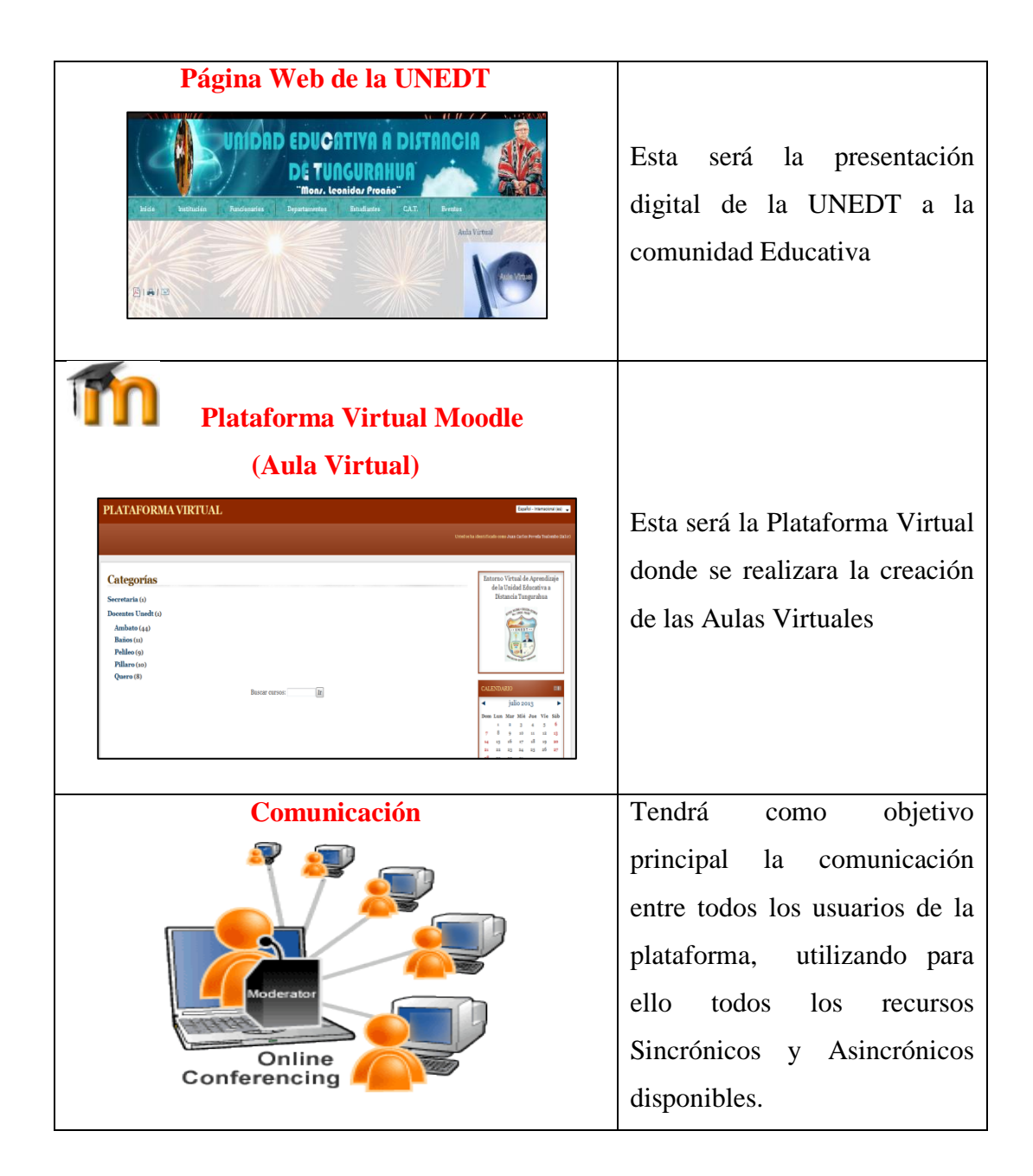

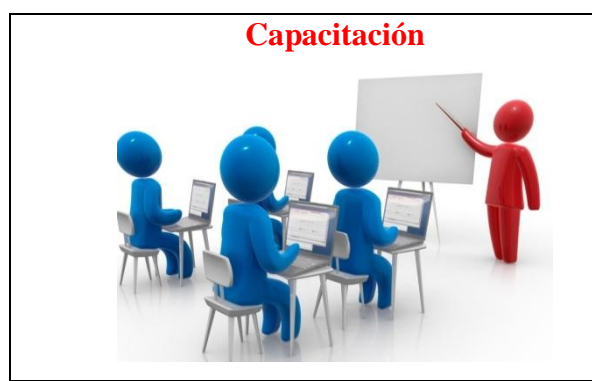

**Capacitación** Existirá un proceso de capacitación permanente para los usuarios de la plataforma virtual para consolidar los conocimientos educativos y tecnológicos

Tabla N° 43. Campus virtual UNEDT Elaborado por: el Investigador

# **Aula virtual**

El Aula Virtual es una herramienta que brinda las posibilidades de realizar enseñanza en línea. Es un entorno privado que permite administrar procesos educativos basados en un sistema de comunicación mediado por computadoras. De manera que se entiende como Aula Virtual, al espacio simbólico en el que se produce la relación entre los participantes en un proceso de enseñanza y aprendizaje que, para interactuar entre sí y acceder a la información relevante, utilizan prioritariamente un sistema de comunicación mediada por computadoras.

A continuación se detalla el aula virtual de la Asignatura de Informática para los estudiantes del Segundo Año de Bachillerato Especialidad Informática de la Unidad Educativa a Distancia de Tungurahua Extensión Ambato N.1.

### **Ingreso al Aula Virtual de la Asignatura de Informática**

- Se accede a la página de la Unidad Educativa a Distancia de Tungurahua desde la dirección: [www.uned–tungurahua.edu.ec.](http://www.uned–tungurahua.edu.ec/)
- Se visualiza la siguiente pantalla, en la cual se debe seleccionar la opción Aula Virtual que se encuentra en la parte superior derecha de la página principal.

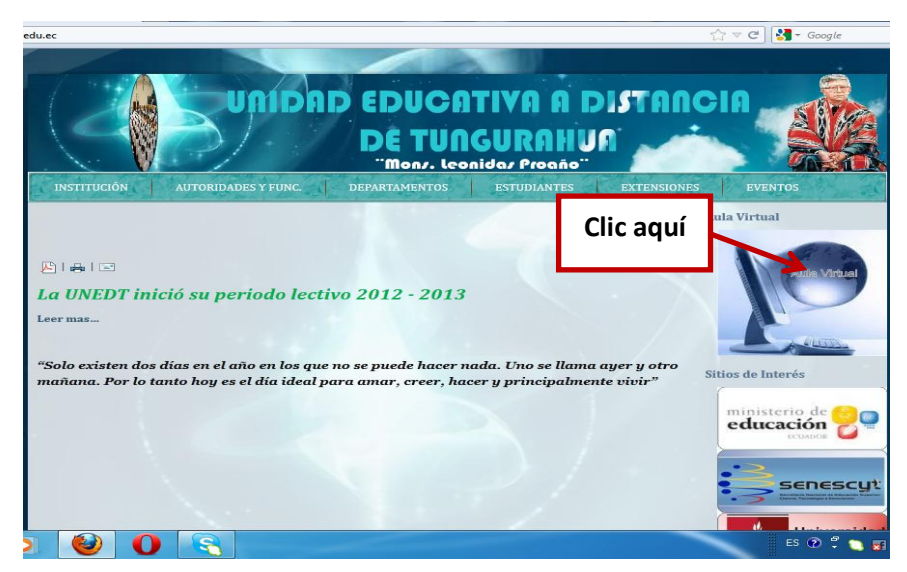

Gráfico N° 29. Página Web UNEDT Elaborado por: el Investigador

- Posteriormente se debe hacer clic en Entrar que se encuentra en la parte superior derecha en esta ventana, se ingresa el usuario y contraseña que serán el número de matrícula en los 2 casos, estos números serán proporcionados por el docente

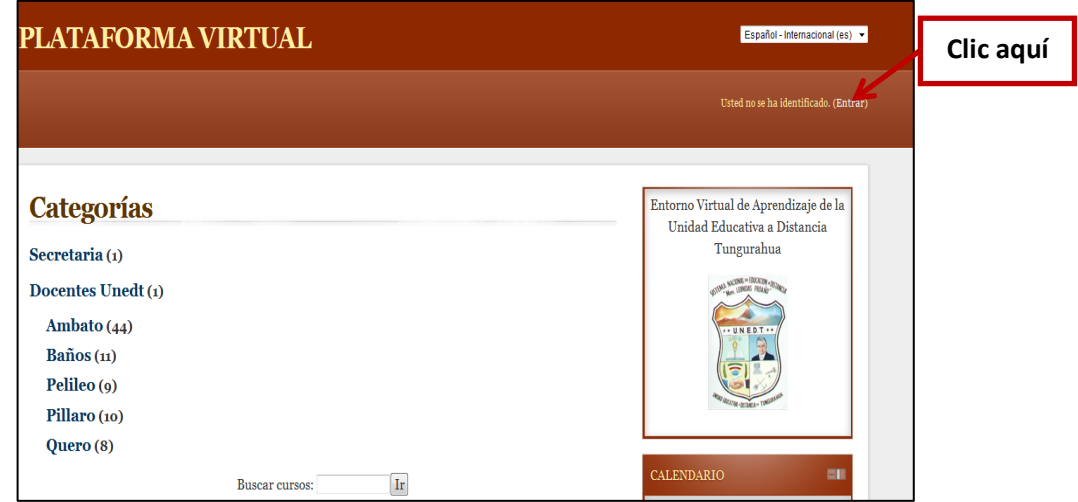

Gráfico N° 30. Página Web UNEDT Elaborado por: el Investigador

Aparecerá la siguiente ventana en la cual se deberá ingresar el número de matrícula en el casillero de usuario y contraseña.

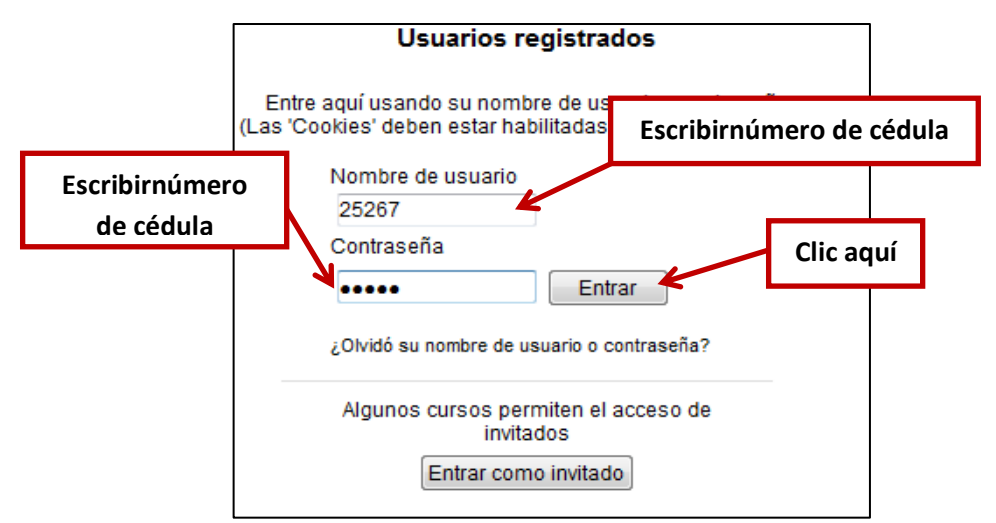

Gráfico N° 31. Ventana de registro de usuario y contraseña Elaborado por: el Investigador

Con estos datos asignados, ya nos encontramos como usuarios de la plataforma virtual, se debe verificar que nuestro nombre este registrado en la parte superior de la pantalla.

| PLATAFORMA VIRTUAL  | Español - Internacional (es) -                                       |  |  |  |  |
|---------------------|----------------------------------------------------------------------|--|--|--|--|
|                     | Usted se ha identificado como Juan Carlos Poveda Toalombo (Salir)    |  |  |  |  |
|                     | Ver aquí                                                             |  |  |  |  |
| <b>Categorías</b>   | Entorno Virtual de Aprendizaje de la<br>Unidad Educativa a Distancia |  |  |  |  |
| Secretaria (1)      | Tungurahua                                                           |  |  |  |  |
| Docentes Unedt (1)  |                                                                      |  |  |  |  |
| Ambato $(44)$       |                                                                      |  |  |  |  |
| $Ba\tilde{n}os(11)$ |                                                                      |  |  |  |  |
| Pelileo $(9)$       |                                                                      |  |  |  |  |
| Pillaro $(i)$       |                                                                      |  |  |  |  |
| O <sub>u</sub> (8)  |                                                                      |  |  |  |  |

Gráfico N° 32. Ventana Principal Plataforma Virtual UNEDT

Elaborado por: el Investigador

Para iniciar el trabajo dentro de cada una de la Aulas Virtual se debe seguir los siguientes pasos:

- Las aulas se encuentran divididas por Categorías, en las cuales debemos.
- Seleccionar la categoría con el nombre del Centro de Apoyo Tutorial

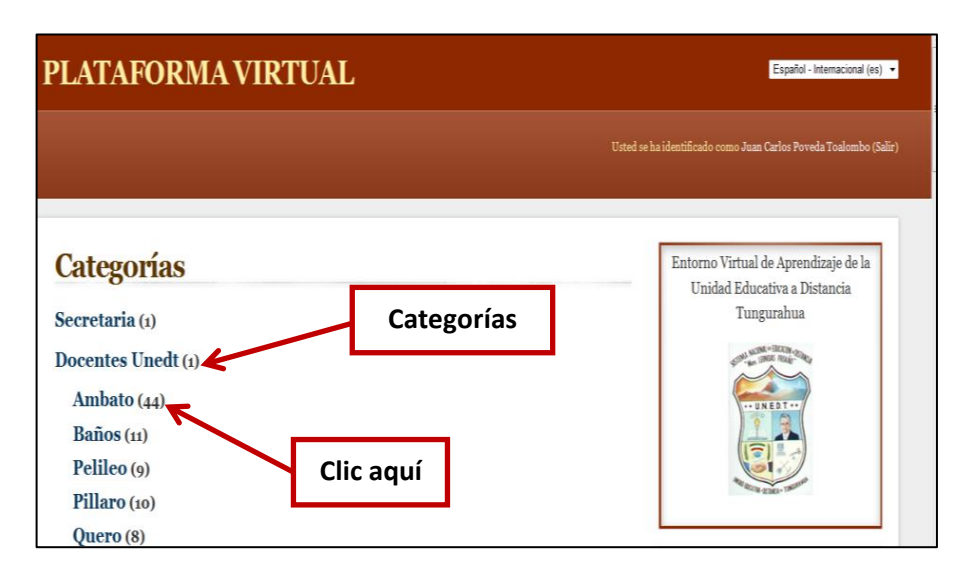

Gráfico N° 33. Categorías Plataforma Virtual UNEDT Elaborado por: el Investigador

Dentro de cada Categoría se encuentran las aulas virtuales, las cuales están identificadas por el nombre de cada docente. Se debe seleccionar el nombre del docente a cargo del Aula Virtual

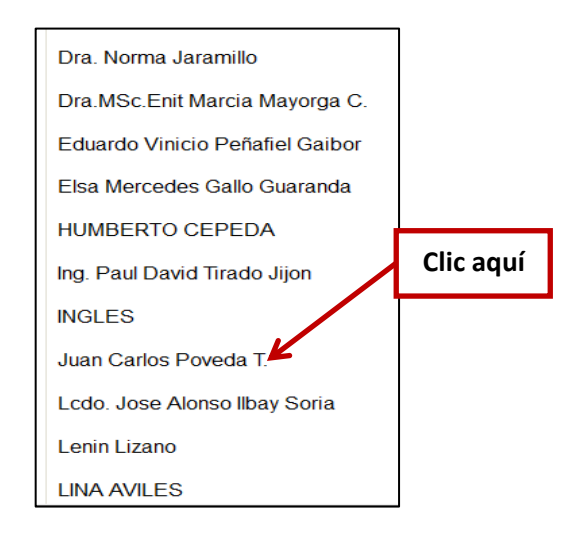

Gráfico N° 34. Cursos (aulas virtuales) Elaborado por: el Investigador

# **Estructura del aula virtual de la Asignatura de Informática**

El Aula virtual consta de una parte principal donde se presenta el nombre del aula o asignatura a ser revisada

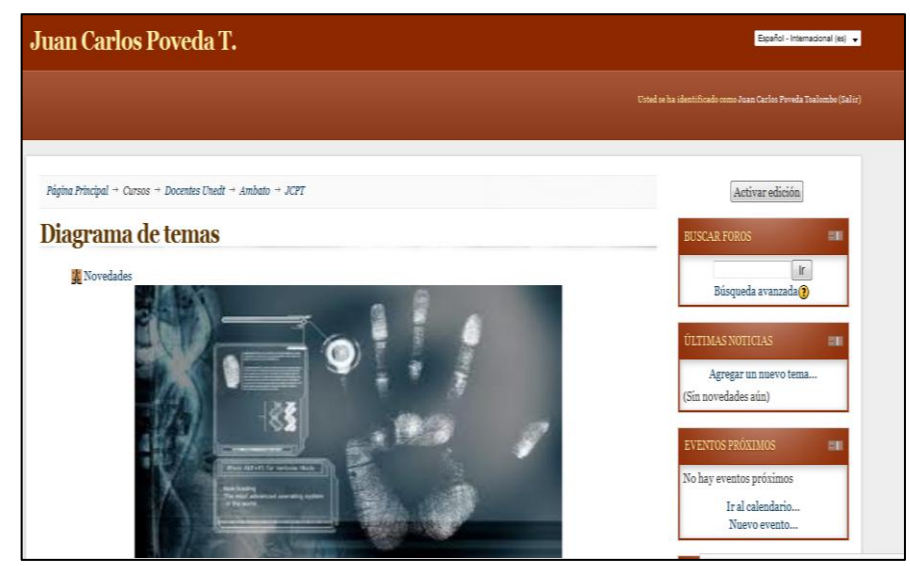

Gráfico N° 35.Ventana Principal Aula Virtual de Informática Elaborado por: el Investigador

El aula virtual está divida en 3 bloques principales que son:

# **Bloque cero (0) o Inicial**

El Bloque PACIE o bloque 0, el más importante dentro de este proceso metodológico, se ha convertido en el eje de la interacción dentro de un aula virtual y la fuente del conocimiento cooperativo generado en una experiencia común y enriquecedora de los miembros de un grupo estudiantil.

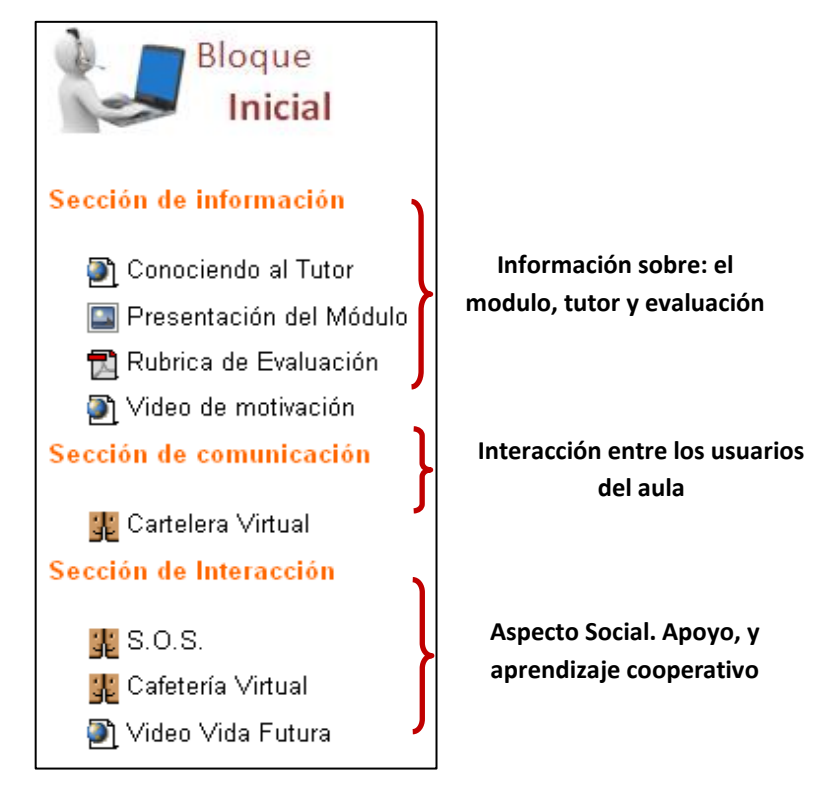

Gráfico N° 36. Bloque Inicial (aula virtual de Informática) Elaborado por: el Investigador

# **Características del Bloque**

- Detalla aspectos generales del curso
- Presenta el plan didáctico de la asignatura
- Permite iniciar una interacción entre los usuarios del aula
- Fomenta el trabajo colaborativo

# **Secciones del Bloque cero o Inicial**

**Sección de Información.-** Esta sección nos muestra toda la información acerca del contenido y desarrollo del aula virtual

**Conociendo al Tutor.-**en esta sección se encuentra la información sobre el tutor.

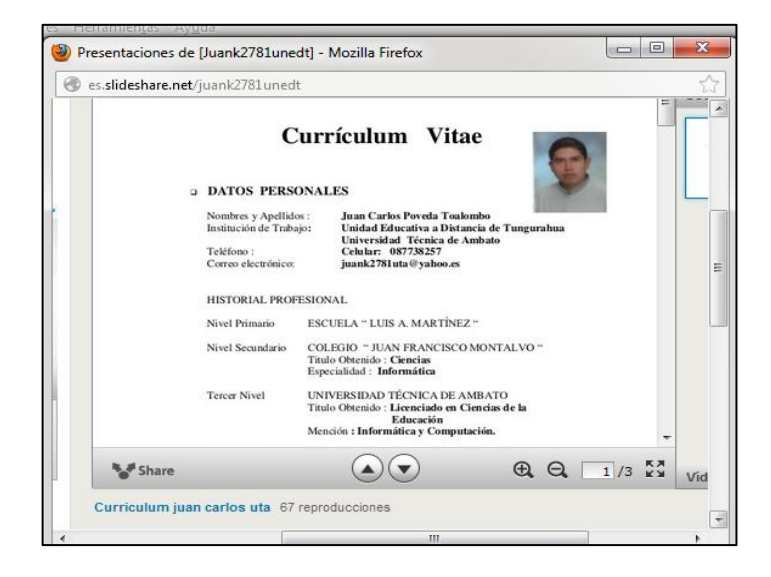

Gráfico N° 37. Conociendo al tutor (aula virtual de informática) Elaborado por: el Investigador

**Presentación del curso.-**en esta sección se encuentra la información y el temario de la asignatura de Informática.

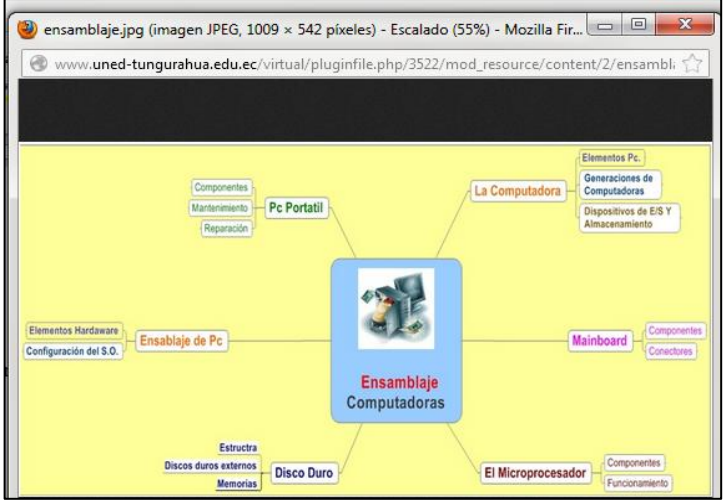

Gráfico N° 38. Presentación del curso (aula virtual de informática)

Elaborado por: el Investigador

**Rúbrica de evaluación.-**en esta sección se encuentra la forma y metodología de evaluar el desarrollo y actividades del curso.

|                                                 | 70%                                                                                                    |                                            |
|-------------------------------------------------|----------------------------------------------------------------------------------------------------|--------------------------------------------|
|                                                 | RÚBRICA DE EVALUACIÓN                                                                                                    |                                            |
|                                                 | <b>POR PARCIALES</b>                                                                                                    |                                            |
| <b>ACTIVIDAD</b>                                | <b>RECURSOS/MATERIALES</b>                                                                                                    | <b>ACREDITACION/</b><br><b>PONDERACION</b> |
| Entorno Aula Virtual<br>(sección de exposición) | Videos, Textos de<br>contenidos                                                                                                    | 2 P.                                       |
| Foro de debates<br>Participación / Contenido    | Auta Virtual                                                                                                    | 2 P.                                       |
| Glosario de Términos                            | Guía de Plataforma                                                                                                    | 2P.                                        |
| Tarea (Subir Archivos)                          | Guía de Plataforma                                                                                                    | 2 P.                                       |
| Prueba de cada Parcial                          | Evaluación (h ot potatoes)                                                                                                    | 2 P.                                       |
|                                                 | <b>Promedio Parcial</b>                                                                                                    | 10/10                                      |
| Quimestre<br>20% restante de la nota final.     | La nota final de cada parcial equivale al 80% de la nota final de cada<br>Para completar el 100% de la Nota de cada Quimestre se evaluará con<br>un Examen de todos los contenidos del Quimestre el cual equivale al |                                            |

Gráfico N° 39. Rúbrica de evaluación (aula virtual de informática) Elaborado por: el Investigador

**Video de motivación.-** en esta sección se encuentra un video de motivación para los estudiantes, antes de empezar a revisar los contenidos teóricos de la asignatura.

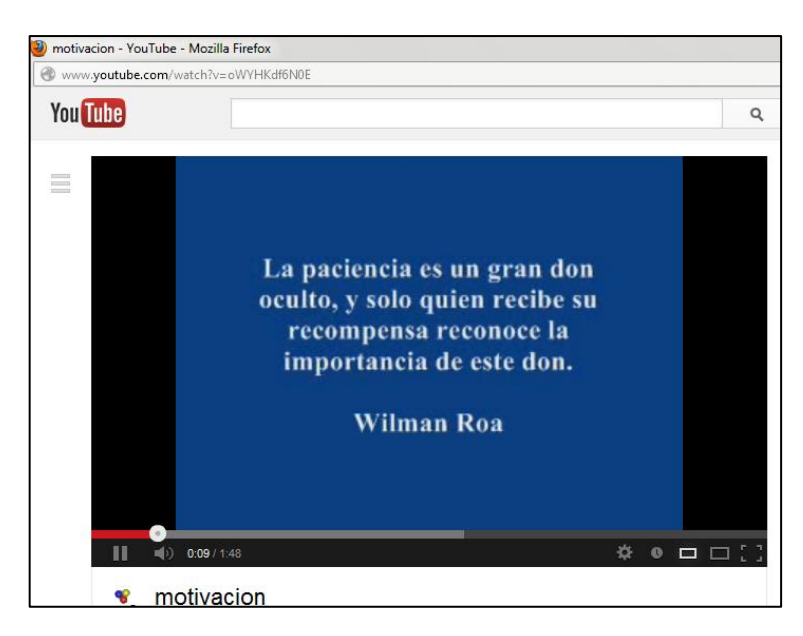

Gráfico N° 40.Video de motivación (aula virtual de informática) Elaborado por: el Investigador

**Sección de Comunicación.-** Aquí se va a encontrar información sobre el proceso y operatividad del aula.

**Cartelera Virtual.-** en esta sección se encuentra información acerca de las actividades del curso.

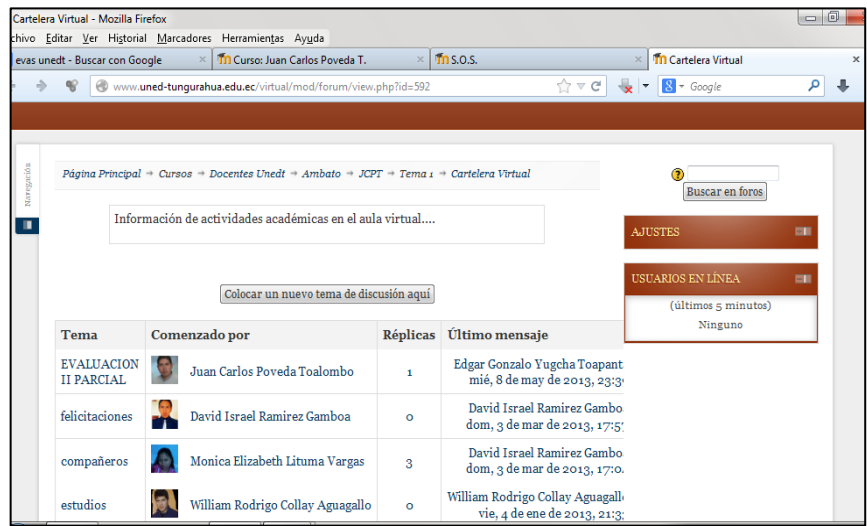

Gráfico N° 41. Cartelera Virtual (aula virtual de informática) Elaborado por: el Investigador

**Sección de Interacción.-** Aquí se encuentra o se trata temas de carácter social, y de apoyo y aprendizaje cooperativo.

**Cafetería Virtual.-**Foro social y espacio virtual para socializar, conocer, compartir y hacer amistad.

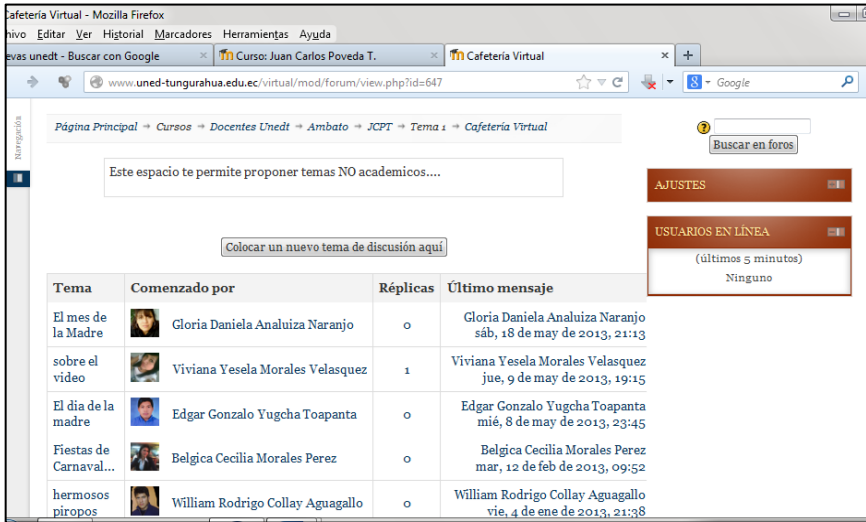

Gráfico N° 42. Cafetería Virtual (aula virtual de informática) Elaborado por: el Investigador

**S.O.S. -**Foro social y espacio virtual para solicitar y/o prestar ayuda para resolver las actividades dentro del curso.

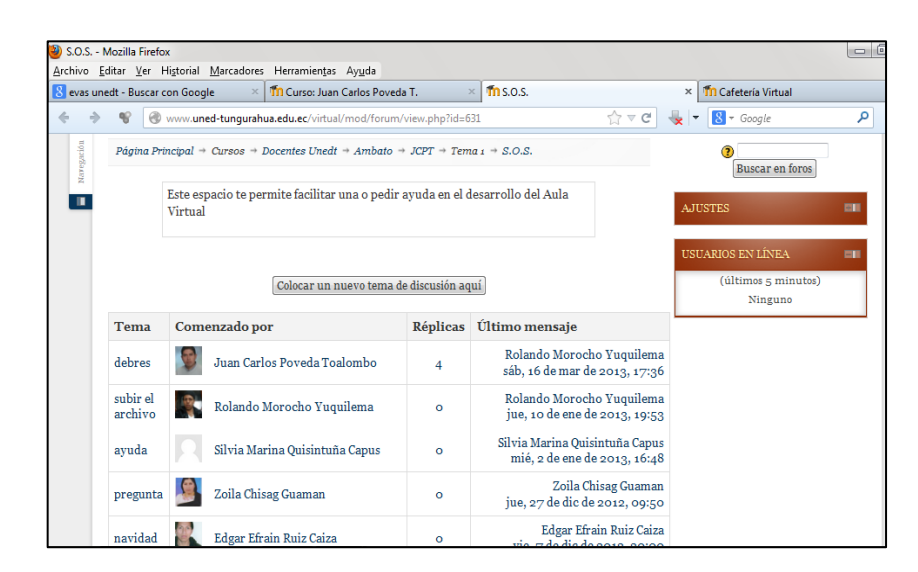

Gráfico N° 43. S.O.S. (aula virtual de informática) Elaborado por: el Investigador

### **Bloque Académico**

El Bloque Académico, posee la información y contenidos en sí del módulo, cátedra o asignatura, los documentos que queremos compartir, los enlaces hacia los cuales queremos diversificar y la exposición temática que deseemos realizar, pero ya no preocupándonos en demasía por el desarrollo profesional de contenidos, ¿por qué?, porque la información está ahí, está lista, deja que sea el estudiante, quien descubra el gusto de apropiarse de ella, la imagen cuenta, sí, pero la concreción y diversidad son más valiosas. Ahora debes asegurarte, que tu estudiante la lea, la comparta, la interiorice, ¿cómo?, usando adecuadamente los recursos, generarás una barrera que no pueda ser traspasada hasta que tenga la información o conocimientos adecuados.

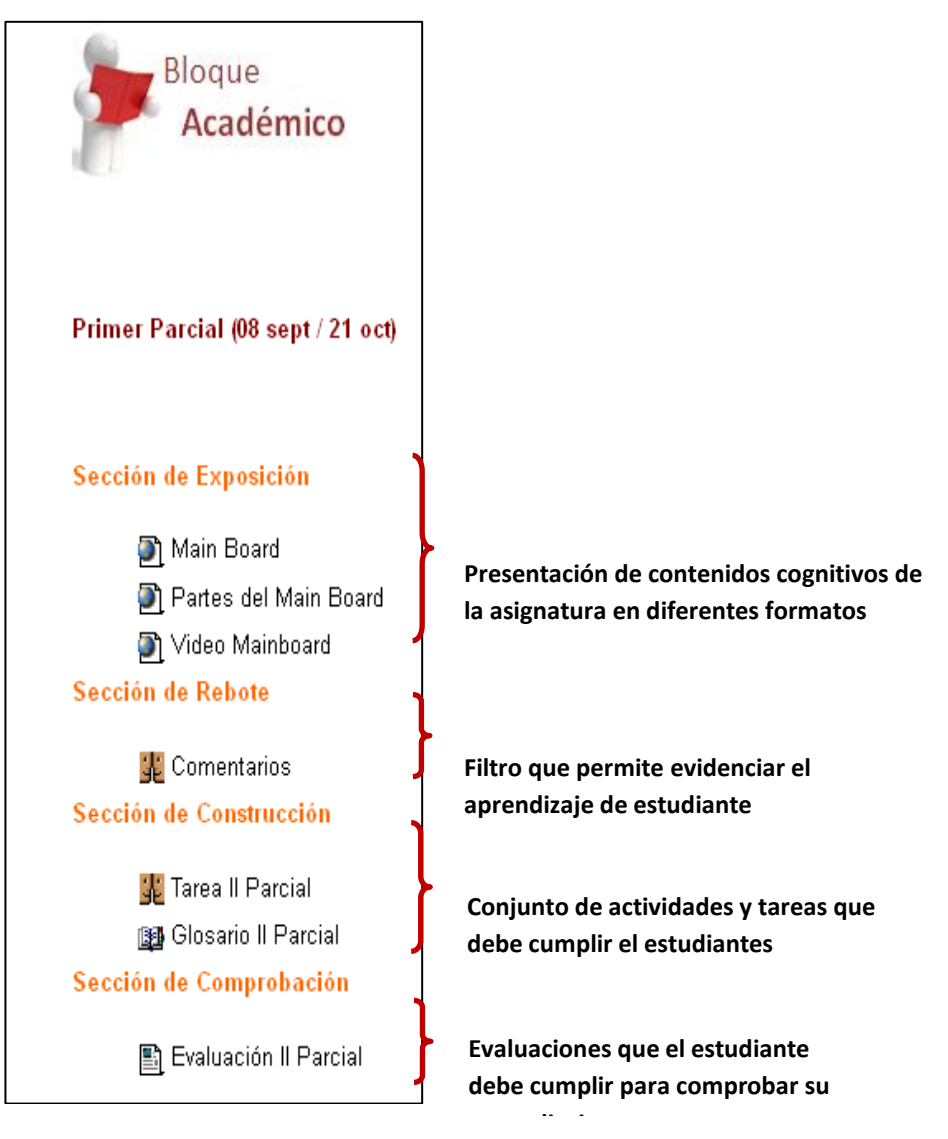

Gráfico N° 44. Bloque Académico (aula virtual de Informática) Elaborado por: el Investigador

# **Características del Bloque Académico**

- Detalla los contenidos de la Asignatura en diferentes formatos (PDF, URL, FLV).
- Presenta la creatividad en el diseño del aula por parte del docente

# **Secciones del Bloque Académico**

**Sección de Exposición.-** Aquí se encuentra la información referente a los temas correspondientes a la Asignatura de Informática.

**Disco Duro.-**en esta sección se encontrara información acerca del tema "disco duro."

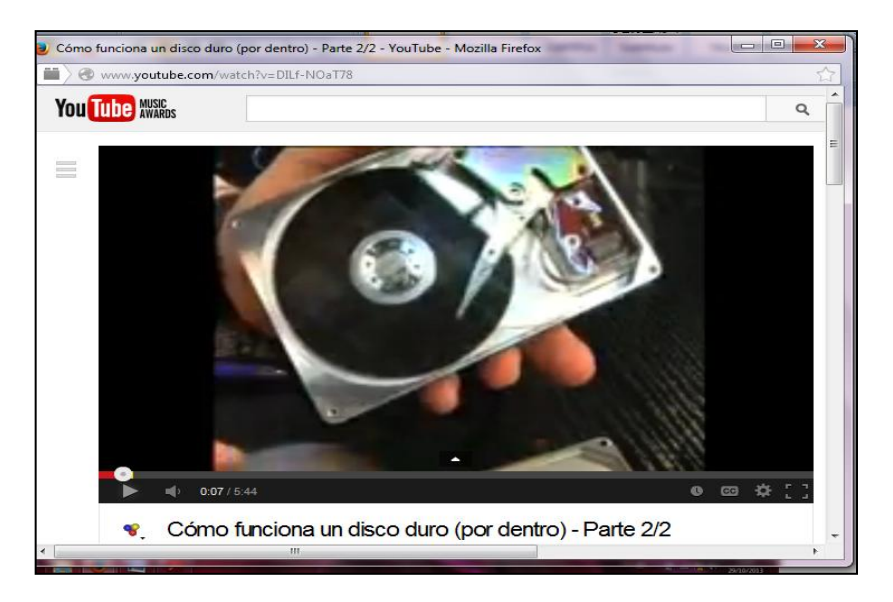

Gráfico N° 45. Contenidos Disco duro (aula virtual de Informática)

Elaborado por: el Investigador

**Sección de Rebote.-** en esta sección interactúa mediante un foro sobre los contenidos teóricos de la sección de exposición.

**Comentarios.-**en este foro se iniciara temas de discusión acerca de los contenidos dela sección de exposición.

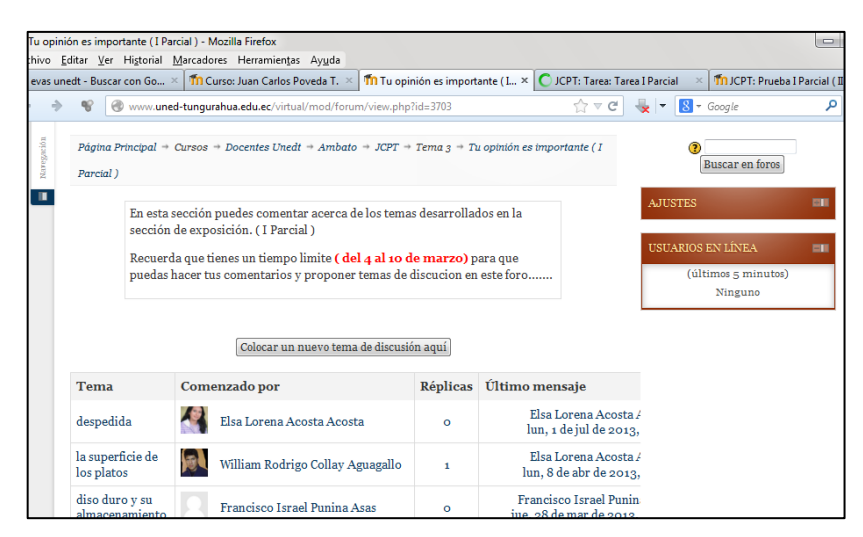

Gráfico N° 46. Tu opinión es importante (aula virtual de Informática) Elaborado por: el Investigador

**Sección de Construcción.-** en esta sección el estudiante tiene que cumplir con una tarea asignada por el tutor.

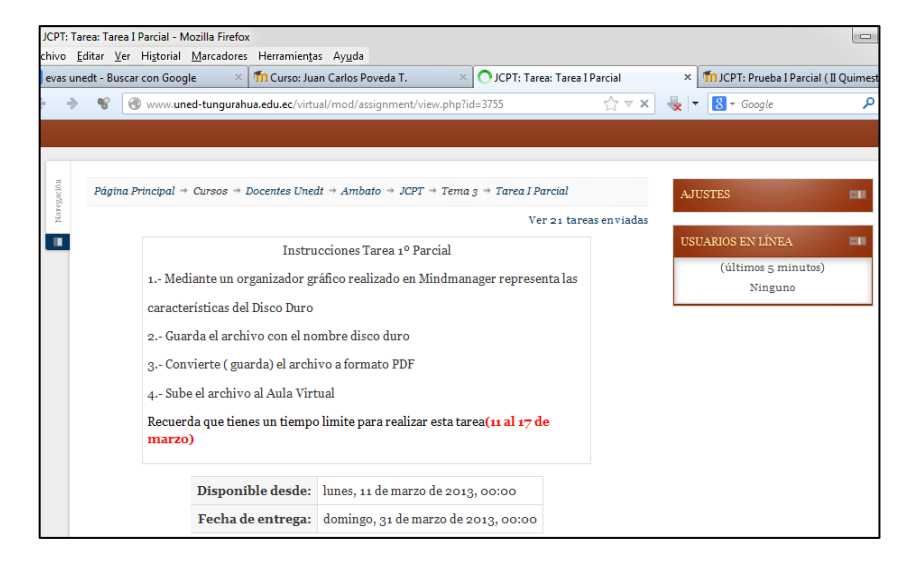

**Tarea 1 Parcial.-**en esta sección el estudiante debe desarrollar la tarea planteada.

Gráfico N° 47. Tarea (aula virtual de Informática)

Elaborado por: el Investigador

**Glosario.-**Es una actividad donde los estudiantes conceptualizan términos relacionados a las temáticas del curso, compartiendo de esta manera la información con el resto de usuarios del aula virtual.

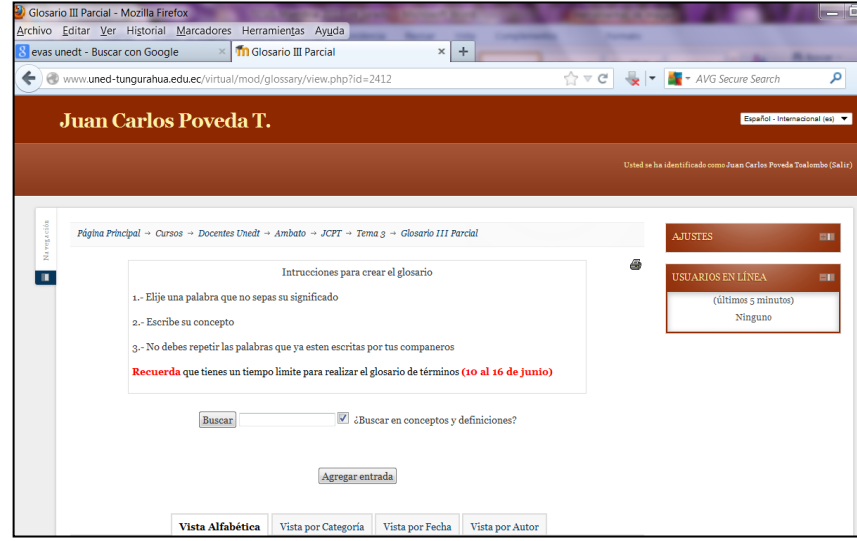

Gráfico N° 48. Glosario (aula virtual de Informática) Elaborado por: el Investigador

**Sección de Comprobación.-** en esta sección el estudiante debe desarrollar la evaluación asignada por el tutor

**Prueba I Parcial.-**en esta sección el estudiante debe desarrollar la evaluación diseñada en hot potatoes.

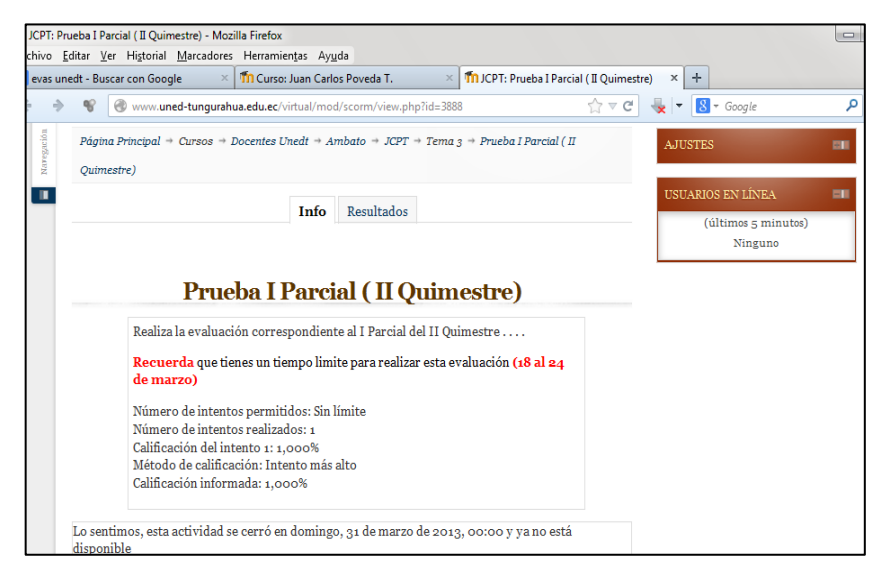

Gráfico N° 49. Evaluación (aula virtual de Informática)

Elaborado por: el Investigador

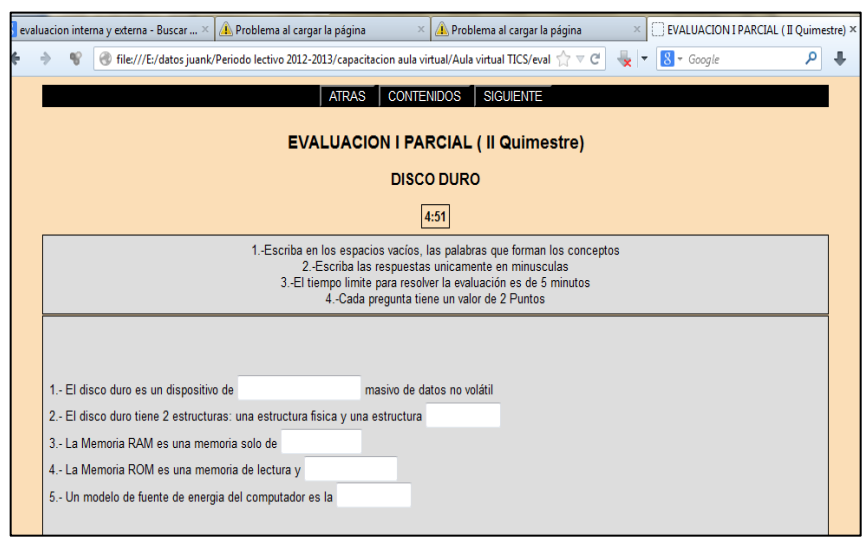

Gráfico N° 50. Evaluación generada en la web (aula virtual de Informática) Elaborado por: el Investigador

### **Baúl de Recursos**

### **Características Baúl de Recursos**

- Proporciona al estudiante el enlace para descargar los diferentes programas a utilizarse en el aula virtual
- Desarrolla practicidad en Descarga e instalación de programas

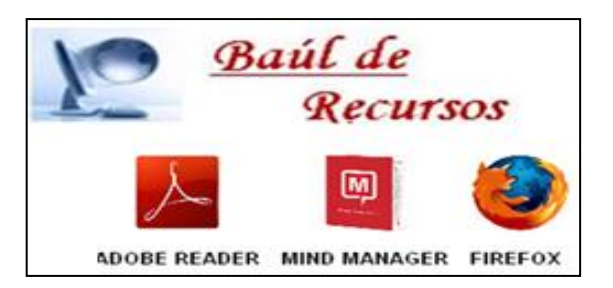

Gráfico N° 51. Recursos (aula virtual de Informática) Elaborado por: el Investigador

# **Bloque de Cierre**

El bloque de cierre, es la parte final del aula, pero no por ello el menos importante, te ayuda a no dejar cabos sueltos dentro de tu aula, a culminar actividades pendientes, a cerrar procesos inconclusos, a negociar desacuerdos en evaluaciones, a retroalimentarte con la opinión de tus estudiantes, no solo para los contenidos y estructura del aula en sí, sino para su labor tutorial. Dales la oportunidad de decir las cosas, la libertad de expresarse y mantén tu mente muy abierta, no sólo con tolerancia, sino con amor, para que puedas ponerte en el calzado de tu estudiante.

### **Características del Bloque de Cierre**

- Presenta la finalización del curso mediante foros entre todos los usuarios.
- Permite evaluar el aula de una forma objetiva

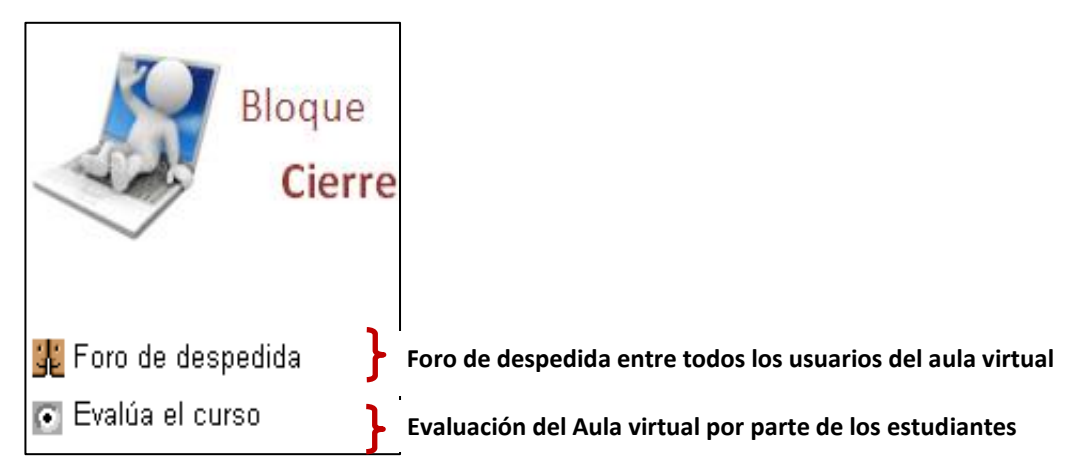

Gráfico N° 52.Bloque de Cierre (aula virtual de Informática) Elaborado por: el Investigador

# **Secciones del Bloque de Cierre**

**Sección de Negociación.-** en esta sección se realiza un foro de despedida y la evaluación del curso (aula virtual).

**Foro de Despedida.-**en este foro todos los usuarios del aula virtual proponen un tema de despedida del curso.

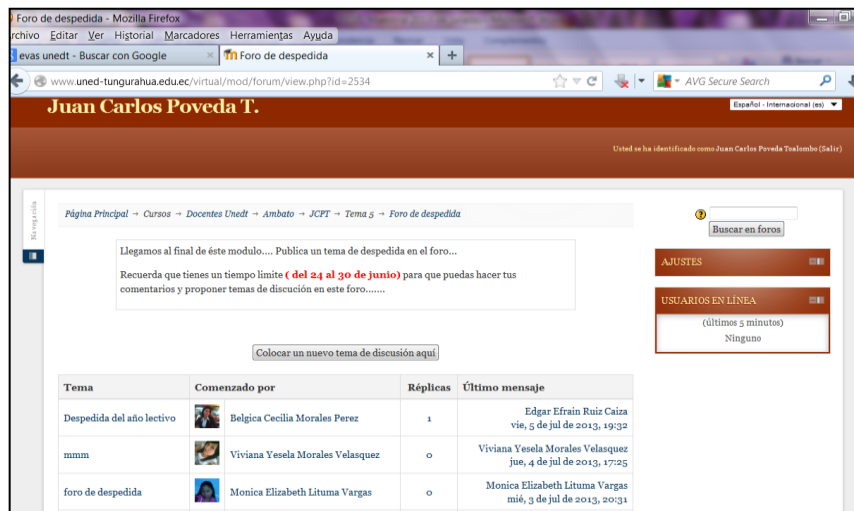

Gráfico N° 53.Foro de despedida (aula virtual de Informática) Elaborado por: el Investigador

**Evalúa el curso.-**en esta sección los estudiantes registran una encuesta sobre los contenidos, métodos y técnicas aplicadas en el aula virtual.

| Evalúa el curso - Mozilla Firefox |                                                                                                    |                                                     |            |                 |            |                |                                    |                                                                               |                                |
|-----------------------------------|----------------------------------------------------------------------------------------------------|-----------------------------------------------------|------------|-----------------|------------|----------------|------------------------------------|-------------------------------------------------------------------------------|--------------------------------|
|                                   | rchivo Editar Ver Historial Marcadores Herramientas Ayuda                                                                                                    |                                                     |            |                 |            |                |                                    |                                                                               |                                |
| evas unedt - Buscar con Google    | <b>Th</b> Evalúa el curso<br>$\times$                                                                                                    |                                                     | $\times$   | ÷               |            |                |                                    |                                                                               |                                |
|                                   | www.uned-tungurahua.edu.ec/virtual/mod/survey/view.php?id=2535                                                                                                    |                                                     |            |                 |            |                |                                    | $\Rightarrow C$ $\rightarrow$ $\bullet$ $\bullet$ $\bullet$ AVG Secure Search | Ω                              |
| Juan Carlos Poveda T.             |                                                                                                    |                                                     |            |                 |            |                |                                    |                                                                               | Escañol - Internacional ital V |
|                                   |                                                                                                    |                                                     |            |                 |            |                |                                    | Usted se ha identificado como Juan Carlos Poveda Toalombo (Salir)             |                                |
|                                   | Página Principal + Cursos + Docentes Unedt + Ambato + JCPT + Tema s + Evalúa el curso                                                                                                    |                                                     |            |                 |            |                |                                    | <b>AJUSTES</b>                                                                | m                              |
| п                                 |                                                                                                    | Los invitados no pueden participar en las encuestas |            |                 |            |                | Ver las respuestas a la encuesta a | USUARIOS EN LÍNEA                                                             | œ                              |
|                                   | En esta sección debes evaluar el curso, hazlo de un forma sincera ya que tu información servira para corregir y mejorar el<br>Anla Virtual<br>Recuerda que tienes un tiempo limite (del 24 al 30 de junio) para que puedas evaluar este curso<br>Gracias por tu colaboración. |                                                     |            |                 |            |                |                                    | (tiltimos < minutos)<br>Ninguno                                               |                                |
| Relevancia<br>Respuestas          | Todas las preguntas son necesarias y deben ser contestadas                                                                                                    | Adm no se ha                                        | Casi nonca | <b>Rara ver</b> | Alguna vez | A menudo       | Ceri                               |                                                                               |                                |
| En esta unidad en línea           |                                                                                                    | dadoressoega                                        |            |                 |            |                | ziemnos                            |                                                                               |                                |
|                                   | 1 mi aprendizaje se centra en asuntos que me interesan.                                                                                                    | $\bullet$                                           |            |                 |            |                | €                                  |                                                                               |                                |
|                                   | 2 lo que aprendo es importante para mi práctica profesional.                                                                                                    | $\bullet$                                           | $\circ$    | $\circ$ $\circ$ |            | $\circledcirc$ | $\circledcirc$                     |                                                                               |                                |
|                                   | 3 aprendo cómo mejorar mi práctica profesional.                                                                                                    | ۰                                                   | $\odot$    | $\odot$         | $\odot$    | $\odot$        | $\circledcirc$                     |                                                                               |                                |
|                                   | 4 lo que aprendo tiene relación con mi práctica profesional                                                                                                    | $\bullet$                                           | $\odot$    | $\odot$         | $\odot$    | ⋒              | ⋒                                  |                                                                               |                                |
| Pensamiento reflexivo             |                                                                                                    |                                                     |            |                 |            |                |                                    |                                                                               |                                |
|                                   |                                                                                                    |                                                     |            |                 |            |                |                                    |                                                                               |                                |

Gráfico N° 54. Evalúa el curso (aula virtual de Informática) Elaborado por: el Investigador

## **Recursos y Actividades de Moodle**

Para el desarrollo de las actividades que el estudiante debe cumplir dentro del aula virtual, el docente debe hacer uso de las siguientes herramientas y opciones para dotar de información al estudiante.

**Recurso.-** Toda la información que el docente agrega al aula para que el estudiante acceda a ella es considerada como un recurso.

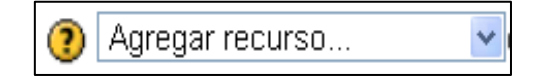

Recursos en moodle:

- Archivos en formato PDF
- Archivos cargados en el servidor.
- Enlaces Web.
- Páginas Web.

**Actividad.-** Todas las actividades que el estudiante debe cumplir y desarrollar en el aula virtual están definidas como actividades las cuales se realizan de la

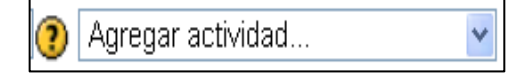

Actividades en moodle:

- Glosarios.
- Consultas.
- Evaluaciones.
- Encuestas.
- Tareas.
- Subir archivos
- Foros

Los diferentes recursos, actividades y opciones en general, cuentan con iconos que tienen diversas funciones y que facilitan la comprensión del usuario a primera vista. Veamos cuáles son los disponibles.

**Encuesta.-** Nos provee una serie de instrumentos ya elaborados en ambientes en línea. Los docentes pueden utilizar este módulo para conocer el criterio de sus estudiantes para mejorar su práctica educativa y el desarrollo del aula virtual.

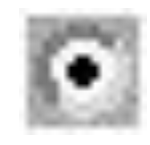

**Etiqueta.-**Ésta es una anotación que los profesores realizan de forma intercalada entre el resto de actividades y recursos de cara a aclarar algún aspecto.

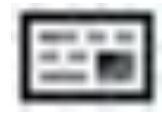

**Foro.-**Es una sección donde los estudiantes plantean un tema, el cual permite a los estudiantes exponer sus ideas y recibir de parte de sus compañeros, cuestionamientos, aclaraciones, sugerencias y comentarios, etc. Se puede observar ver los mensajes de varias maneras, incluyendo imágenes adjuntas.

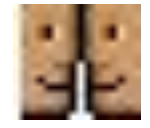

**Glosario.-**Es una actividad grupal muy útil, sobretodo en cátedras o asignaturas con temáticas independientes a lo que el idioma se refiere.

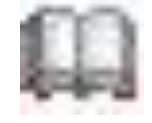

**Material.-** Por medio de esta opción, podemos acceder a la información que el profesor desea entregarnos. Pueden ser archivos Word, Power Point, Excel, Acrobat, etc., páginas editadas directamente en el aula virtual o páginas web externas que se agregan al curso.

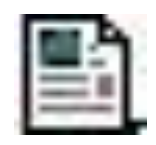

**Tarea.-**Por medio de esta actividad el profesor asignará los trabajos a realizar. Los mismos deberán ser presentados en algún medio digital (en cualquier formato). Las tareas típicas incluyen ensayos, proyectos, fotografías, etc. Este módulo cuenta con capacidad de calificación.

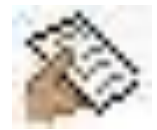

**Evaluación.-** Por medio de esta actividad el estudiante evidenciará su aprendizaje alcanzado en el desarrollo de la asignatura.(Recursos y actividades en moodle, 2005)

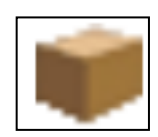

# **Software Educativo**

El software de Educativo es una herramienta valiosa, adicional al conjunto de herramientas de evaluación tradicionales existentes en las instituciones educativas. Este software proporciona una interfaz interactiva donde se puede desarrollar la evaluación educativa de forma fácil y rápidamente podemos crear y administrar evaluaciones online con un esfuerzo mínimo, proporcionándole más tiempo para invertir con los alumnos en la clase.

Los autores (docentes) de los exámenes no requieren experiencia de programación para crear una base de datos de preguntas utilizando el software de evaluación. Existen tutoriales disponibles parar crear una amplia variedad de tipos de preguntas.

La creación de exámenes y preguntas es flexible, con un amplio rango de estilos disponibles, incluyendo: opción múltiple (incluye si-no y verdadero-falso), Respuesta múltiple, Complete en el espacio, Preguntas as desarrollar tipo ensayo Respuesta por palabra (coincidencia de texto). Respuestas numéricas Ordenar / numerar (pregunta de selección) Punto clave Arrastre y suelte Matriz. (publicalplha, 2008)

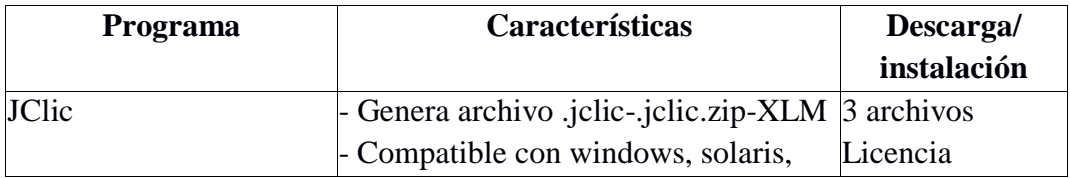

### **Tipos de software educativo**

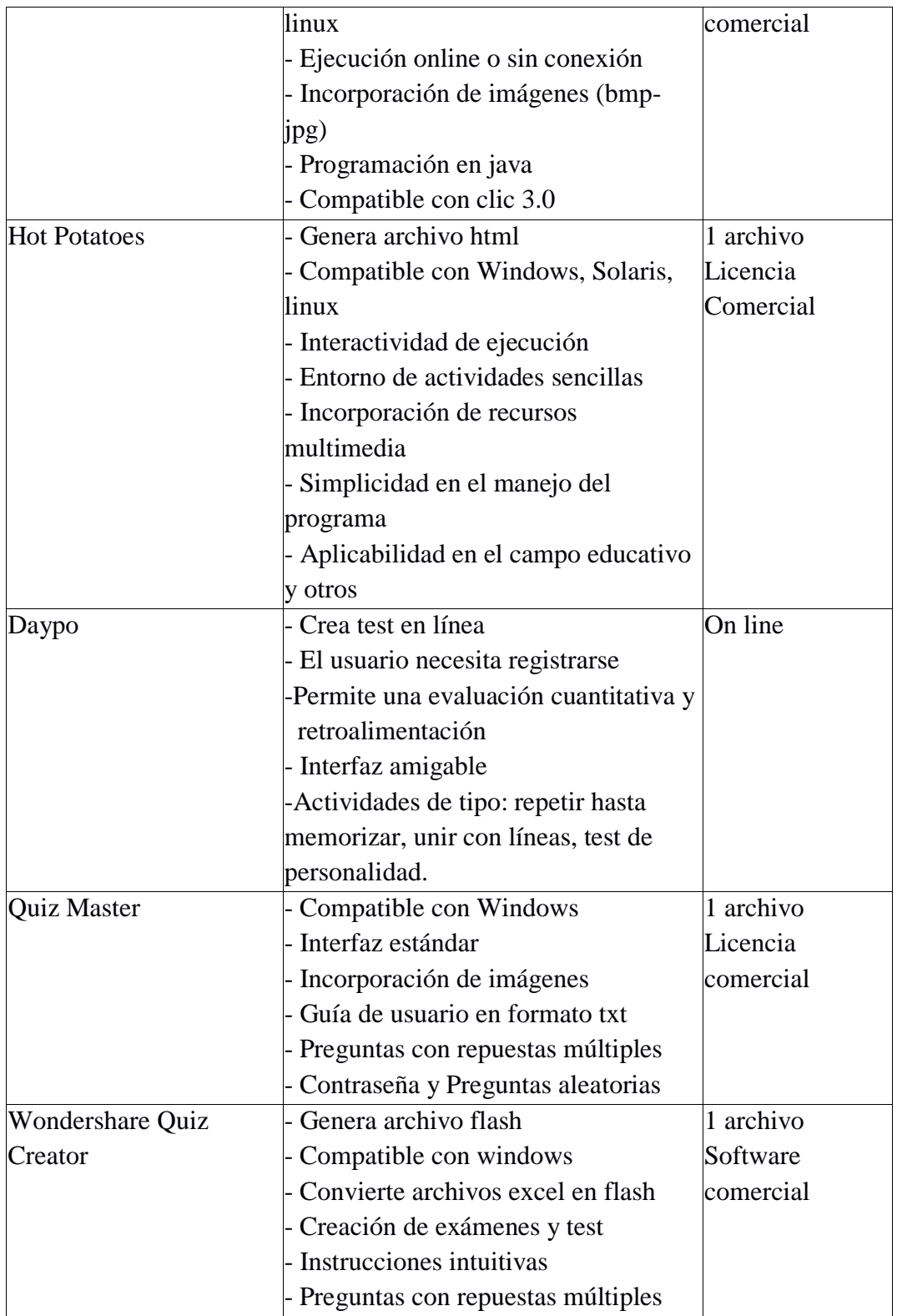

Tabla N° 44. Software educativo

Elaborado por: el Investigador

### **¿Qué es Hot Potatoes?**

Es un programa con el que se pueden crear actividades interactivas de carácter educativo fácilmente accesibles en línea a través de Internet. Es un software gratuito para uso individual o educativo sin ánimo de lucro, siempre y cuando el material producido sea accesible a través de Internet, posee un paquete de herramientas que nos permite crear materiales interactivos tipo: cloze, quiz, emparejamientos, crucigramas y una mezcla de todos los anteriores.

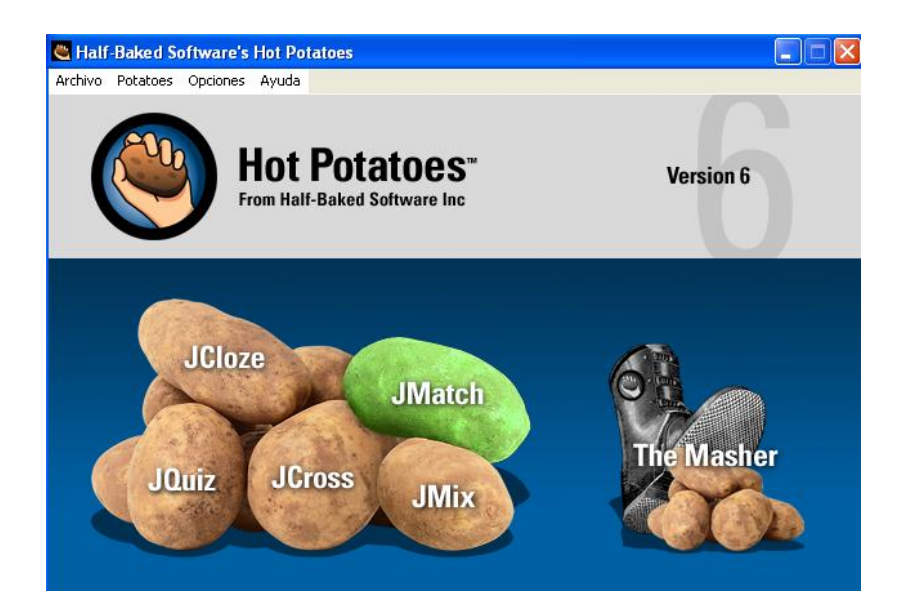

Gráfico N° 55. Pantalla Principal de Hot Potatoes Elaborado por: el Investigador

**Utilidad:** Hot potatoes es un recurso muy interesante para generar ejercicios de refuerzo o repaso para los estudiantes. Se puede elegir hacer alguno de los distintos tipos de pruebas que soporta, genera un archivo propio de hot potatoes para futuras ediciones y, además, crea un archivo html, tipo página web, que incluye los códigos java que comunica al estudiante la puntuación final de su ejercicio.

Estos archivos html pueden ser enviados al servidor a través de un programa de transferencia de ficheros FTP. Una vez allí puede ser incrustado en nuestras páginas web o crear links desde cualquier gestor de contenidos.

Manejo: Su funcionamiento es sencillo se muestran pantallas de los distintos tipos de ejercicios, se observa cómo se activan las opciones del programa al pasar por el puntero en los distintos tipos de ejercicios que cambia el color de la patata. Esto sirve para distinguir los distintos tipos de ficheros u opciones de hot potatoes que se pueden crear según la necesidad del usuario.

#### **Características**

- Es fácil de manejar, cualquier usuario sin saber nada de HTML o JavaScript, pero con algunos fundamentos básicos de informática puede manejar sus aspectos básicos en corto tiempo, creando páginas dinámicas que pueden colocarse en la Web. Para ello sólo tendrá que introducir los datos de los ejercicios.
- Permite exportar sus documentos al portapapeles y colocarlos en una aplicación como word.
- Permite enviar los resultados a una dirección de correo electrónico.
- Aunque no es un programa de última generación, su facilidad de uso, versatilidad, gratuidad y características dinámicas añadidas, han hecho de Hot Potatoes uno de los programas más populares en Internet en el ámbito educativo, con miles de usuarios en más de ciento sesenta países.
- Ofrece la posibilidad de añadir algunos elementos típicos de los test dinámicos como puede ser incluir un feed-back en cada pregunta.
- El programa acepta respuestas múltiples y permite incluir un reloj que limita el tiempo en el que la prueba se debe realizar.
- Permite barajar el orden de las preguntas y las respuestas cada vez que se carga, evitando un aprendizaje mecánico de las mismas.
- En algunos casos será posible que el alumno recurra, según sus necesidades a ciertas pistas que le ayuden a resolver el ejercicio que se le presenta.
- Genera respuestas cerradas múltiples, pero también respuestas abiertas en las que el alumno escribe el resultado (JQuiz.)
- La puntuación que ofrece tiene en cuenta, no sólo si la respuesta a una pregunta es correcta, sino también el número de intentos necesarios para responderla.
- La puntuación final del cuestionario se calcula sumando los resultados de cada pregunta, los cuales se dividirán por el número de actividades. Los resultados se expresan en tanto por ciento.
- Hot Potatoes no se limita a generar cuestionarios de preguntas tipo test, también las presenta en forma de crucigramas mediante el módulo JCross.
- Pese a nacer y ser aplicado en el ámbito de la enseñanza de idiomas, es un software que desde sus orígenes pretende tener un propósito general, pudiendo ser utilizado con provecho en otras disciplinas.
- Las pruebas generadas por Hot Potatoes están indicadas para la autoevaluación, evaluación formativa y evaluación sumativa.
- La evaluación no debe desligarse del programa de formación, por lo que las actividades deberán estar pensadas para los temas desarrollados o estudiados
- Su uso no se limita a la Internet, pueden aplicarse en otros espacios según las necesidades.

# **Como diseñar una evaluación en hot potatoes**

- Introducción de los datos (preguntas, respuestas)
- Configuración del formato de salida (preparación de las leyendas o rótulos de los botones, instrucciones, y otras características de su página Web)
- Creación de las páginas Web (compilar sus ejercicios en páginas HTML).

# **JQuiz**

# **(Ejercicios basados en preguntas)**

JQuiz es una herramienta que permite elaborar ejercicios basados en preguntas. Cada test puede estar formado por un número ilimitado de preguntas. Se pueden formular varios tipos de preguntas:

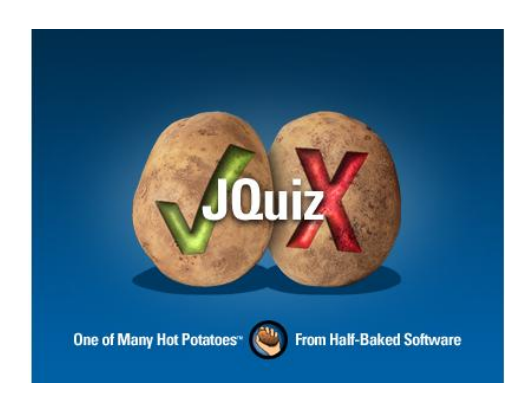

Gráfico N° 56. Pantalla de JQuiz Elaborado por: el Investigador

**Respuestas múltiples,** los alumnos han de elegir una respuesta pulsando en un botón. Si la respuesta es correcta, el botón se convertirá en una carita sonriente), y si es errónea, cambiará a una X (estas opciones pueden cambiarse en la ventana de configuración).

En cualquier caso, el alumno verá alguna indicación específica para dicha respuesta, explicándole porque está bien o mal (siempre y cuando se haya escrito las indicaciones al realizar el ejercicio).

Si la respuesta es incorrecta, el alumno podrá seguir seleccionando opciones hasta dar con la respuesta correcta. La puntuación de cada pregunta dependerá del número de intentos hasta acertar la pregunta.

Una vez que se ha elegido una respuesta correcta, la puntuación queda "congelada", pero el alumno podría seguir pulsando en los botones para ver las indicaciones de las demás respuestas sin que por ello se le penalice.

**Respuestas cortas,** los alumnos deberán escribir una respuesta en una casilla de texto en la página, y pulsar en el botón Comprobar para ver si es correcta.

La página intentará comprobar que la respuesta del alumno es una de las contenidas en la lista de respuestas correctas o incorrectas que se haya definido. Si la respuesta está en la lista, se mostrarán las indicaciones para dicha respuesta.

Si no es así, la página intentará encontrar la respuesta más parecida entre las posibles respuestas correctas, e indicará al alumno la parte de su respuesta que se acerque a la correcta y qué partes son incorrectas.

La puntuación obtenida depende del número de intentos realizados por el alumno antes de dar la respuesta correcta. También podría incluirse un botón Pista, para proporcionar al alumno una letra de la respuesta correcta; la utilización del botón Pista conllevará una penalización en la puntuación.

**Pregunta híbrida,** es una combinación de una pregunta de respuestas múltiples y una pregunta de respuesta corta. En este tipo de preguntas, al alumno se le presenta una casilla de texto para que escriba la respuesta. Si el alumno no responde correctamente después de un especificado número de intentos, la pregunta cambia a otra de respuestas múltiples para que sea más fácil para el alumno.

**Pregunta de multi selección,** consiste en que el alumno ha de seleccionar varias respuestas de la lista definida previamente. La idea aquí es que el alumno seleccione todas las posibles respuestas correctas, y no las respuestas incorrectas.

Si la respuesta no es totalmente correcta, el alumno verá indicaciones del número de opciones correctas, e indicaciones para completar la pregunta; las indicaciones pueden hacer referencia tanto a los elementos que han sido seleccionados cuando no lo deberían haber sido, como a los elementos no seleccionados cuando deberían haberlo sido.

#### **Proceso JQuiz**

- Abrir el programa JQuiz
- Escribir el título en la casilla de título.
- Escribir la pregunta en la casilla de preguntas.
- Comprobar que está seleccionado "Respuestas múltiples" en el menú desplegable a la derecha de la pregunta. Esto define el tipo de pregunta que desee realizar.
- Escribir las posibles respuestas en las casillas de la izquierda, y las indicaciones en las de la derecha. Tenga en cuenta que cada una de las respuestas, correcta o incorrecta, tiene sus propias indicaciones.

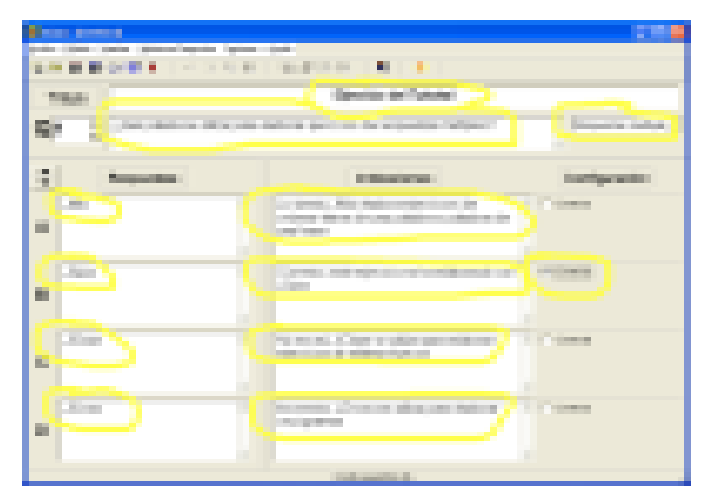

Gráfico N° 57. Ventana de diseño deJQuiz Elaborado por: el Investigador

- Marcar la casilla "Correcto" que está junto a la respuesta B.
- Configurar el formato y guardarlo para poder utilizarlo en los demás ejercicios.

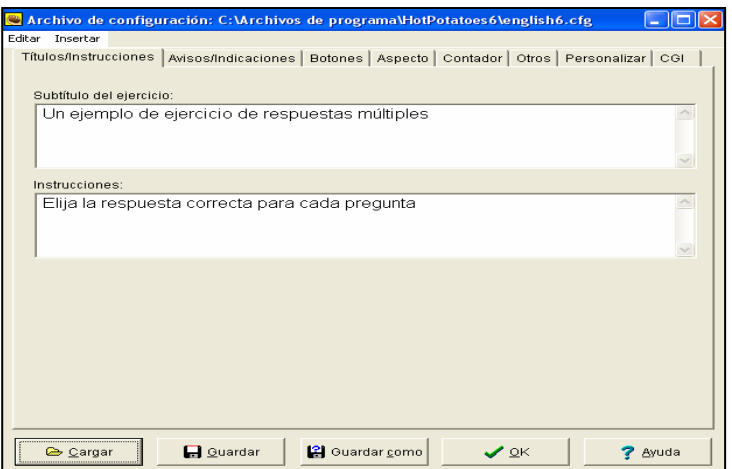

Gráfico N° 58. Ventana de configuración de JQuiz

Elaborado por: el Investigador
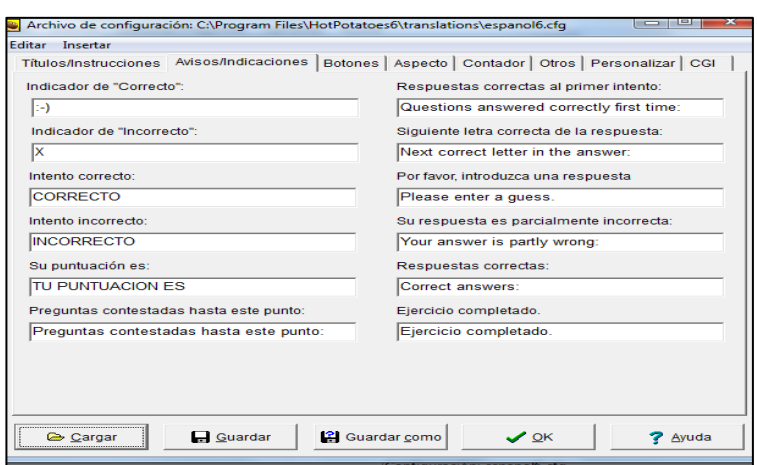

Gráfico N° 59. Ventana de configuración de JQuiz (Títulos/instrucciones) Elaborado por: el Investigador

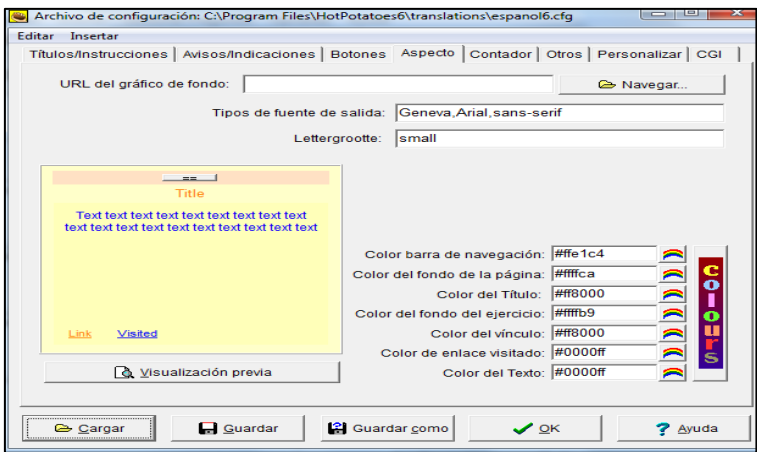

Gráfico N° 60. Ventana de configuración de JQuiz (Aspecto) Elaborado por: el Investigador

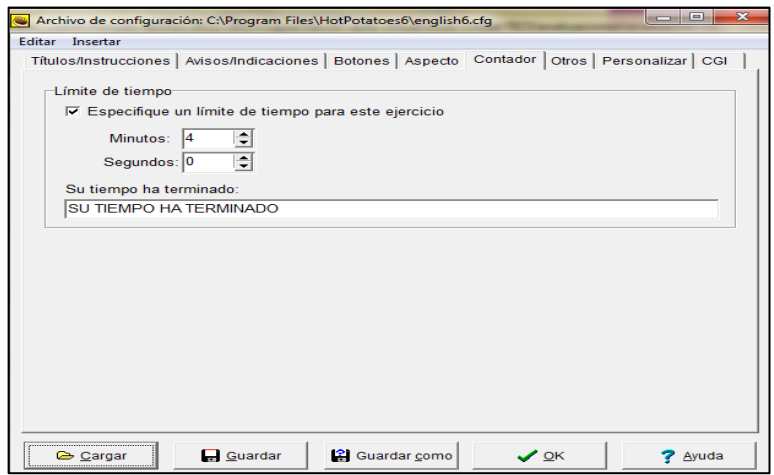

Gráfico N° 61. Ventana de configuración de JQuiz(Contador) Elaborado por: el Investigador

- .<br>Guardar este proyecto en el disco  $\sqrt{2\sqrt{2}}$ Guardar en: **D** ejercicios  $\overline{\blacksquare}$  +  $\blacksquare$  +  $\blacksquare$ **DE JOURNAL Nombre Image** Guardar Tipo: JQuiz files (".jqz) Cancelar  $\overline{\phantom{0}}$ Ayuda
- Guardar el fichero para volver a editarlo, si queremos hacer cambios

Gráfico N° 62. Ventana para guardar la aplicación de JQuiz Elaborado por: el Investigador

- Crear las páginas Web a partir de los datos.

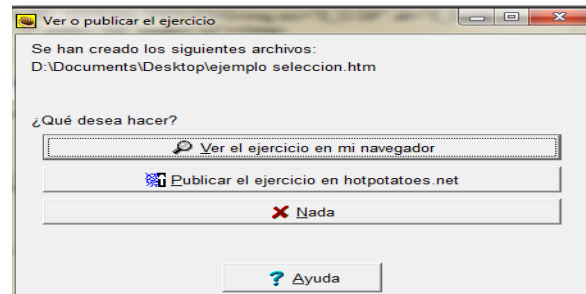

Gráfico N° 63. Ventana para generar página web Elaborado por: el Investigador

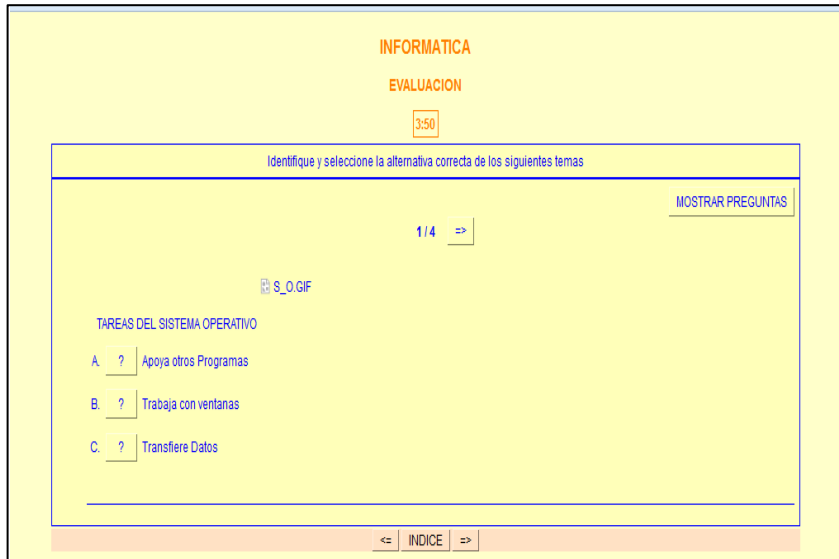

Gráfico N° 64. Evaluación publicada en la web Elaborado por: el Investigador

# **JCloze (Ejercicios basados en rellenar huecos)**

JCloze genera ejercicios para rellenar huecos en una frase. Se puede poner un número ilimitado de posibles respuestas correctas en cada hueco.

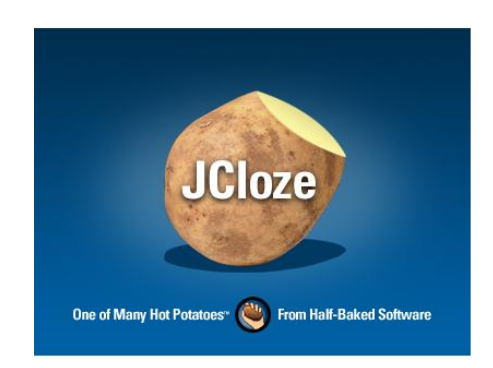

Gráfico N° 65. Pantalla de JCloze Elaborado por: el Investigador

También permite incluir un botón de ayuda, que mostrará una pista específica. Con este programa es posible poner los huecos en palabras seleccionadas por el usuario o hacer un proceso automático de forma que se generen huecos cada "n" palabras del texto. También se incluye puntuación automática. La idea de este tipo de ejercicios es que el alumno complete todas las respuestas antes de comprobar el resultado; en otras palabras, es un ejercicio holístico.

Cuando se han completado todos los huecos, el alumno pulsará sobre el botón "comprobar" para ver las respuestas. Las respuestas correctas serán introducidas en el texto; las respuestas incorrectas se dejarán en las casillas de texto, para que puedan corregirse.

Cuando el alumno comprueba una respuesta que no es totalmente correcta, se incurre en una penalización. Por tanto, la puntuación final dependerá del número de veces que se ha comprobado la respuesta antes de dar con la correcta.

## **Proceso JCloze**

- Abrir el programa JCloze
- Introducir el título, las preguntas y crear los huecos:
- Seleccionar la palabra que queremos convertir en hueco y pulsamos en el botón donde se ubica el Hueco

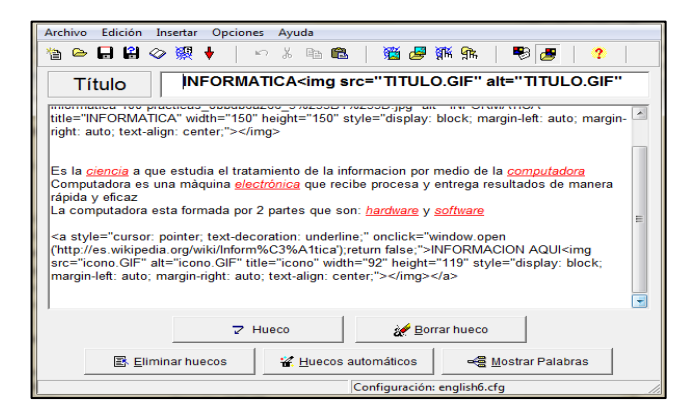

Gráfico N° 66. Ventana de diseño de JCloze Elaborado por: el Investigador

Para cada hueco entramos en mostrar palabras, en los ejercicios JCloze, se puede incluir un botón Pista que proporcionará al alumno una letra de la respuesta correcta (en función de la posición del cursor).

También puede incluir una pista específica para cada hueco.

Configurar el formato y guardarlo para poder utilizarlo en los demás ejercicios.

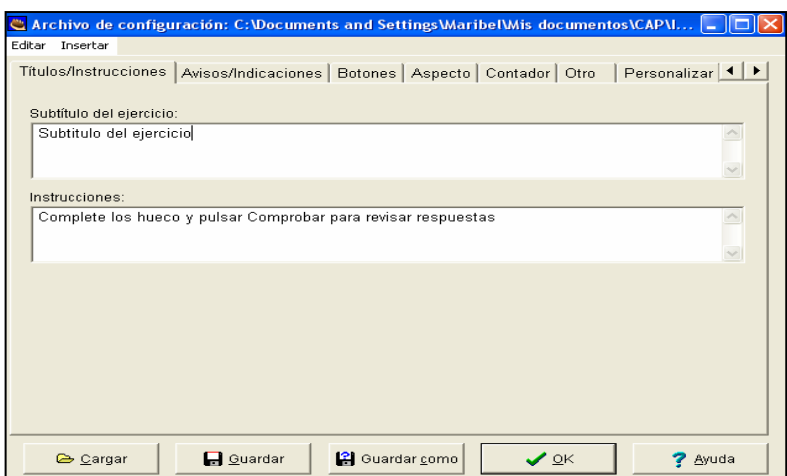

Gráfico N° 67. Ventana de configuración de JCloze(Títulos/Instrucciones) Elaborado por: el Investigador

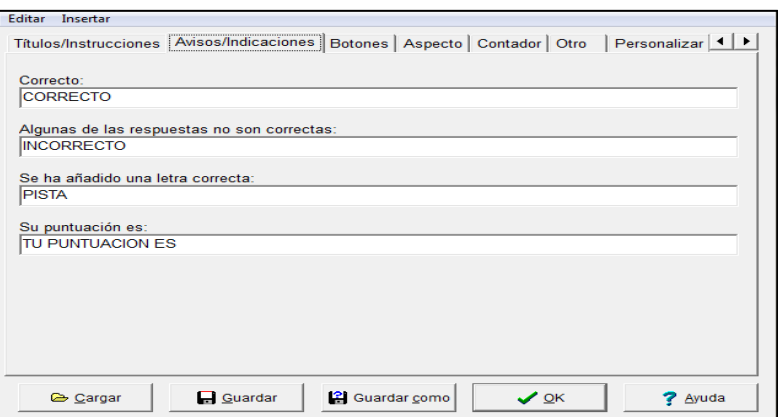

Gráfico N° 68. Ventana de configuración de JCloze (Avisos/Indicaciones) Elaborado por: el Investigador

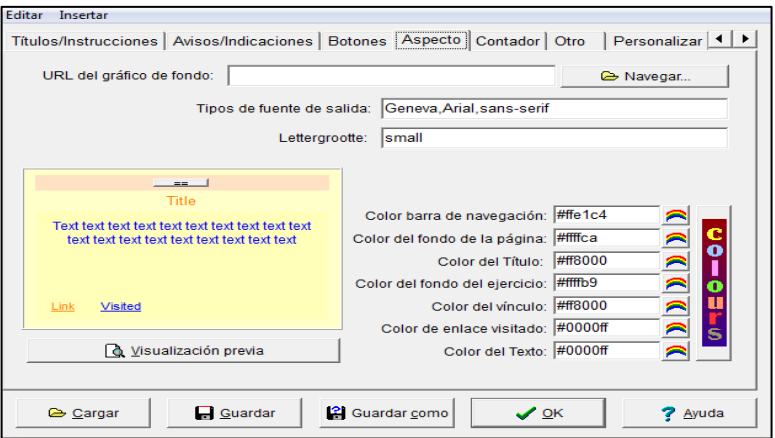

Gráfico N° 69. Ventana de configuración de JCloze (Aspecto)

Elaborado por: el Investigador

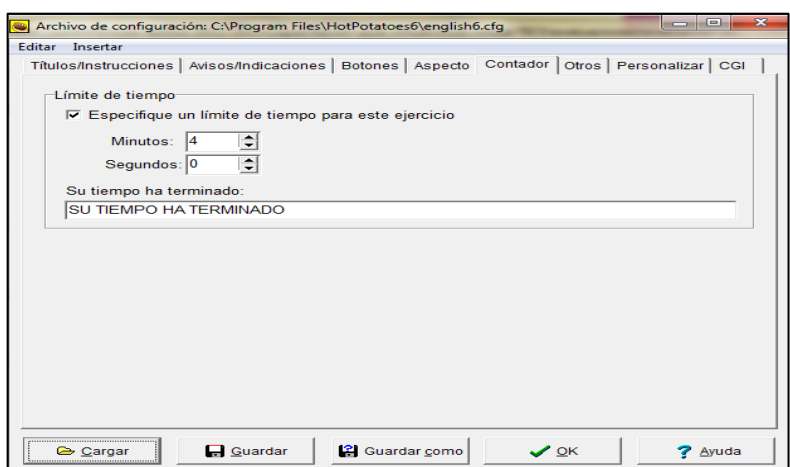

Gráfico N° 70. Ventana de configuración de JCloze(Contador ) Elaborado por: el Investigador

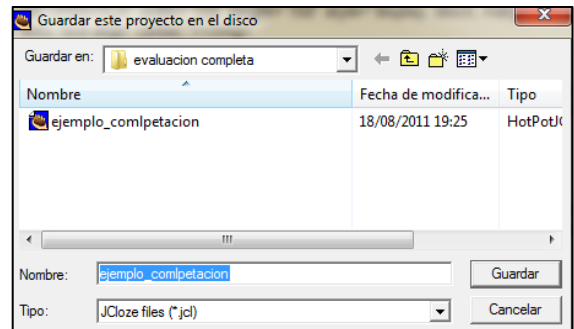

- Guardar el fichero para volver a editarlo, si queremos hacer cambios

Gráfico N° 71. Ventana para guardar la aplicación

Elaborado por: el Investigador

- Crear las páginas Web a partir de los datos.

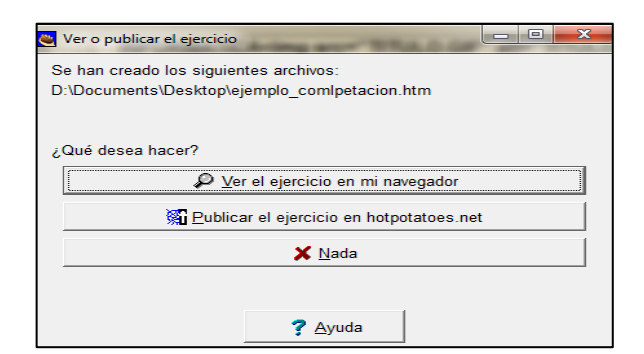

Gráfico N° 72. Ventana para generar página web

Elaborado por: el Investigador

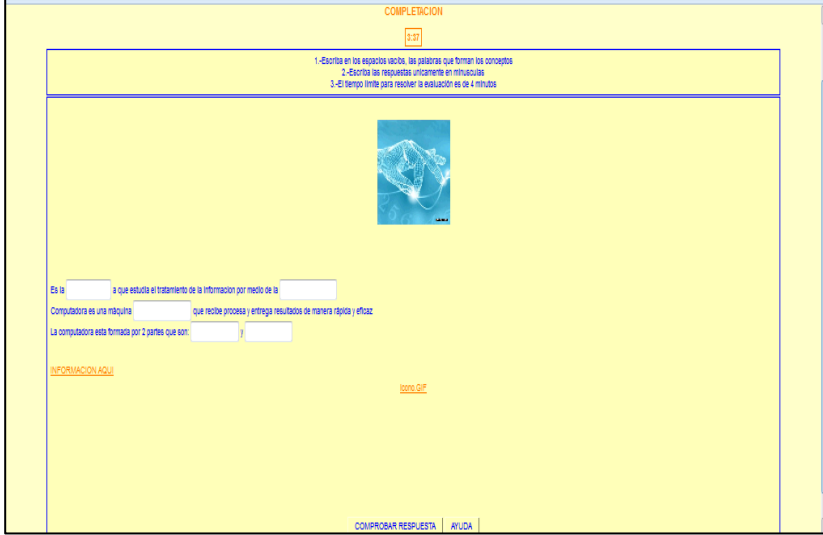

Gráfico N° 73. Evaluación publicada en la web Elaborado por: el Investigador

# **JMatch (Ejercicios de emparejamiento)**

JMatch permite crear ejercicios de emparejamiento u ordenación. A la izquierda aparece una serie de elementos (imágenes o texto), y a la derecha otra con elementos desordenados. Esta aplicación puede ser usada por ejemplo para emparejar vocabulario con imágenes o traducciones, o para ordenar frases que forman una secuencia o una conversación.

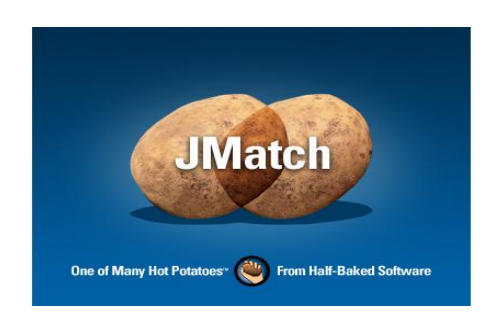

Gráfico N° 74. Pantalla de JMatch Elaborado por: el Investigador

Los ejercicios generados con JMatch pueden ser de dos tipos: modelo estándar y modelo arrastrar y soltar.

#### **El modelo estándar**

Utiliza una lista desplegable de elementos a la derecha. Este es el formato a utilizar cuando tengamos más de siete u ocho elementos, y cuando los elementos de la derecha son solo de tipo texto.

#### **El modelo arrastrar y soltar**

Utilizaremos este modelo, si solamente tenemos unos pocos elementos, y especialmente cuando los elementos son gráficos

**Nota:** No utilice el modelo arrastrar y soltar si tiene más de ocho elementos, ya que tendrá que utilizar la barra de desplazamiento vertical y esto dificultará el arrastre de los elementos.

## **Proceso JMatch**

- Abrir el programa JMatch
- Introducir el título y los elementos de la izquierda-derecha
- Introducir cada uno de los pares de elementos en la misma línea, tal como se muestra en la figura siguiente.

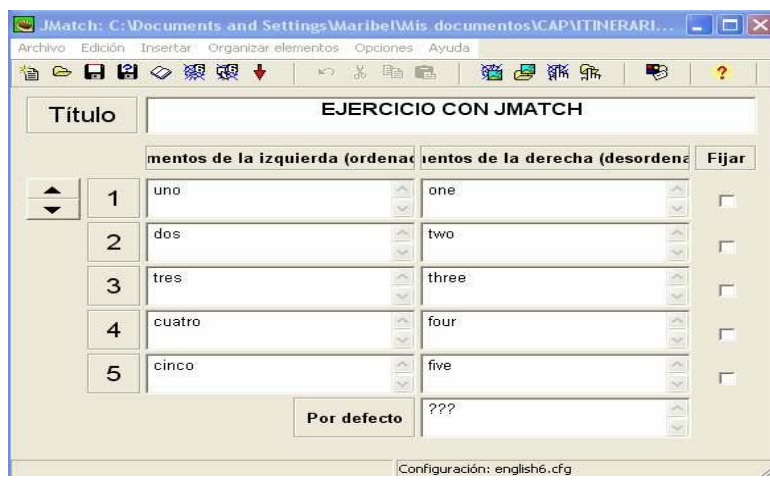

Gráfico N° 75. Ventana de diseño de JMatch Elaborado por: el Investigador

- Configurar el formato y guardarlo para poder utilizarlo en los demás ejercicios

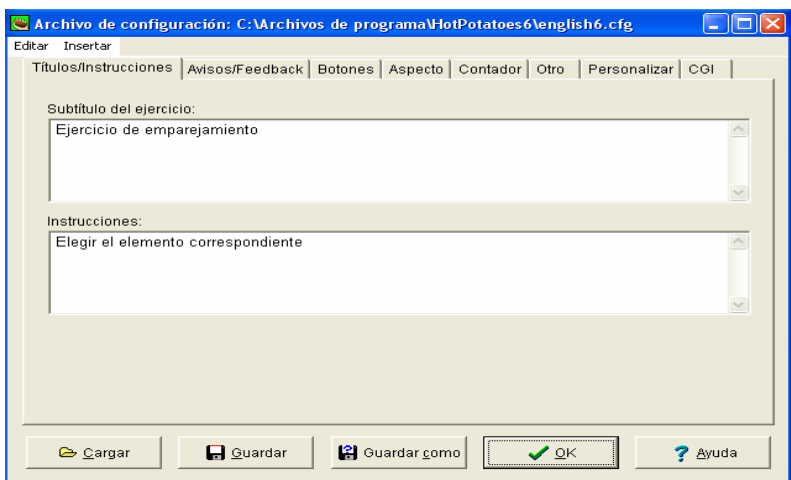

Gráfico N° 76. Ventana de configuración de JMatch

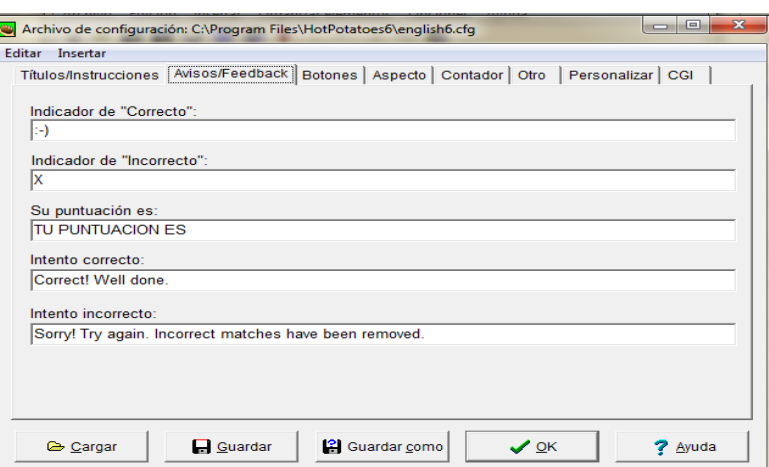

Gráfico N° 77. Ventana de configuración de JMatch (Avisos/Feed-back) Elaborado por: el Investigador

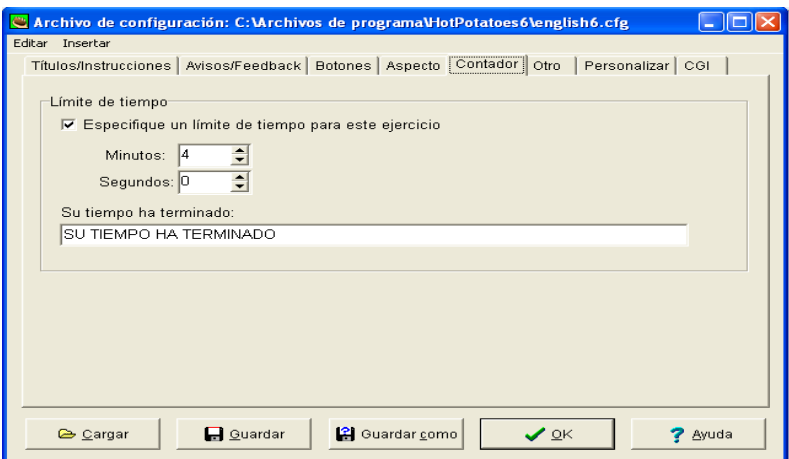

Gráfico N° 78. Ventana de configuración de JMatch (Contador ) Elaborado por: el Investigador

- Guardar el fichero para volver a editarlo, si queremos hacer cambios

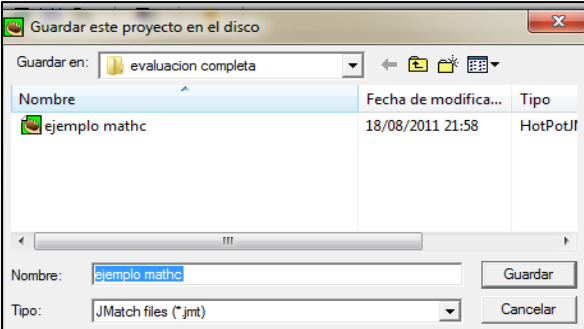

Gráfico N° 79. Ventana para guardar la aplicación Elaborado por: el Investigador

- Crear las páginas Web a partir de los datos.

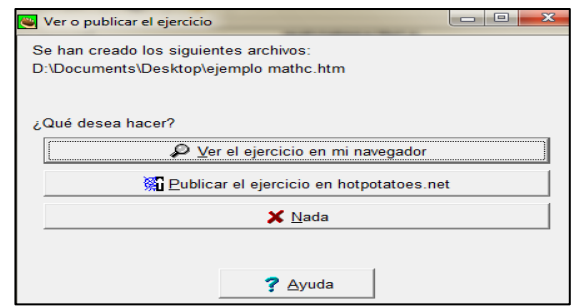

Gráfico N° 80. Ventana para generar página web Elaborado por: el Investigador

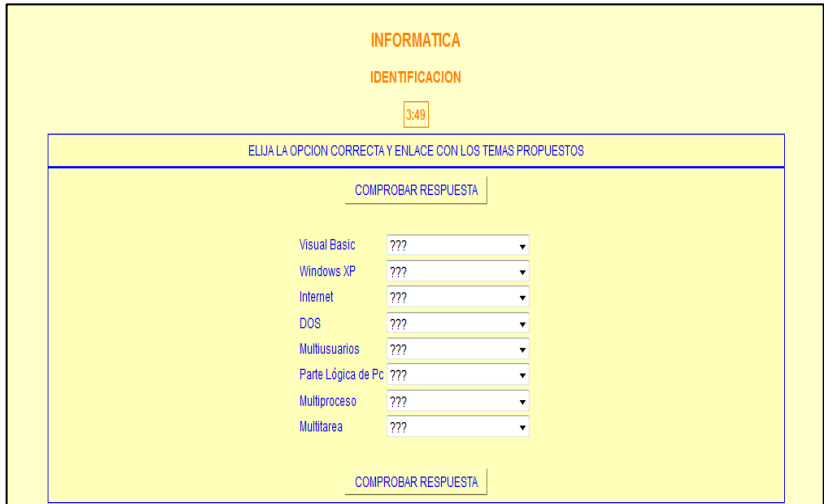

Gráfico N° 81. Evaluación publicada en la web Elaborado por: el Investigador

Al crear la página Web, el programa se encargará de ordenar los elementos a la derecha.

#### **JMix**

#### **(Ejercicios para ordenar las letras de una palabra o palabras de una frase)**

Con JMix se crean ejercicios de reconstrucción de frases a partir de palabras desordenadas. Se pueden dar varias respuestas correctas, combinando palabras y signos de puntuación, a partir de la frase dada. El programa nos dirá las que son correctas. Además, permite incluir un botón de ayuda.

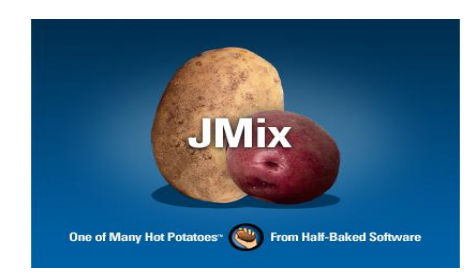

Gráfico N° 82. Pantalla de JMix Elaborado por: el Investigador

## **Proceso JMix**

- Abrir el programa JMix
- Introducir el título, la frase principal y frases alternativas

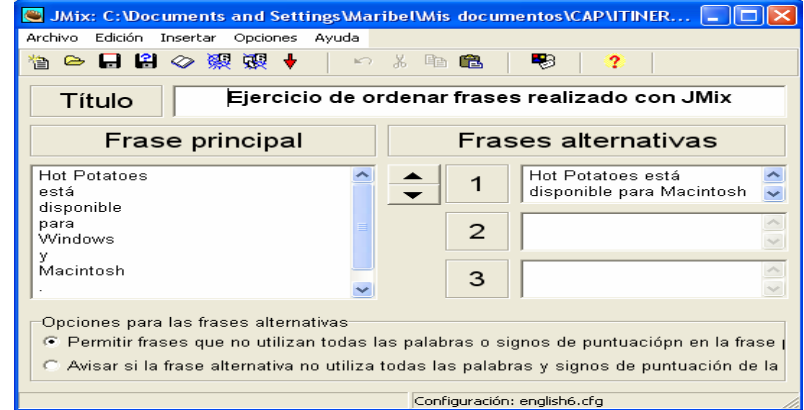

Gráfico N° 83.Ventana de edición de JMix

Elaborado por: el Investigador

- Configurar el formato y guardarlo

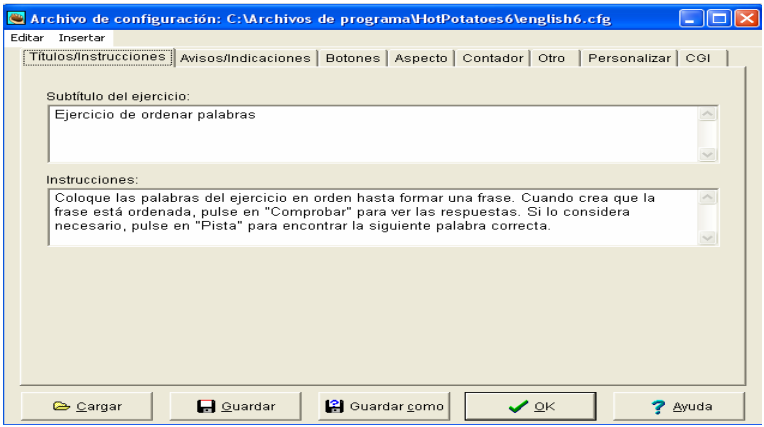

Gráfico N° 84. Ventana de configuración de JMix

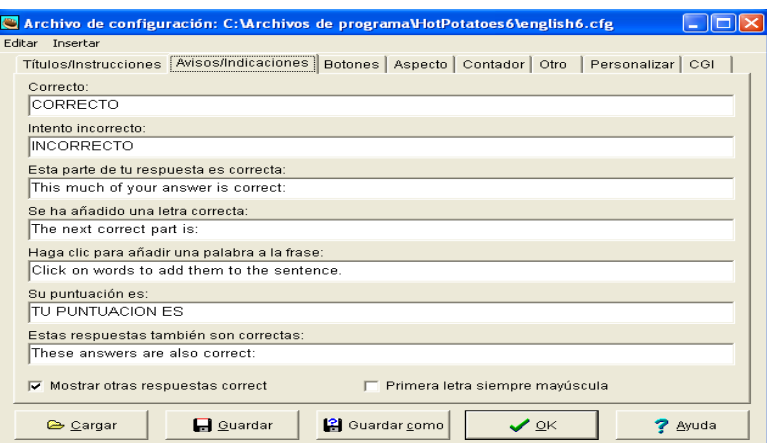

Gráfico N° 85. Ventana de configuración de JMix (Avisos/Indicaciones) Elaborado por: el Investigador

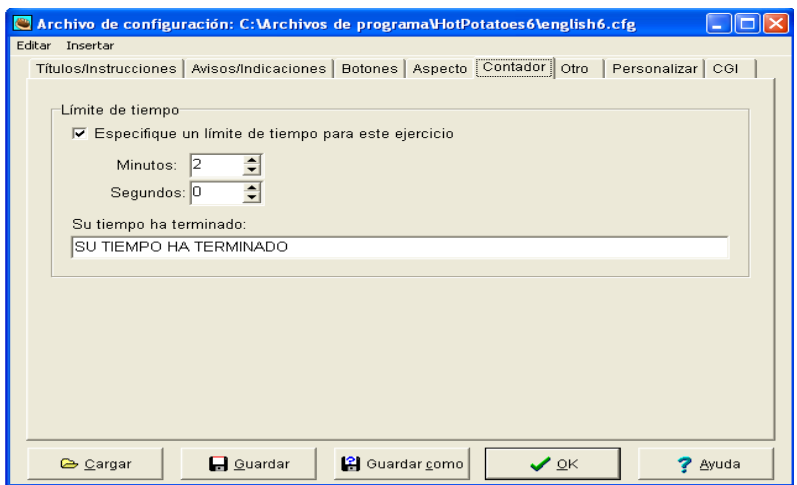

Gráfico N° 86. Ventana de configuración de JMix (Contador) Elaborado por: el Investigador

- Guardar el fichero para volver a editarlo, si queremos hacer cambios

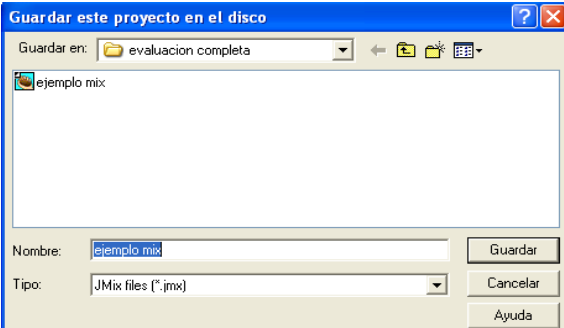

Gráfico N° 87. Ventana para guardar la aplicación

- Crear las páginas Web a partir de los datos.

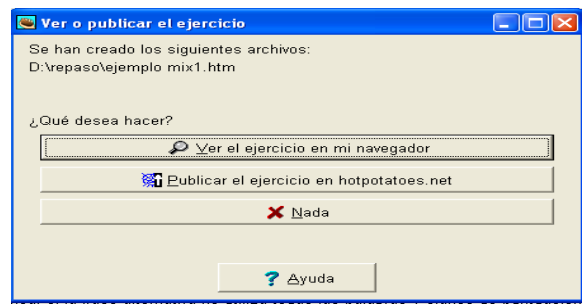

Gráfico N° 88. Ventana para generar página web Elaborado por: el Investigador

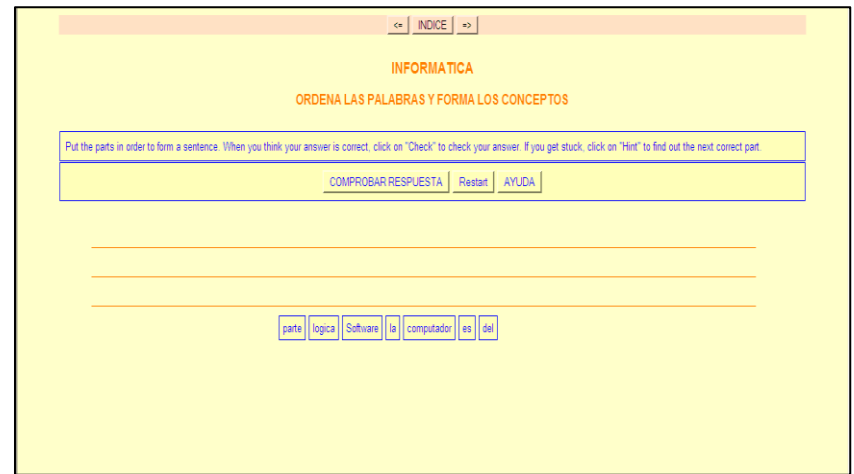

Gráfico N° 89. Evaluación publicada en la web Elaborado por: el Investigador

#### **JCross**

## **(Ejercicios de crucigrama)**

JCross crea crucigramas, a partir de una cuadrícula de cualquier tamaño que elijamos. Como en JQuiz y JCloze, hay un botón de ayuda que permite solicitar una letra.

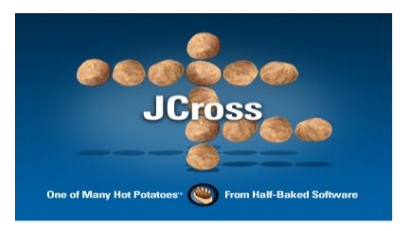

Gráfico N° 90. Pantalla de JCross Elaborado por: el Investigador

## **Proceso JCross**

- Abrir el programa JCross
- Introducir el título
- Introducir las letras en la cuadrícula, para introducir las letras en la cuadrícula, pulse en una de las casillas y escriba la letra añadir las pistas.

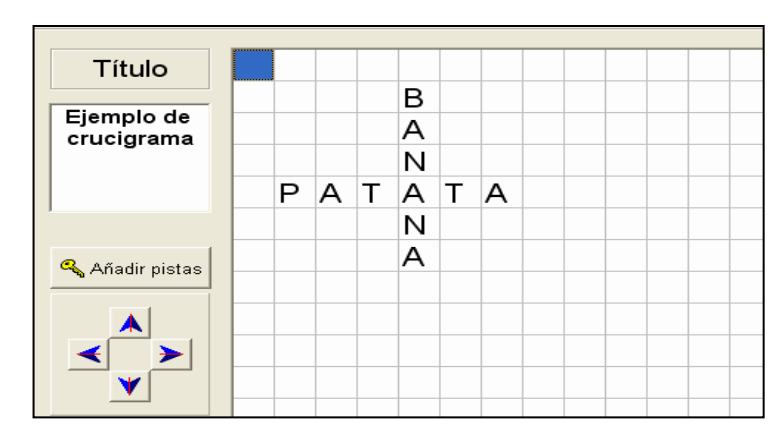

Gráfico N° 91. Ventana de edición de JCross Elaborado por: el Investigador

- Configurar el formato y guardarlo para poder utilizarlo en los demás ejercicios

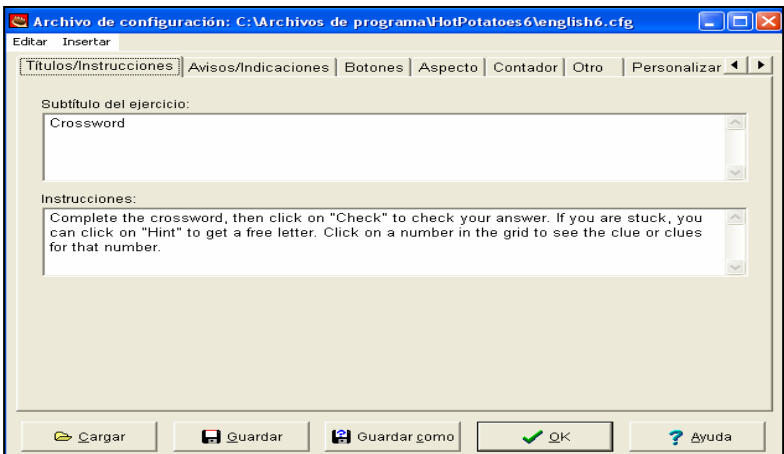

Gráfico N° 92. Ventana de configuración JCross

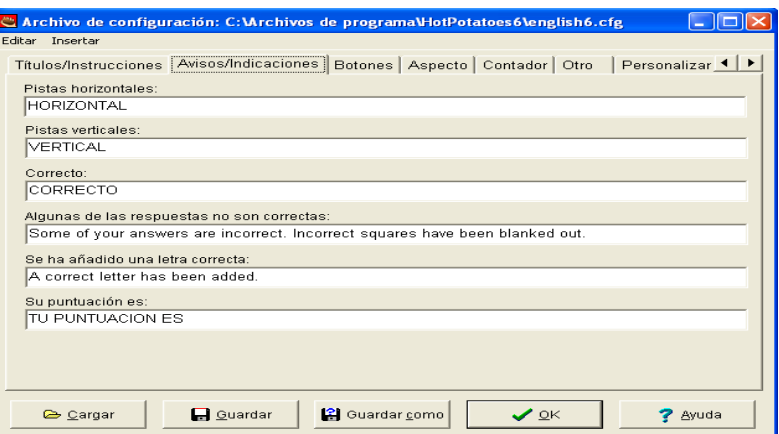

Gráfico N° 93. Ventana de configuración de JCross (Avisos/Indicaciones) Elaborado por: el Investigador

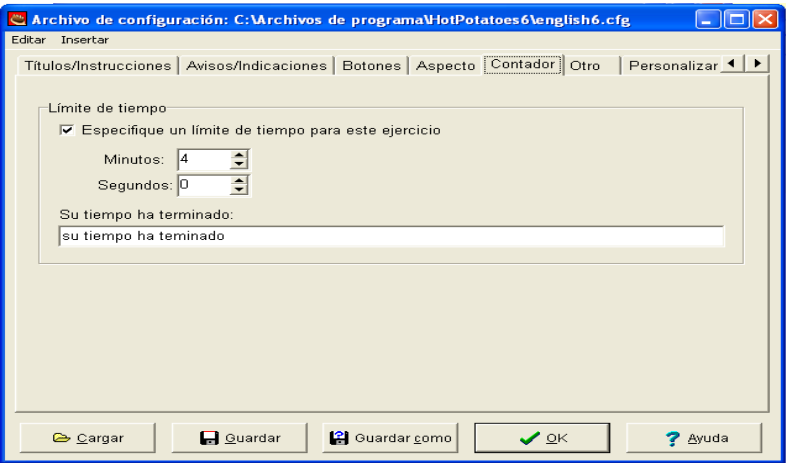

Gráfico N° 94. Ventana de configuración de JCross (Contador)

Elaborado por: el Investigador

- Guardar el fichero para volver a editarlo, si queremos hacer cambios

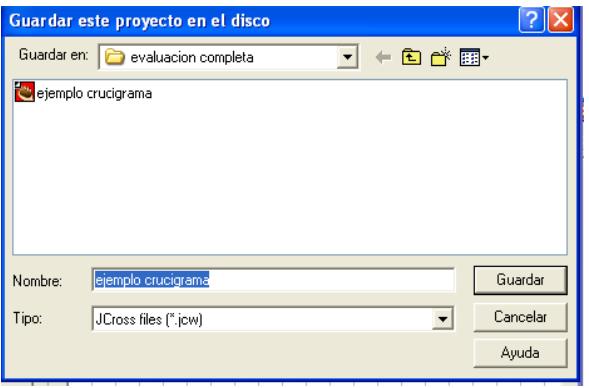

Gráfico N° 95. Ventana para guardar la aplicación

- Crear las páginas Web a partir de los datos.

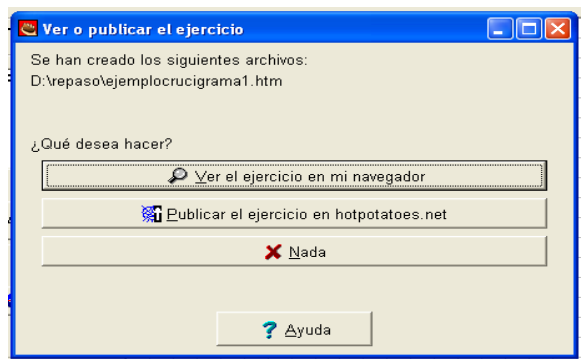

Gráfico No. 96. Ventana para generar página web Elaborado por: el Investigador

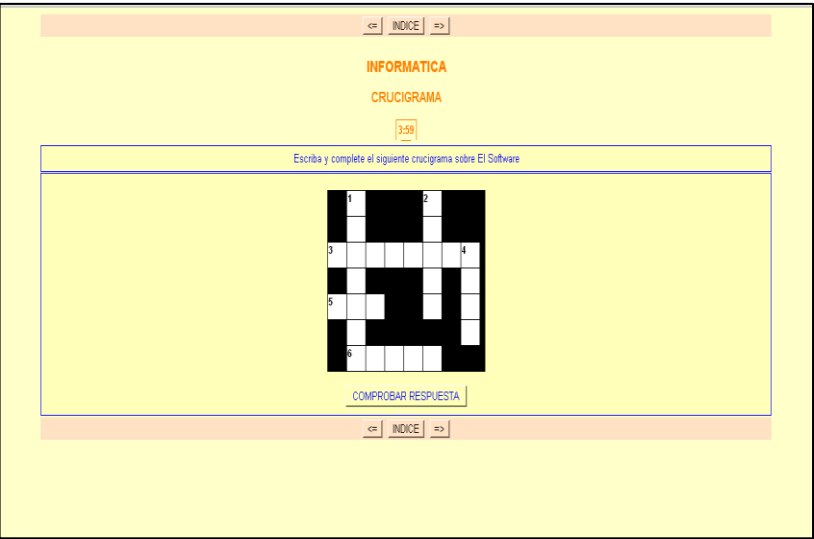

Gráfico N° 97. Evaluación publicada en la web Elaborado por: el Investigador

#### **The Masher**

## **(Crea unidades enlazadas a partir de diferentes ejercicios)**

The Masher es un tipo de aplicación diferente de las otras patatas de Hot Potatoes, sirve para elaborar unidades más complejas.

Para enlazar los ejercicios realizados se necesita obtener clave de registro independiente, que solamente se adquiere en la versión comercial de Hot Potatoes, sin dicha clave de registro, solamente se puede elaborar pequeñas unidades de ejercicios.

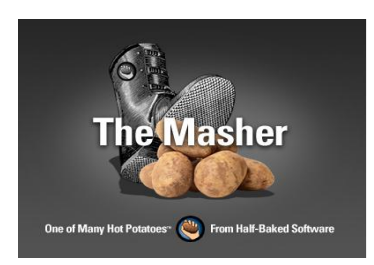

Gráfico N° 98. Pantalla de The Masher Elaborado por: el Investigador

## **Qué es The Masher?**

The Masher es una herramienta profesional, utilizada por personas que gestionan sitios Web y materiales educativos más complejos. Por esta razón, no está incluida en la licencia de libre uso de Hot Potatoes.

Con la versión sin registrar de The Masher, podrá elaborar unidades de hasta tres ejercicios o páginas. Si desea elaborar unidades mayores, deberá tener una licencia comercial de Hot Potatoes. Cuando se adquiera la licencia, obtendrá la clave especial para el programa The Masher, que se introducirá en la aplicación (Help / Register) para eliminar las limitaciones.

Otra funcionalidad de The Masher, es la publicación de archivos en hotpotatoes.net, lo cual no necesita de ningún tipo de registro.

## **The Masher cumple dos funciones:**

- Crea unidades completas de ejercicios de Hot Potatoes (y de otras páginas Web).Una unidad creada con The Masher compartirá el mismo aspecto y configuración, y los ejercicios que la componen estarán enlazados automáticamente mediante botones de navegación; también se crea automáticamente una página Índice.
- Elabora de forma regular series de ejercicios y de otras páginas "unidades" o "capítulos" de materiales educativos.

- Publica archivos de todo tipo, que no son de Hot Potatoes, en el servidor de hotpotatoes.net. Cuando se exporta un ejercicio para crear una página web desde Hot Potatoes, se publicará, junto con los archivos enlazados, automáticamente en hotpotatoes.net. Además, publica otro tipo de ficheros (documentos PDF, documentos de texto, imágenes, etc.) para los alumnos.

## **Proceso The Masher**

Aunque The Masher puede aceptar archivos desde cualquier lugar y colocarlos en cualquier carpeta, la forma más sencilla de trabajar es la siguiente:

- Colocar todos los archivos de datos de la unidad que quiere elaborar en la misma carpeta.
- Copiar cualquier archivo (otras páginas Web, etc.) que se vaya a incluir en la misma carpeta.
- Abrir The Masher
- Elegir los ejercicios o archivos. (Añadir archivos)
- Establecer el orden deseado de los ejercicios
- Elegir el aspecto que presentarán las páginas de la unidad
- Configurar las opciones de navegación
- Definir un título para la unidad
- Guardar el proyecto para poderlo modificar en un futuro.
- Construir la unidad: creara un fichero index.htm, así como un fichero html por cada ejercicio de evaluación.

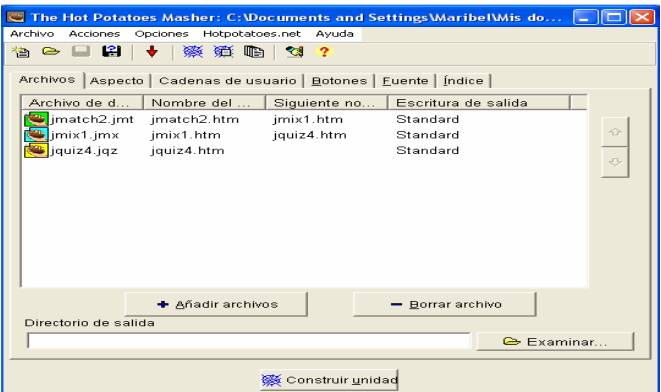

Gráfico N° 99. Ventana para añadir archivos

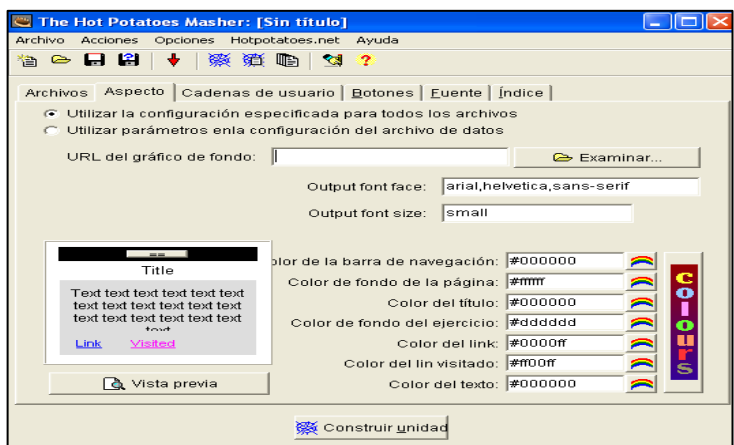

Gráfico N° 100. Ventana de edición de Aspecto (fondo)

Elaborado por: el Investigador

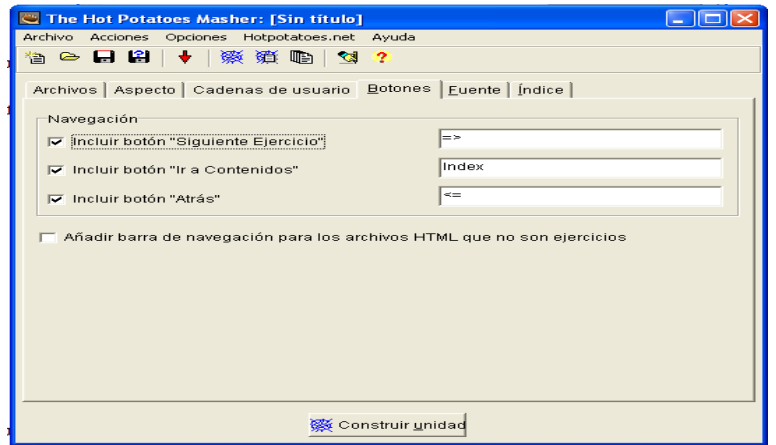

Gráfico N° 101. Ventana de edición de Botones

Elaborado por: el Investigador

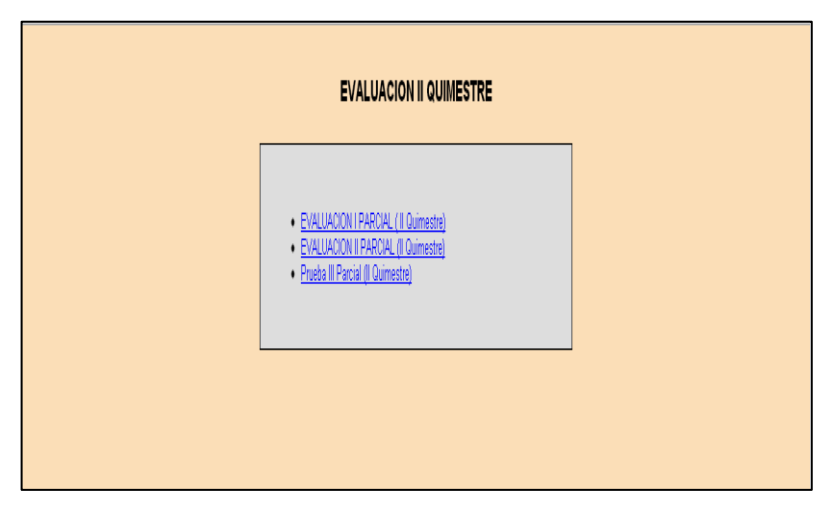

Gráfico N° 102. Evaluación publicada en la web

Finalmente aparecerá la ventana principal donde podremos acceder a la evaluación completa. (Tutorial de hot potatoes)

#### **6.7. Metodología – Modelo Operativo**

#### **6.7.1. Metodología**

El entorno virtual mantiene una estructura de autoformación es decir el estudiante realiza las actividades propuestas de forma autónoma tanto para desarrollar el proceso de enseñanza aprendizaje a distancia y el proceso de evaluación, donde el docente actúa como ayuda (tutor), en el desarrollo de estos procesos.

Por otra parte se aplicará la Metodología PACIE, que es una metodología de trabajo en línea a través de un Campus Virtual, que permite manejar de mejor manera, ese proceso de transición, tanto en los procesos áulicos convencionales, como en los institucionales, de enseñar en el aula a guiar por Internet como un soporte adicional a los recursos didácticos usados por los docentes actualmente en las clases.

#### **Que significa PACIE**

El nombre PACIE es el resultado de las iniciales de cada uno de los procesos secuenciales en los que se basa la metodología:

**P**resencia

**A**lcance

**C**apacitación

**I**nteracción

**E-**learning

#### **Fase de Presencia**

- Dar un impacto visual con el aula virtual.
- Usar correctamente los recursos en línea.
- Presentar contenidos educativos con eficiencia.
- Usar herramientas adicionales a la plataforma.
- Mejorar la presencia de las aulas virtuales propias.

## **Fase de Alcance**

- Planificar el alcance de un aula virtual.
- Decidir la practicidad del aula virtual.
- Concretar habilidades y destrezas a desarrollar.
- Categorizar el uso de las aulas virtuales propias.
- 

-

## **Fase de Capacitación**

- Fomentar el auto-aprendizaje mediante los Eva.
- Planificación correcta de las tutorías.
- Crear un entorno virtual que generen conocimiento.
- -

## **Fase de Interacción**

- Motivar la participación estudiantil en Línea.
- Fomentar la socialización e interacción por Internet.
- Generar Eva interactivos.

## **Fase de e-learning**

- Conocer técnicas de evaluación por Internet.
- Usar evaluaciones mixtas virtuales-presenciales.
- Fomentar la autoevaluación crítica.
- Automatizar procesos de evaluación.
- Conjugar tutoría en línea y evaluación

# **Fases del Modelo Operativo**

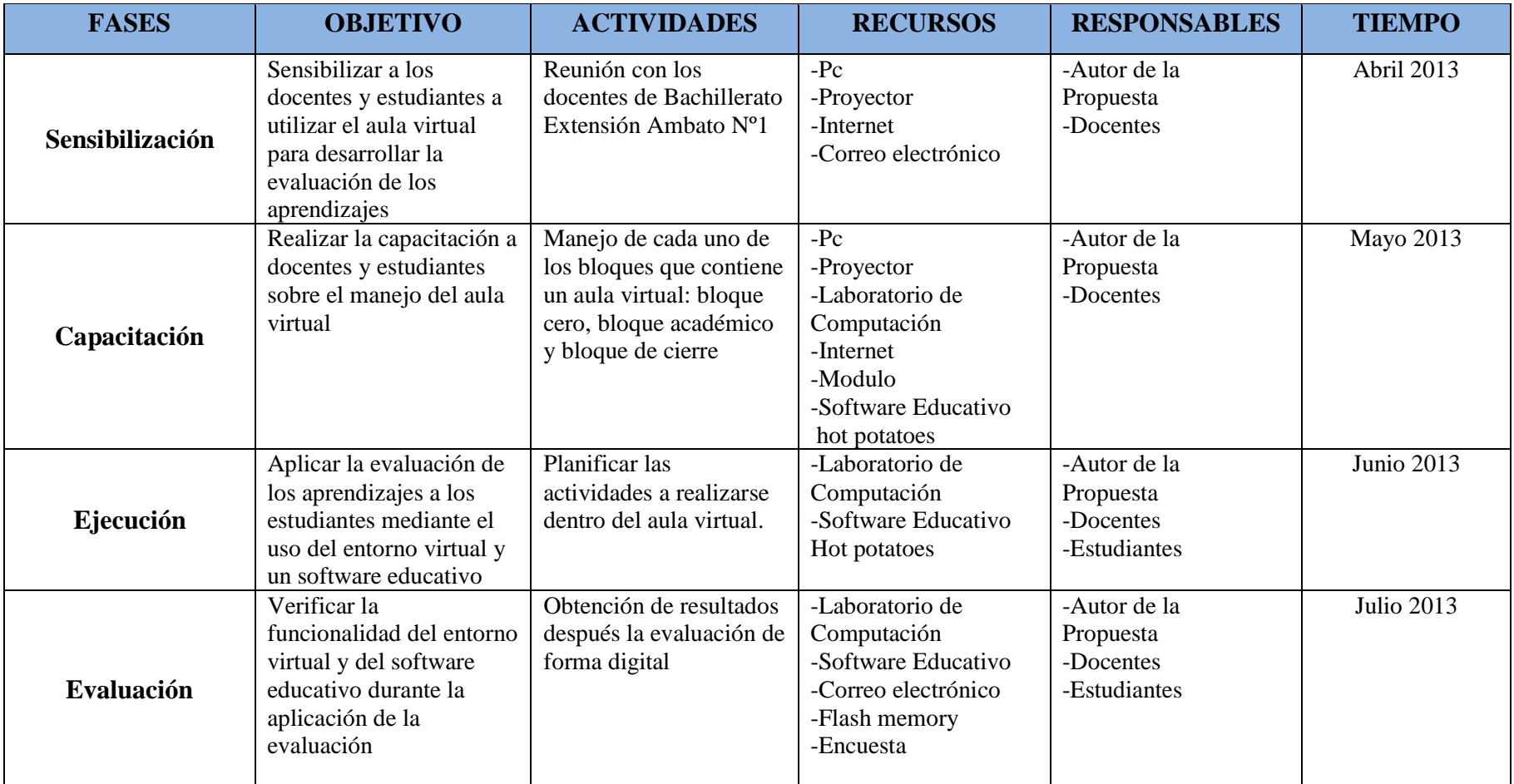

Tabla N° 45. Fases del Modelo Operativo

#### **6.8. Administración**

La presente propuesta estará supervisada por el Señor Juan Carlos Poveda T. Docente de Informática y Administrador del Departamento de Educación Virtual de la Unidad Educativa a Distancia de Tungurahua y por cada uno de los docentes de Bachillerato Extensión Ambato Nº1, los cuales utilizaran el Entorno Virtual para la planificación, organización, y aplicación del Proceso de Evaluación de los aprendizajes a los estudiantes de la institución.

El seguimiento y evaluación del entorno virtual está a cargo de este departamento que entre otras funciones tiene las siguientes:

- Instalación y Configuración de la Plataforma Virtual
- Seguimiento y Mantenimiento de la Plataforma Virtual
- Organizar y coordinar los cursos de capacitación para el Personal Docente de la Institución sobre el uso de las nuevas tecnologías y plataforma virtual
- Elaborar informes sobre el uso del aula Virtual
- Facilitar tutoriales y archivos de ayuda sobre el manejo del Aula Virtual a los estudiantes y docentes
- Incentivar y apoyar a los Docentes en el diseño y creación de sus aulas virtuales
- Respaldar la información de las aulas virtuales
- Mantener una comunicación permanente con la comunidad educativa virtual de la UNEDT
- Supervisar la correcta utilización de las actividades del aula virtual
- Evaluar permanentemente a todos los miembros de la Comunidad Educativa Virtual de la UNEDT

## **6.9. Previsión de la evaluación**

El seguimiento, monitoreo y evaluación de la propuesta para determinar la funcionalidad y eficacia del entorno virtual en la aplicación de la evaluación de los aprendizajes se lo hará en forma continua ya que después de aplicar la evaluación, se comprobara sí mejoró su rendimiento académicos y si los aprendizajes obtenidos por los estudiantes son significativos.

Durante la aplicación de este proceso se podrá detectar posibles errores lo cual permitirá corregir las falencias que presente este proceso y tomar decisiones oportunas en la modificación, y restructuración del entorno. De esta forma se pretende la utilización de recursos y herramientas innovadoras para potencializar el proceso de evaluación, para lo cual presentamos la siguiente matriz.

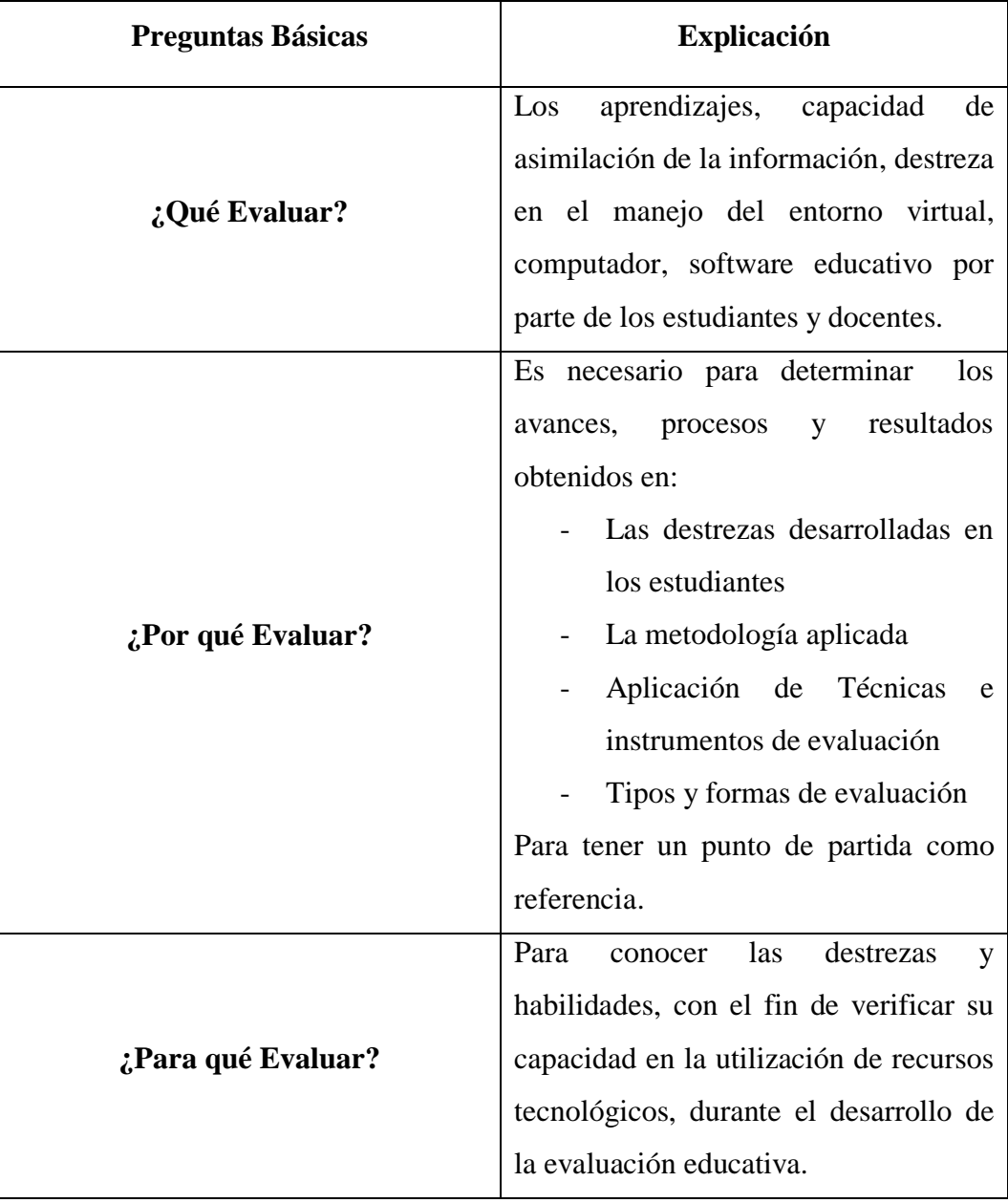

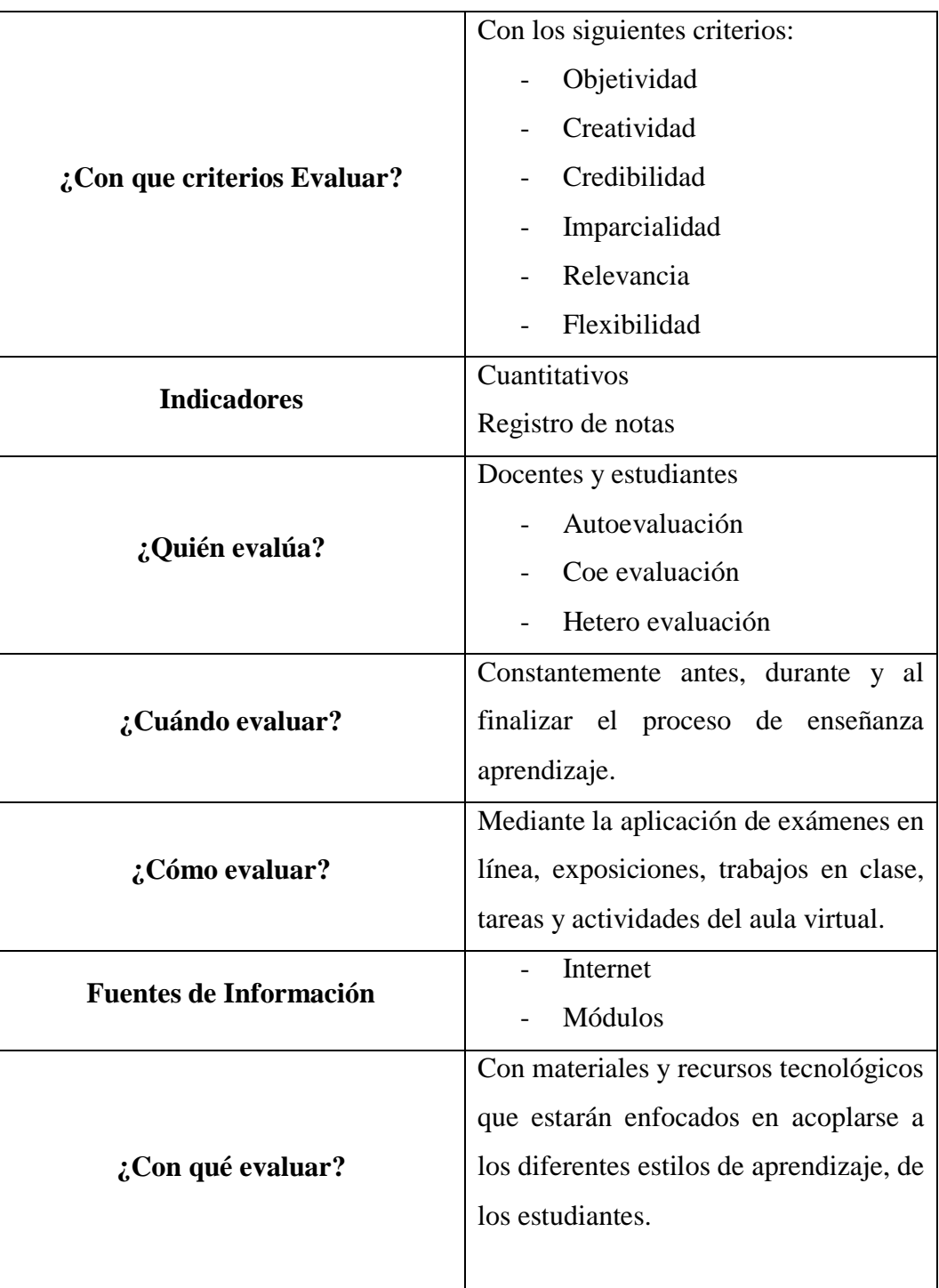

Tabla N° 46. Previsión de la Evaluación

#### **1. MATERIALES DE REFERENCIA**

## **1.1. REFERENCIAS BIBLIOGRÁFICAS**

- Abril, M. (2004) Diccionario Enciclopédico de la Educación a Distancia, (1°ed) Quito. PPL impresores.
- Atija, J. (2010). La aplicación del hot potatoes y su incidencia en las evaluaciones cognitivas en los estudiantes del quinto, sexto y séptimo año de la escuela Juan Francisco Montalvo del cantón Píllaro, provincia de Tungurahua, periodo junio – octubre de 2010. Tesis de Pregrado, Universidad Técnica de Ambato de Ambato
- Alvarado, A. 2009 (Evaluación) Quito: Ediciones Santillana
- Buzan, T. 2002 (Como crear mapas mentales) Barcelona: Ediciones Urano
- Carriazo, M. 2009 (¿Cómo hacer el aprendizaje significativo?) Quito: Ediciones Santillana
- Carriazo, M. 2009 (Teorías y Modelos pedagógicos) Quito: Ediciones Santilla
- Dankhe G. 1986 (Tipos de investigación) Bogotá: McGraw-Hill.
- Díaz, A. 2012. (Currículo y evaluación). Buenos Aires: Aique
- García, L. 2004. (Evaluación de los aprendizajes en entornos virtuales). Madrid: Bened
- Grupo Santillana (2009) Diccionario de las Ciencias de la Educación,(1°ed), Quito. Ediciones Santillana
- Lafourcade, P. 2007. (Evaluación de los aprendizajes). Madrid: Cincel Editores
- Latorre, P. "Y" Suarez, P. 2001. (Instrumentos de la Evaluación Educativa).Bogotá: Orión Editores
- Naranjo, G. "Y" Herrera L. 2008. (Evaluación del aprendizaje basado en competencias). Ambato: Sembrar Futuro
- Núñez, F.(2011). El software educativo y su influencia en el proceso enseñanza aprendizaje de la asignatura de computación básica de los estudiantes de séptimo año de educación básica de la escuela Thomas Cranmer del 3Cantón Ambato, provincia de Tungurahua, en el año lectivo 2010-2011 Tesis de Pregrado, Universidad Técnica de Ambato de Ambato.
- Martínez, L. (2007, Septiembre), Sistema nacional de educación a distancia, Guía básica de información UNEDT, p23.
- Mena, M. 2009 (¿Qué es enseñar y qué es aprender?) Quito: Ediciones Santillana
- Pérez, D.(2009). Incidencia del Software educativo de Informática básica en las estudiantes de los décimos años en el desarrollo de destrezas en el Instituto Técnico Superior "Hispano América "en el periodo 2008- 2009. Tesis de Pregrado, Universidad Técnica de Ambato de Ambato
- Rerza, E. (2010, Septiembre), Educación a distancia, Prospecto, 3 13.
- Rodriguez, J. 2008. (Didáctica General Objetivos y Evaluación). Bogotá: Cincel Kapeluz
- Romero, C. (2009). [Incidencia del uso de Tutoriales Multimedia y el Aprendizaje](http://repo.uta.edu.ec/handle/123456789/1012)  en los estudiantes del octavo y [noveno Año De Educación Básica Del](http://repo.uta.edu.ec/handle/123456789/1012)  [Colegio Nacional Nocturno "Tungurahua" En El Periodo Lectivo 2008-](http://repo.uta.edu.ec/handle/123456789/1012) [2009.](http://repo.uta.edu.ec/handle/123456789/1012) Tesis de Pregrado, Universidad Técnica de Ambato de Ambato
- Soto L. 2011. (Planeamiento Educacional Principios Básicos del Currículo y del Aprendizaje). Santiago de Chile: Editorial Universitaria
- Tyler, R. 1988. (Evaluación Educativa Trabajo clásico. Buenos Aires: Troquel

Tyler R. 2009. (Principios básicos del Currículo). Buenos Aires: Troquel

Vela A. 2009 (Mapas mentales) Quito: Ediciones Santillana

### **REFERENCIAS ELECTRÓNICAS**

- Acuerdo ministerial (2011, 23 de Marzo) en Sinede. Recuperado el 28 de junio del 2012 desde: *<http://www.sinede.org/acuerdo.html>*
- Administración del tiempo (14 de octubre del 2012) en wikibooks, Recuperado el 5 de abril del 2012 desde*: http://es.wikibooks.org/wiki/ Administraci%C3 %B3n\_de\_tiempo/ Texto\_completox*
- Alfonso I. (2003) Educación a distancia. Recuperado el 18 de mayo del 2012 desde: http://www.bvs.sld.cu/revistas/aci/vol11\_1\_03/aci02103.htm
- Aprende como yo aprendo y los demás aprenden (2011) en buildership.wordpress, Recuperado el 20 de septiembre del 2013 desde: *http://buildership.wordpress.com/tag/david-a-kolb/*
- Ausubel D. y Colbs S. (1990) El concepto de enseñanza aprendizaje, Recuperado el 22 de septiembre del 2013 desde: *http://www.redcientifica.com/doc/doc200402-170600.html*
- Bueno G. (2005, 10 de Noviembre) ¿Qué es la filosofía? Recuperado el 11 de juliodel2012desde: *<http://www.fgbueno.es/gbm/gb1995qf.htm>*
- Brandt R (s.f.) en Estrategias de aprendizaje, Recuperado el 24 de septiembre del 2012 desde: *https://docs.google.com/document/d/1O4XejksmT1ZCgf1b4l MIqvvog0lcaOeFAl3 FUjxh6Ng/preview?pli=1*
- Casanova M. (1997) en Evaluación y calidad educativa, Recuperado el 24 de septiembre del 2012 desde: *[http://adide.org/revista/index.php?option=com\\_content&task=view&id=3](http://adide.org/revista/index.php?option=com_content&task=view&id=39&Itemid=31) [9&Itemid=31](http://adide.org/revista/index.php?option=com_content&task=view&id=39&Itemid=31)*
- Convenio interinstitucional (2011, 24 de Marzo) en Sinede. Recuperado el 28 de junio del 2012, desde: *http://www.sinede.org/convenio.html*
- Clery A. (2012) en Evaluación Educativa, Recuperado el 17 de agosto del 2013 desde: *[http://www.monografias.com/trabajos82/la-evaluacion](http://www.monografias.com/trabajos82/la-evaluacion-educativa/la-evaluacion-educativa.shtml)[educativa/la-evaluacion-educativa.shtml](http://www.monografias.com/trabajos82/la-evaluacion-educativa/la-evaluacion-educativa.shtml)*
- De la Torre, A. (2005) Recursos y Actividades en Moodle, recuperado el 12 de julio del 2013 desde: *http://www.adelat.org/media/docum/ moodle/los\_ foros\_en\_moodle.html*
- Delgado M. (2005) Instrumentos de evaluación, recuperado el 12 de julio del 2013 desde: *http://tecnologiaedu.us.es/mec2011/htm/tema6/5-4.htm*
- Fuentes I. (2009, 12 de Agosto) Una experiencia de metodología para la Evaluación sincrónica en línea. Recuperado el 7 de Marzo del 2013

desde:*http://www.cuaed.unam.mx/boletin/boletinesanteriores/boletinsuaye d12/irma.php*

- Funciones y rasgos del liderazgo pedagógico en los centros de enseñanza (2011) en scielo. Recuperado el 25 de septiembre del 2013 desde: *http://www.scielo.org.co/scielo.php?pid=S0123-12942011000200002& script=sci\_arttext*
- Gcompris (2012) en gcompris, Recuperado el 30 de abril del 2012 desde: *http://gcompris.net/-es-html*
- Instrumentos de evaluación (2011) en slideshare. Recuperado el 23 de septiembre del 2013 desde: *[http://www.slideshare.net/alanrsanz/tecnica-de](http://www.slideshare.net/alanrsanz/tecnica-de-observacion-7)[observacion-7\)](http://www.slideshare.net/alanrsanz/tecnica-de-observacion-7)*
- Jara M. (8 de febrero del 2008) en slideshare, Recuperado el 10 de abril del 2012 desde: http://www.slideshare.net/meryveronica83/tecnicas-deautoaprendizaje-modulo
- JClic (2012) en zona clic, Recuperado el 27 de abril del 2012 desde: http://clic.xtec.cat/es/jclic/
- Kolb D. (1984) Estilos de aprendizaje. Recuperado el 17 de septiembre del 2013 desde: *https://sites.google.com/site/estilosaprendizajeivanapavir/ourcompany/our-staff*
- Kuhn T. (1985) Metodología de la investigación. Recuperado el 17 de diciembre del 2013 desde: *http://biblioteca.itam.mx/estudios/estudio/estudio02/sec\_11.htmlstaff*
- Ley Orgánica de Educación Intercultural del Ecuador, Ministerio de educación del ecuador, Registro oficial No. 417. Quito, Jueves 31 de Marzo del 2011. Recuperado el 13 de abril del 2012, desde: *[http://educacion.gob.ec/documentos-legales-y-normativos/html](http://www.educarecuador.ec/legislacion-educativa/loei.html)*.
- Macario B. (1997) evaluación. Recuperado el 04 de abril del 2012 desde: [http://cyna09.wordpress.com/2009/03/15/tipologia-de-la-evaluacion](http://cyna09.wordpress.com/2009/03/15/tipologia-de-la-evaluacion-educativa/)[educativa/](http://cyna09.wordpress.com/2009/03/15/tipologia-de-la-evaluacion-educativa/)
- Mata R. (2010, 27 de Noviembre) El proceso de enseñanza aprendizaje en la educación a distancia. Recuperado el 04 de abril del 2012 desde: *http://www.proceso-ensenanza-aprendizaje-educacion-distancia.htm*
- Mendizabal V. (2009) Educación a distancia. Recuperado el 16 de abril del 2013 desde: *[http://www.monografias.com/trabajos67/educacion](http://www.monografias.com/trabajos67/educacion-distancia/educacion-distancia2.shtml)[distancia/educacion-distancia2.shtml](http://www.monografias.com/trabajos67/educacion-distancia/educacion-distancia2.shtml)*
- Métodos y técnicas de la investigación (2013,) en scribd. Recuperado el 18 de septiembre del 2012 desde: *http://es.scribd.com/doc/26647172/Resumen-Ander-Egg-Metodos-y-Tecnicas-de-la-Investigacion-Social*
- Microsoft Encarta (2013) en ehowenespanol, Recuperado el 23 de septiembre del 2013 desde: *[http://www.ehowenespanol.com/microsoft-encarta](http://www.ehowenespanol.com/microsoft-encarta-info_265475/)[info\\_265475/](http://www.ehowenespanol.com/microsoft-encarta-info_265475/)*
- Moodle (s.f.) en cienciasmc. Recuperado el 25 de Junio 2013, desde: *[http://www.cienciasmc.es/web/anexos/38\\_moodle.html](http://www.cienciasmc.es/web/anexos/38_moodle.html)*
- Moodle (2012) en Moodle.org, Recuperado el 13 de mayo del 2012 desde: *https://moodle.org/?lang=es*
- Natata(2012) en natata software, Recuperado el 28 de abril del 2012 desde: *http://www.natata.com/es-index.html*
- Novak, J. (1984) Mapas conceptuales. Recuperado el 18 de septiembre del 2013 desde: *http://www.cienciasmc.es/web/anexos/07\_mapas.html*
- Paradigmas y modelos educativos (Mayo del 2007) en slidesahare, Recuperado el 22 de mayo del 2012 desde: http://www.slideshare.net/SaladeHistoria/ /paradigmas -y-modelos-educativos-i
- ¿Qué es dokeos? (2012) en dokeosweb, Recuperado el 15 de mayo del 2012 desde: *http://dokeosweb.com/caracterisiticas-de-dokeos.html*
- ¿Qué es Hot Potatoes?(2012) en aula21, Recuperado el 30 de abril del 2012 desde: *<http://www.aula21.net/segunda/hotpotatoes.htm>*
- ¿Qué es internet (2011) en aulaclic, Recuperado el 15 de mayo del 2012 desde: *http http://www.aulaclic.es/internet/t\_1\_1.htm*
- ¿Qué es Moodle y para qué?(s.f.) en uls.edu. Recuperado el 27 de Junio 2013 desde: *http://www.uls.edu.sv/pdf/manuales\_moodle/queesmoodle.pdf*
- ¿Qué es el software educativo? (2008.) en publicalplha, Recuperado el 25 de abril del 2012 desde: *[http://publicalpha.com/%C2%BFque-es-el-software](http://publicalpha.com/%C2%BFque-es-el-software-educativo/)[educativo/](http://publicalpha.com/%C2%BFque-es-el-software-educativo/)*
- Sancho G. (1995) El portafolio. Recuperado el 19 de septiembre del 2013 desde: *http://revista.inie.ucr.ac.cr/uploads/tx\_magazine/portafolio-instrumentoclave-evaluacion-educacion-superior-murillo.pdf*
- Sevillano L. (s.f.) Didáctica en el uso de la pedagogía. Recuperado el 21 de septiembre del 2012 desde: http://www.tendenciaspedagogicas.com/ Artículos/2011\_18\_03.pdf
- Software educativo (2012) en horizonteweb, Recuperado el 06 de mayo del 2012 desde: *http://www.horizonteweb.com/revision/isla.htm*
- Stallman R. (2004) Pedagogía. Recuperado el 26 de septiembre del 2013 desde: http://docs.moodle.org/all/es/Pedagog%C3%ADa
- Técnicas de autoestudio (s.f.) en slideshare, Recuperado el 18 de abril del 2012 desde: *http://es.scribd.com/doc/87383477/Libro-de-Tecnicas-de-Autoestudio-2011*
- Tics (2011) en tic.org.ar, Recuperado el 27 de septiembre del 2013 desde: http://www.tics.org.ar/home/index.php/noticias-destacadas-2/157 definicion-de-tics
- Tutorial de hot potatoes (s.f.) en platea, Recuperado el 22 de marzo del 2013 desde: http://platea.pntic.mec.es/~iali/CN/HotPot60/tutorial.htm
- Vera L. (2011). Rúbricas y listas de cotejo. Recuperado el 26 de septiembre del 2013 desde:<http://ponce.inter.edu/cai/reserva/lvera/RUBRICAS.pd>
- Web 2.0 y Eva (2012) educa2, Recuperado el 10 de mayo del 2012 desde: *http//www.educa2.madrid.org/web/educamadrid/principal/files/5a6a5e42- 8ca4-457d-9a0b-7734bacbe516/index.html*
- Zans M, (2011) Técnicas de observación. Recuperado el 16 de Octubre del 2013 desde:http://www.fhumyar.unr.edu.ar/escuelas/3/materiales%20de%20cate dras/trabajo%20de%20campo/solefabri1.htm

## **2. ANEXOS**

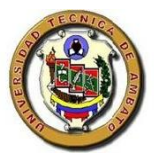

## **UNIVERSIDAD TÉCNICA DE AMBATO**

## **MAESTRÍA "DISEÑO CURRICULAR Y EVALUACIÓN EDUCATIVA**"

**ENCUESTA:** dirigida a los Docentes de la Unidad Educativa a Distancia de Tungurahua

**OBJETIVO:** Investigar la situación actual de los Docentes de la Unidad Educativa a Distancia de Tungurahua, en relación a la aplicación de la Evaluación Educativa en el Proceso de Enseñanza Aprendizaje a Distancia.

## **INSTRUCTIVO**

- 1. Lea detenidamente cada pregunta antes de contestar
- 2. Selecciona y marca con una X en el paréntesis la alternativa elegida.

**FECHA:** ……………………………………………………………..

1. ¿Para aplicar la evaluación de los aprendizajes a los estudiantes utiliza:

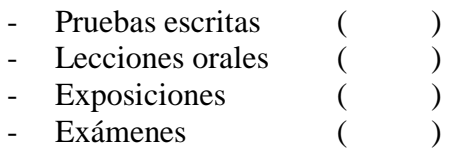

2. ¿Utiliza con frecuencia técnicas e instrumentos para aplicar el proceso de evaluación de los aprendizajes?

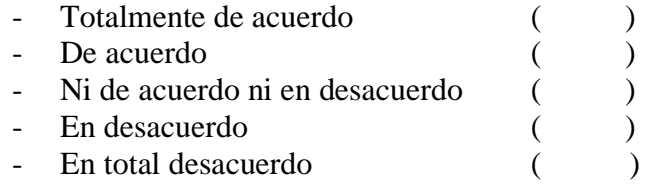

3. ¿Mejoraría el proceso de evaluación si este se lo realiza con la ayuda de las TIC?

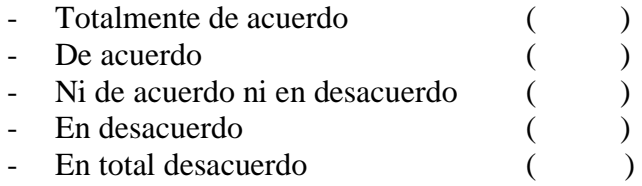

4. ¿Utiliza recursos tecnológicos para aplicar el proceso de evaluación de los aprendizajes?

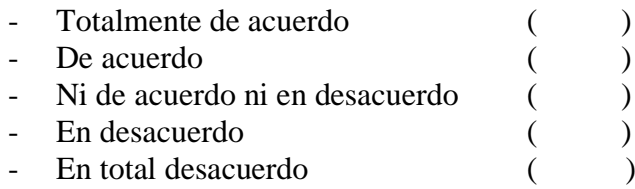

5. El Proceso de Enseñanza Aprendizaje a Distancia lo realiza aplicando el ciclo del aprendizaje

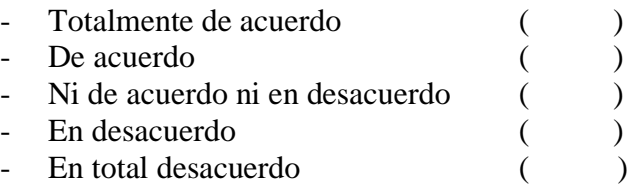

6. ¿En el Proceso de Enseñanza Aprendizaje a Distancia utiliza recursos didácticos?

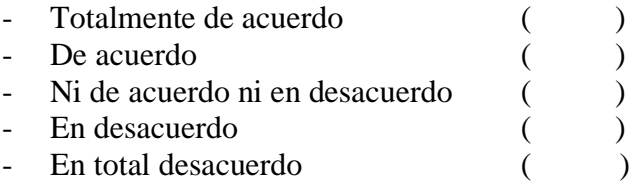

7. ¿Para el Proceso de Enseñanza Aprendizaje a Distancia utiliza técnicas de autoestudio?

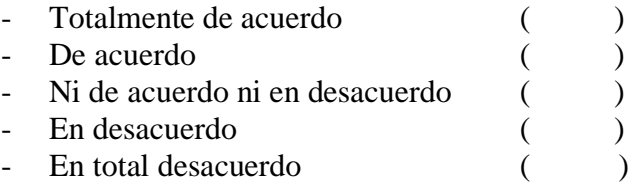

8. ¿Si utiliza las TIC durante el desarrollo del Proceso de Enseñanza Aprendizaje a Distancia este proceso se fortalecerá?

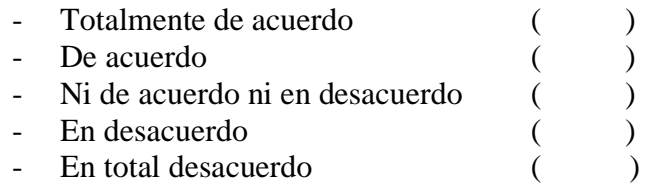

9. ¿La Evaluación Educativa y el Proceso de Enseñanza Aprendizaje a Distancia se complementarían si estos procesos están basados en el uso de las TIC?

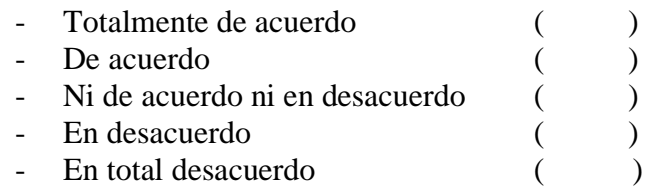

10. ¿La utilización de un entorno permitirá mejorar el Proceso de la Evaluación?

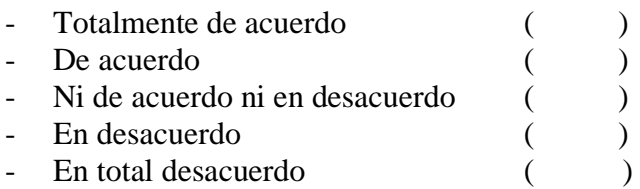

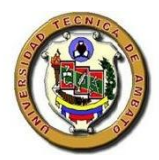

# **UNIVERSIDAD TÉCNICA DE AMBATO**

## **MAESTRÍA "DISEÑO CURRICULAR Y EVALUACIÓN EDUCATIVA**"

**ENCUESTA:** dirigida a los Estudiantes de la Unidad Educativa a Distancia de Tungurahua

**OBJETIVO:** Investigar la situación actual de los estudiantes de la Unidad Educativa a Distancia de Tungurahua, en relación a la aplicación de la Evaluación Educativa en el Proceso de Enseñanza Aprendizaje a Distancia.

## **INSTRUCTIVO:**

- 1. Lea detenidamente cada pregunta antes de contestar
- 2. Selecciona y marca con una X en el paréntesis la alternativa elegida.

**FECHA:** ……………………………………………………………..

1. ¿Tus maestros aplican la evaluación de los aprendizajes por medio de?

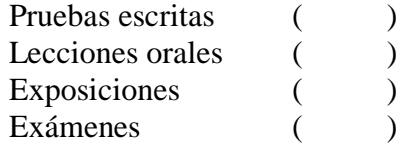

2. ¿Tus maestros utilizan técnicas como organizadores gráficos para evaluar tu aprendizaje?

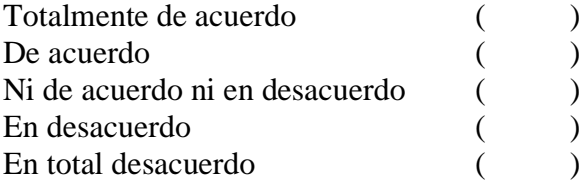

3. ¿Tus maestros utilizan recursos tecnológicos como computadoras, internet, etc. para aplicar la evaluación?

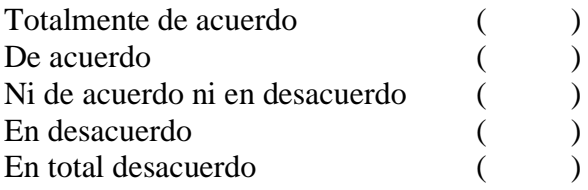

4. ¿Mejoraría el resultado de tus evaluaciones si los maestros aplican la evaluación con la ayuda de las TIC.

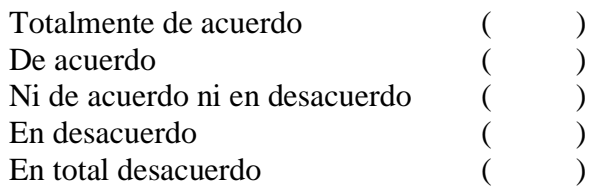

5. ¿Te gustaría desarrollar las evaluaciones en un ambiente multimedia (sonido, video, imágenes, animaciones).

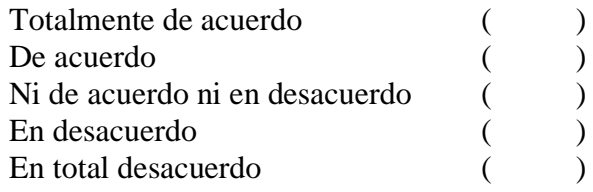

6. ¿Tus maestros utilizan recursos y material didáctico como carteles, durante el desarrollo de las clases?

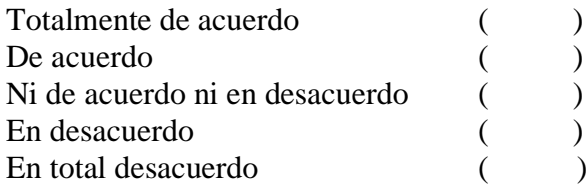

7. Tus maestros utilizan técnicas de autoestudio para desarrollar el proceso de enseñanza aprendizaje a distancia?

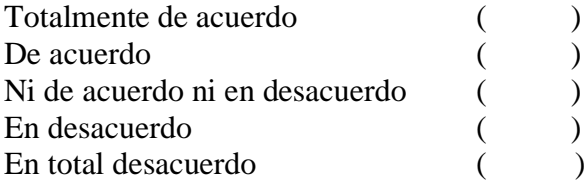

8. ¿Mejoraría tu aprendizaje si las clases se las realiza con la ayuda de las TICS?

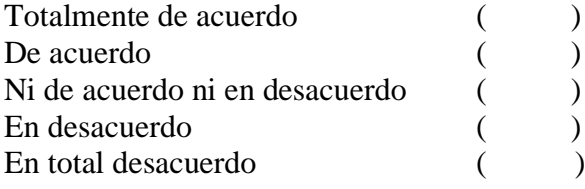
9. ¿Tu aprendizaje a distancia se complementaría si existiera tutorías a través del internet?

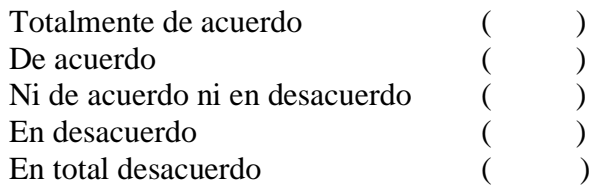

10. ¿Crees que si recibes el contenido de las asignaturas en un entorno interactivo y entretenido, este mejore el proceso de evaluación?

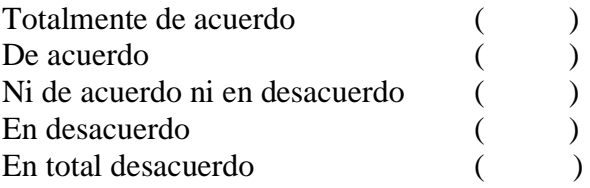